## A Software Developer's Guide to **FUN** in the workplace

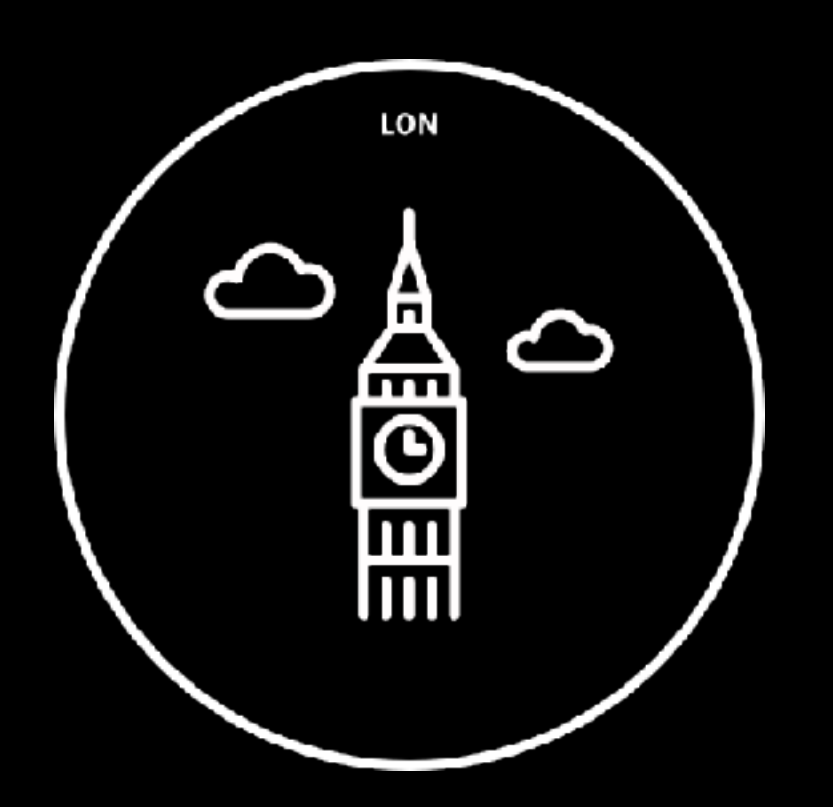

 Holly Cummins IBM **Cloud** Garage @holly\_cummins

 Martijn Verburg @karianna

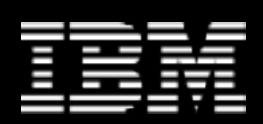

Austin Copenhagen Dubai London Madrid Melbourne Munich New York Nice Raleigh San Francisco São Paulo Singapore Tokyo  $T \sim T \sim T \sim T$ 

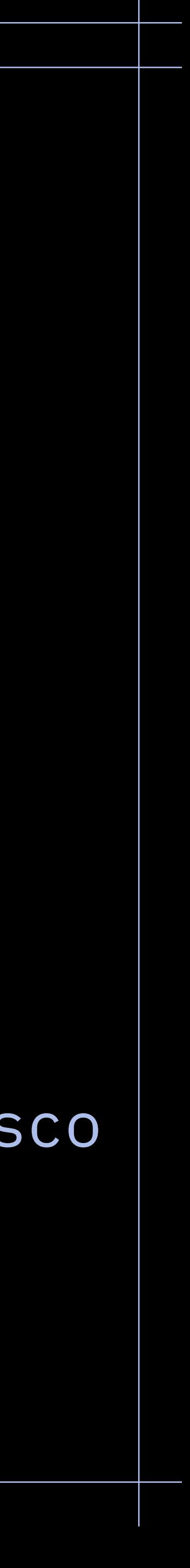

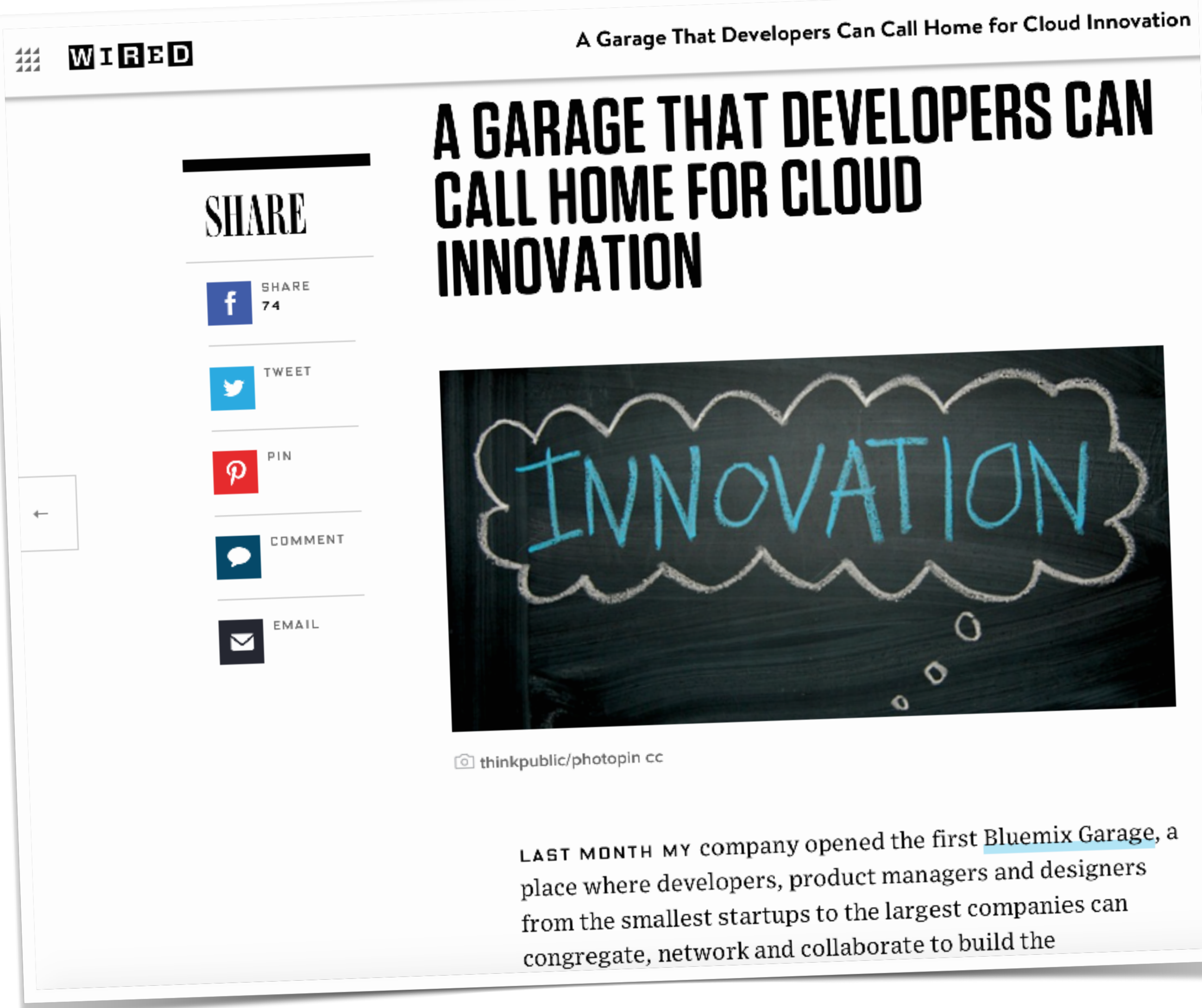

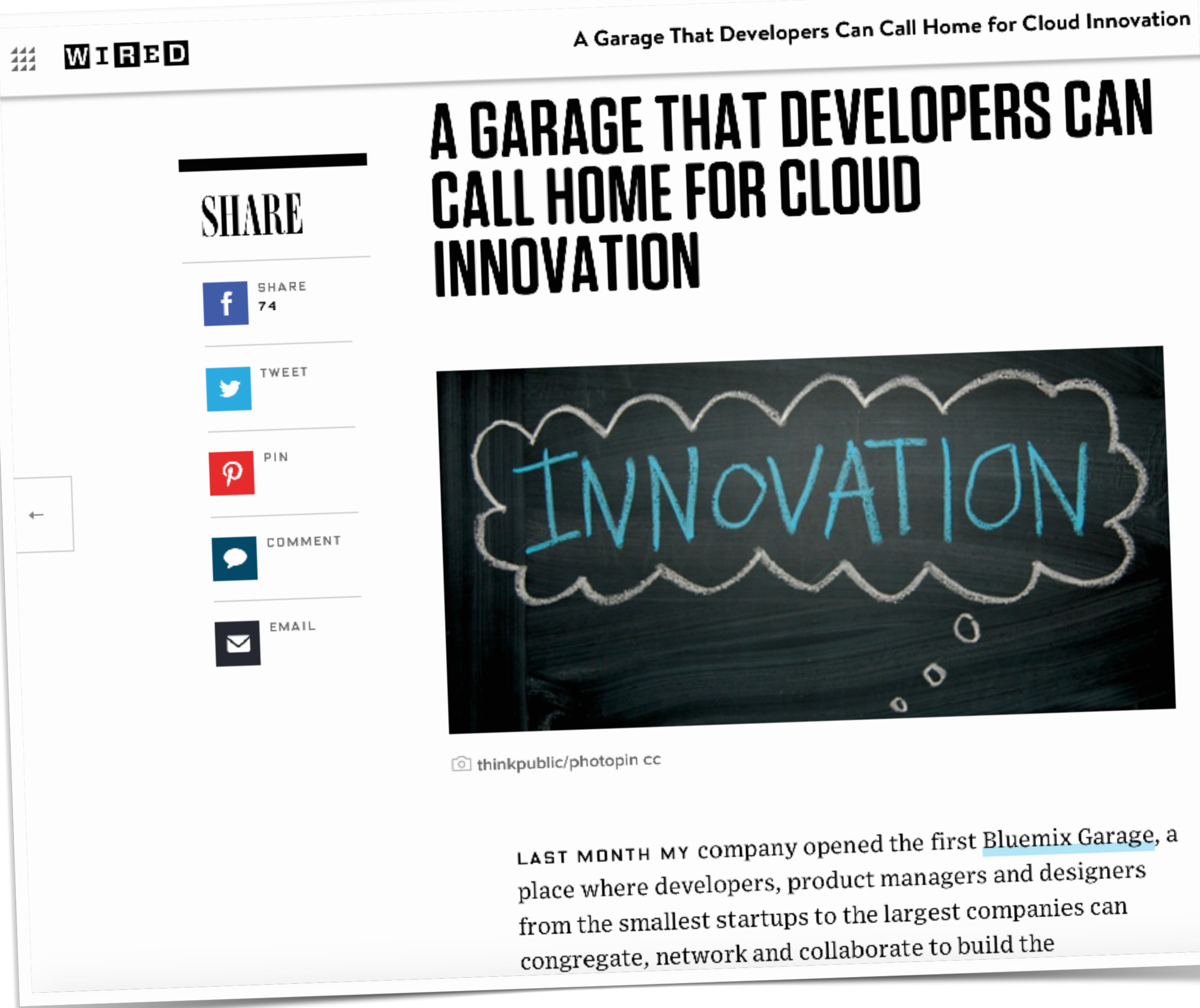

## I'm from IBM's Cloud Garage.

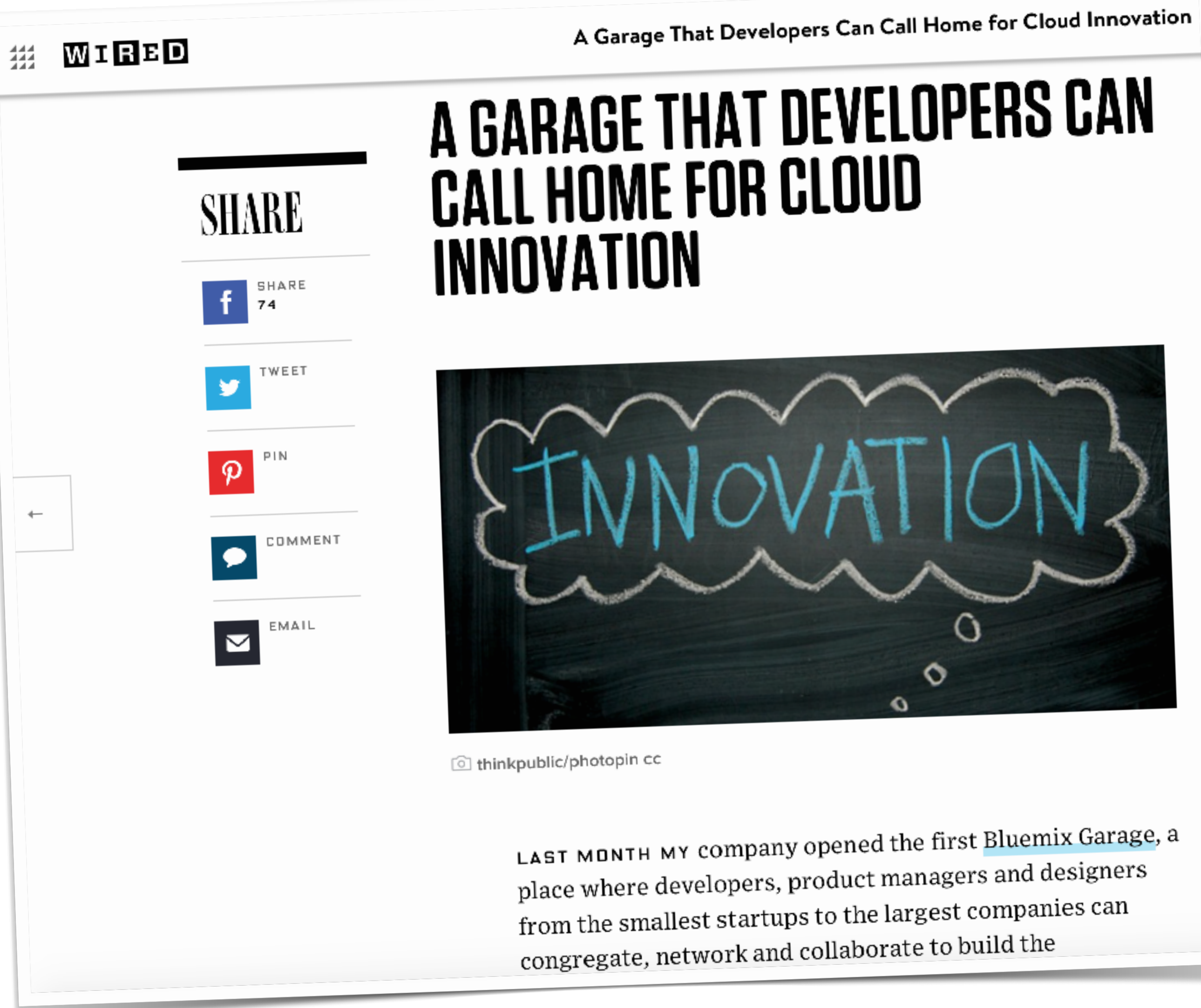

## I'm from IBM's Cloud Garage. (we are opening in Milan, by the way...)

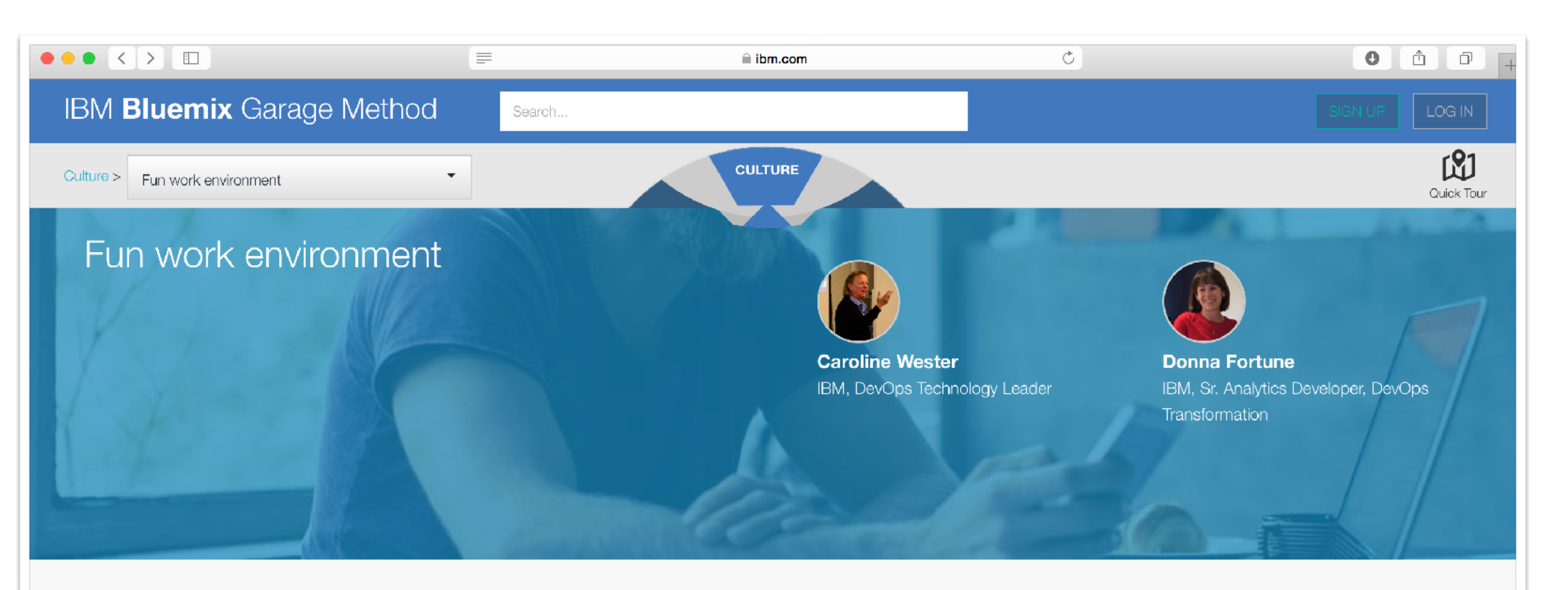

How helpful is this practice:

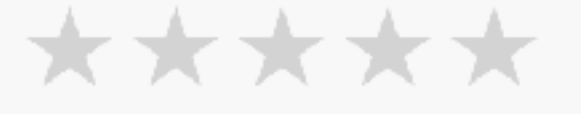

When employees have fun in the workplace, they enjoy their work and produce better results. Managers in DevOps environments strive to create an atmosphere that is challenging, creative, and fun for employees and for themselves.

The benefits of a fun work environment

Imagine a world where people love their work environment and are calm, stress-free, and happy all day. Does that sound impossible?

## No. It's a talk about fun.

# No. It's a talk about fun. That's **different**.

# No. It's a talk about fun. That's **different**. Obviously.

## 10 step plan to achieve FUN.

- 1. Quantify and Qualify your **FUN** metrics
- 2. Create a Chief **FUN** Officer (CFO) role
- 3. Gamify your daily tasks to make them more **FUN**
- 4. Enthusiastically high five everyone each morning for **FUN**
- 5. Install a **FUN** ball pit
- 6. Inject a **FUN** word of the day into conversations
- 7. Wear **FUN** clothing, something with flair
- 8. Create **FUN** certificates with gold star systems relive the fun of kindergarten!
- 9. Nominate **FUN** assessors for each team
- 10.Laugh Out Loud (LOL) once a day in the office, others will enjoy your **FUN**

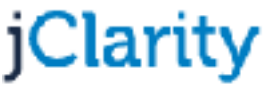

Let's talk about your career.

*"Dear boss, you need to send me to Voxxed CERN so I can go to the session on....* 

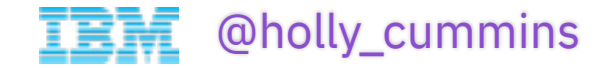

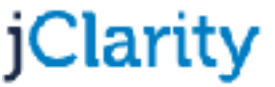

# *"Dear boss, you need to send me to Voxxed CERN so I can go*

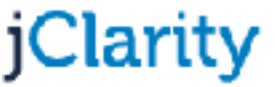

*to the session on…. FUN."*

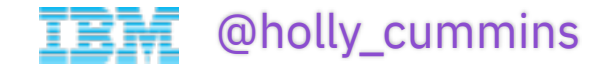

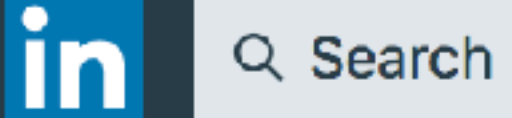

#### 3 Job Offers In 7 Days? - Find a job that excites you. Click here to meet amazing Sta

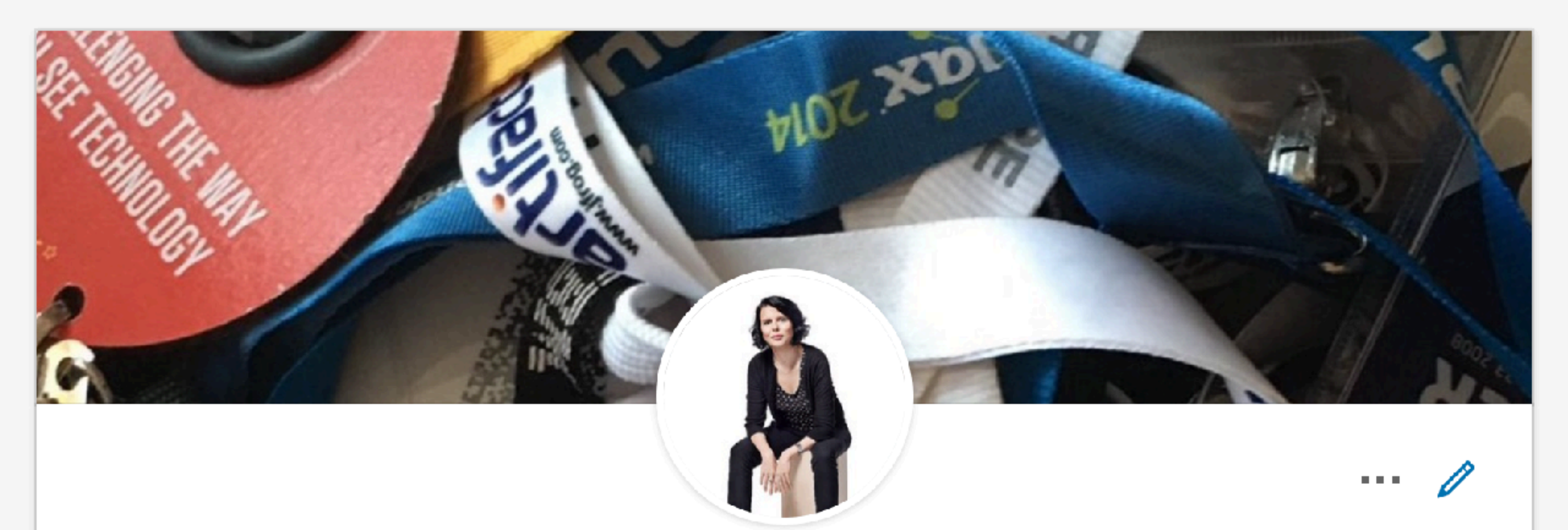

#### **Holly Cummins**

Cloud Garage WW Development Discipline Leader at IBM Are you brave enough?

IBM • University of Oxford

Specialties: Bluemix , Having fun at work

Show more  $\sim$ 

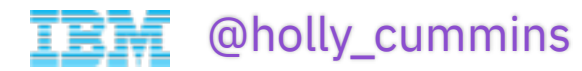

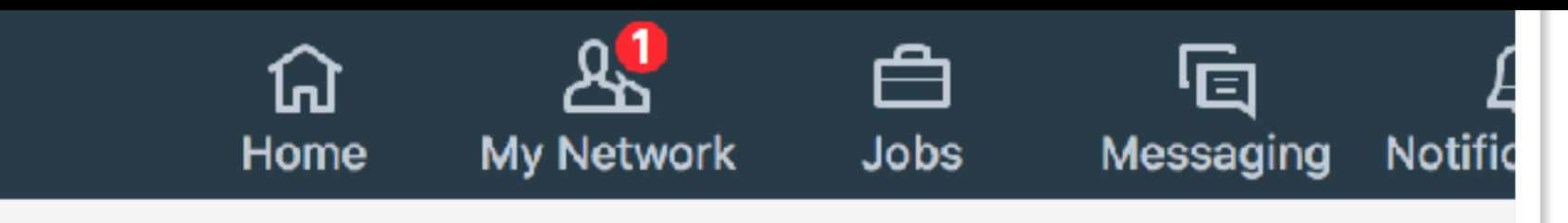

- 
- London, United Kingdom 500+ &

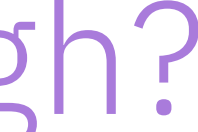

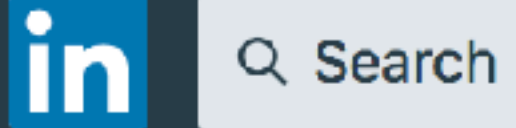

#### 3 Job Offers In 7 Days? - Find a job that excites you. Click here to meet amazing Sta

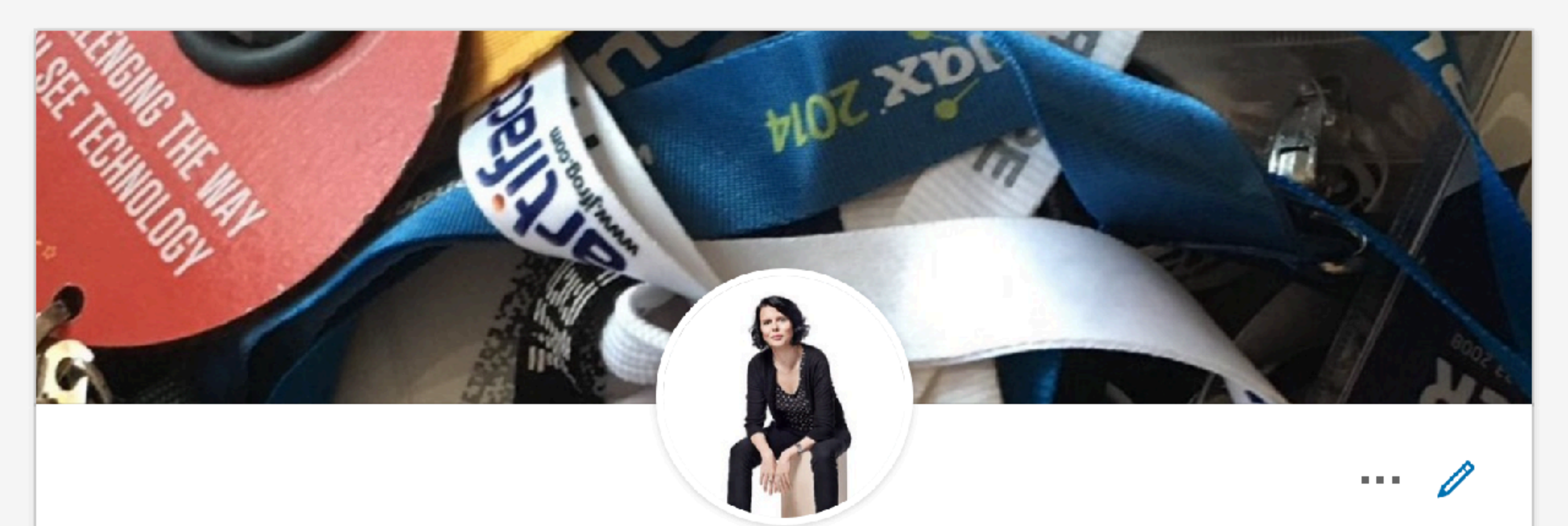

#### **Holly Cummins**

Cloud Garage WW Developm

IBM • Univers

London, United Kir

Specialties

Show m

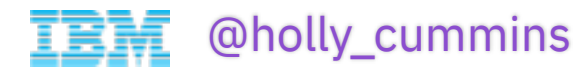

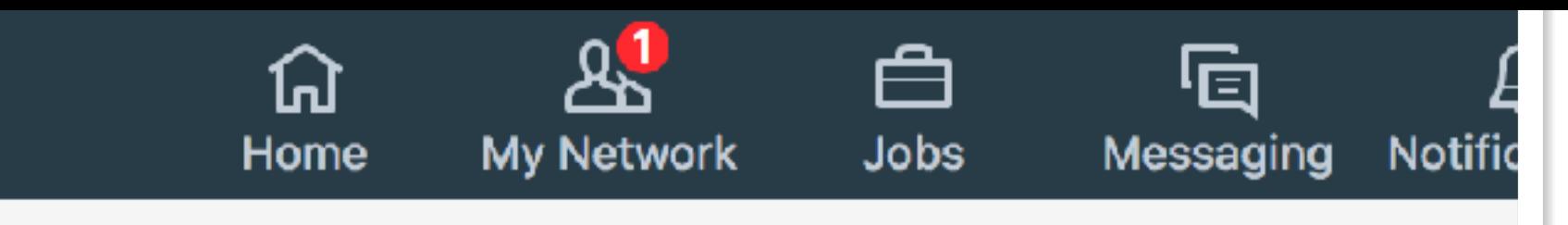

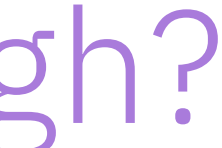

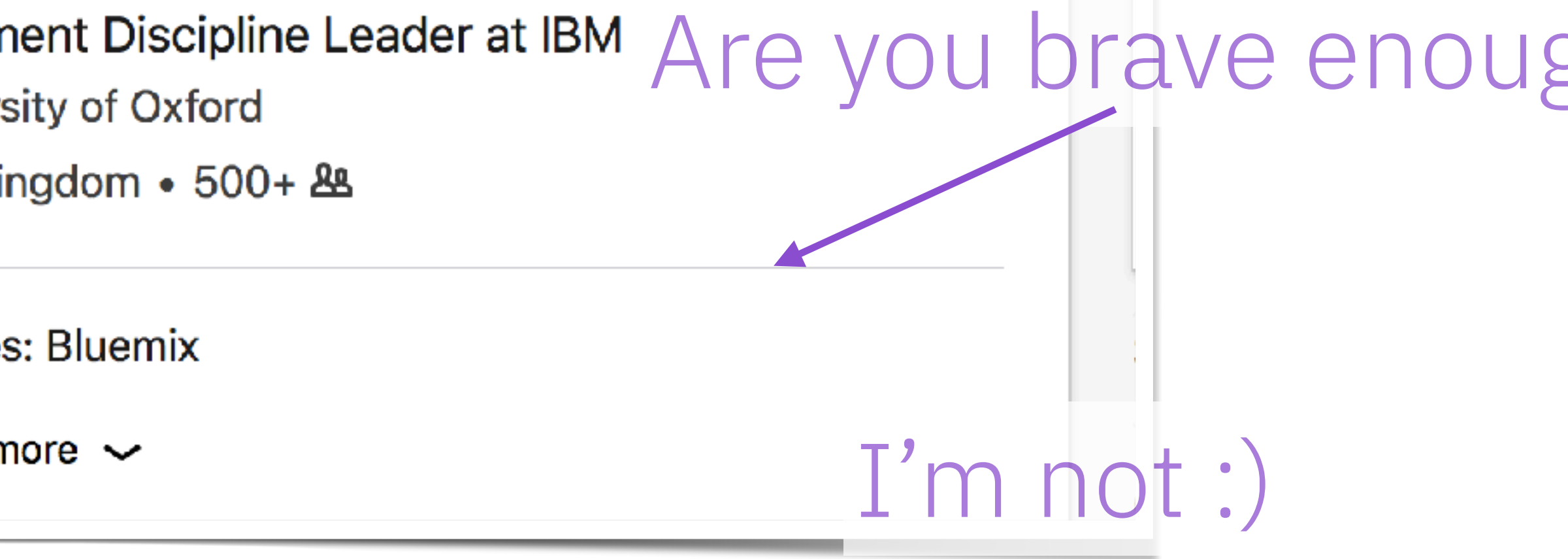

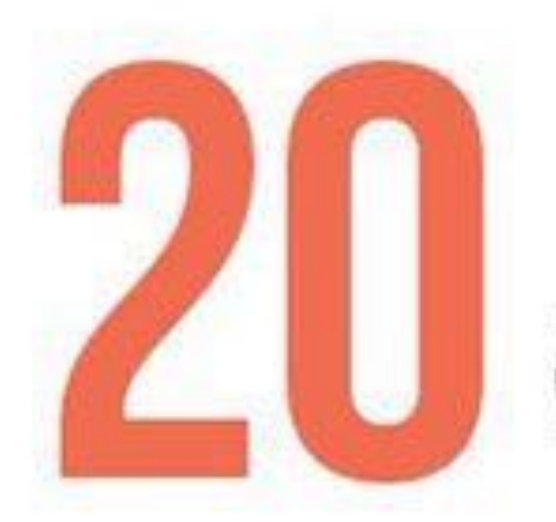

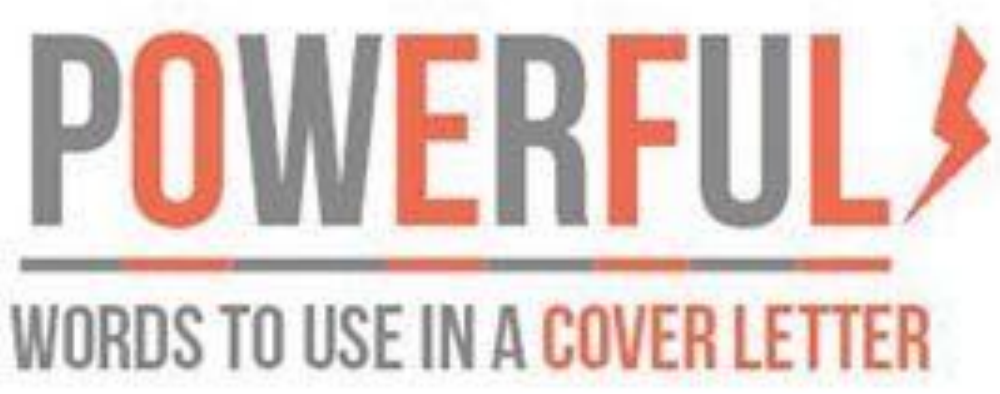

1. SOLVED 2. PROMOTED **3. OVERSAW** 4. IMPROVED 5. ADAPTED **6. POSITIVITY 7. INITIATED** 8. PLANNED **9. MANAGED** 10. LEAD

11. INNOVATIVE **12. TRAINED** 13. BUILT **14. INTRODUCED 15. STRENGTHENED 16. DIRECTED** 17. PERSUADED **18. ORGANIZED** 19. PROJECTED **20. ASSESSED** 

-REMEMBER-Don't over use it and be yourslef!

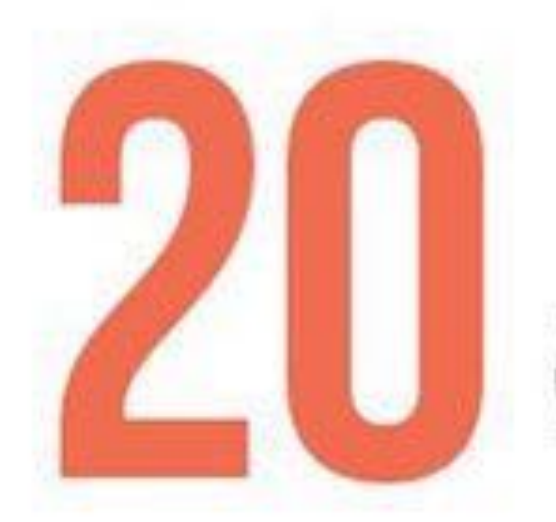

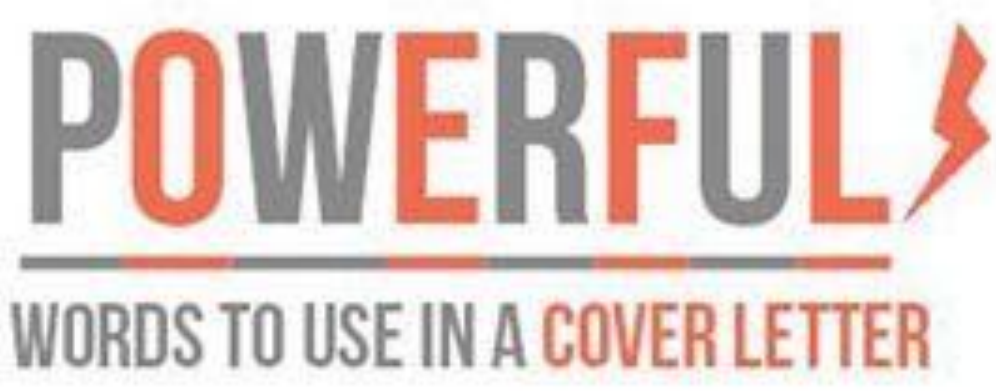

1. SOLVED 2. PROMOTED **3. OVERSAW** 4. IMPROVED 5. ADAPTED **6. POSITIVITY 7. INITIATED** 8. PLANNED **9. MANAGED** 10. LEAD

11. INNOVATIVE **12. TRAINED** 13. BUILT **14. INTRODUCED 15. STRENGTHENED 16. DIRECTED** 17. PERSUADED **18. ORGANIZED** 19. PROJECTED **20. ASSESSED** 

-REMEMBER-Dont over use it and be yourslef!

#### Wait. Where's "fun-loving"?

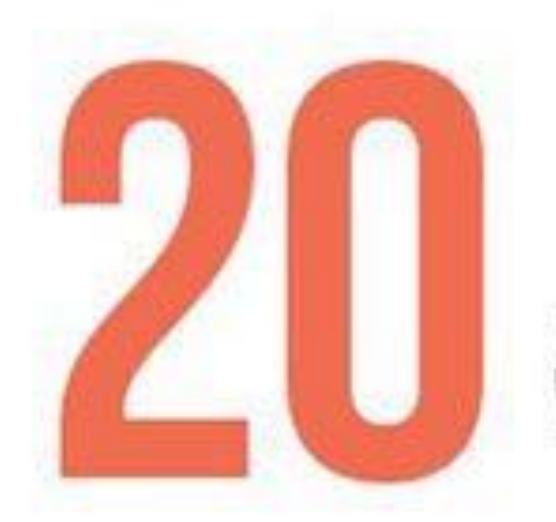

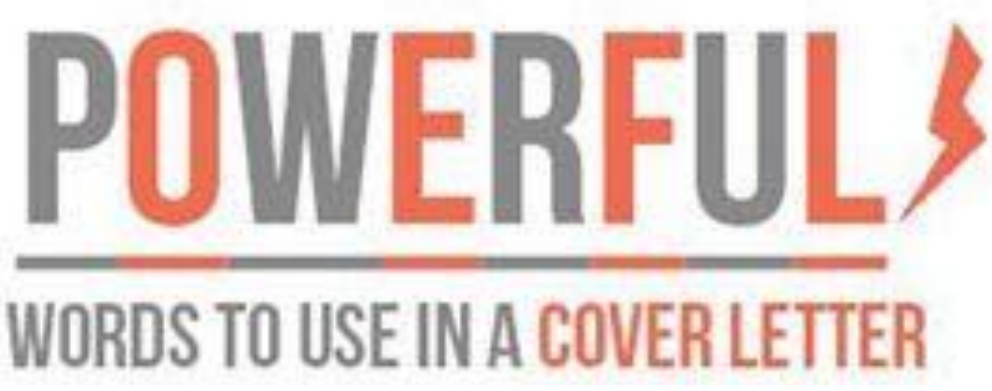

1. SOLVED 2. PROMOTED **3. OVERSAW** 4. IMPROVED 5. ADAPTED **6. POSITIVITY** 7. INITIATED 8. PLANNED **9. MANAGED** 10. LEAD

11. INNOVATIVE **12. TRAINED** 13. BUILT **14. INTRODUCED 15. STRENGTHENED 16. DIRECTED** 17. PERSUADED **18. ORGANIZED** 19. PROJECTED **20. ASSESSED** 

-REMEMBER-Dont over use it and be yourslef!

#### We keep fun a **secret**.

#### *Wait. Where's "fun-loving"?*

# **OCAD GUNONGE**

## What is Fun?

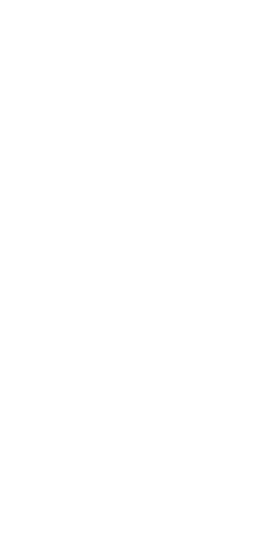

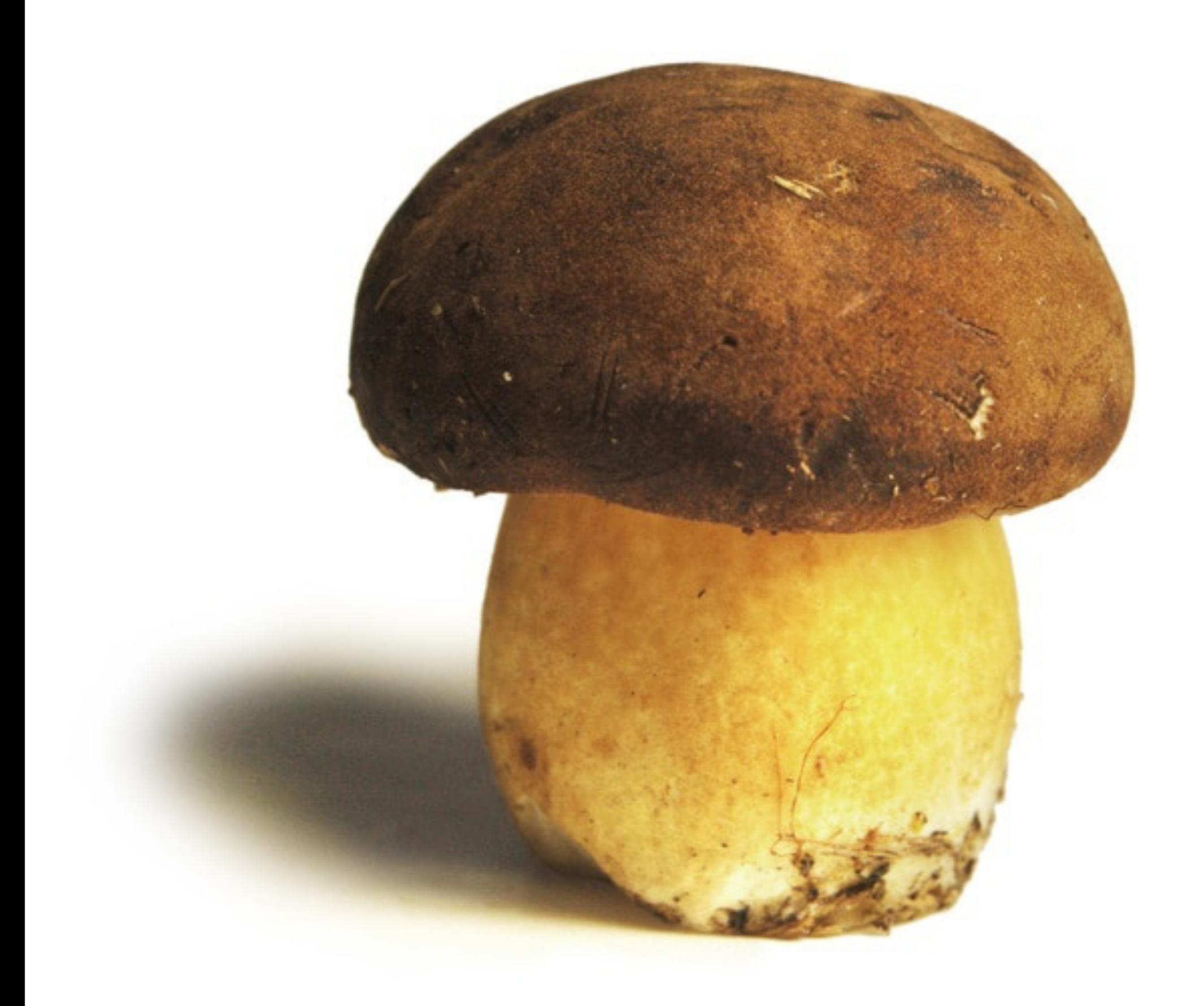

## A Fun Guy.

## (Remember, fun means **jokes**.)

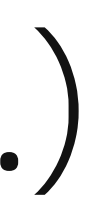

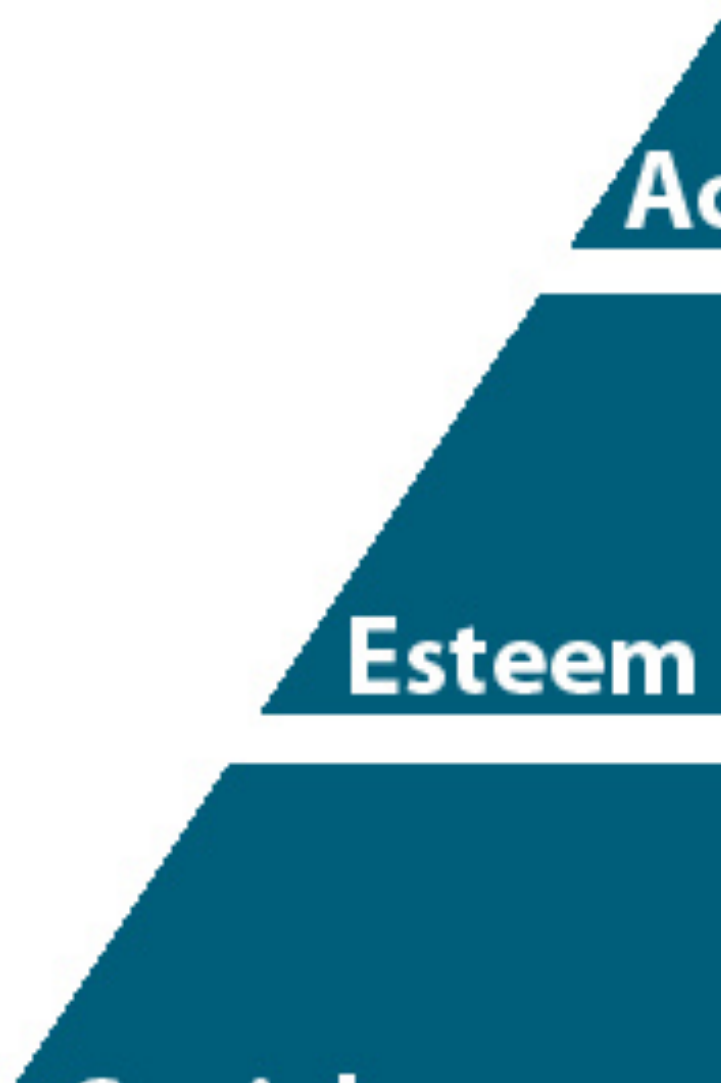

#### Social

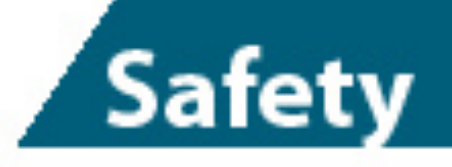

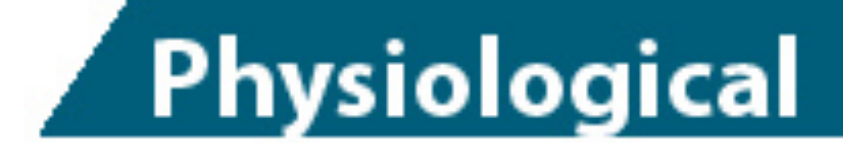

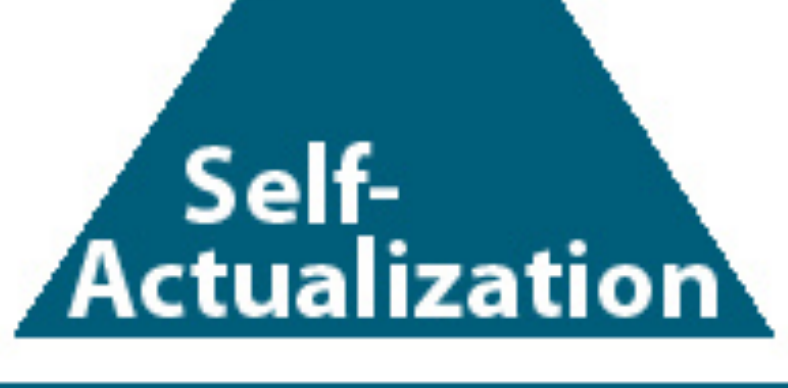

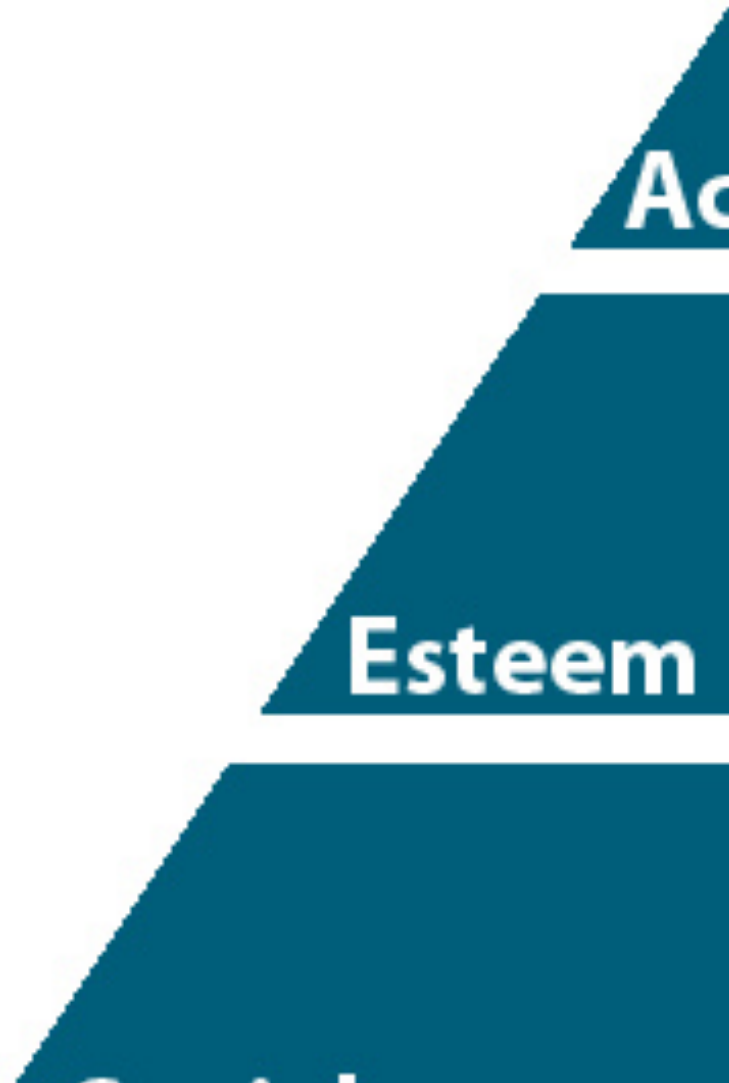

#### **Social**

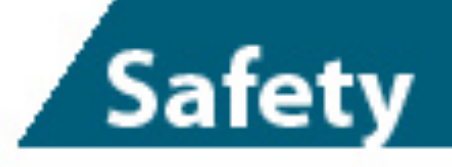

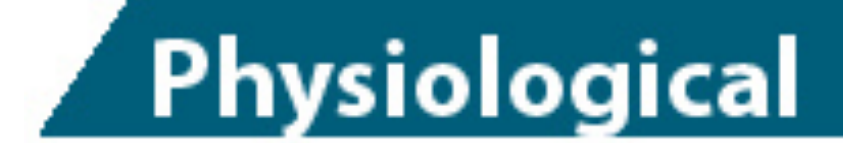

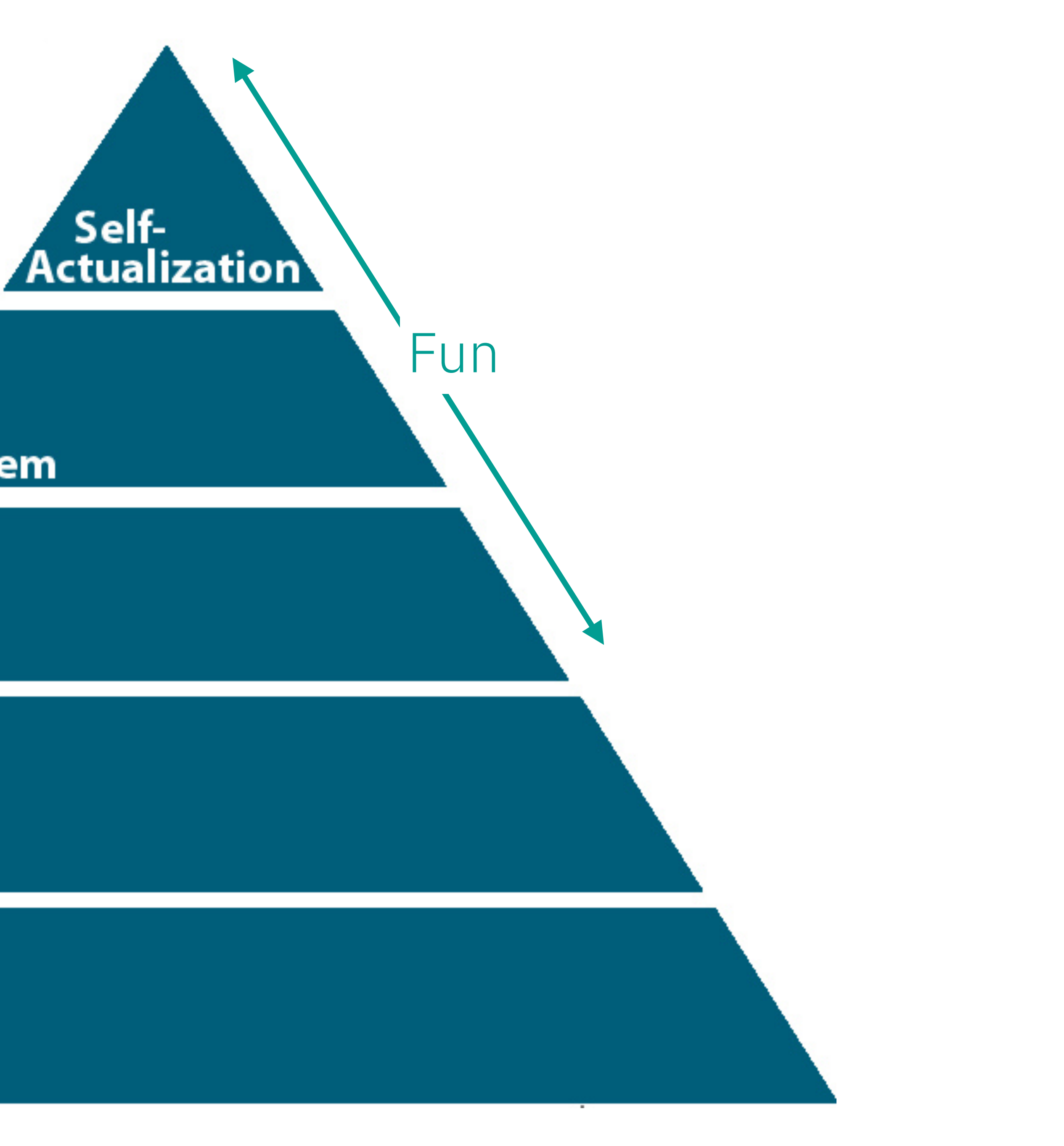

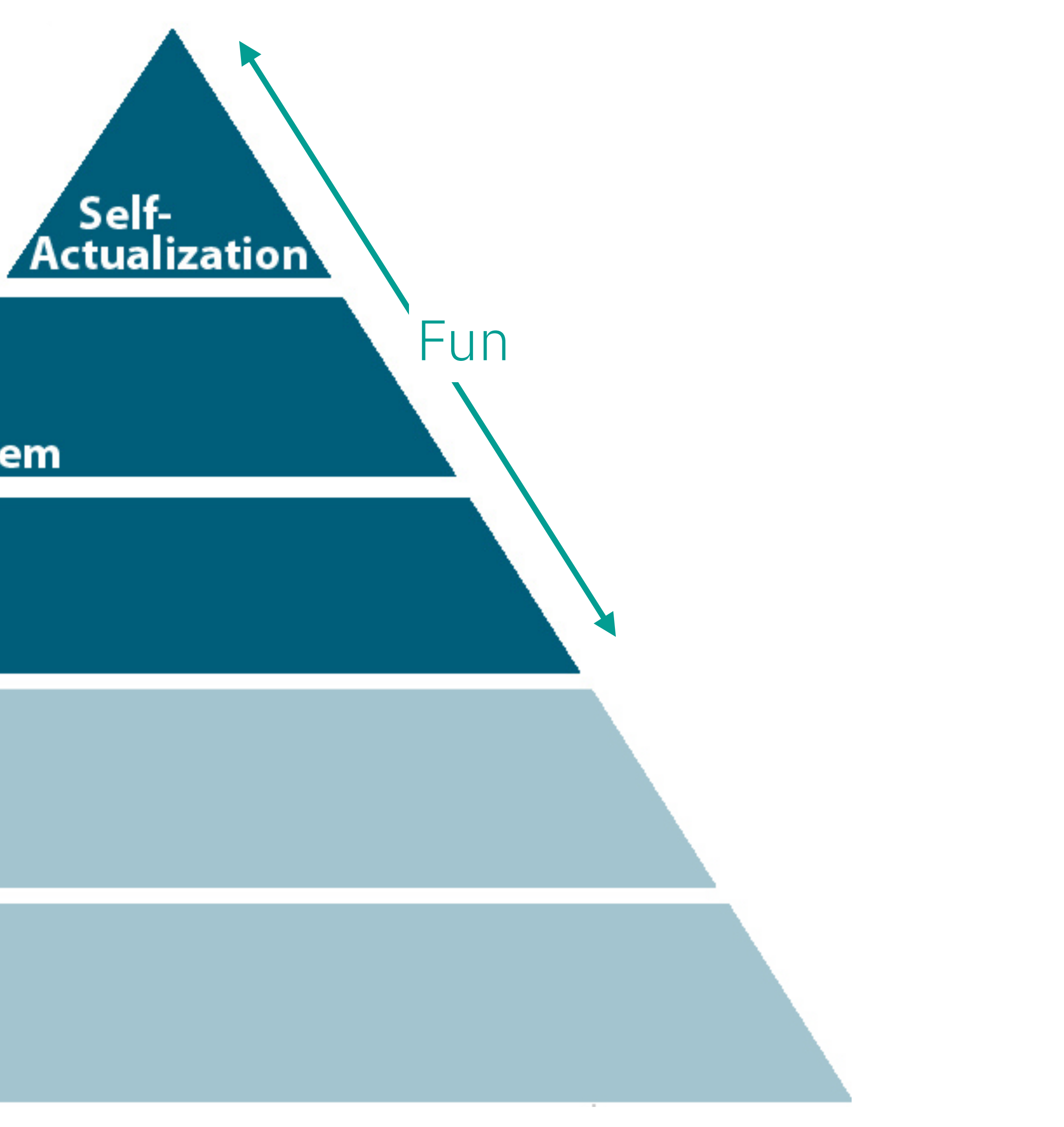

#### Esteem

#### Social

Safety

Physiological

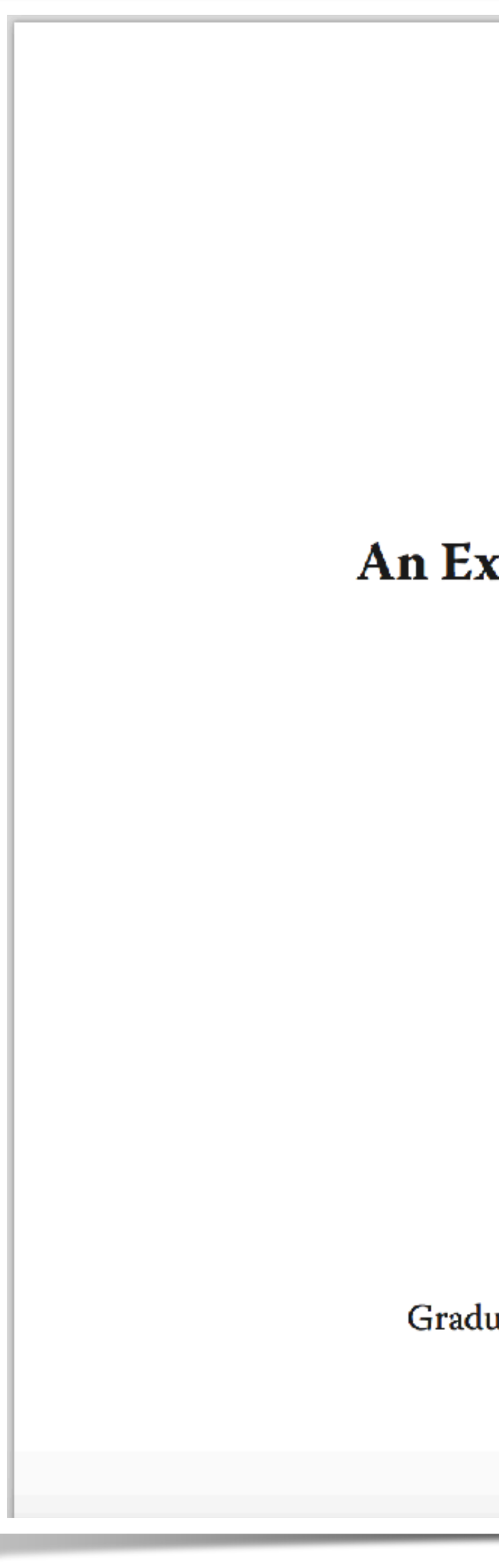

#### Fun:

#### An Exploration in its Relevance to Interaction Design

A Thesis

Presented in Partial Fulfillment of the Requirements for The Degree Master of Fine Arts in the Graduate School of The Ohio State University

#### By

Elise M. Woolley, B.S. Graduate Program in Industrial, Interior, and Visual Communications Design

> The Ohio State University 2010

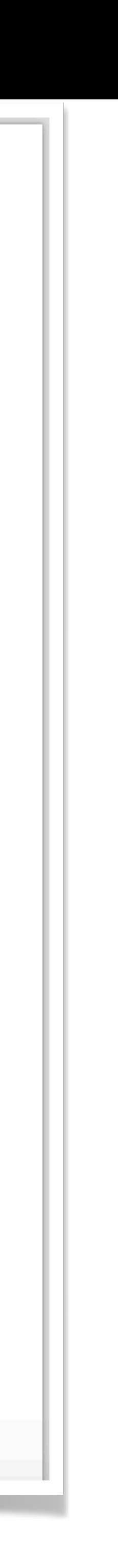

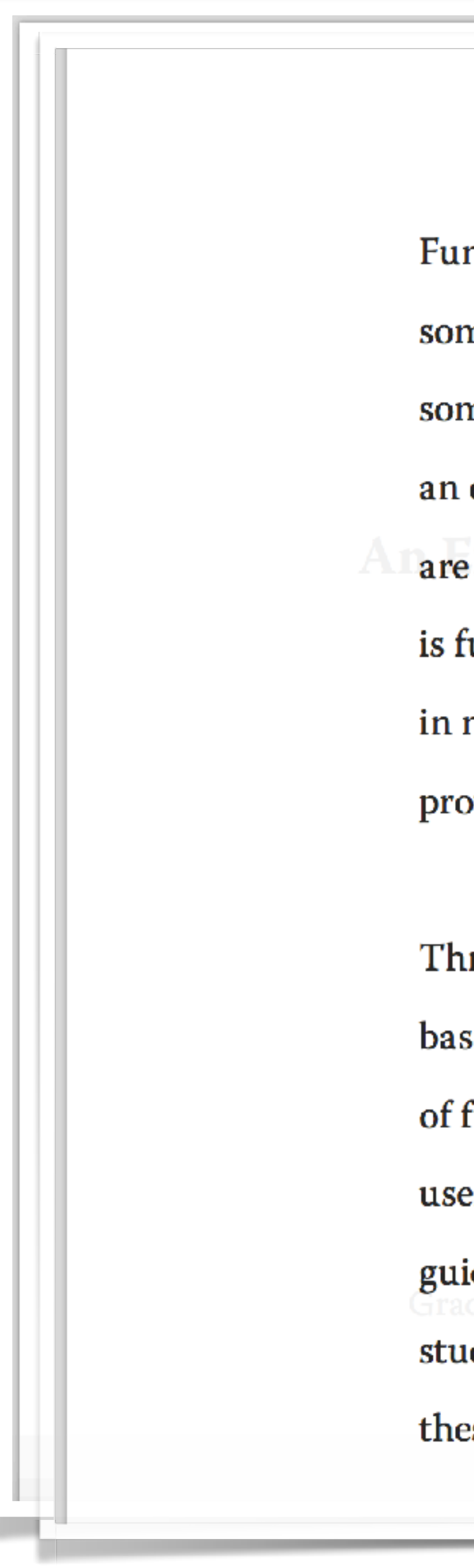

#### Abstract

n is one of the most ubiquitous human experiences. It would be hard to find neone who would say they had never had fun. It would be equally hard to find neone who didn't want to have fun. Why then is it so hard to articulate what makes experience fun? For the designer, this creates a complex problem. When designers charged with creating fun experiences, how does one know where to begin? What un and why is it important? How do we go about creating a fun experience? We are need of a "fun" model appropriate for design practice. The goal of this thesis is to wide just that.

rough my research, I will provide designers with a relevant definition of fun. The sis for this definition will be the "funtinuum," a qualitative scale of the dimensions fun. Second, a rationale for the importance of "fun," its tangible benefits to end ers and appropriate contexts for fun in design will be discussed. Lastly, I will present ding principles for producing fun experiences through interaction design. Case dies of current "fun" products and applications will be explored in the context of se guidelines to provide further explanation on how to create fun experiences.

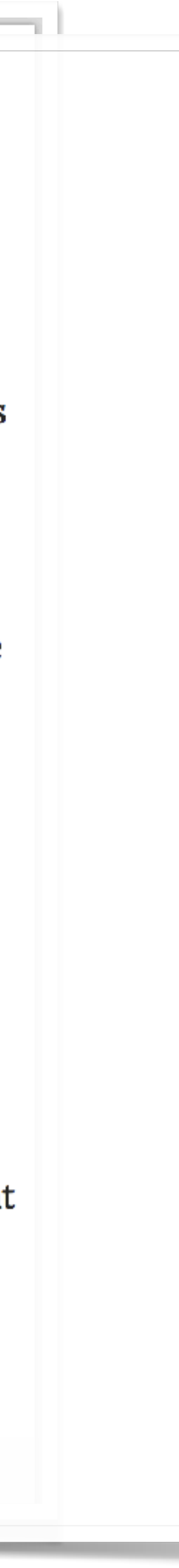

Fun is one of the most ubiquitous human experiences. It would be hard to find someone who would say they had never had fun. It would be equally hard to find someone who didn't want to have fun. Why then is it so hard to articulate what makes an experience fun? For the designer, this creates a complex problem. When designers are charged with creating fun experiences, how does one know where to begin? What is fun and why is it important? How do we go about creating a fun experience? We are in need of a "fun" model appropriate for design practice. The goal of this thesis is to provide just that.

Through my research, I will provide designers with a relevant definition of fun. The basis for this definition will be the "funtinuum," a qualitative scale of the dimensions of fun. Second, a rationale for the importance of "fun," its tangible benefits to end users and appropriate contexts for fun in design will be discussed. Lastly, I will present guiding principles for producing fun experiences through interaction design. Case studies of current "fun" products and applications will be explored in the context of these guidelines to provide further explanation on how to create fun experiences.

## There is lots of research on fun.

#### Abstract

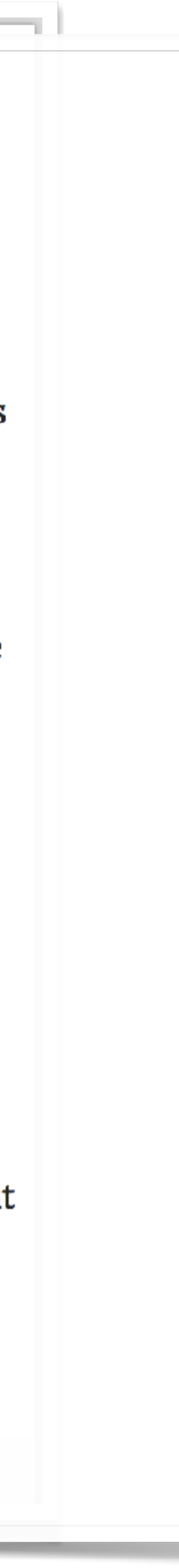

## *"Fun is a point on the intersection of engagement levels and social interaction for a given activity."*

Fun: An Exploration in its Relevance to Interaction Design - Elise Woolley, 2010

## Aside: When is fun not-fun?

## Aside: When is fun not-fun?

## When it's your **job**.

Funtinuum

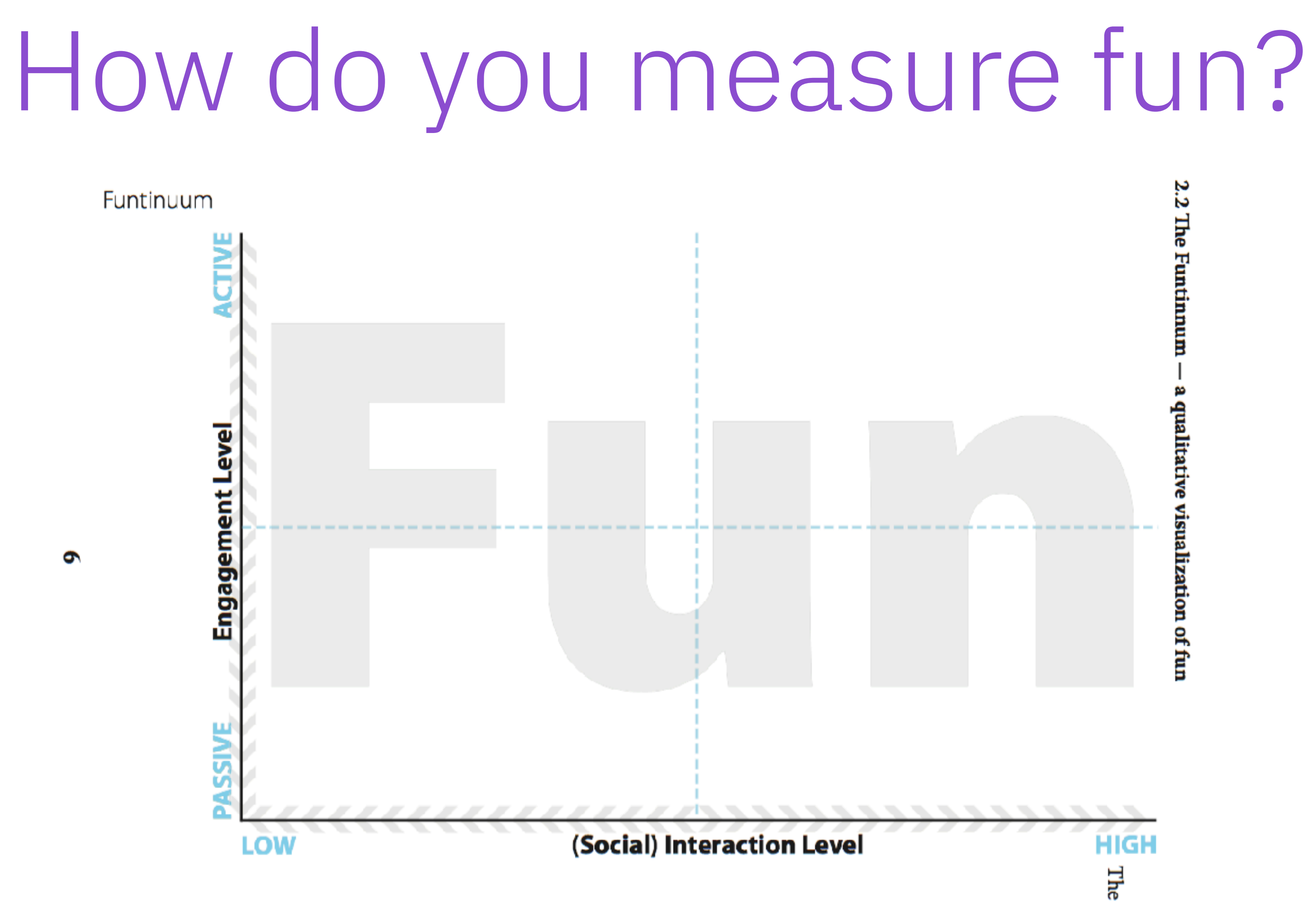

Figure 2.1: The Funtinuum

Excerpted from Elise M. Woolley, B.S., *Fun: An Exploration in its Relevance to Interaction Design*

# That was called the Funtinuum.

# That was called the Funtinuum.

If you remember just one thing from this talk ...

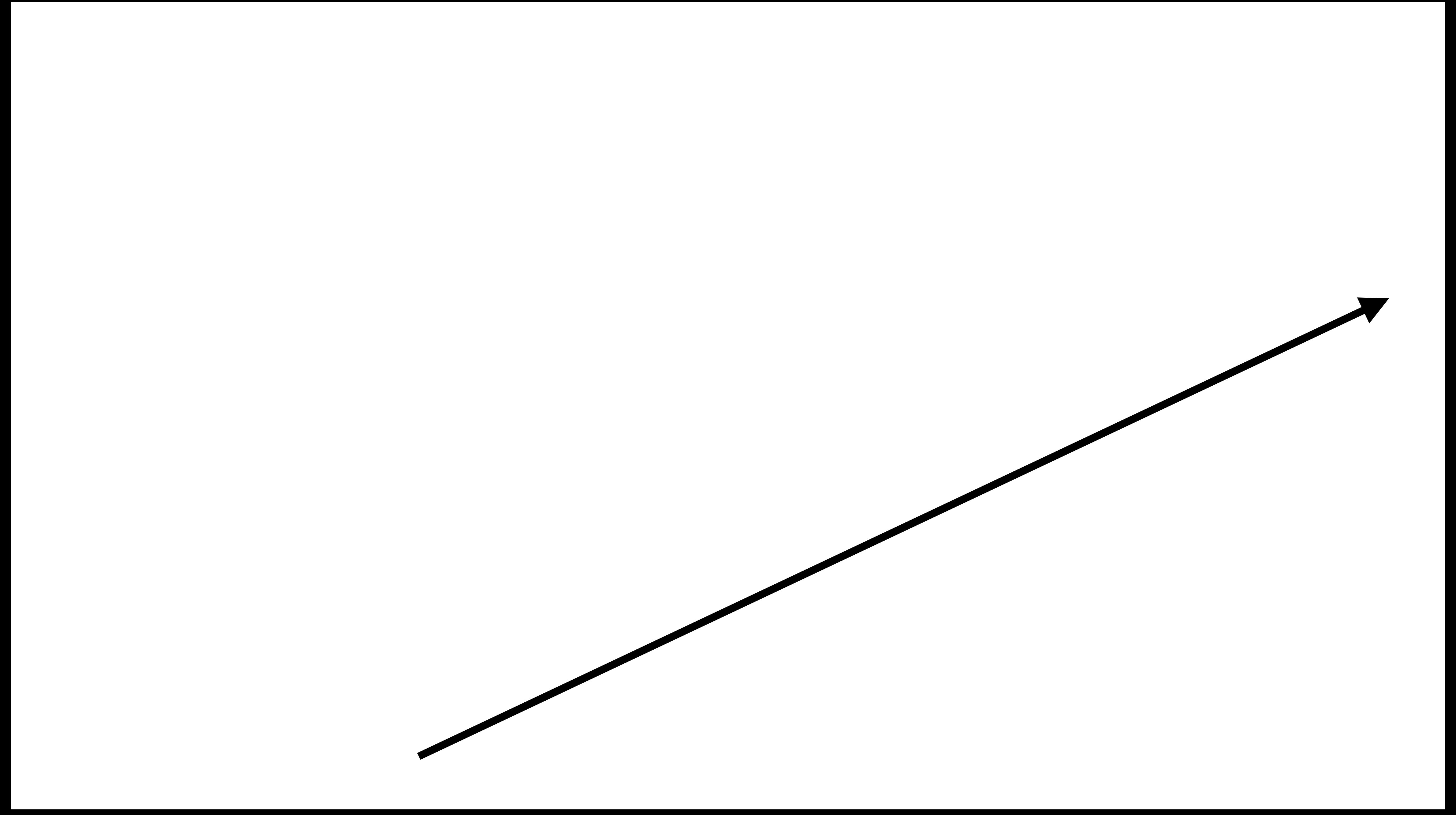

## **Exploration**  focussed investigation

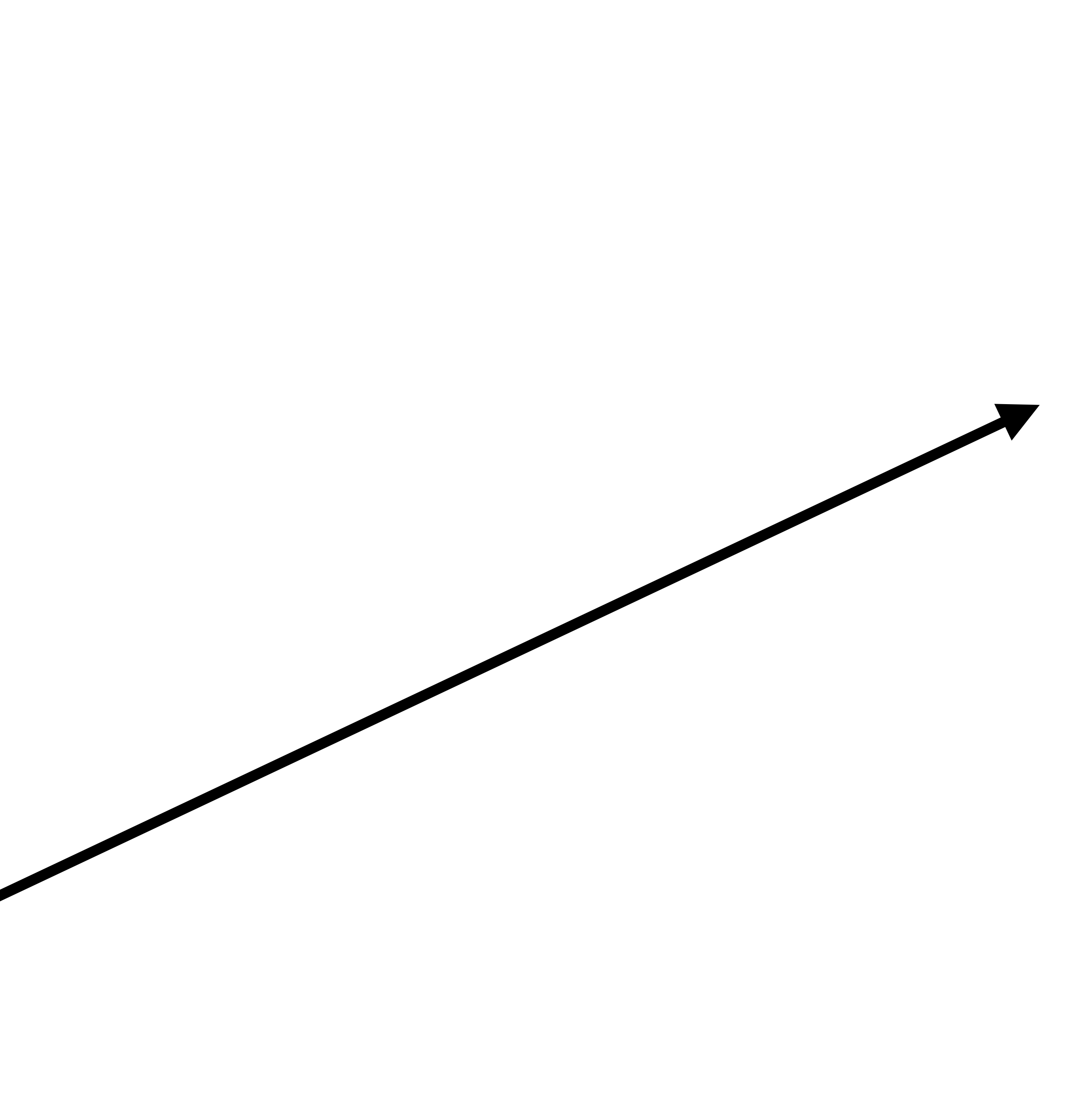

#### **Play**  flexible for its own sake

#### **Exploration**

focussed investigation

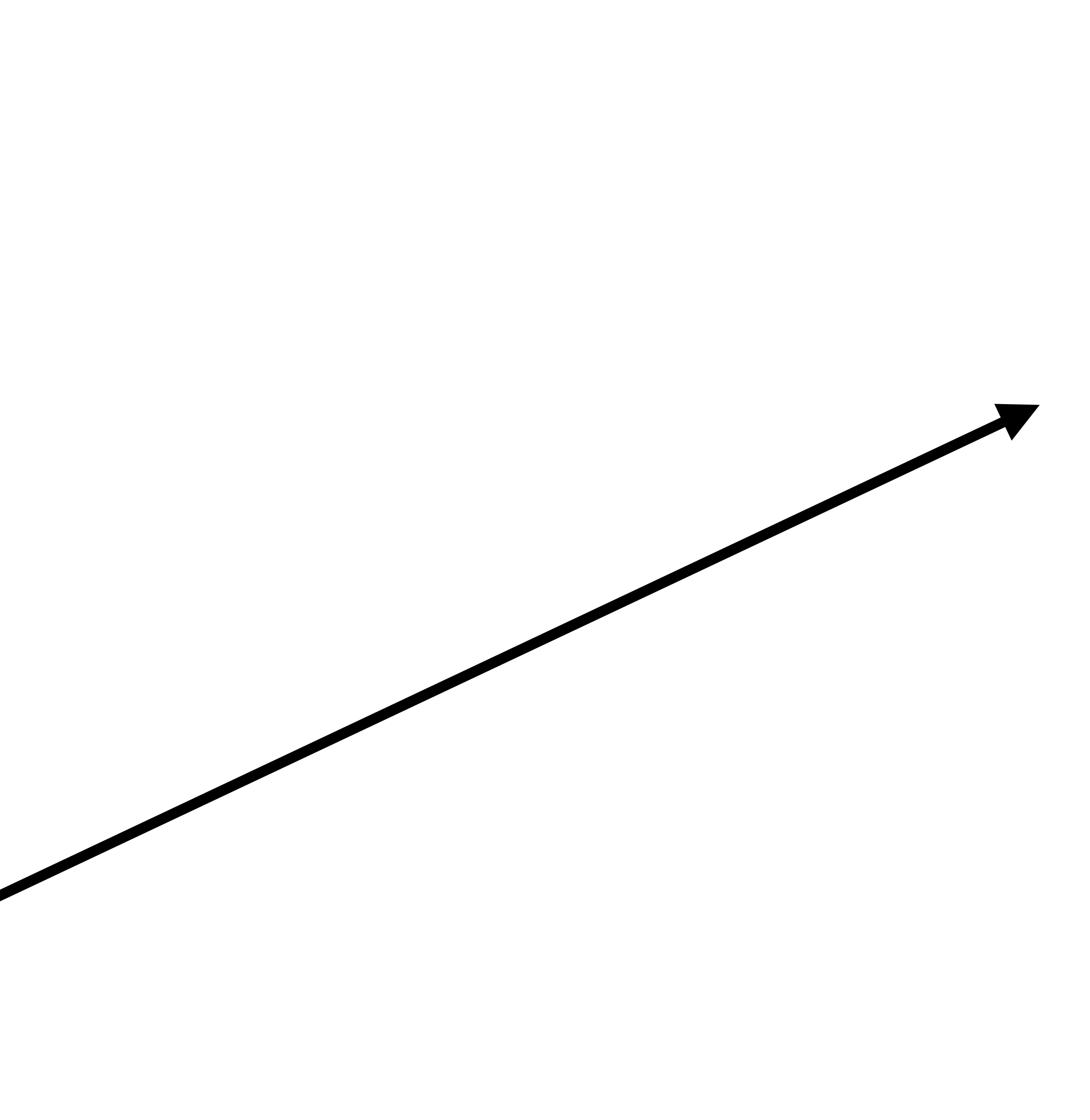

## **Play**  flexible for its own sake

#### **Exploration**

focussed investigation

## **Puzzle**  a goal and rules

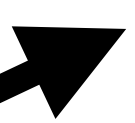
### **Play**  flexible for its own sake

#### **Exploration**

focussed investigation

#### **Games**  a winner and rules

#### **Puzzle**  a goal and rules

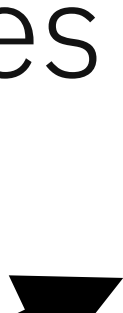

### **Play**  flexible for its own sake

**Work**  a goal

#### **Exploration**

focussed investigation

#### **Games**  a winner and rules

#### **Puzzle**  a goal and rules

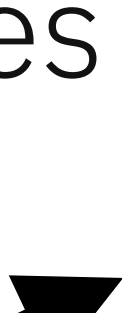

*Photo by Linearahandmade@etsy*

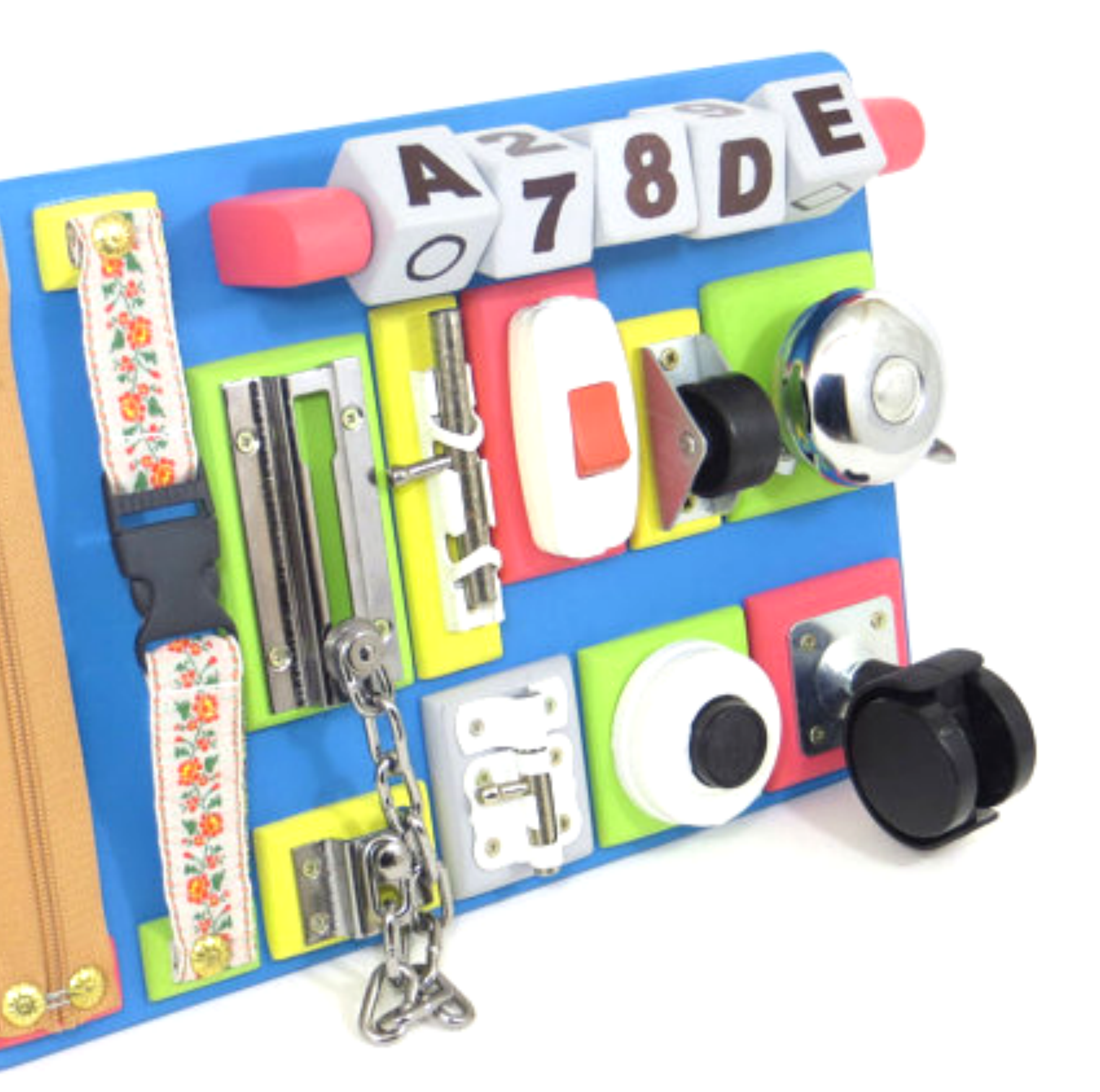

### Exploration

*Photo by William Warby*

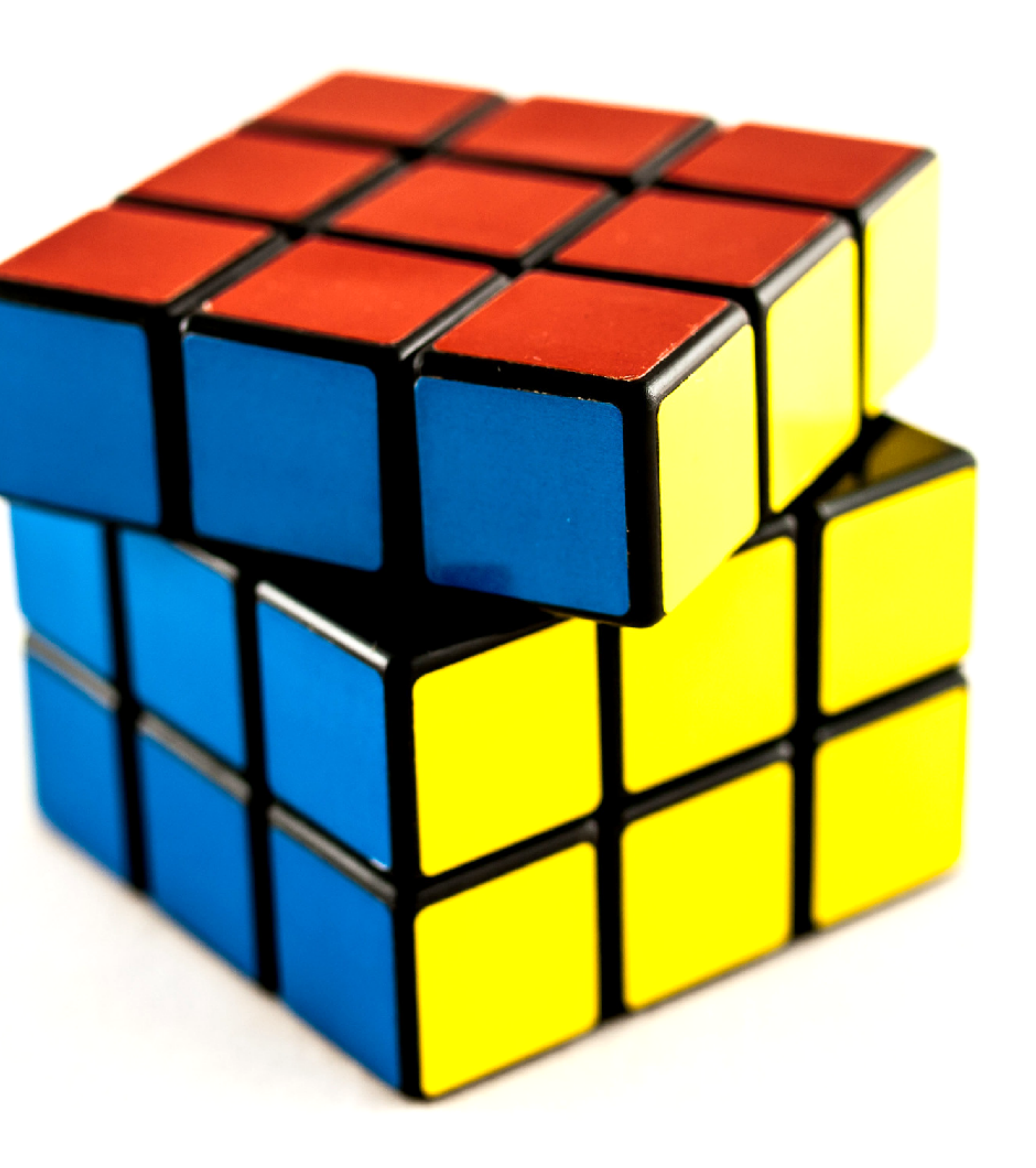

### Puzzle

# Play

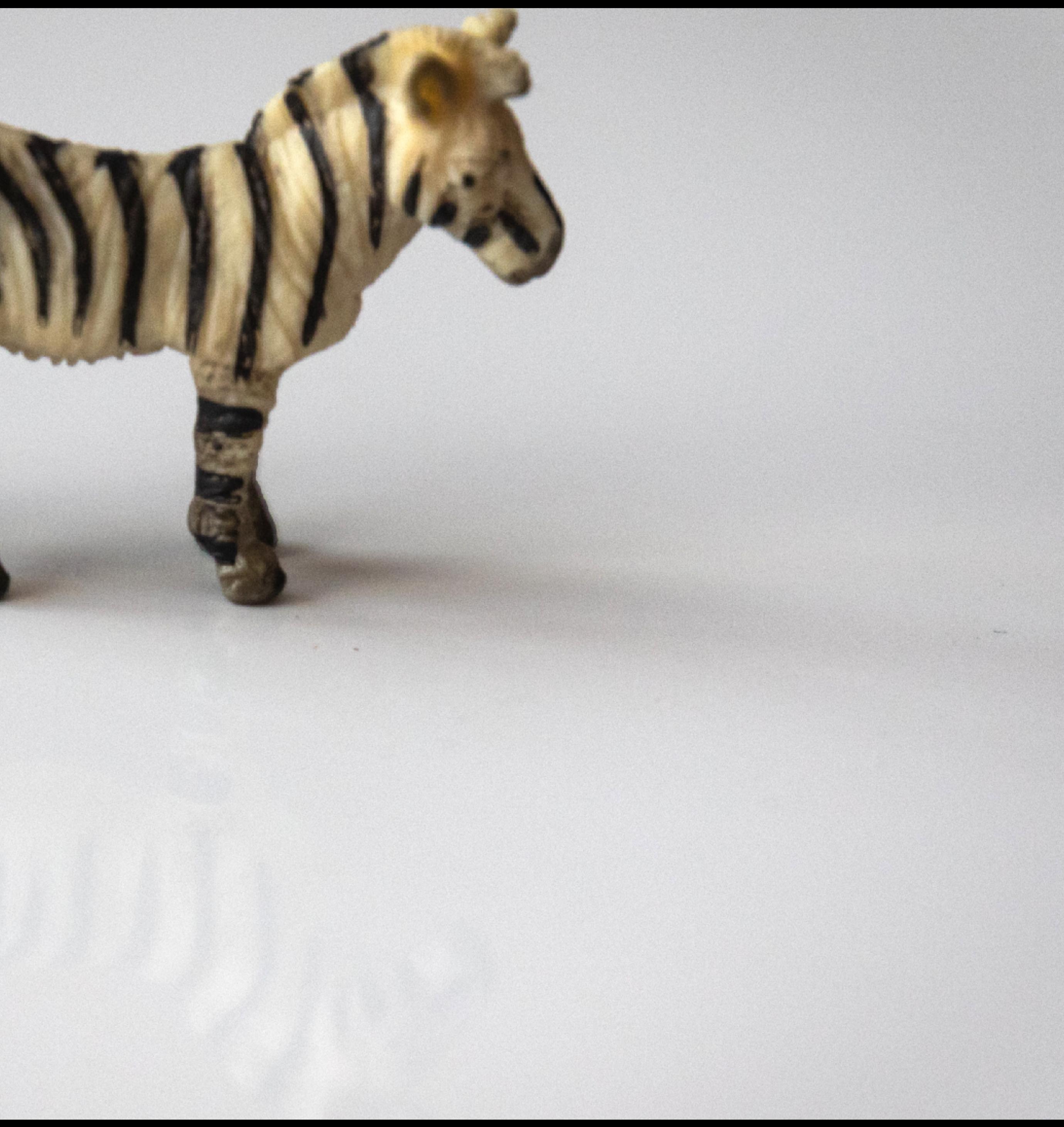

### Game

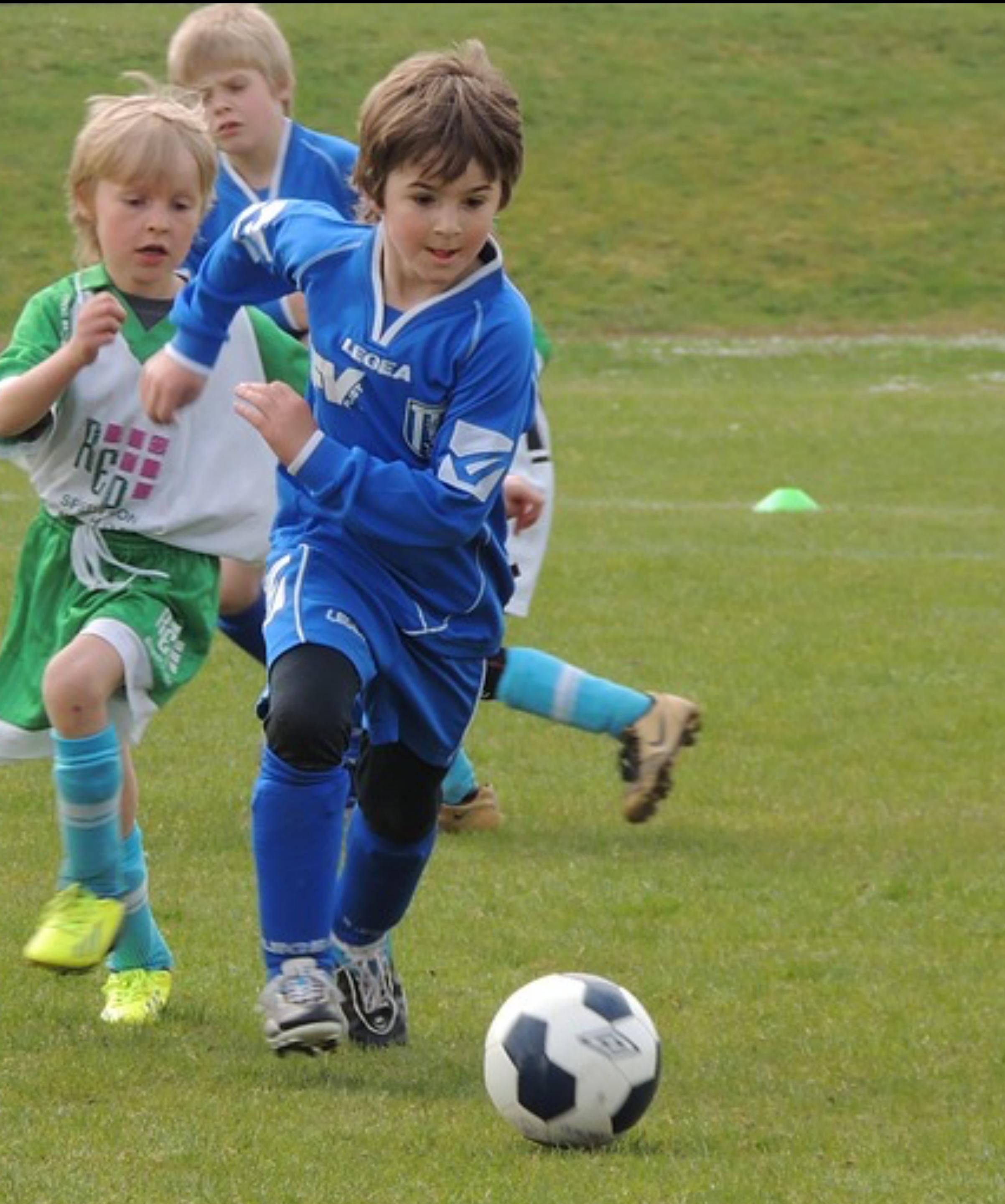

### Work

# Positive affect

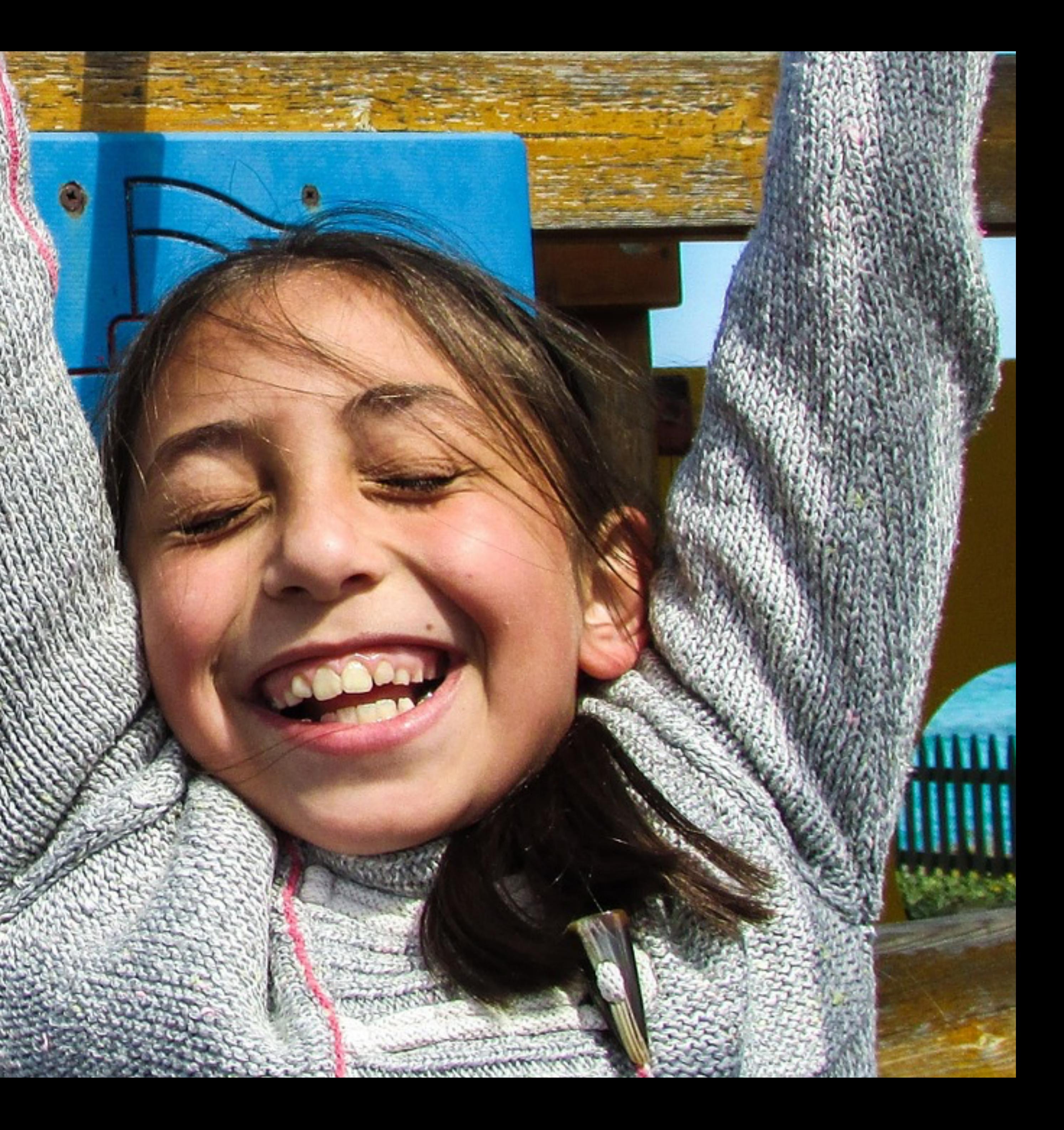

# It feels good

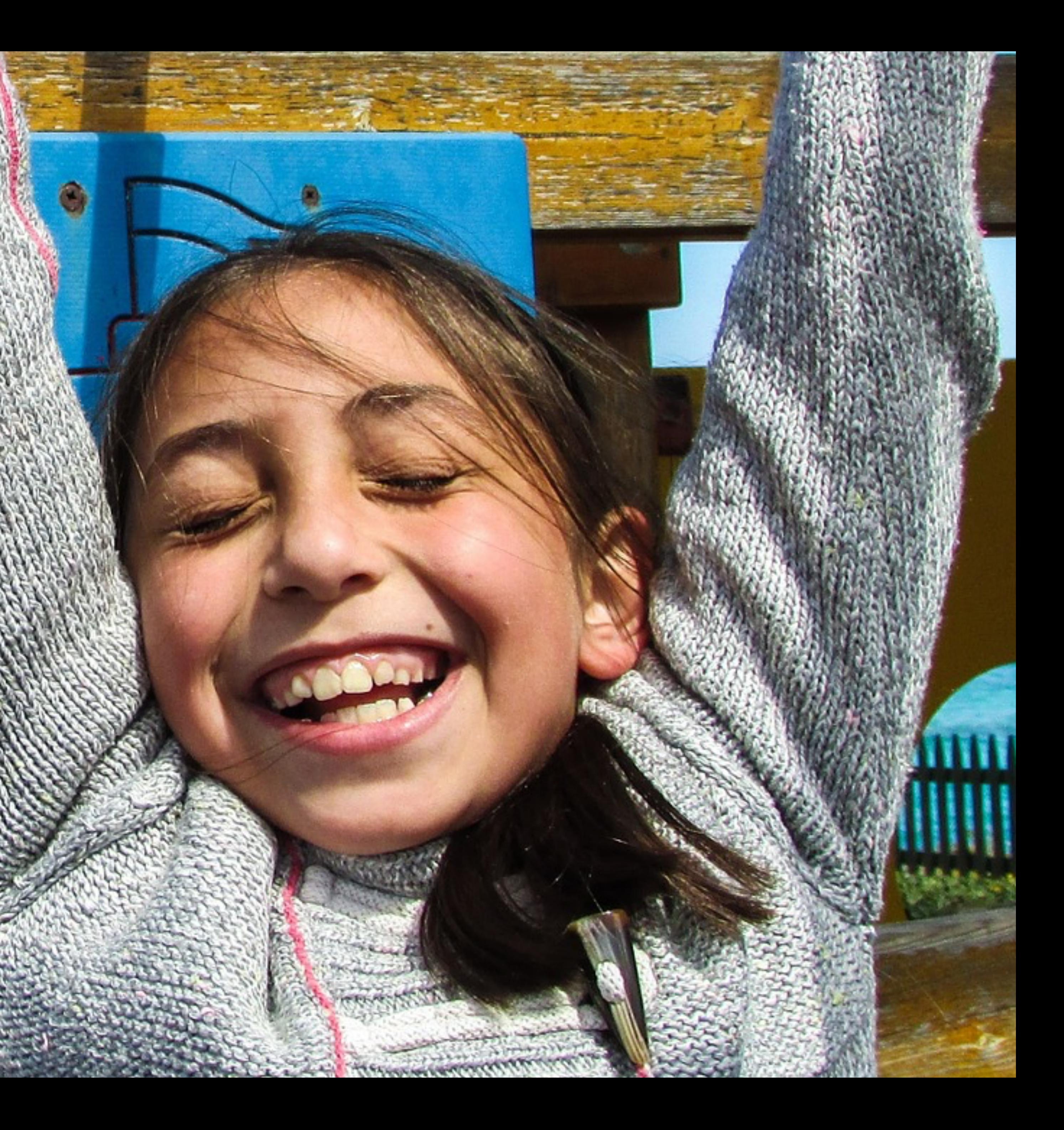

Programming is **fun.**

# Programming gives pleasure

to both types of thinkers:

• **Creative** 

• **Logical**

### We get to **control** stuff when we program.

*Photo by Linearahandmade@etsy*

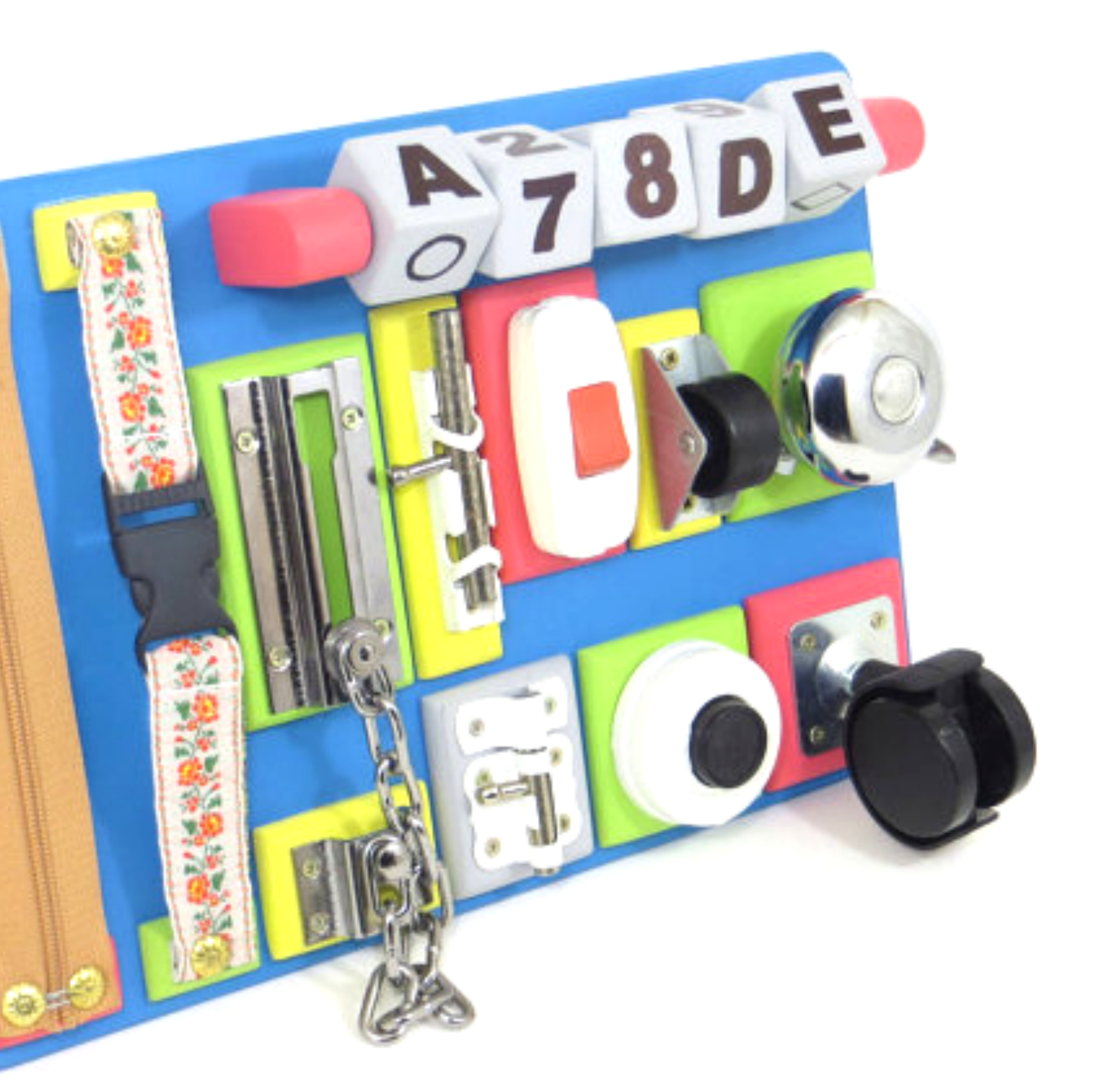

### Exploration

*Photo by Linearahandmade@etsy*

### Exploration

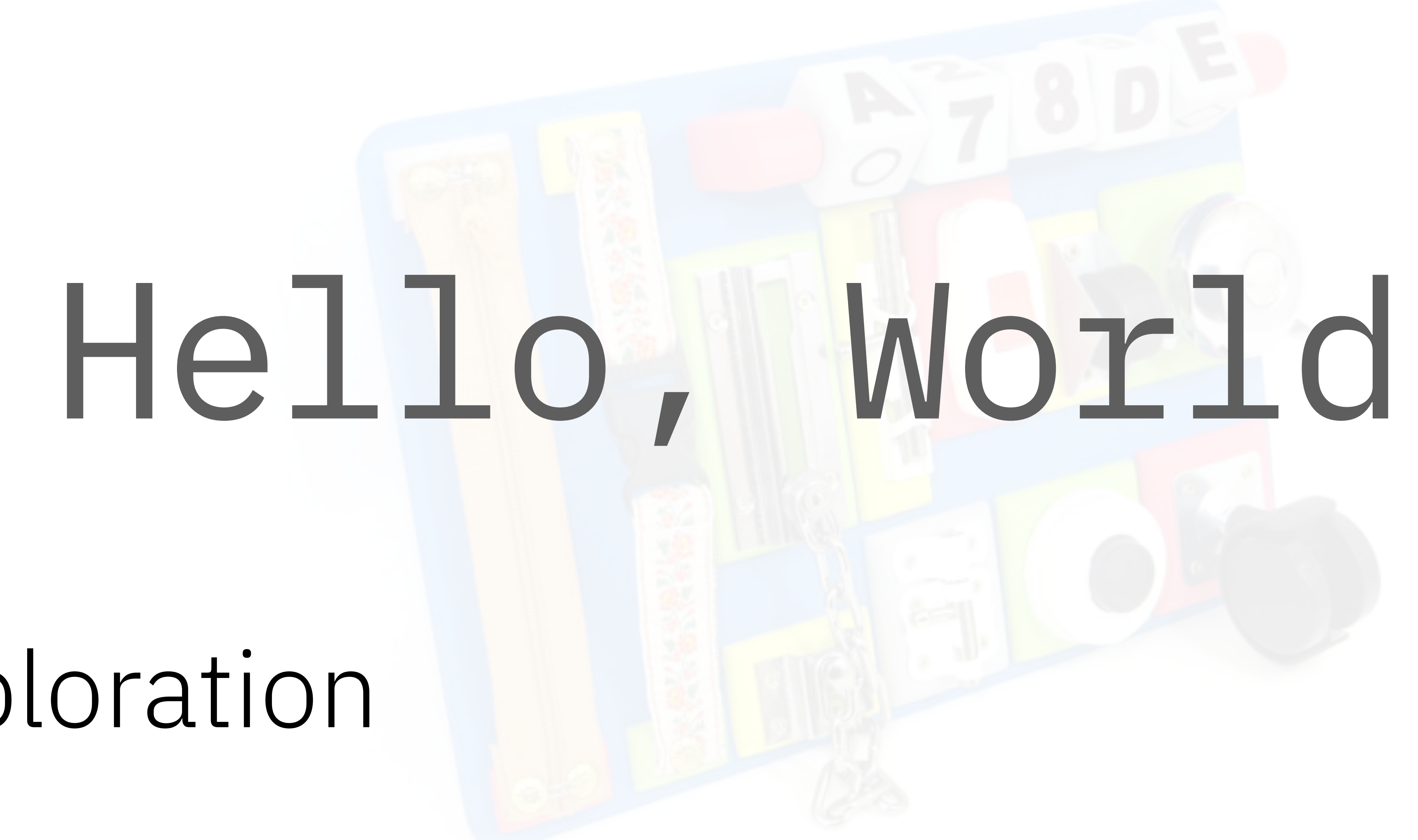

*Photo by William Warby*

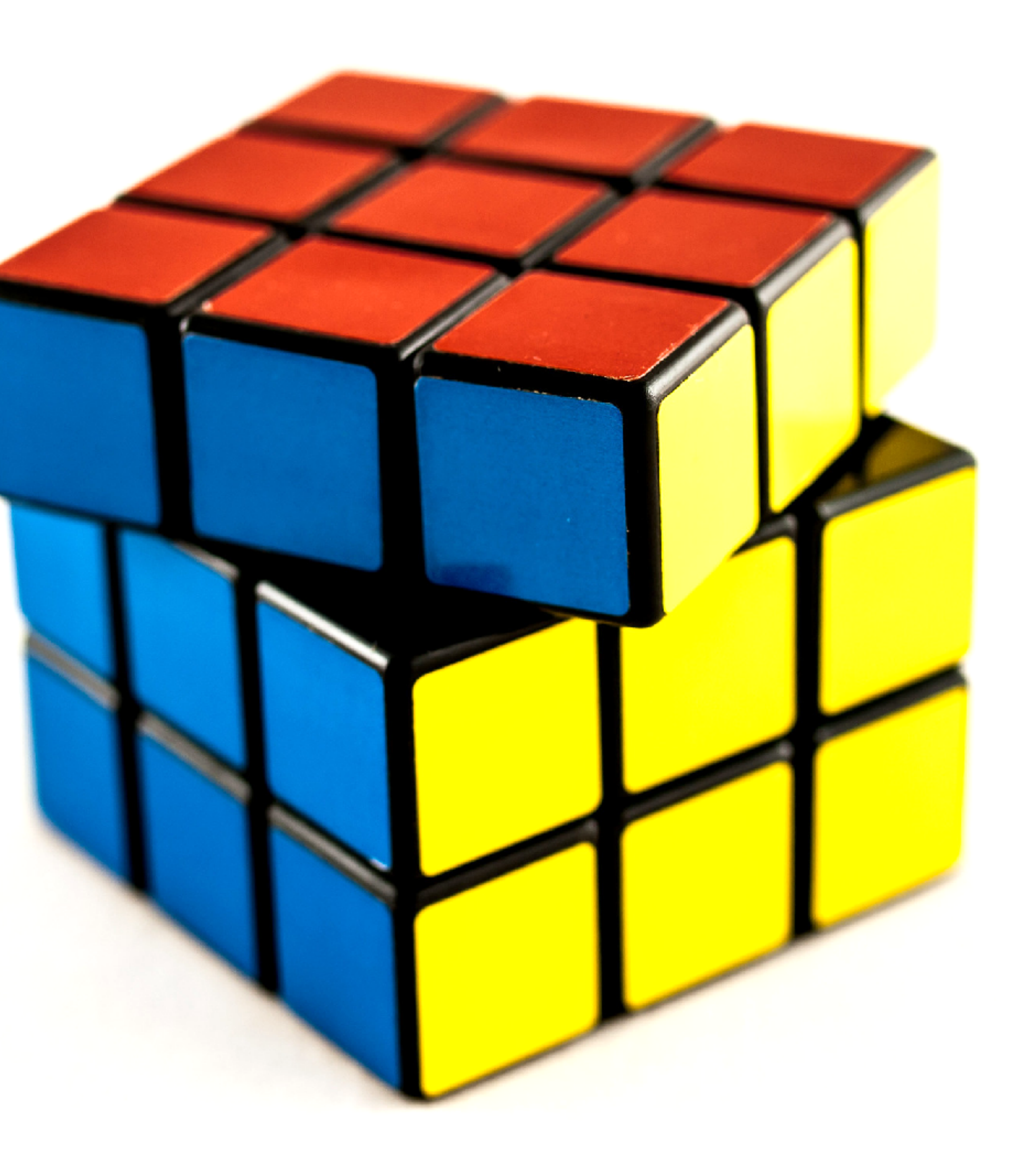

### Puzzle

*Photo by William Warby*

### Puzzle

### Exception in thread "main" java.lang.NullPointerException: **WhyWhyWhyIsThisHappeningNullPointerException** at StackTraceExample.method111(StackTraceExample.java:15)

- 
- at StackTraceExample.method1(StackTraceExample.java:7)
- at StackTraceExample.main(StackTraceExample.java:3)

at StackTraceExample.method11(StackTraceExample.java:11)

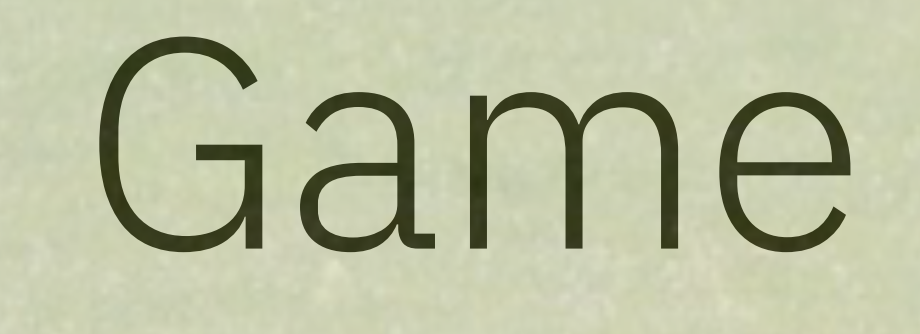

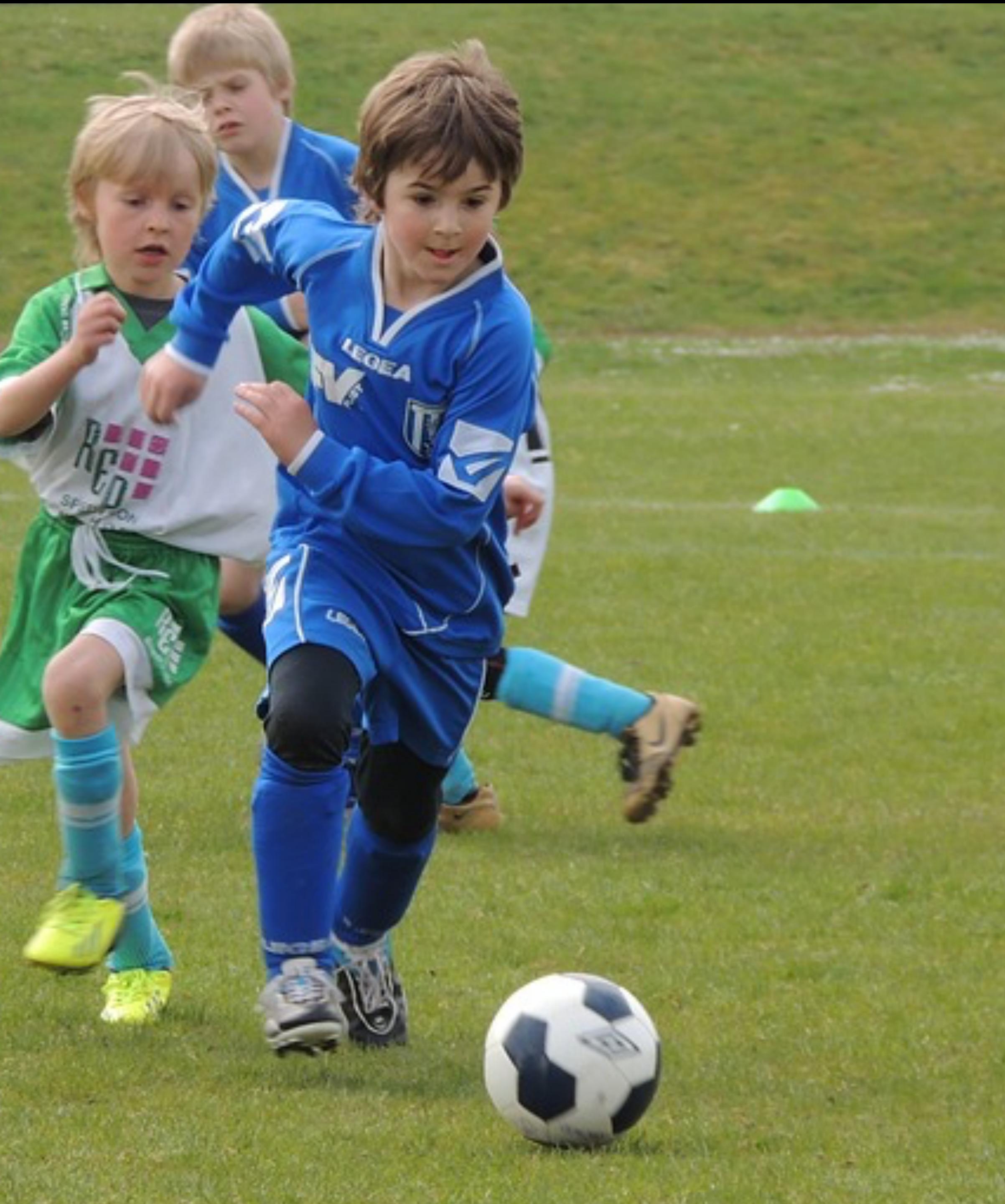

#### **Design**

Review low-fidelity wireframes and<br>clickable prototypes quickly and iteratively.

### Game

#### **Velocity**

Experience weekly iterations and track development velocity to plan and prioritize.

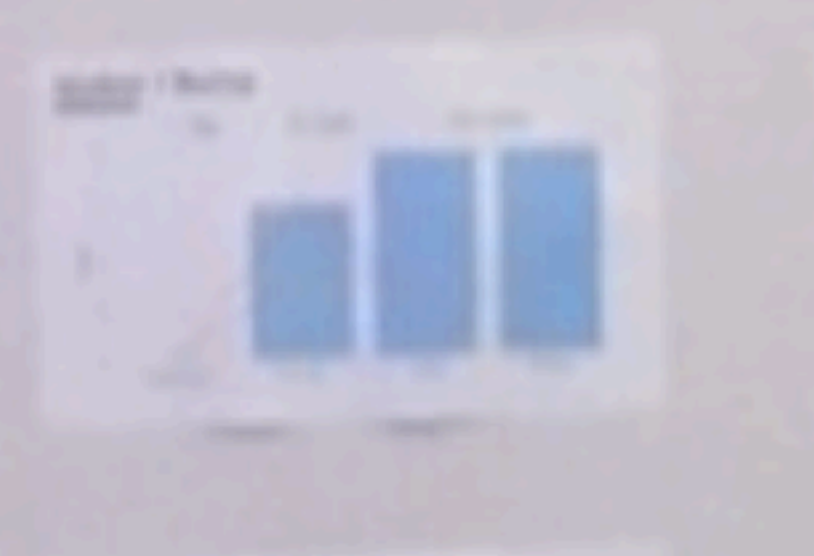

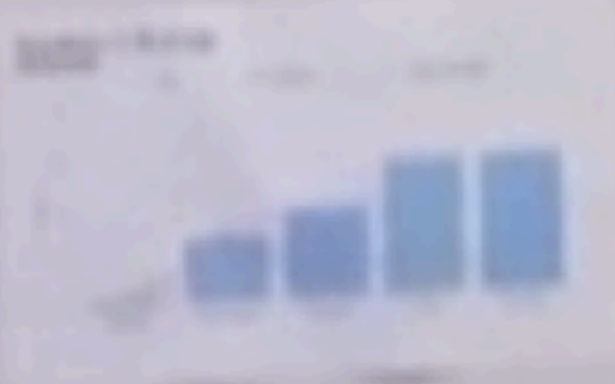

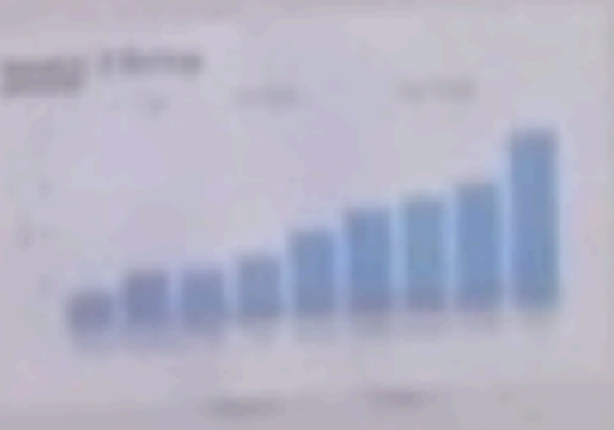

 $\overline{\phantom{a}}$ 

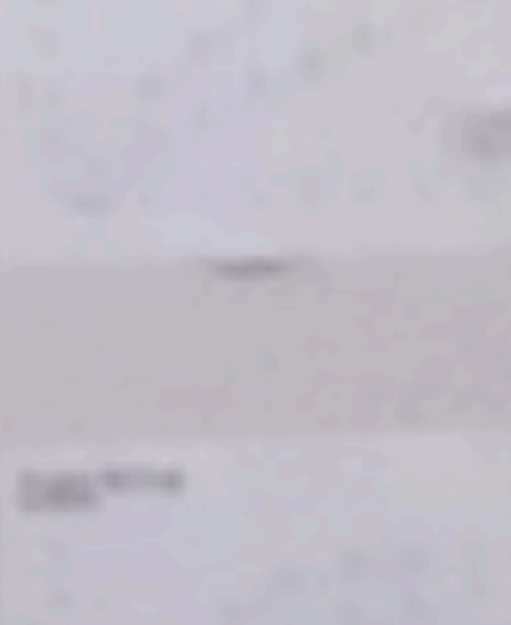

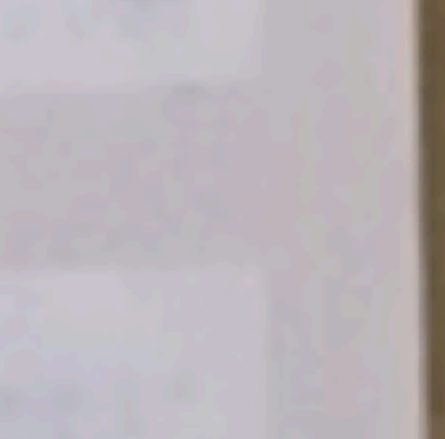

**B. C. D. T. D. T.** 

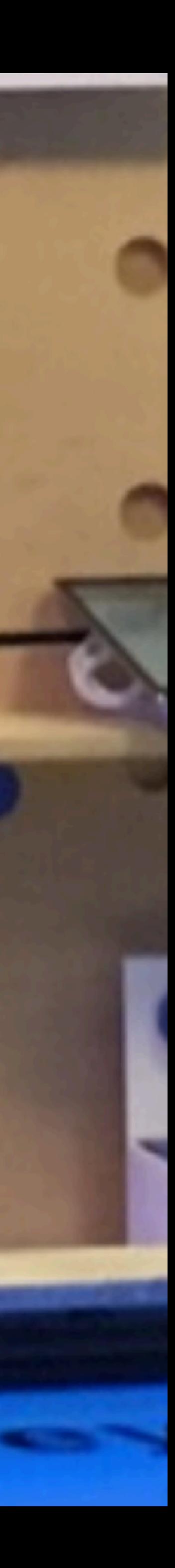

Katie Bouman, discovering that her algorithm for imaging black holes worked.

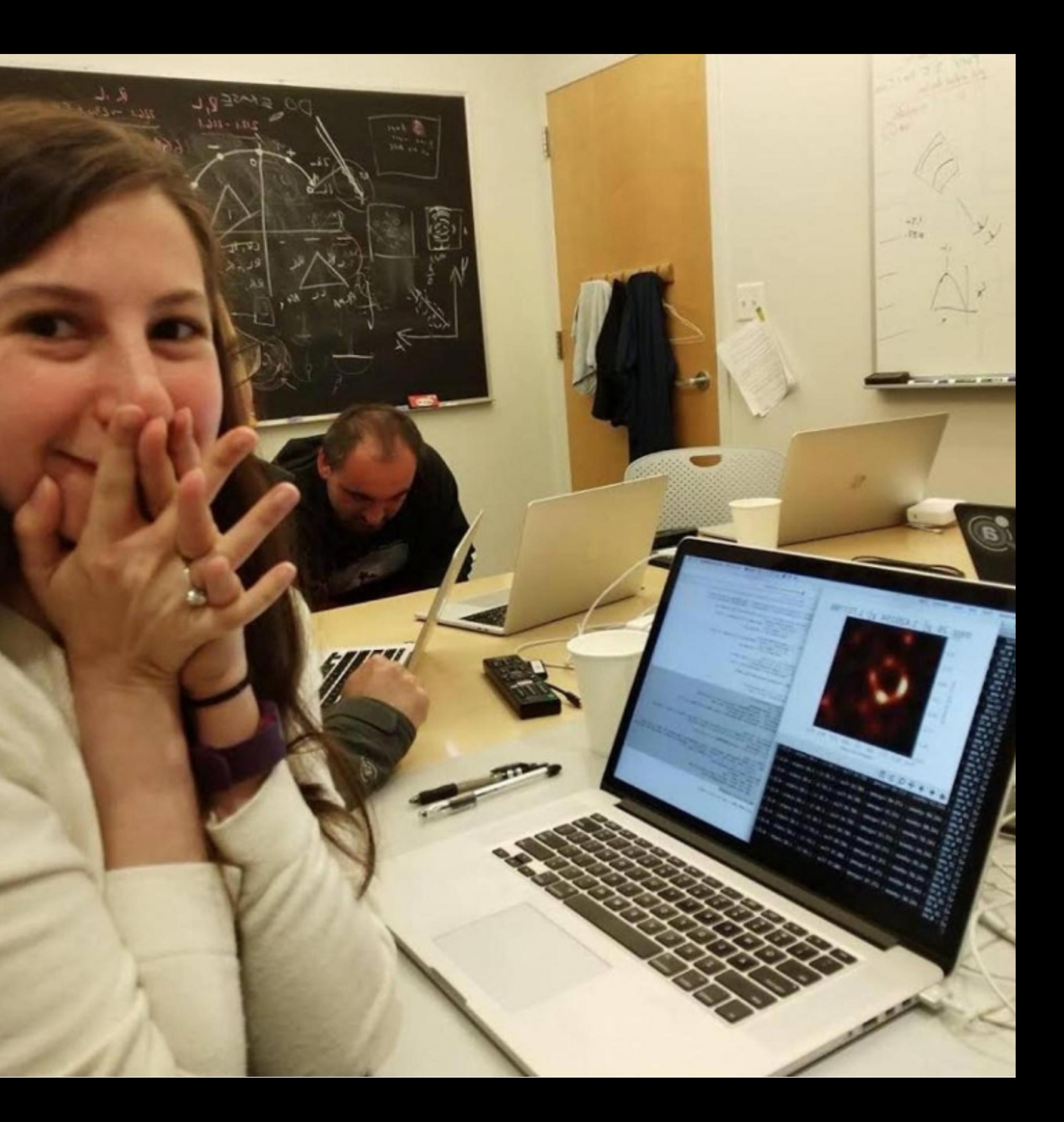

Katie Bouman, discovering that her algorithm for imaging black holes worked.

# It feels good

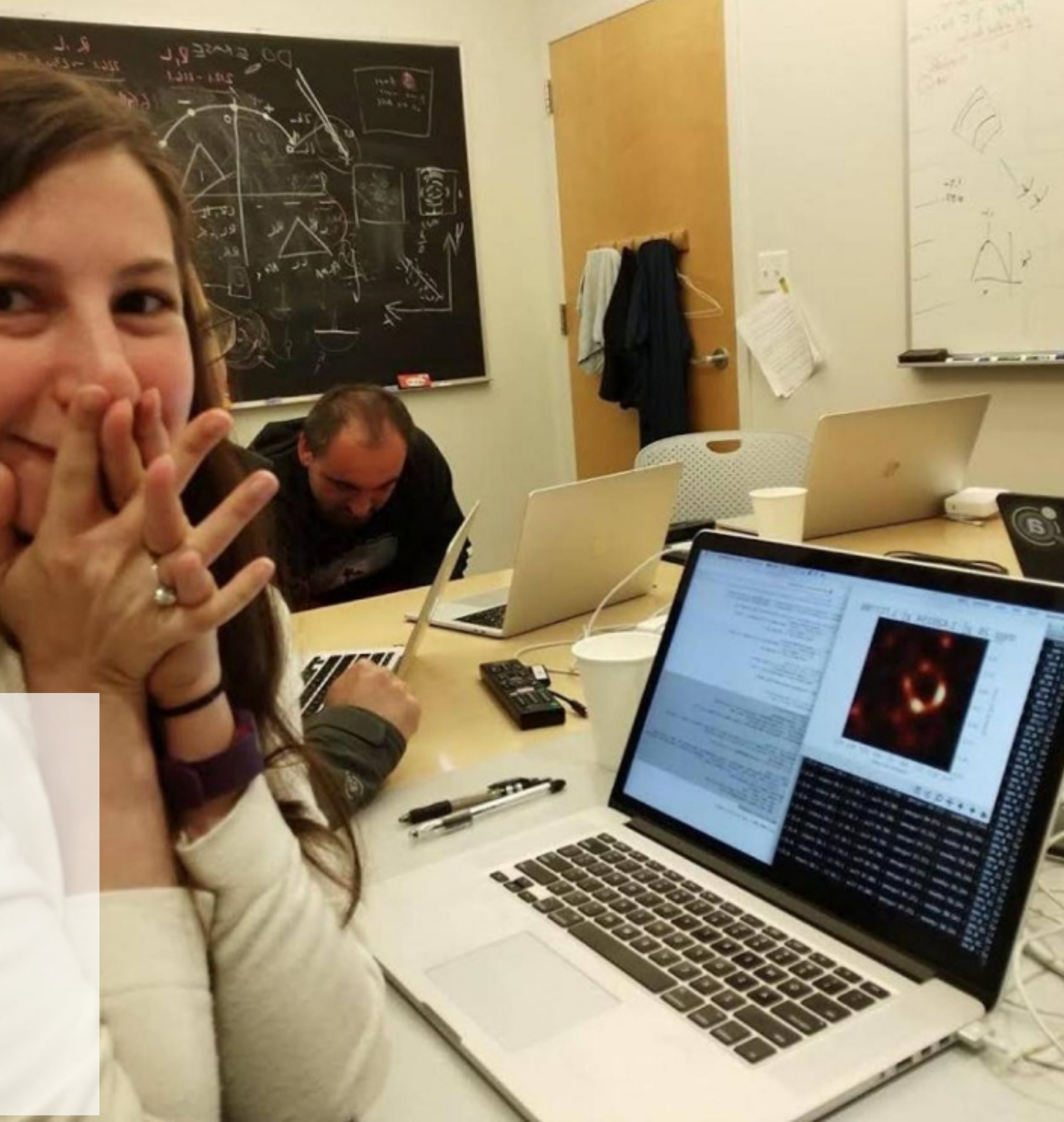

### 4210 % GRA Bendeffex 4210 % GRA Bondallow INITECH CH  $\mathcal{O}(\mathcal{O})$ Why are most of our workplaces Not Fun?Sweeter

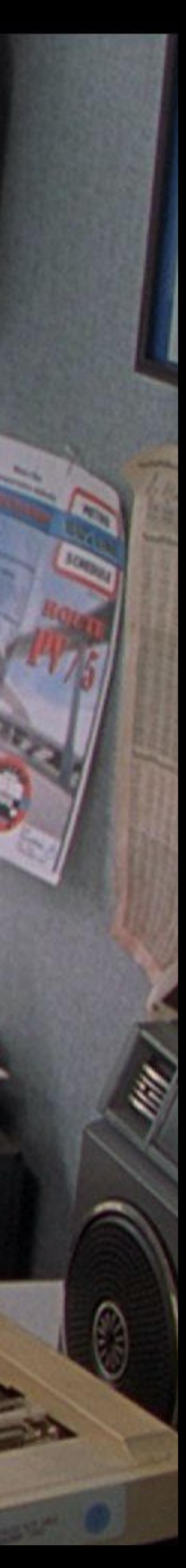

# The 1980/90's Management Model

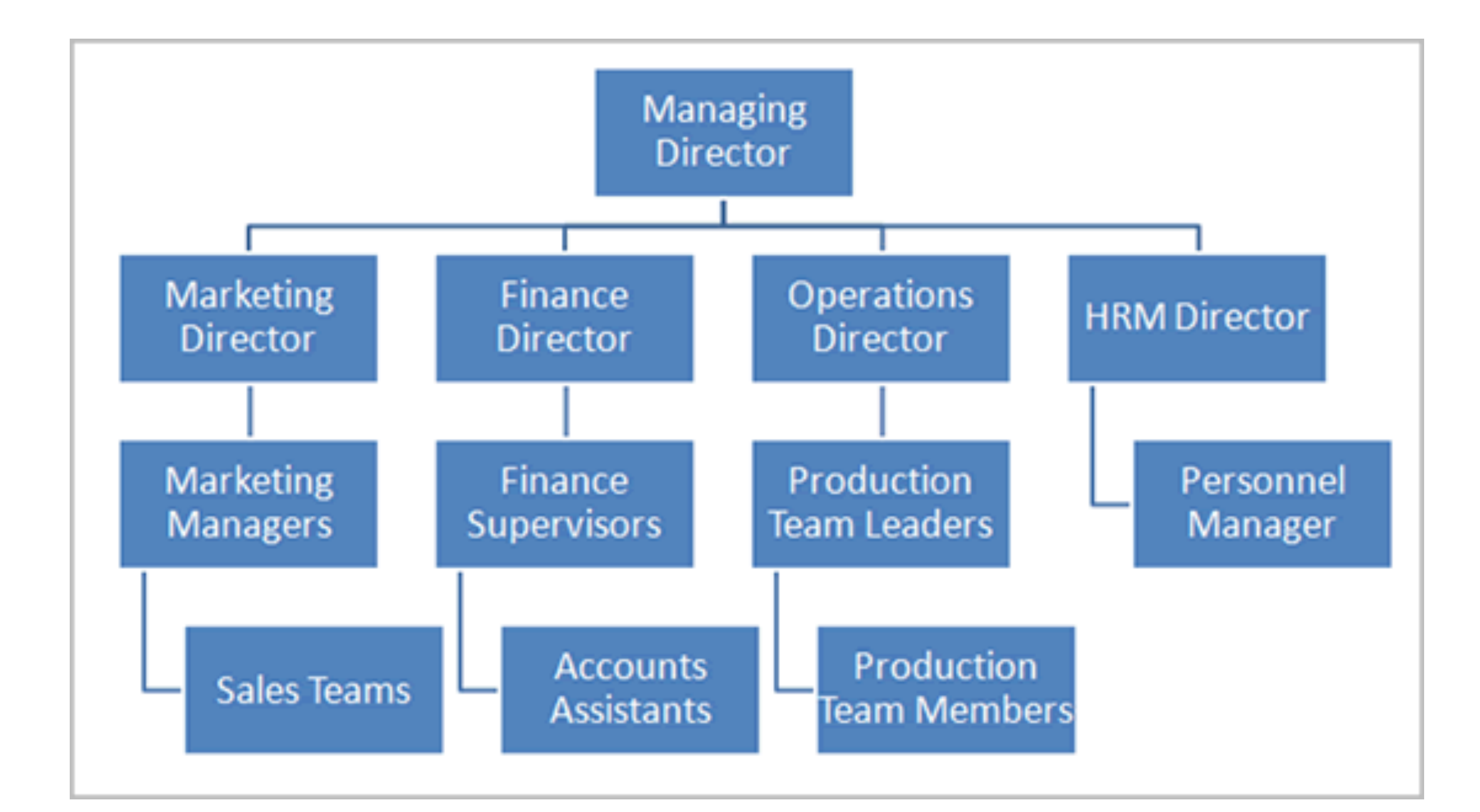

Very hierarchical

Control favoured over autonomy

Technology seen as a cost centre

http://www.defenceimagery.mod.uk

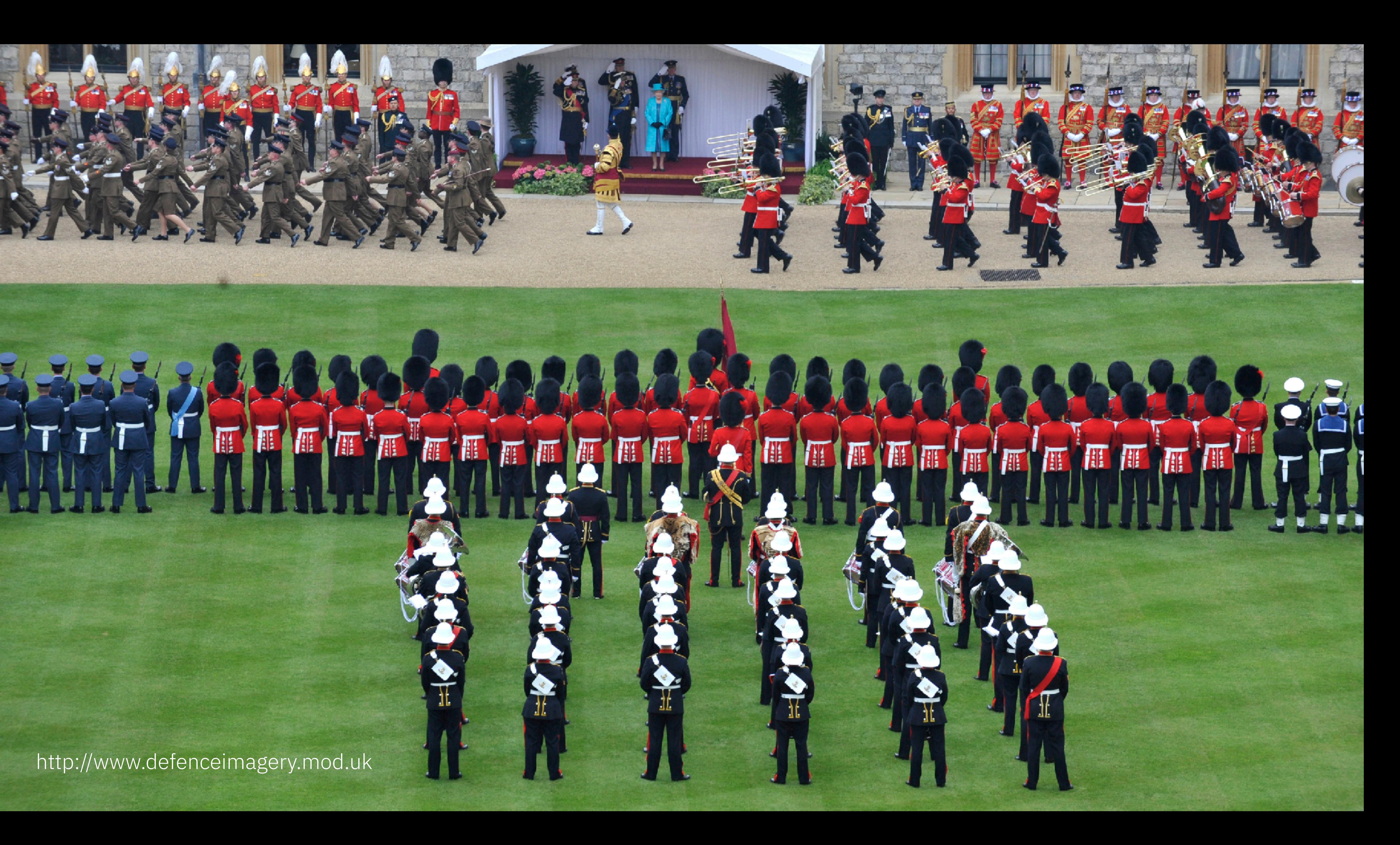

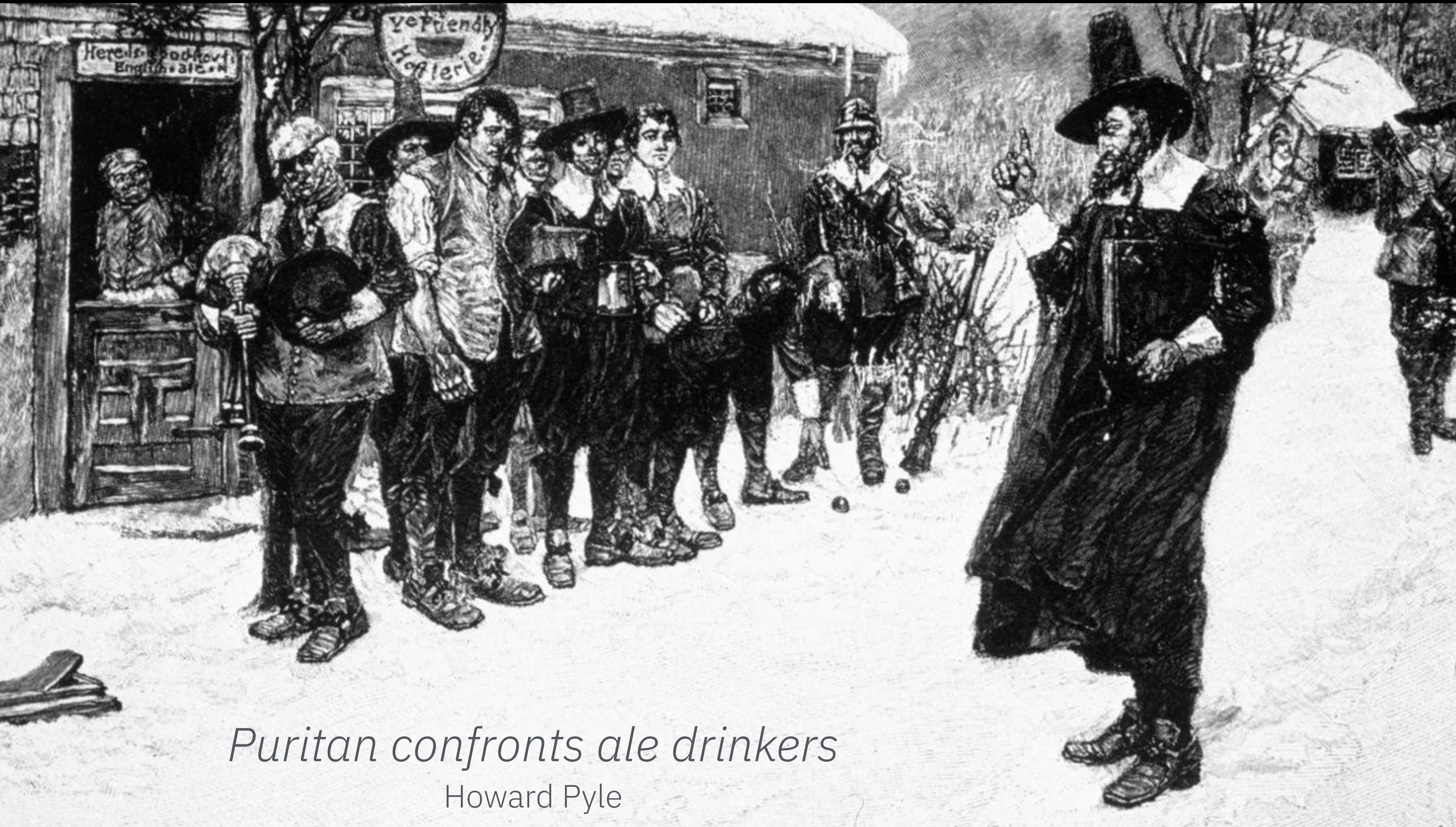

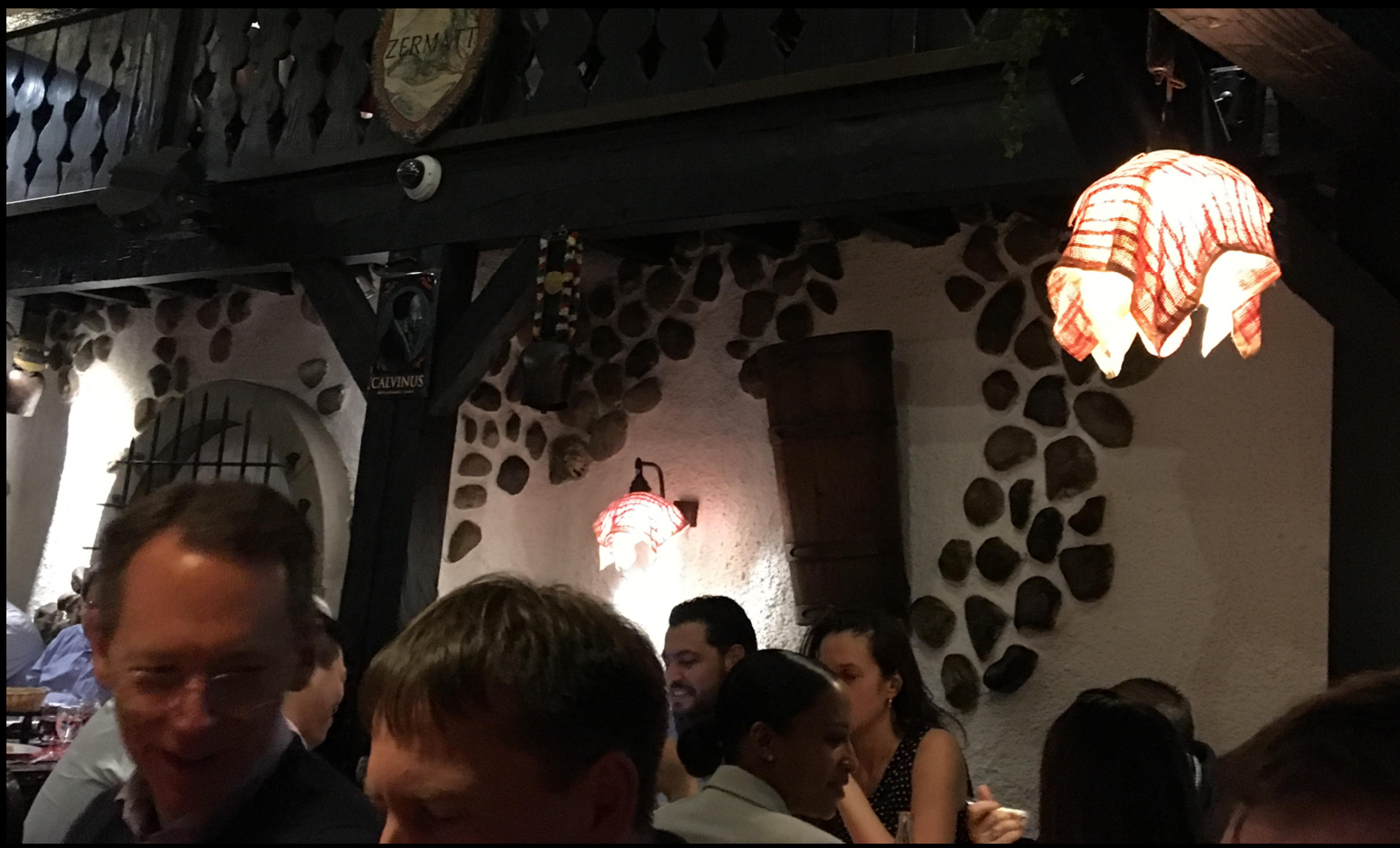

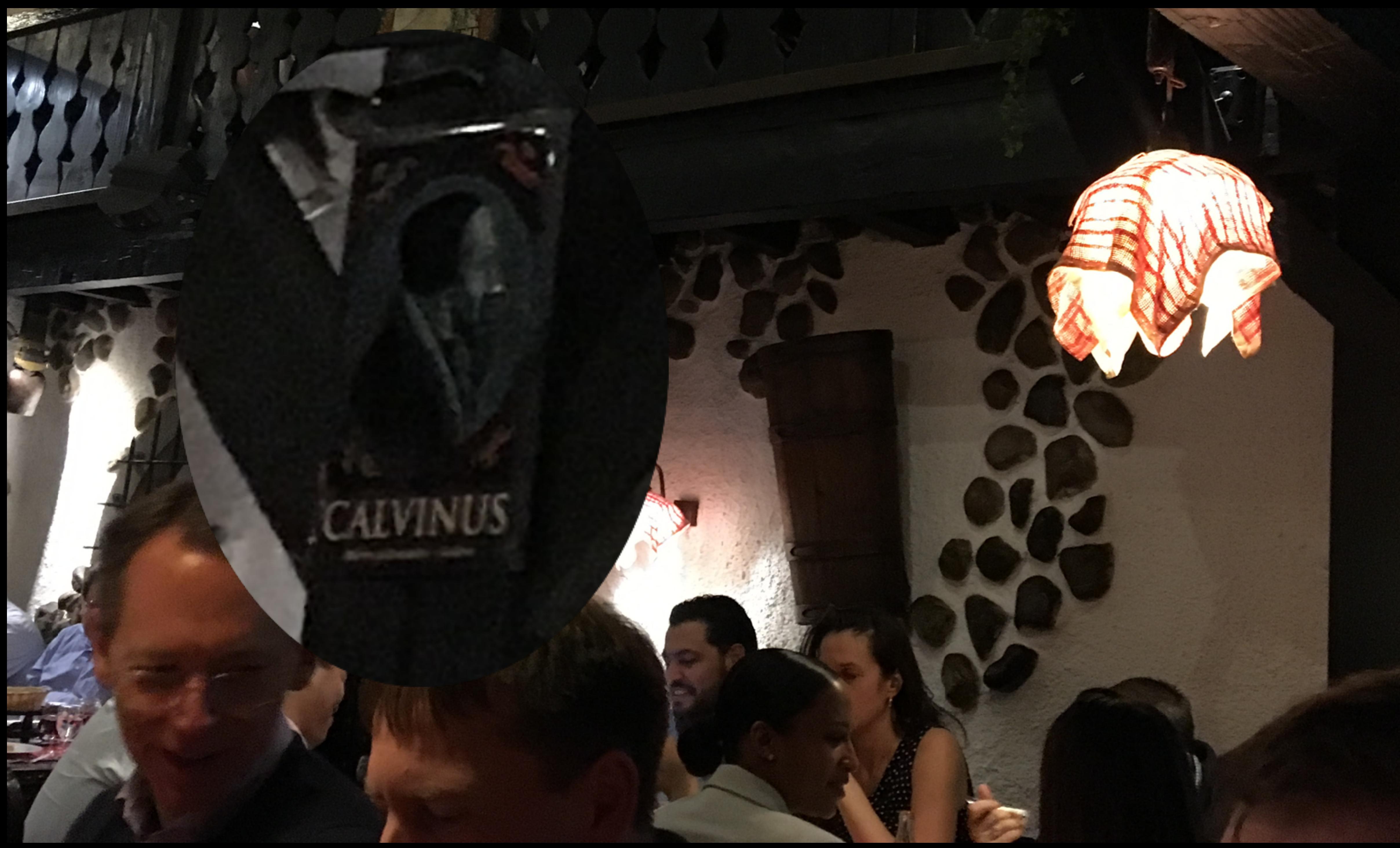

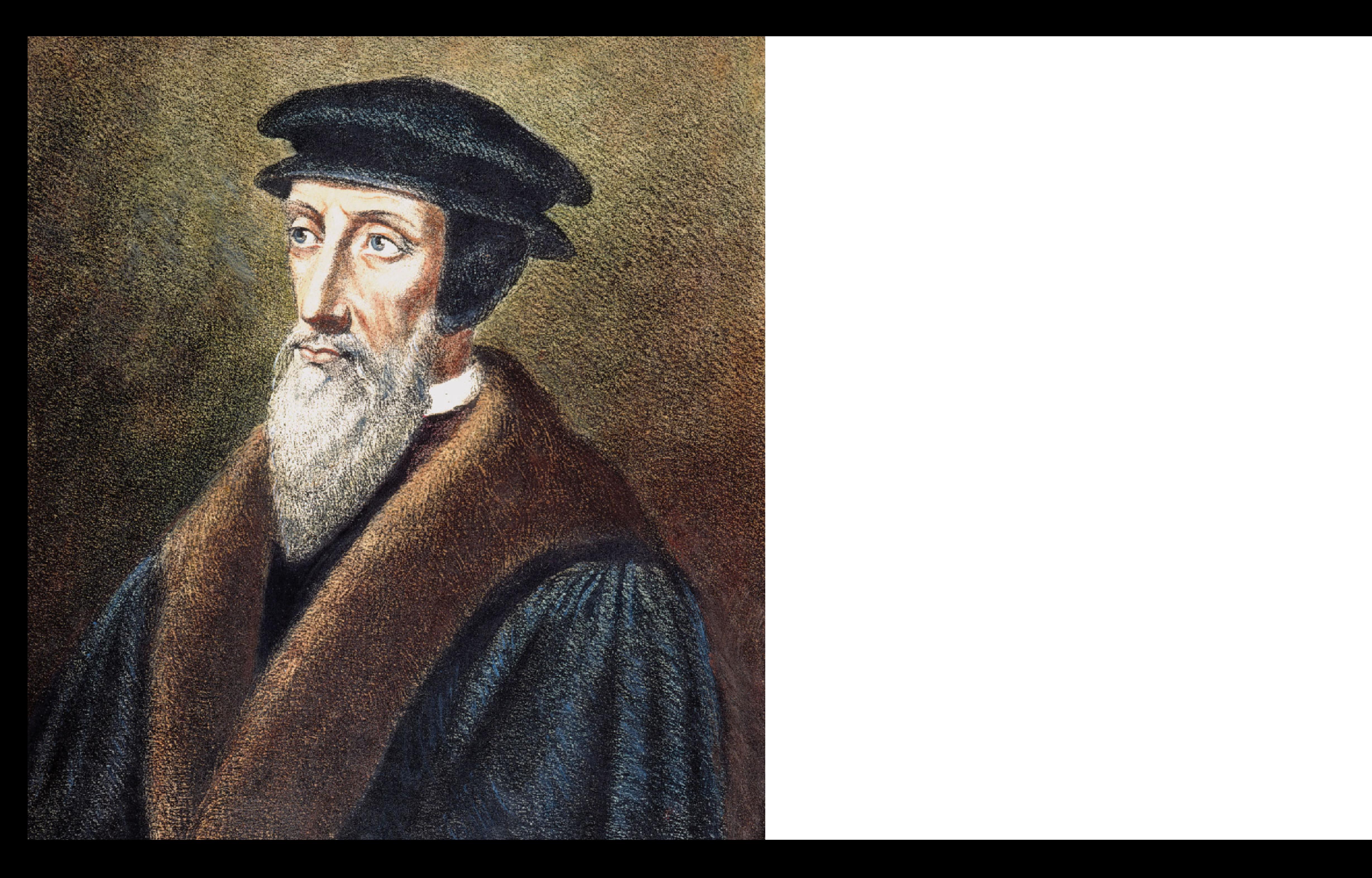

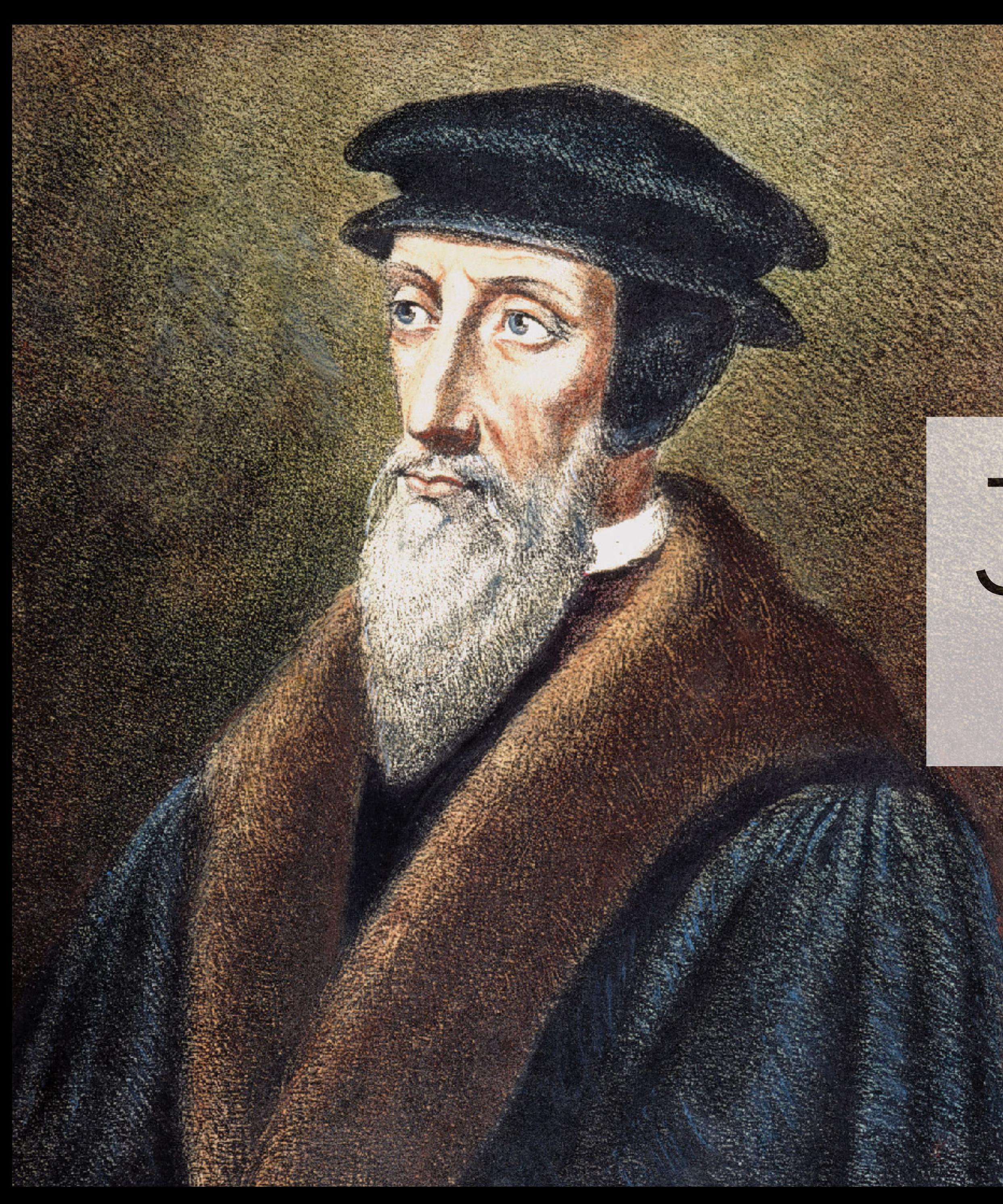

# Jean Calvin

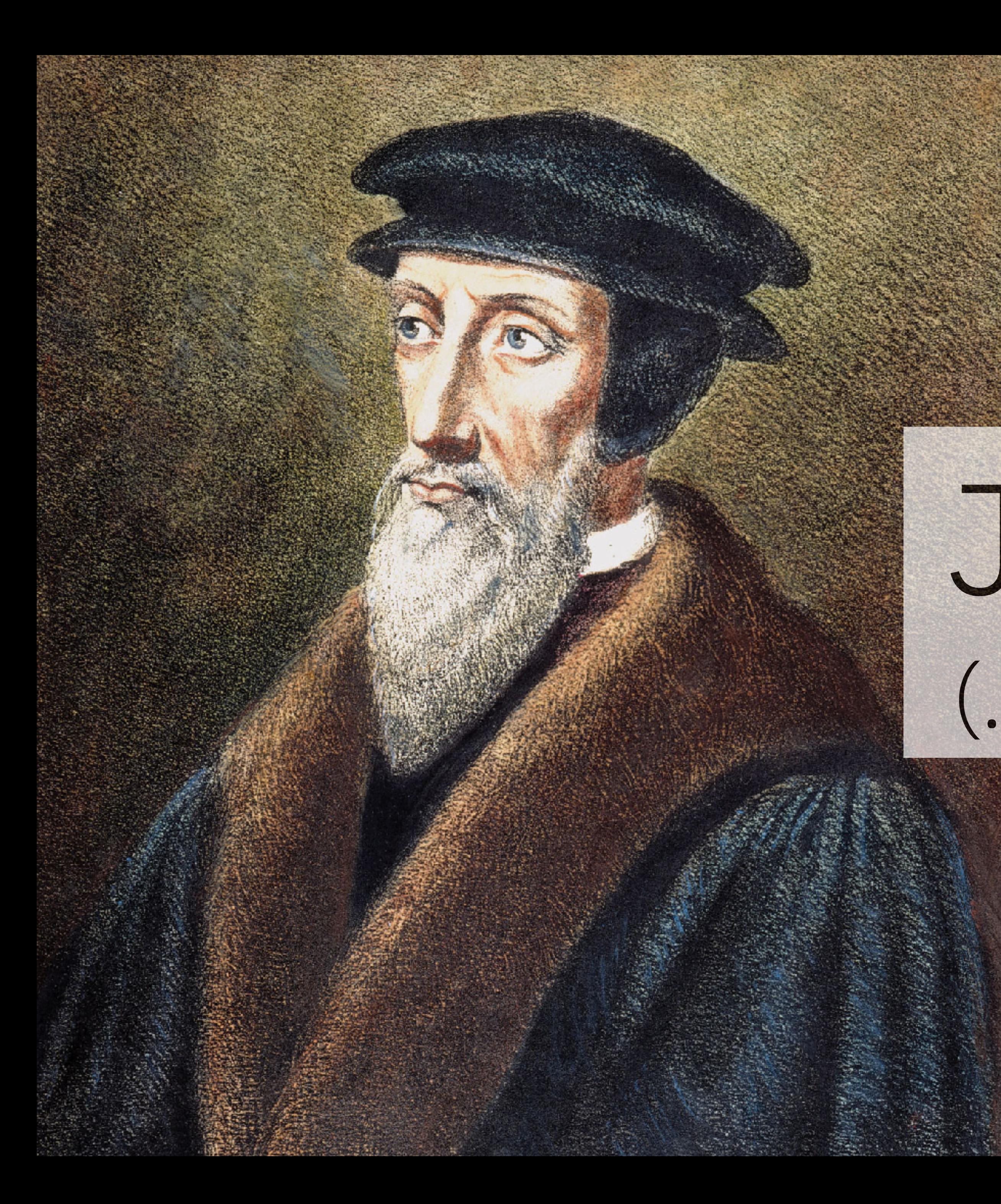

# Jean Calvin (… **not** an advocate of fun)

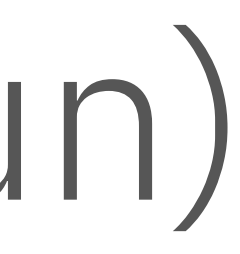

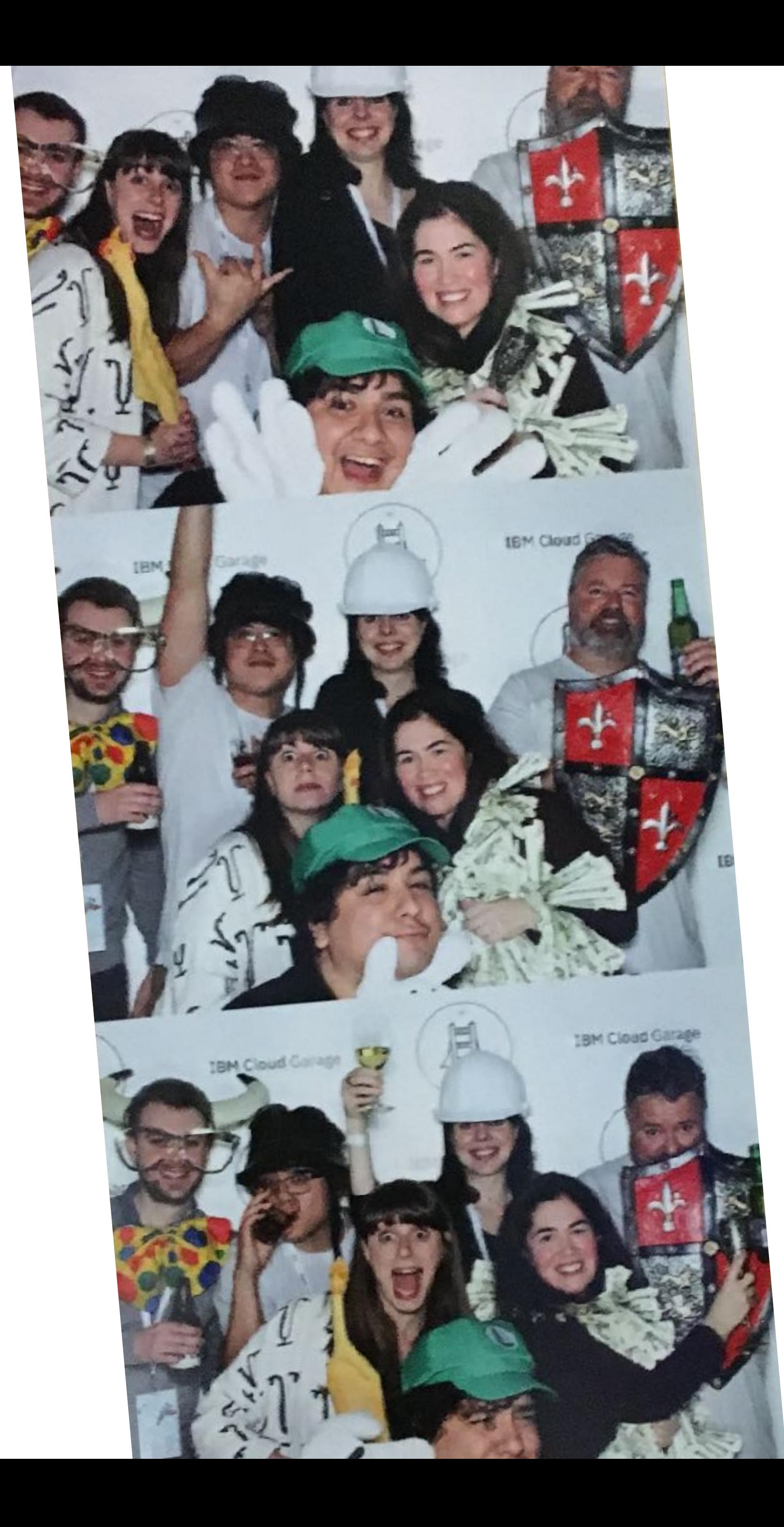

# the value of fun in the workplace

Play behaviour is common in young farmed animals. Research shows that litters of pigs vary consistently in how much they play - more playful litters grow faster!

OLEAF Farming #ScienceOnTheFarmi

Researchers are assessing piglet litters **grow** faster improving their chances of survival. *PATTERS AND RESERVED* 

**JARA** 

a<br>Leta

temperature which is cuped the thermal image.

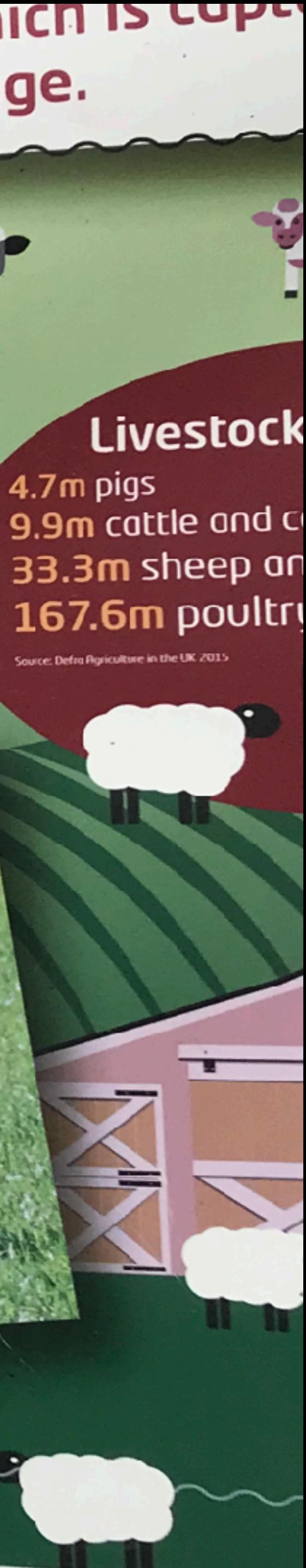

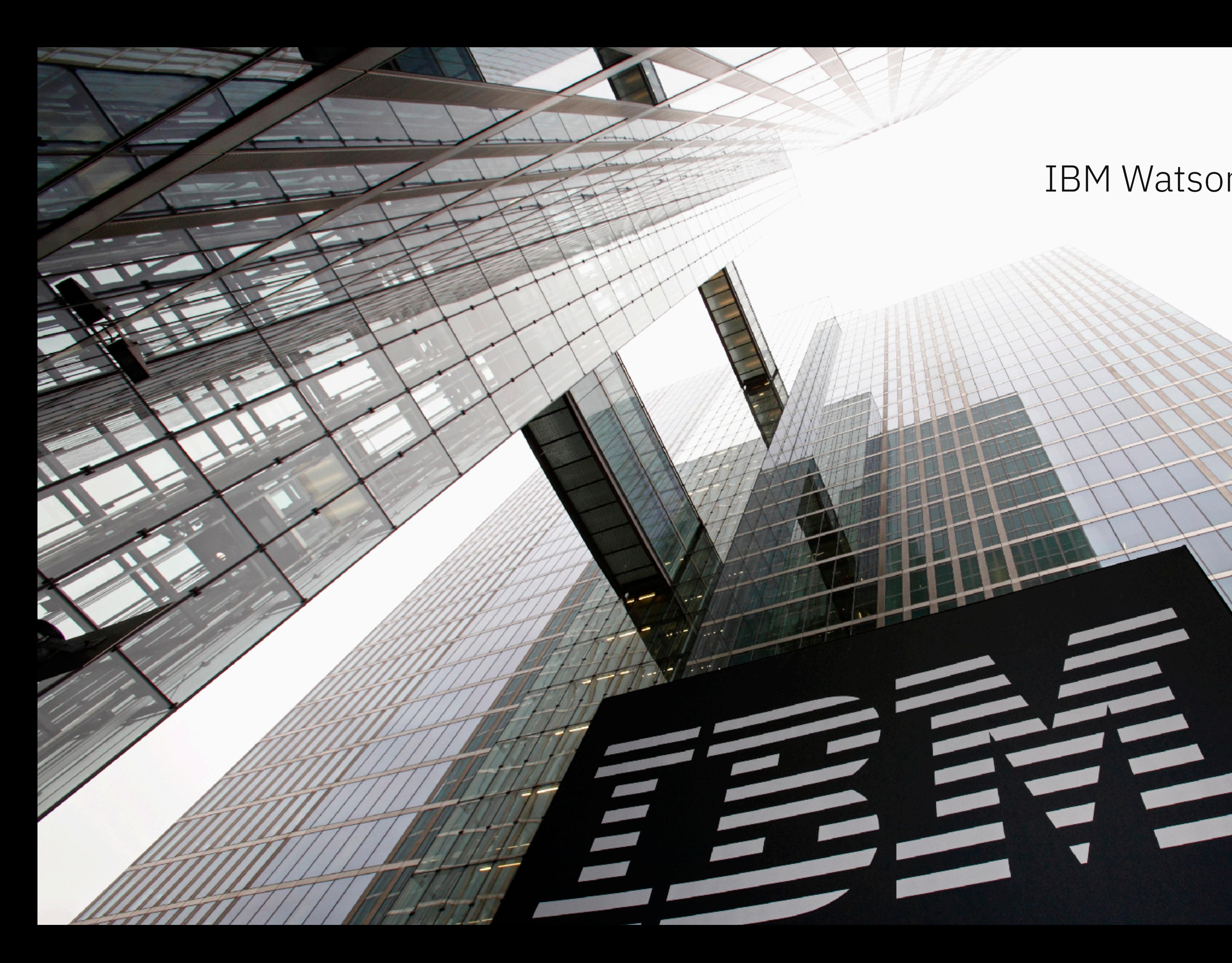

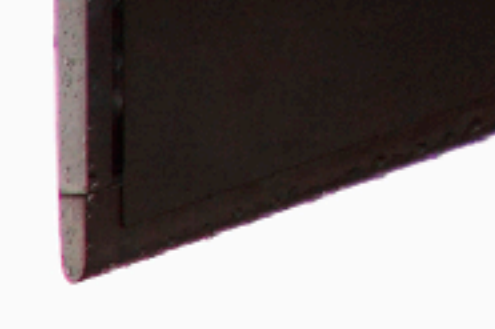

#### IBM Watson IoT Centre, Munich

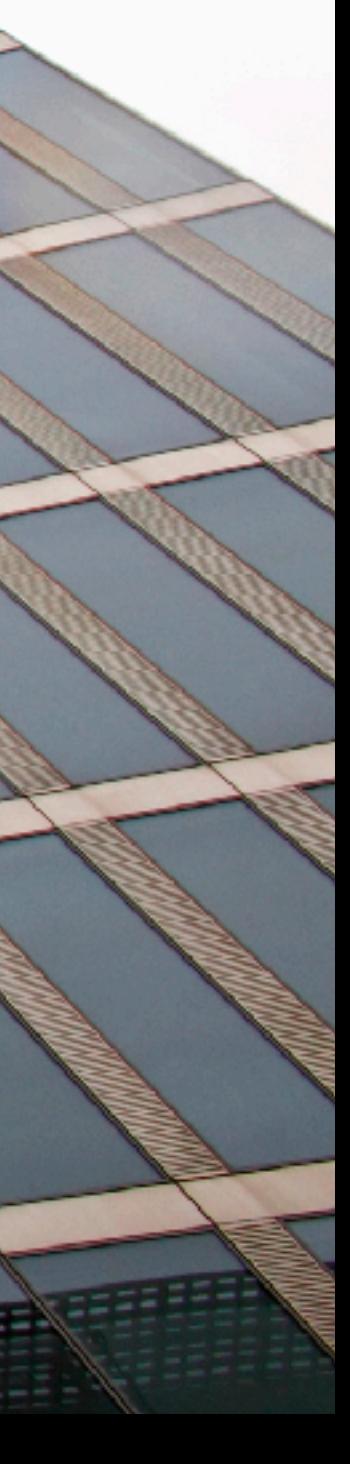

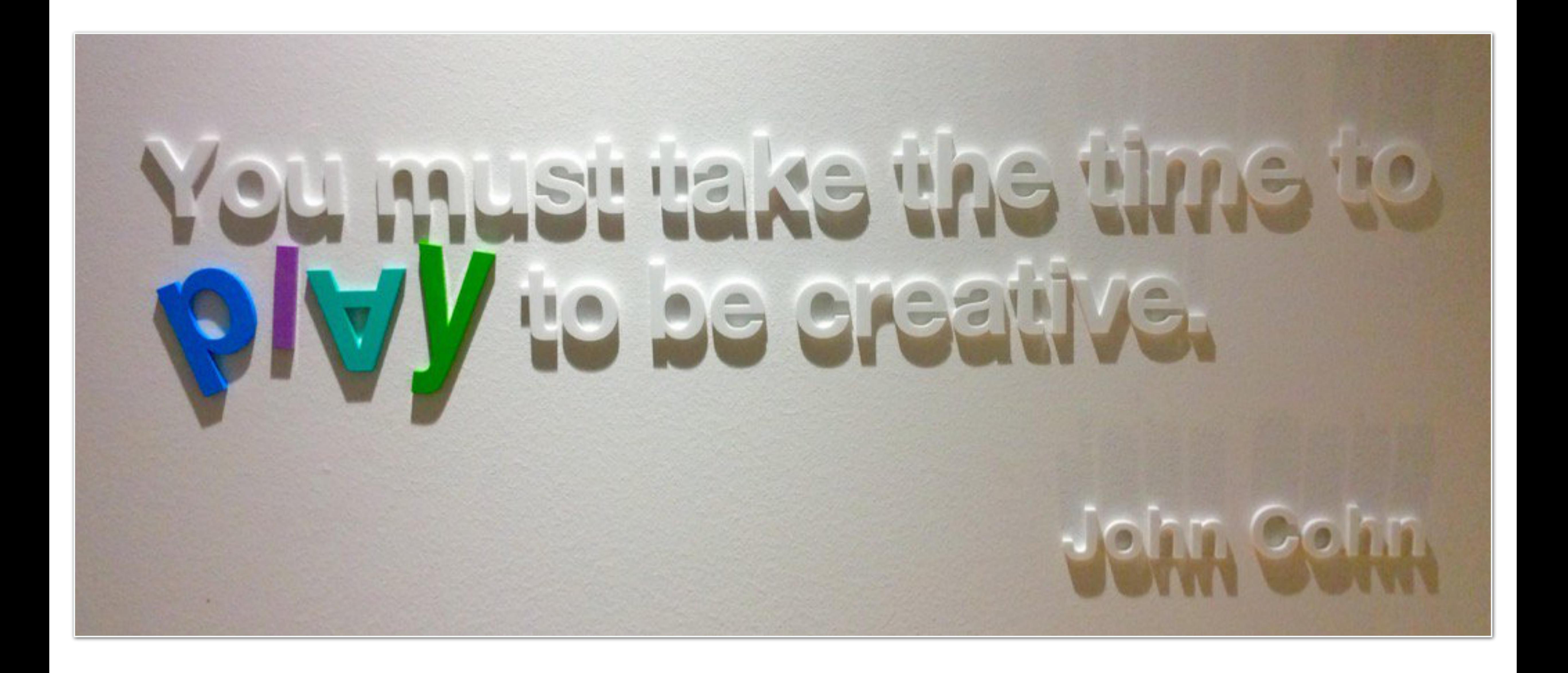

#### IBM IoT Lab, Munich

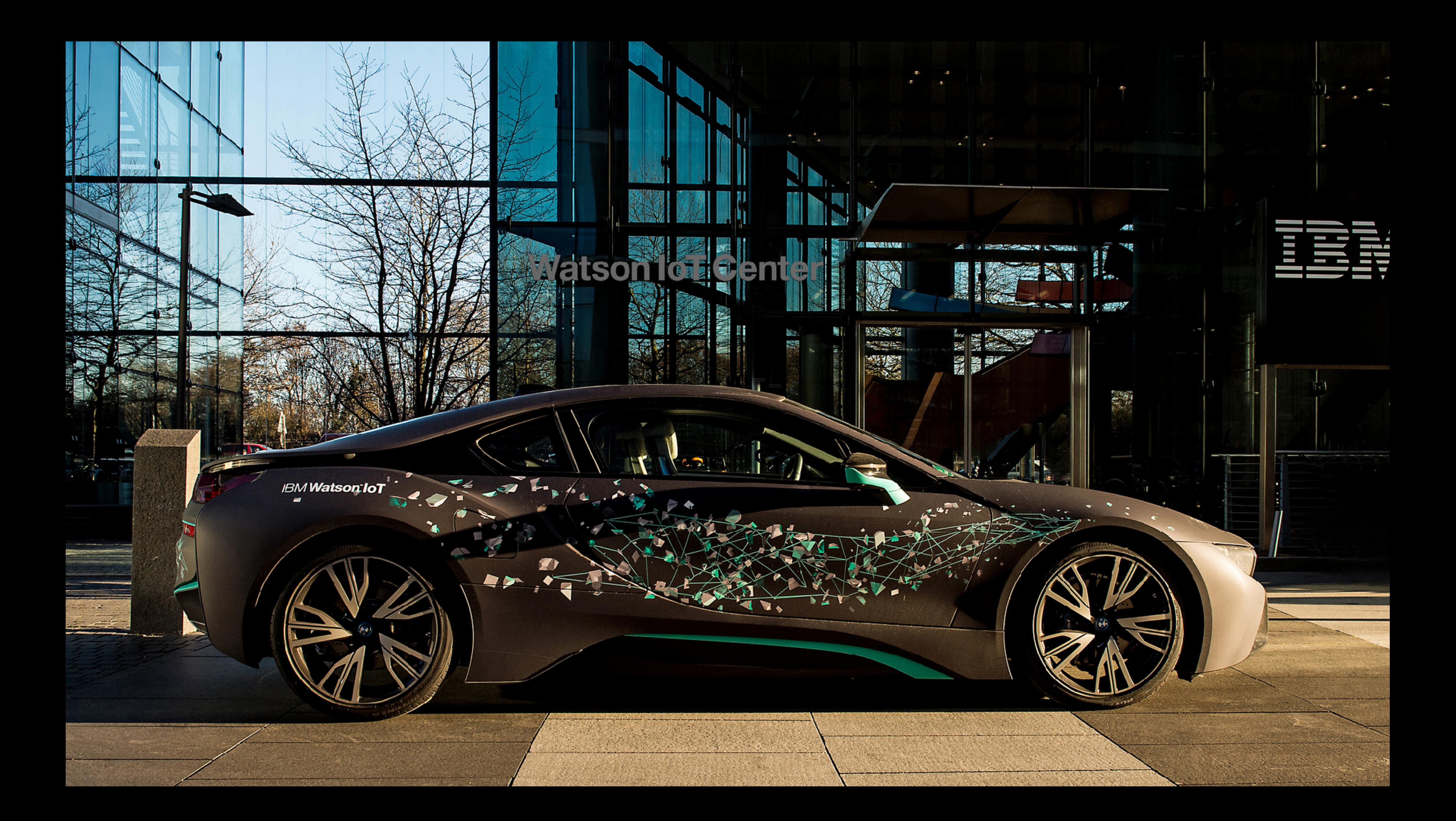

### "Pleasure in the job puts perfection in the work."

—Aristotle

### Research shows: Fun is good for business.

#### **Does Happiness Promote Career Success?**

Julia K. Boehm Sonja Lyubomirsky University of California, Riverside

Past research has demonstrated a relationship between happiness and workplace success. For example, compared with their less happy peers, happy people earn more money, display superior performance, and perform more helpful acts. Researchers have often assumed that an employee is happy and satisfied because he or she is successful. In this article, the authors review evidence in support of an alternative hypothesis—namely, that happiness is a source of why particular employees are more successful than others. To this end, the authors consider evidence from three types of studies—cross-sectional, longitudinal, and experimental—that relate happiness to various work outcomes. Taken together, the evidence suggests that happiness is not only correlated with workplace success but that happiness often precedes measures of success and that induction of positive affect leads to improved workplace outcomes.

Keywords: happiness; subjective well-being; positive emotion; work; career; success

A wealth of research suggests that happy and satisfied individuals are relatively more successful in the workplace. For example, happiness is related to income (Diener & Biswas-Diener, 2002), favorable evaluations by a superior (Cropanzano & Wright, 1999), helping fellow workers (George, 1991), and social support from col-

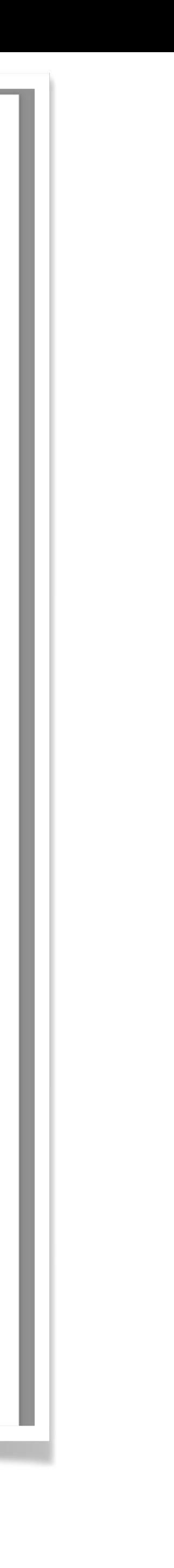
### Research shows: Fun is good for business.

**Effects of Workplace Fun on Employee Behaviors:** Focused on Generation Y in the Hospitality Industry

Young Gin Choi Hospitality Management and Dietetics Kansas State University, USA

Junehee Kwon Hospitality Management and Dietetics Kansas State University, USA

and

Wansoo Kim **Tourism Management** Dong-A University, Korea

#### **ABSTRACT**

The conceptual model of this study was tested based on responses from 234 hospitality students in the US who are Generation Yers and had worked in the hospitality industry for more than 3 months. This study revealed that Generation Y employees' attitude toward workplace fun positively affects their experienced workplace fun. In turn, Generation Yers' experienced workplace fun showed direct effects on their job satisfaction, task performance, and interpersonal citizenship behaviors. Affected by experienced workplace fun, job satisfaction significantly enhanced employees' task performance and interpersonal job satisfaction. In essence, for Generation Y employees in hospitality businesses, workplace fun is a significant factor in their job satisfaction, task performance, and interpersonal citizenship behavior. These findings provide a significant insight to hospitality employers who typically have a hard time to attract best young talents and motivate them mainly due to low-paying, low-status nature of hospitality jobs.

Keywords: workplace fun, Generation Y, hospitality business, job satisfaction, task performance, interpersonal citizenship behavior.

#### **INTRODUCTION**

A growing number of business writers and consultants maintain that fun at work is essential for enhancing employee motivation and productivity, reducing stress (Karl, Peluchette, Hall, & Harland, 2005). According to Glasser (1994), having fun is the highest level of need of workers and often unmet at work while the lower levels of needs are mostly met at work. Bolton and Houlihan (2009) even articulated that fun at work seems become an established and accepted contributor to advisable people management and thus the bottom line. Indeed, previous academic studies have linked workplace fun with job satisfaction (Karl & Peluchette, 2006) and with task performance and organizational citizenship behavior (Fluegge, 2008).

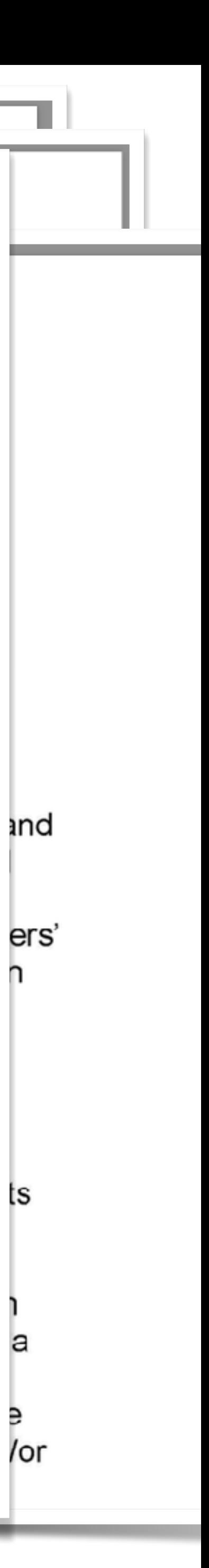

### Employee fun

### Employee fun

- 
- 
- -
- 
- - - -
- 
- 
- 
- 
- 
- 
- 
- 
- 
- -
- 
- 
- 
- 
- -
- -
	-
	- - -
		-
- -
- 
- 
- - -
		- -
- 
- 
- 
- 
- 
- 
- 
- 
- 
- 
- 
- 
- 
- 
- 
- 
- 
- 
- 
- 
- 
- 
- 
- 

### Employee fun

Less sick leave

### Employee fun

### Less sick leave

Harder working

### Employee fun

### Less sick leave

Harder working

More productivity

#### **Harvard** Business **Review**

#### **PRODUCTIVITY**

## Positive Intelligence

#### by Shawn Achor

FROM THE JANUARY-FEBRUARY 2012 ISSUE

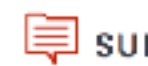

SUMMARY ES SAVE L'ISHARE HH TEXT SIZE E PRINT \$8.95 BUY COPIES

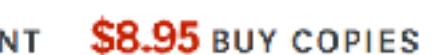

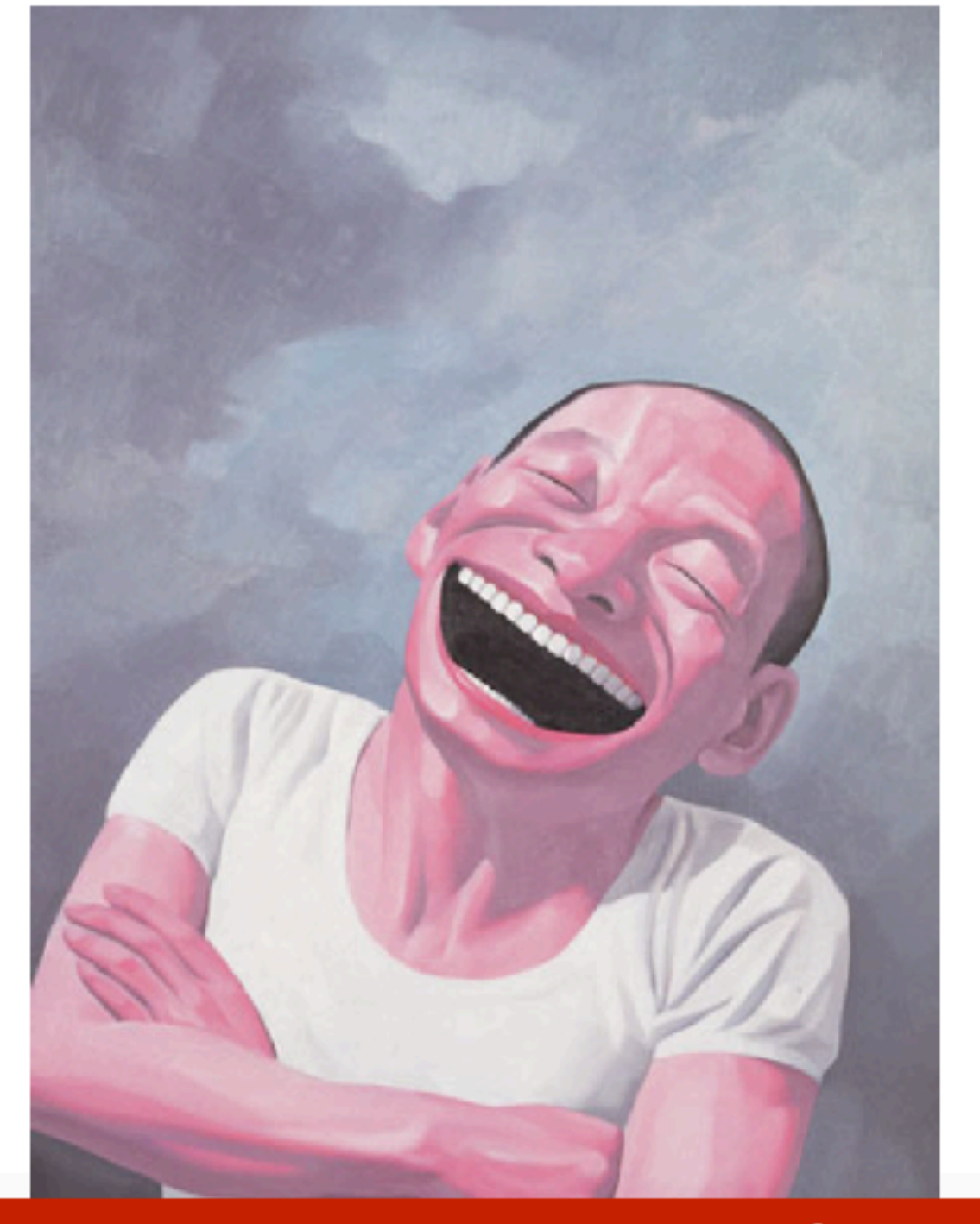

n July 2010 Burt's Bees, a personal-care products company, was undergoing enormous change as it began a global expansion into 19 new countries. In this kind of high-pressure situation, many leaders pester their deputies with frequent meetings or flood their in-boxes with urgent demands. In doing so, managers jack up everyone's anxiety level, which activates the portion of the brain that processes threats–the amygdala-and steals resources from the prefrontal cortex, which is responsible for

 $3/4$  RL, AR CLLS LL I > REGISTER FOR MOR. | SUBSCRIBE + SAVEI

#### https://hbr.org/2012/01/positive-intelligence

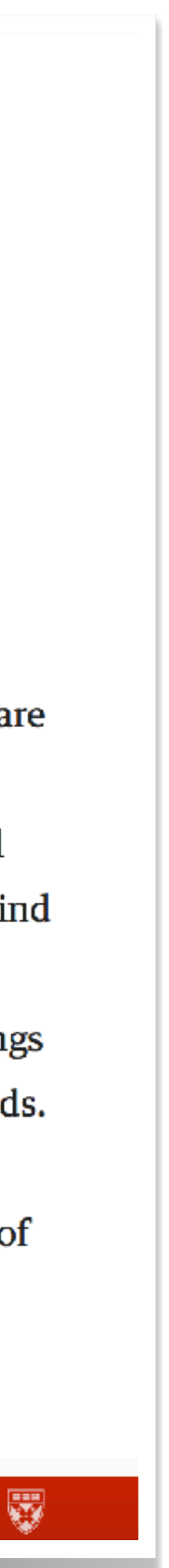

**Harvard Business Review** 

## *"Your brain at positive is 31% more productive than your brain at negative, neutral or stressed. "*

**PRODUCTIVITY** 

## **Positive Intelligence**

#### by Shawn Achor

**\$8.95 BUY COPIES** 

n July 2010 Burt's Bees, a personal-care products company, was undergoing enormous change as it began a global expansion into 19 new countries. In this kind of high-pressure situation, many leaders pester their deputies with frequent meetings or flood their in-boxes with urgent demands. In doing so, managers jack up everyone's anxiety level, which activates the portion of the brain that processes threats-the amygdala-and steals resources from the prefrontal cortex, which is responsible for

 $3/4$  RLLAR CLUSLL ( ) REGISTER FOR MORE | SUBSCRIBE + SAVEI

#### <https://hbr.org/2012/01/positive-intelligence>

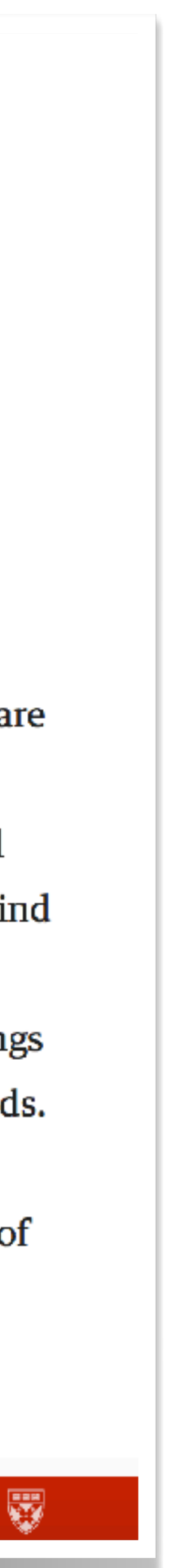

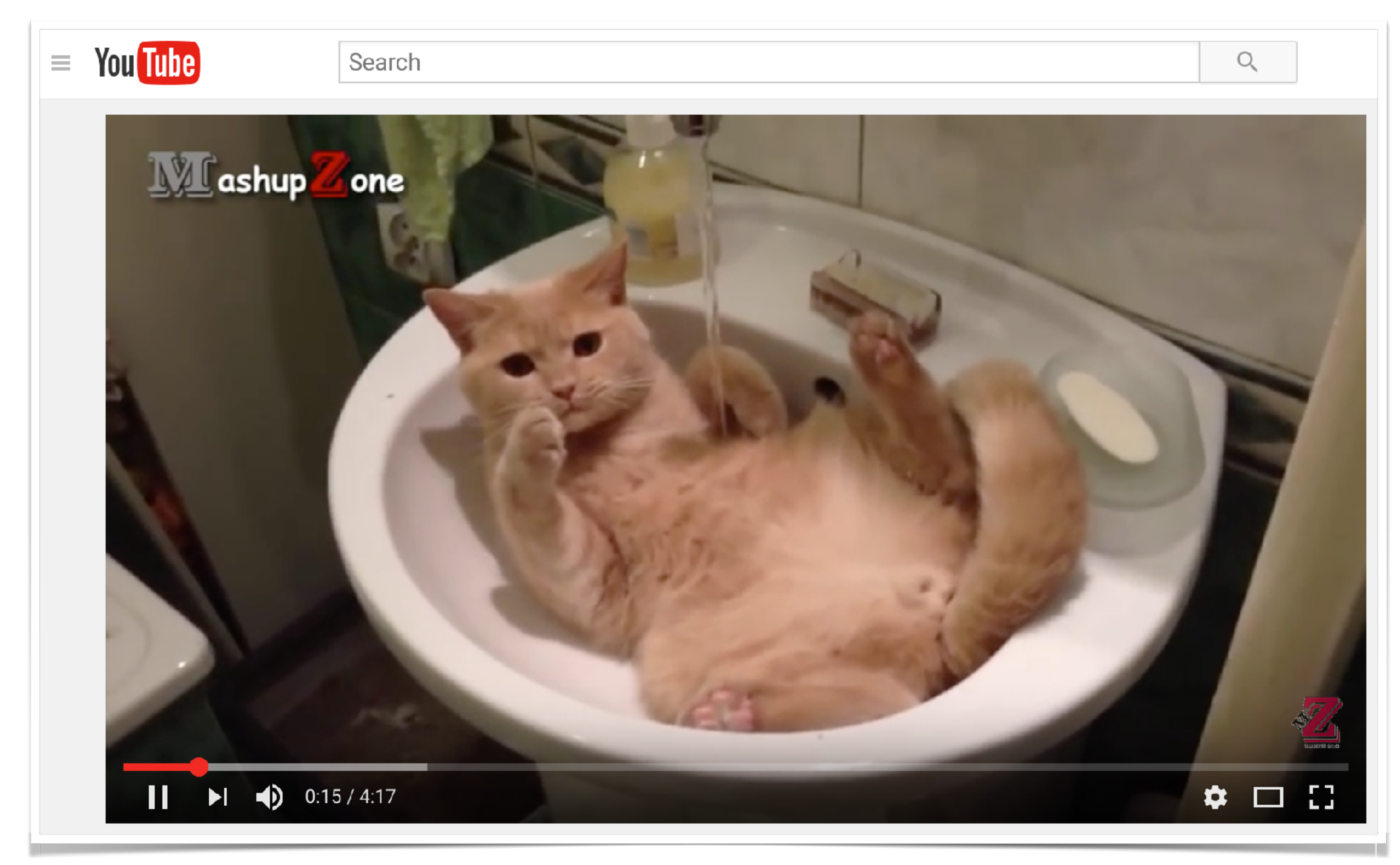

#### **Happiness and Productivity**

Andrew J. Oswald\*, Eugenio Proto\*\*, and Daniel Sgroi\*\*

\*University of Warwick, UK, and IZA Bonn, Germany \*\*University of Warwick, UK

JOLE 3rd Version: 10 February 2014

Emails: andrew.oswald@warwick.ac.uk; c.proto@warwick.ac.uk; daniel.sgroi@warwick.ac.uk JEL Classification: D03, J24, C91

Keywords: Well-being; productivity; happiness; personnel economics.

Address: Department of Economics, University of Warwick, Coventry CV4 7AL, United Kingdom. Telephone: (+44) 02476 523510

Acknowledgements: For their suggestions, we thank the referees and the editor Paul Oyer. For fine research assistance, and valuable discussions, we are indebted to Malena Digiuni, Alex Dobson, Stephen Lovelady, and Lucy Rippon. For advice, we would like to record our deep gratitude to Alice Isen. Insightful suggestions were provided by seminar audiences in Berlin, Birmingham, Bonn, Leicester, Glasgow, HM Treasury London, LSE, Maastricht, PSE Paris, Warwick, York, and Zurich. Special thanks also go to Johannes Abeler, Eve Caroli, Emanuele Castano, Andrew Clark, Alain Cohn, Ernst Fehr, Justina Fischer, Bruno Frey, Dan Gilbert, Amanda Goodall, Greg Jones, Graham Loomes, Rocco Macchiavello, Michel Marechal, Sharun Mukand, Steve Pischke, Nick Powdthavee, Tommaso Reggiani, Daniel Schunk, Claudia Senik, Tania Singer, and Luca Stanca. The first author thanks the University of Zurich for its hospitality and is grateful to the ESRC for a research professorship. The ESRC (through CAGE) and the Leverhulme Trust also provided research support.

https://www2.warwick.ac.uk/fac/soc/economics/staff/eproto/workingpapers/happinessproductivity.pdf

#### **Happiness and Productivity**

Andrew J. Oswald\*, Eugenio Proto\*\*, and Daniel Sgroi\*\*

\*University of Warwick, UK, and IZA Bonn, Germany \*\*University of Warwick, UK

JOLE 3rd Version: 10 February 2014

Emails: andrew.oswald@warwick.ac.uk; c.proto@warwick.ac.uk; daniel.sgroi@warwick.ac.uk JEL Classification: D03, J24, C91

Keywords: Well-being; productivity; happiness; personnel economics.

Address: Department of Economics, University of Warwick, Coventry CV4 7AL, United Kingdom. Telephone: (+44) 02476 523510

**Acknowledgements: For their suggestions, we thank the referees and the editor Paul Oyer. For fine** research assistance, and valuable discussions, we are indebted to Malena Digiuni. Stephen Lovelady, and Lucy Rippon. For advice, we would like to record our deep gratitude to Alice Isen. Insightful suggestions were provided by seminar audiences in Berlin Birmingham, Bonn, Leicester, Glasgow, HM Treasury London, LSE, Maastricht, PSE Paris, Warn rick, York, and Zurich. Special thanks also go to Johannes Abeler, Eve Caroli, Emanuele Castano, Andrew Clark, Alain Cohn, Ernst Fehr, Justina Fischer, Bruno Frey, Dan Gilbert, Amanda Gooda l. Greg Jones. Graham Loomes, Rocco Macchiavello, Michel Marechal, Sharun Mukand, Steve Pischke, Nick Powdthavee, Tommaso Reggiani, Daniel Schunk, Claudia Senik, Tania Singer, an Luca Stanca. The first author thanks the University of Zurich for its hospitality and is grateful to he ESRC for a research professorship. The ESRC (through CAGE) and the Leverhulme Trust also provided research support.

## *"Individuals [who just watched a comedy video] have approximately*

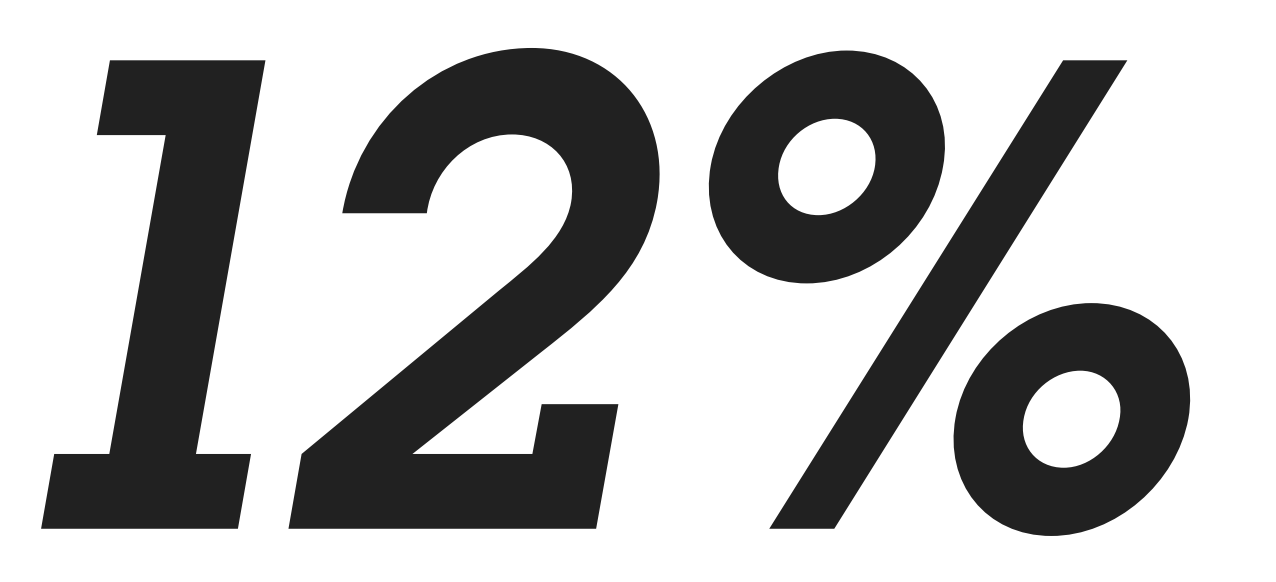

## *greater productivity."*

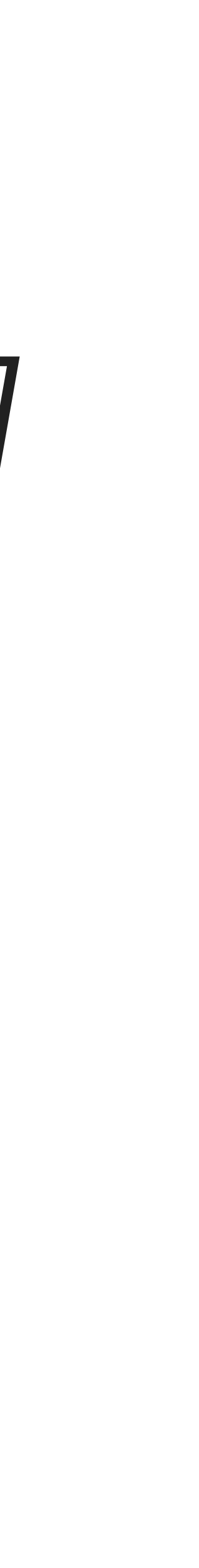

https://www2.warwick.ac.uk/fac/soc/economics/staff/eproto/workingpapers/happinessproductivity.pdf

## Your brain needs **breaks.**

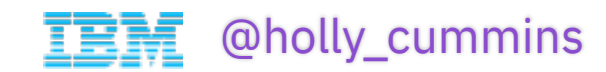

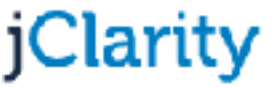

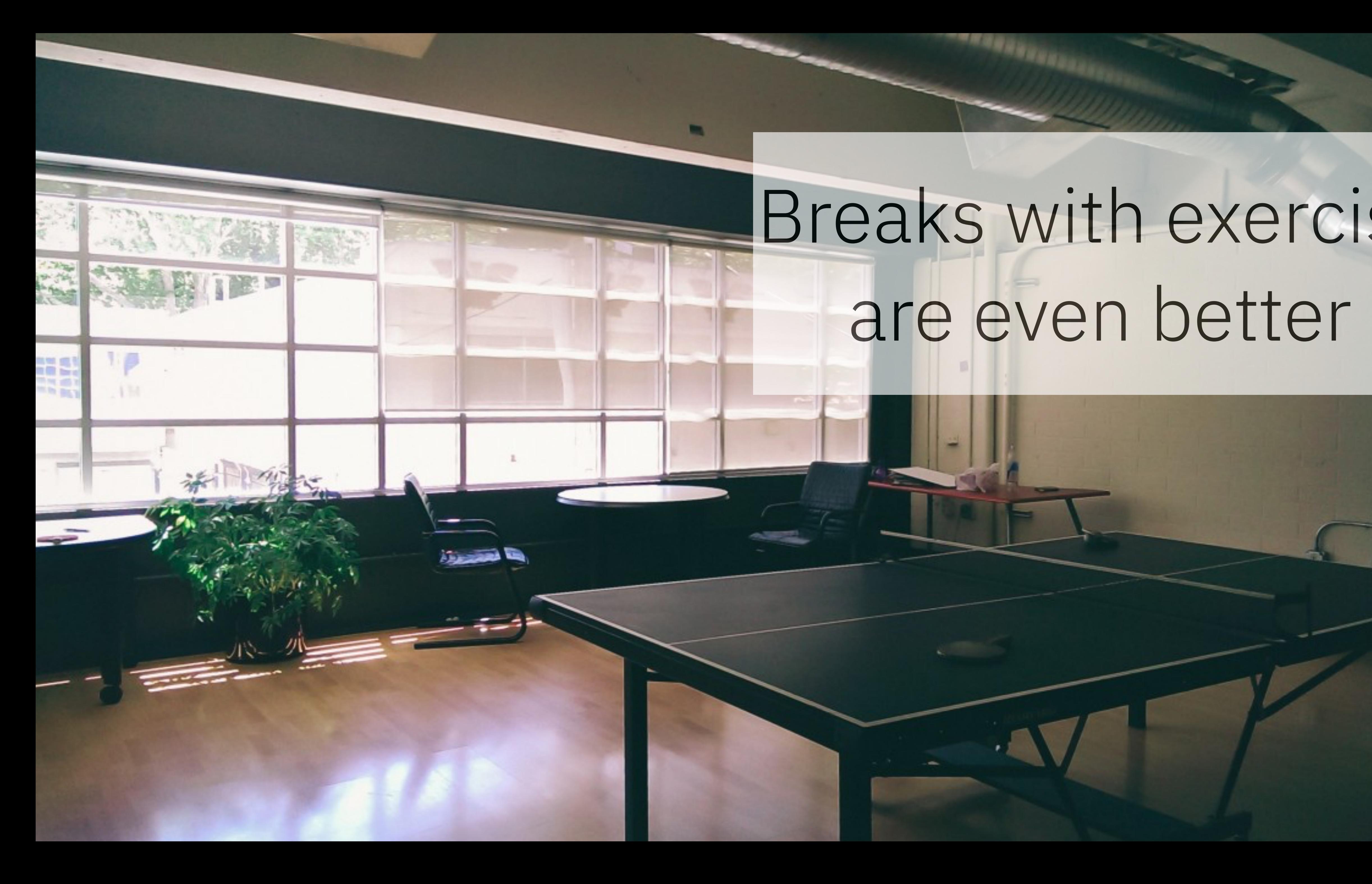

## Breaks with exercise are even better

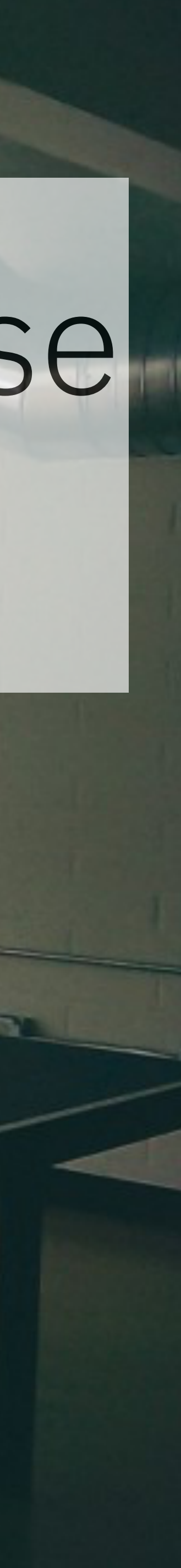

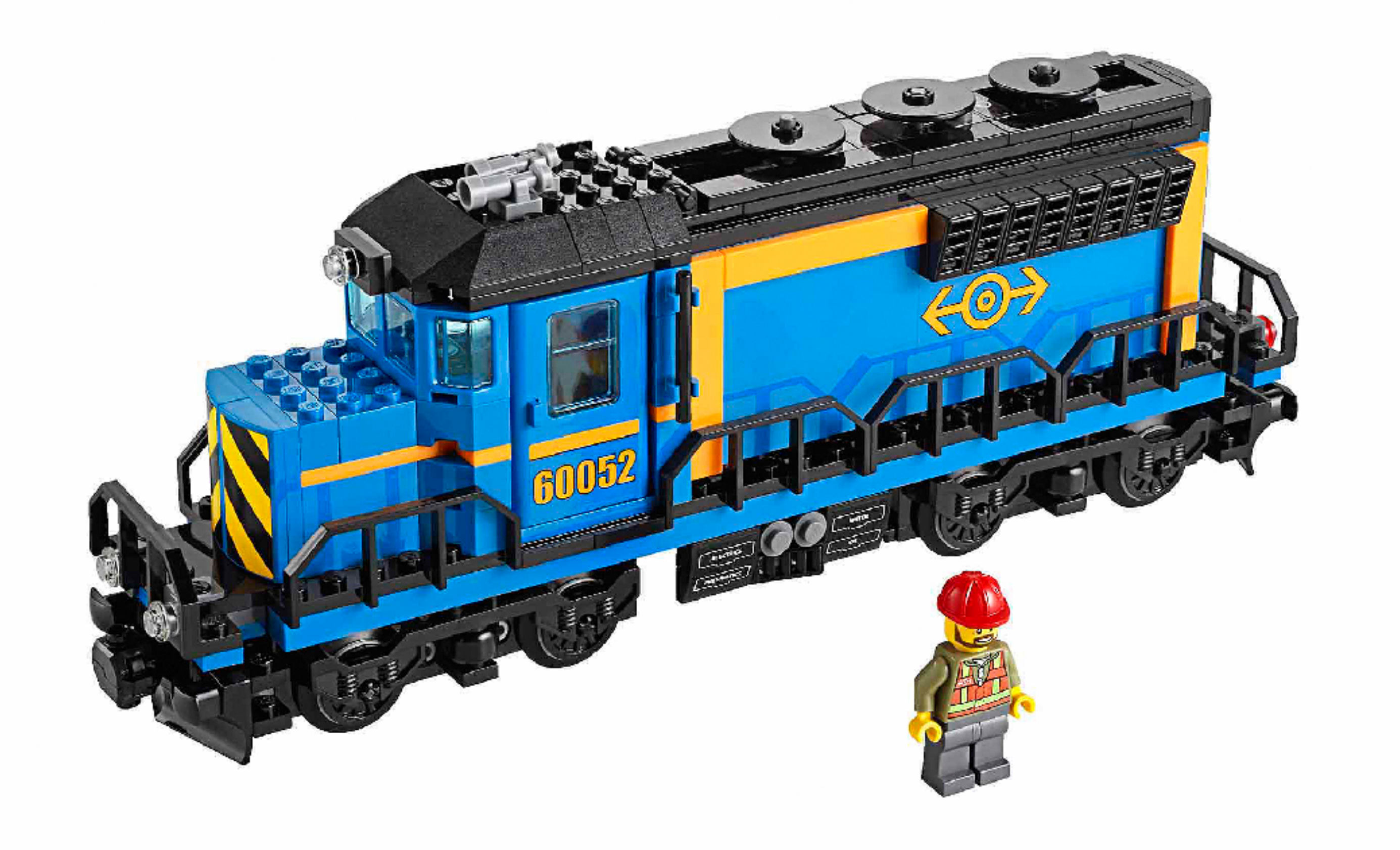

### Practical example: **Everyone** loves lego trains.

## The Internet of (Lego) Trains

Johan Janssen, Info Support @johanjanssen42 johan.janssen@infosupport.com

**ARRIVERS** 

### Info Support funded their employees' lego trains.

Ingmar van der Steen, Info Support

ing mar.van.der.steen@infosupport.com

Thanks, @johanjanssen42!

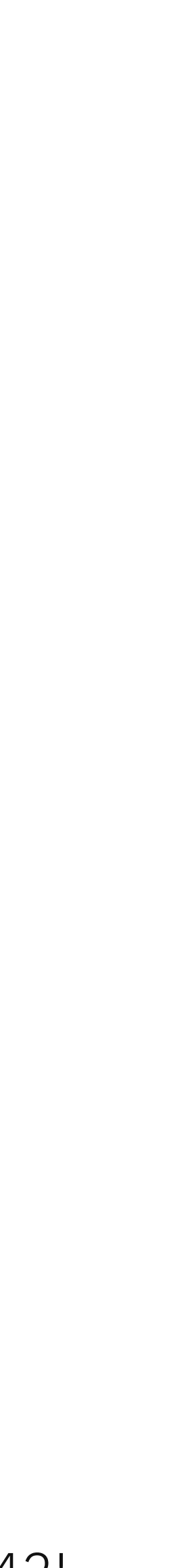

## Why? Good business.

### PERSUADE YOUR MANAGER TO GET SOME **TIME FOR A FUN PROJECT**

### $\cdot$ Fun

- . HR and recruitment
- ·Discover
- · Innovate

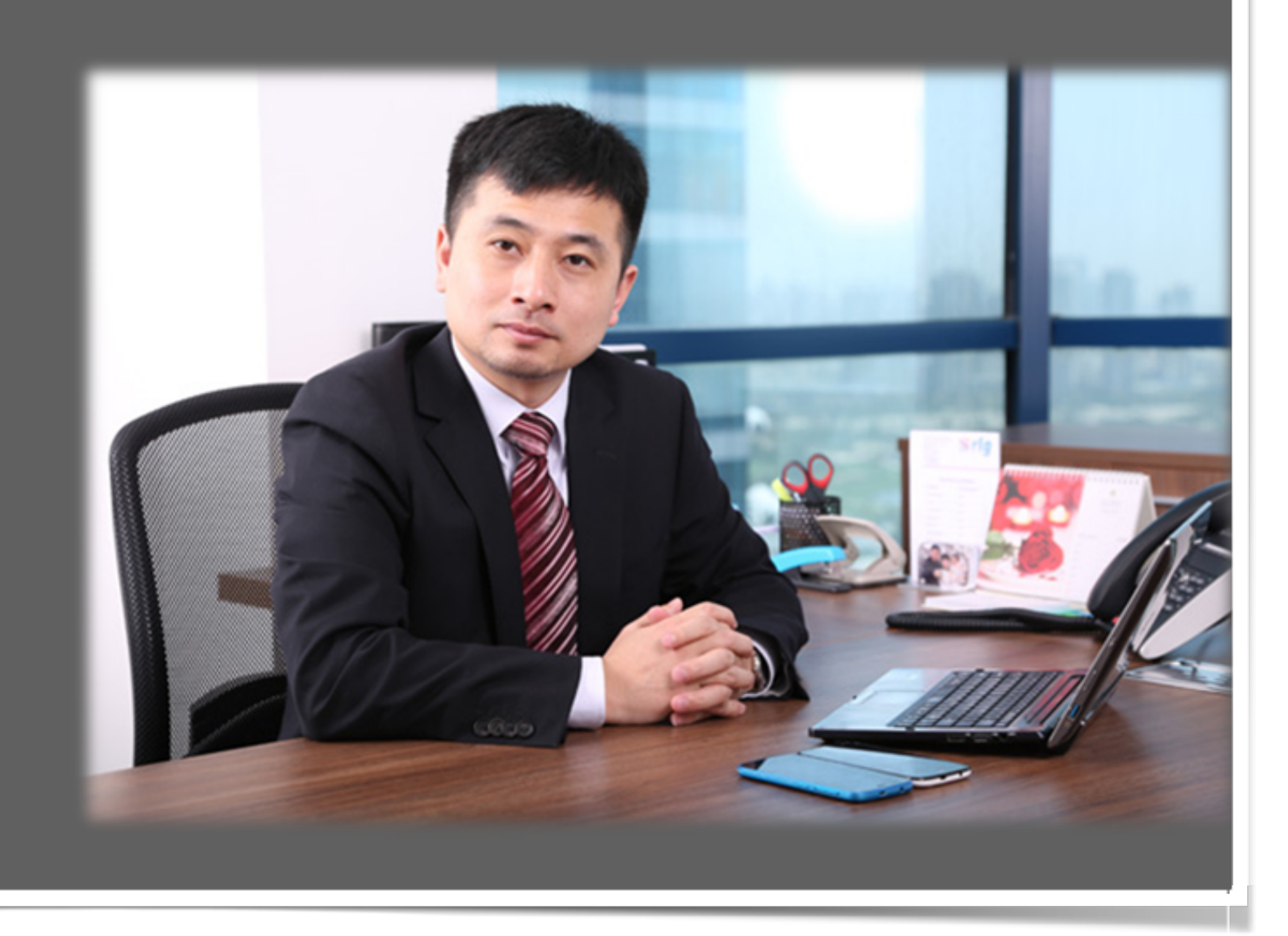

## How **much** fun can you expect to have?

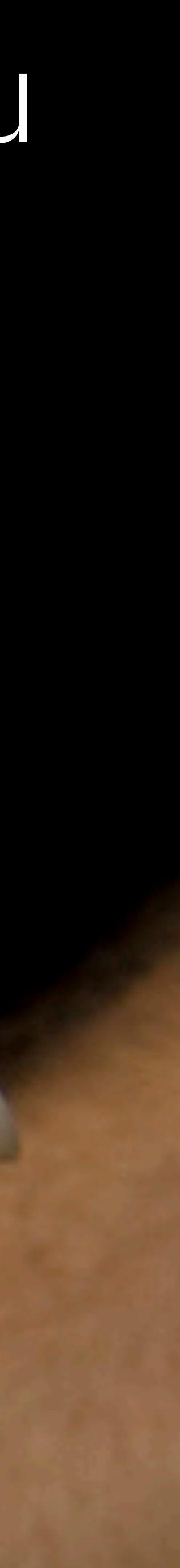

https://www.flickr.com/photos/paulesson/3065570366

## How **much** fun can you expect to have?

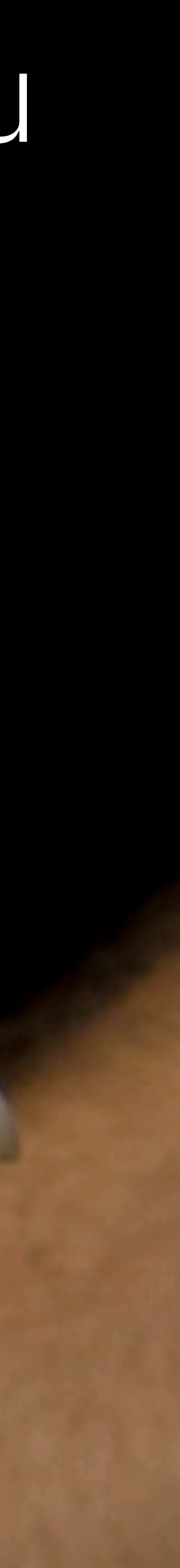

(Yes, this is a picture of lots of fungi. You're welcome.)

https://www.flickr.com/photos/paulesson/3065570366

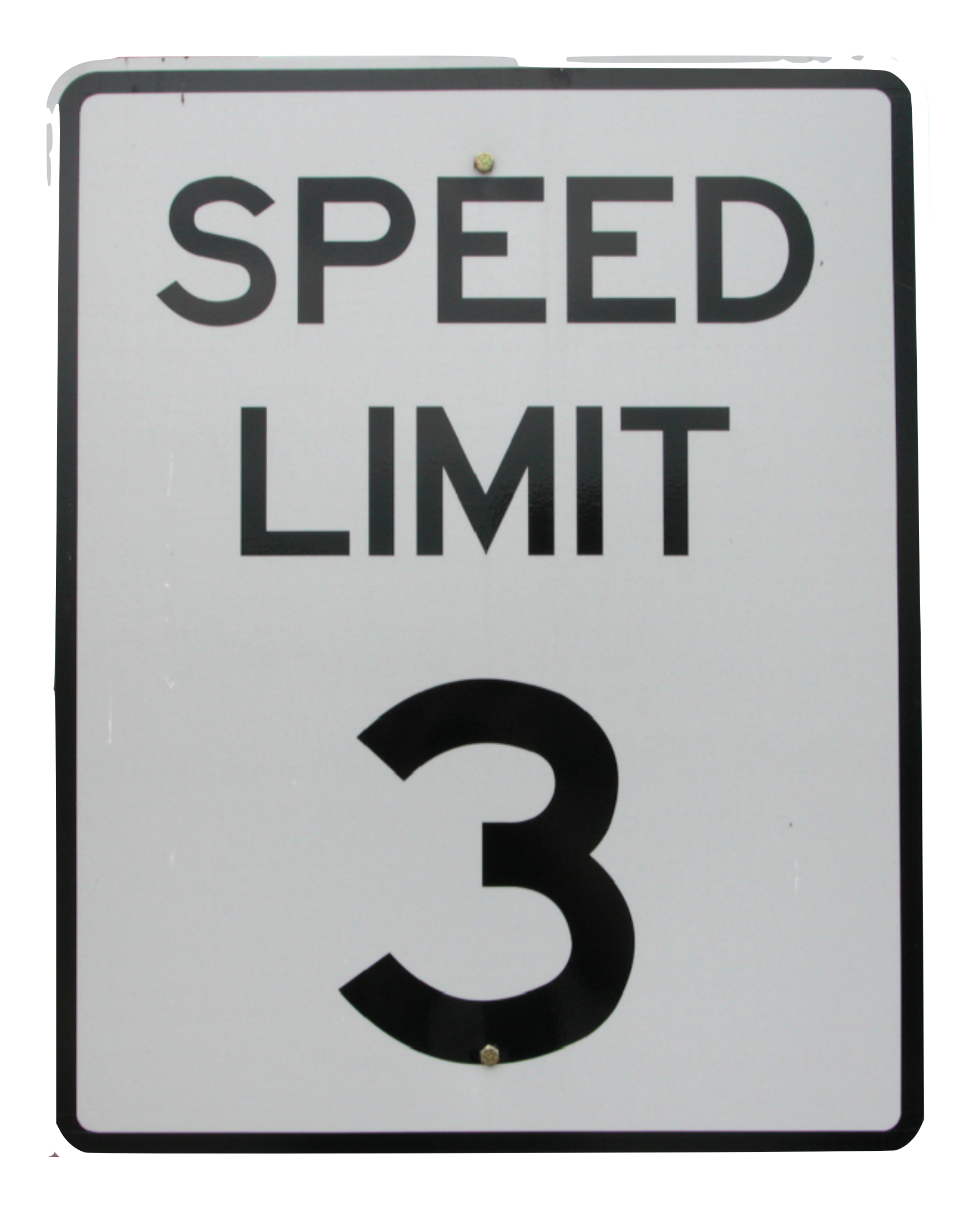

## Limits to Fun

• No one likes working on things that aren't valuable or useful.

- So if you take that to its extreme, and only do activities if they're fun and enjoyable, will that work?
- Self-discipline is still needed.

Just because it's fun, doesn't mean it's **good.**

#### Trolls just want to have fun

#### Erin E. Buckels  $a^*$ , Paul D. Trapnell<sup>b</sup>, Delroy L. Paulhus<sup>c</sup>

<sup>a</sup> University of Manitoba, Winnipeg, Manitoba, Canada <sup>b</sup> University of Winnipeg, Winnipeg, Manitoba, Canada <sup>c</sup> University of British Columbia, Vancouver, British Columbia, Canada

#### ARTICLE INFO

Article history: Available online xxxx

Keywords: Sadism Dark Tetrad Dark Triad Trolling Cyber-trolls Antisocial Internet behavior **Personality** 

#### **ABSTRACT**

In two online studies (total  $N = 1215$ ), respondents completed personality inventories and a survey of their Internet commenting styles. Overall, strong positive associations emerged among online commenting frequency, trolling enjoyment, and troll identity, pointing to a common construct underlying the measures. Both studies revealed similar patterns of relations between trolling and the Dark Tetrad of personality: trolling correlated positively with sadism, psychopathy, and Machiavellianism, using both enjoyment ratings and identity scores. Of all personality measures, sadism showed the most robust associations with trolling and, importantly, the relationship was specific to trolling behavior. Enjoyment of other online activities, such as chatting and debating, was unrelated to sadism. Thus cyber-trolling appears to be an Internet manifestation of everyday sadism.

#### **1. Introduction**

Online trolling is the practice of behaving in a decepti destructive, or disruptive manner in a social setting on the Inter

## Just because it's fun, doesn't mean it's good.

© 2014 Elsevier Ltd. All rights reserved.

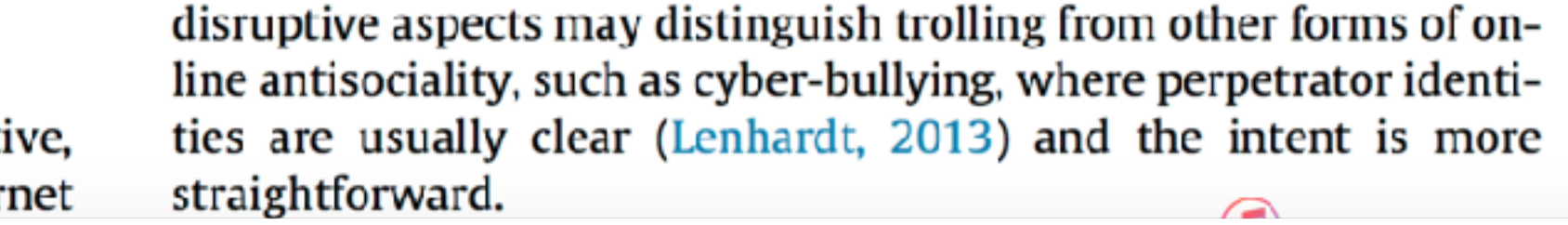

### "I love the smell of napalm in the morning .... smells like victory."

Bill Kilgore, *Apocalypse Now*

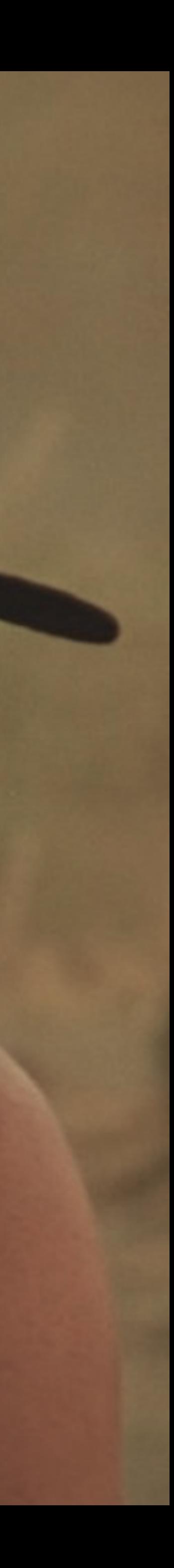

### "I love the smell of napalm in the morning .... smells like victory."

Bill Kilgore, *Apocalypse Now*

## Is **everyone** having fun?

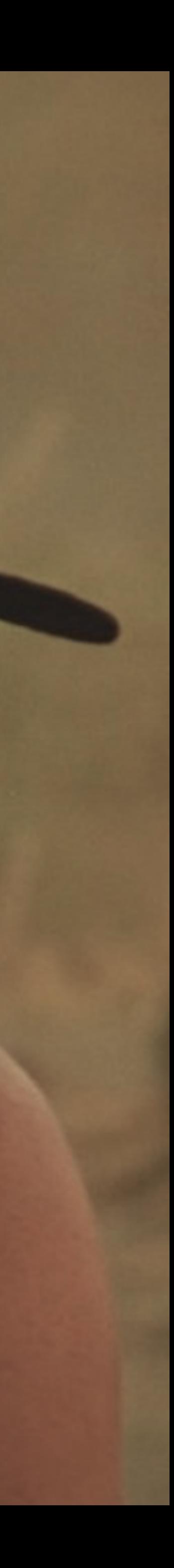

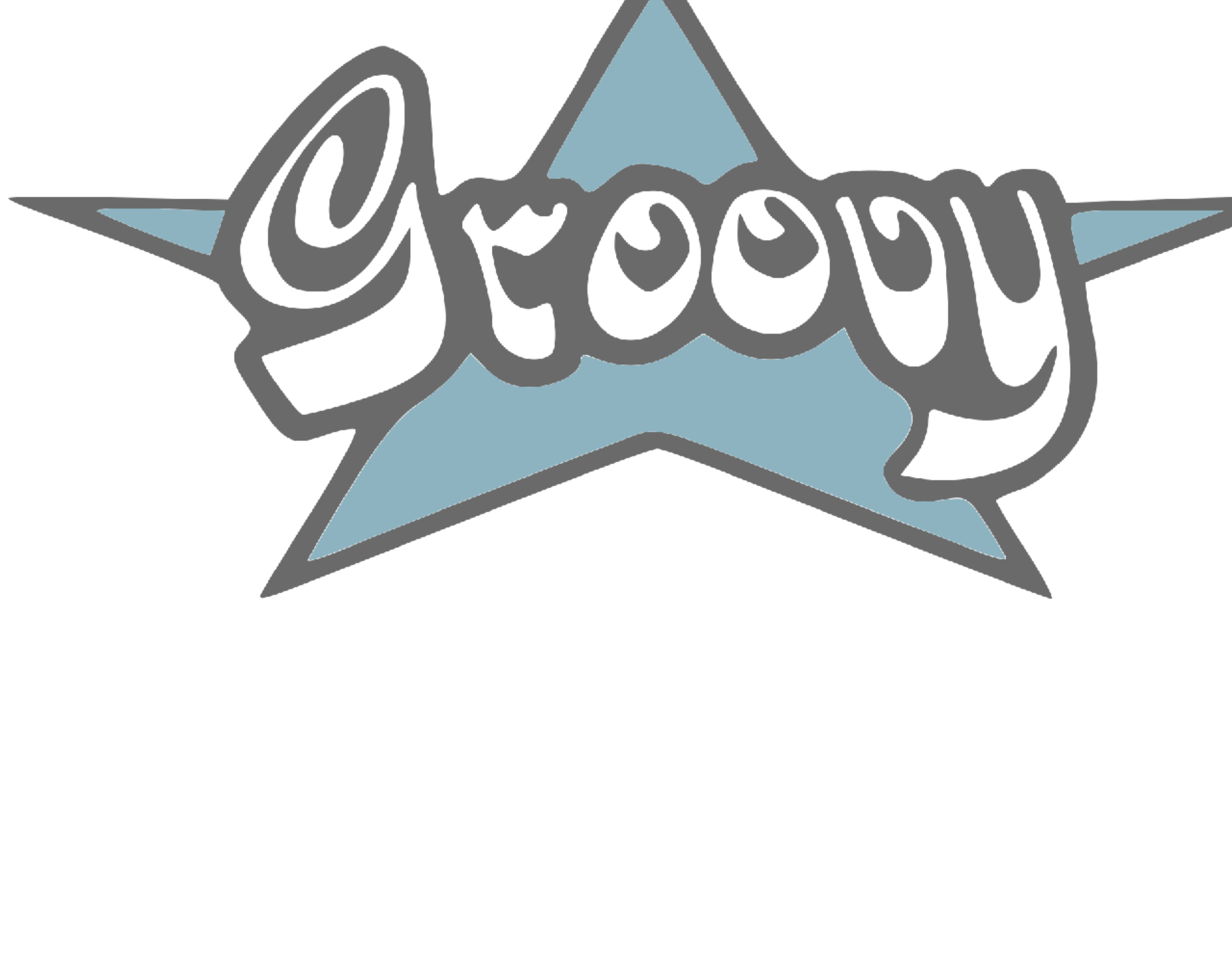

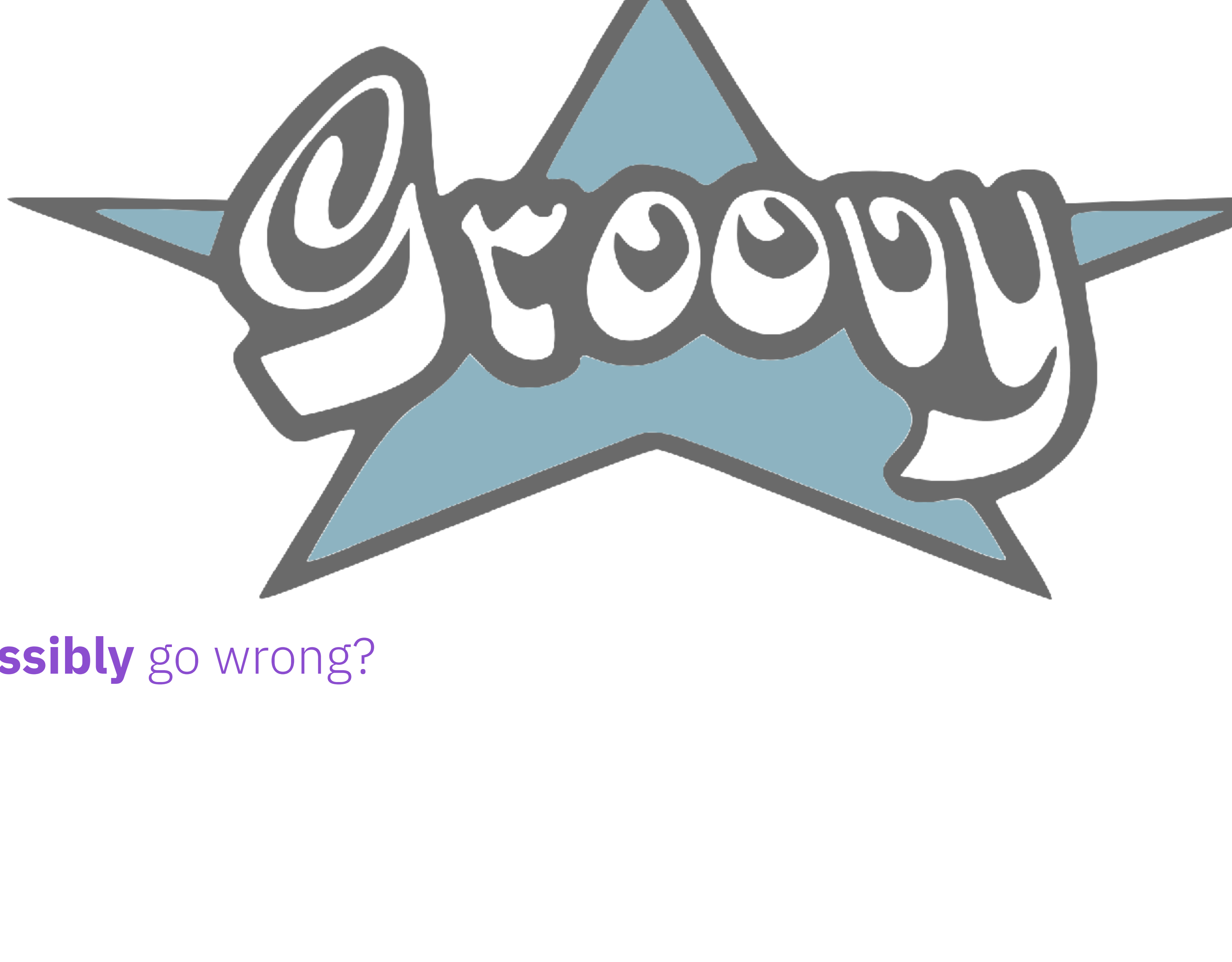

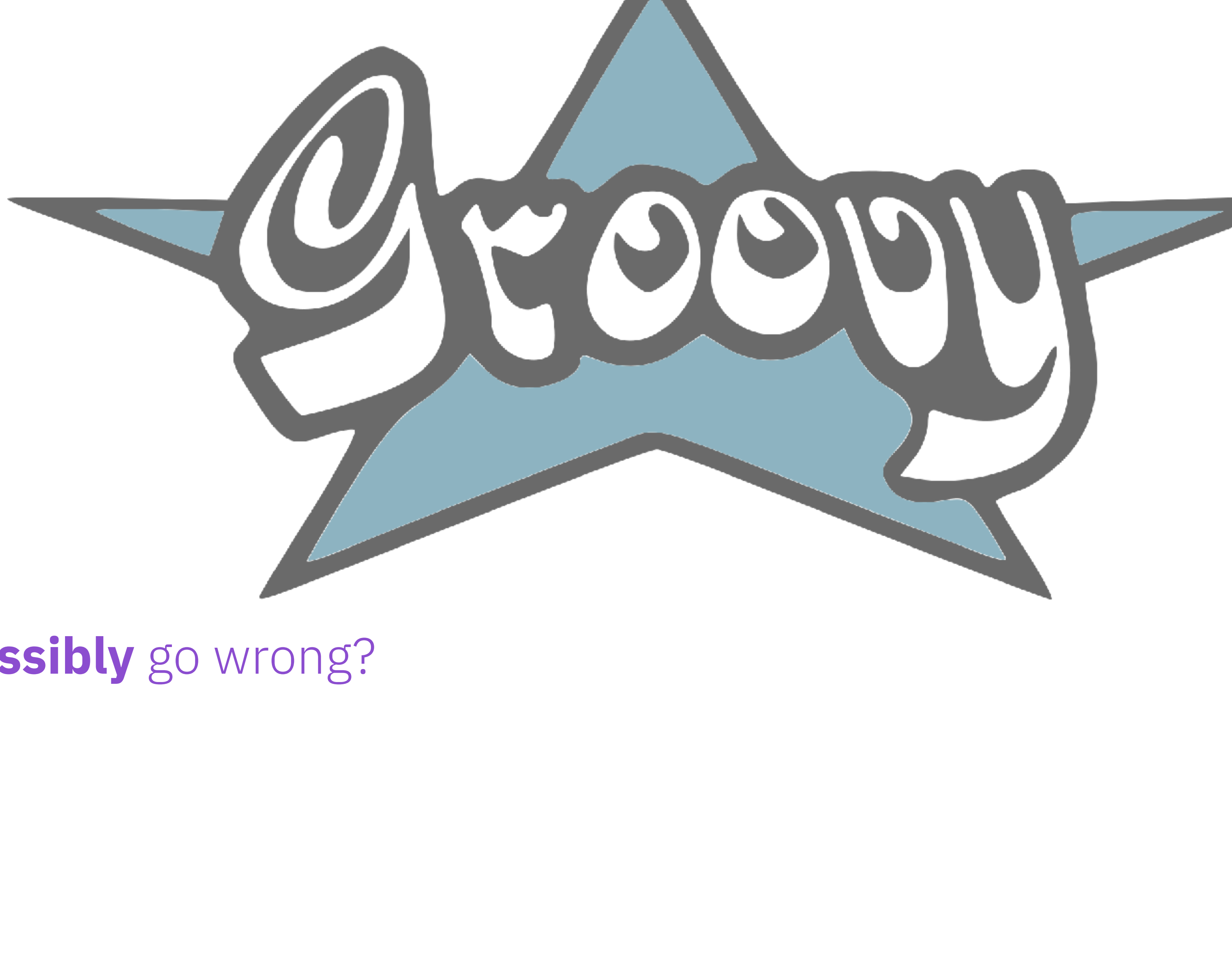

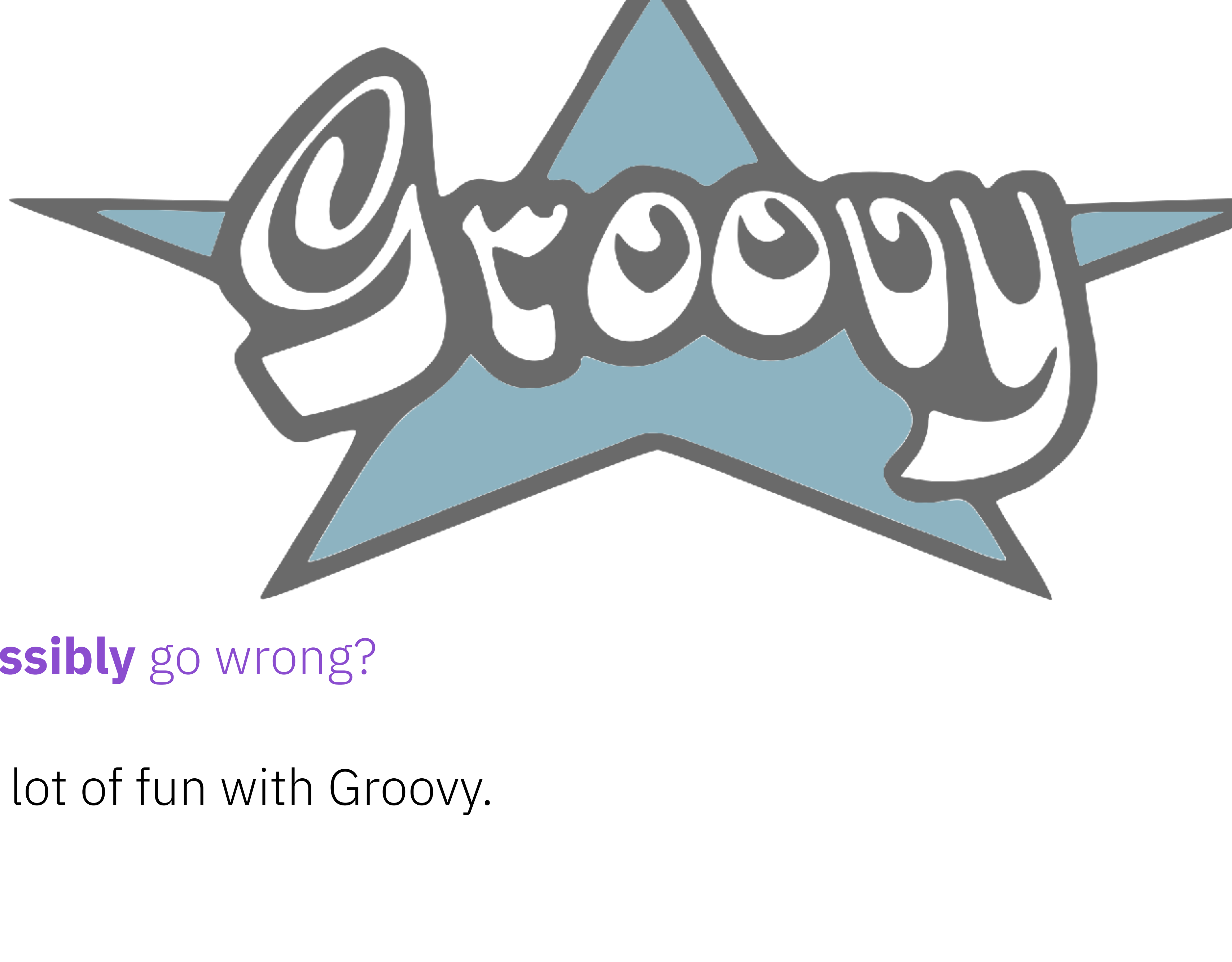

2008: A developer had a lot of fun with Groovy.

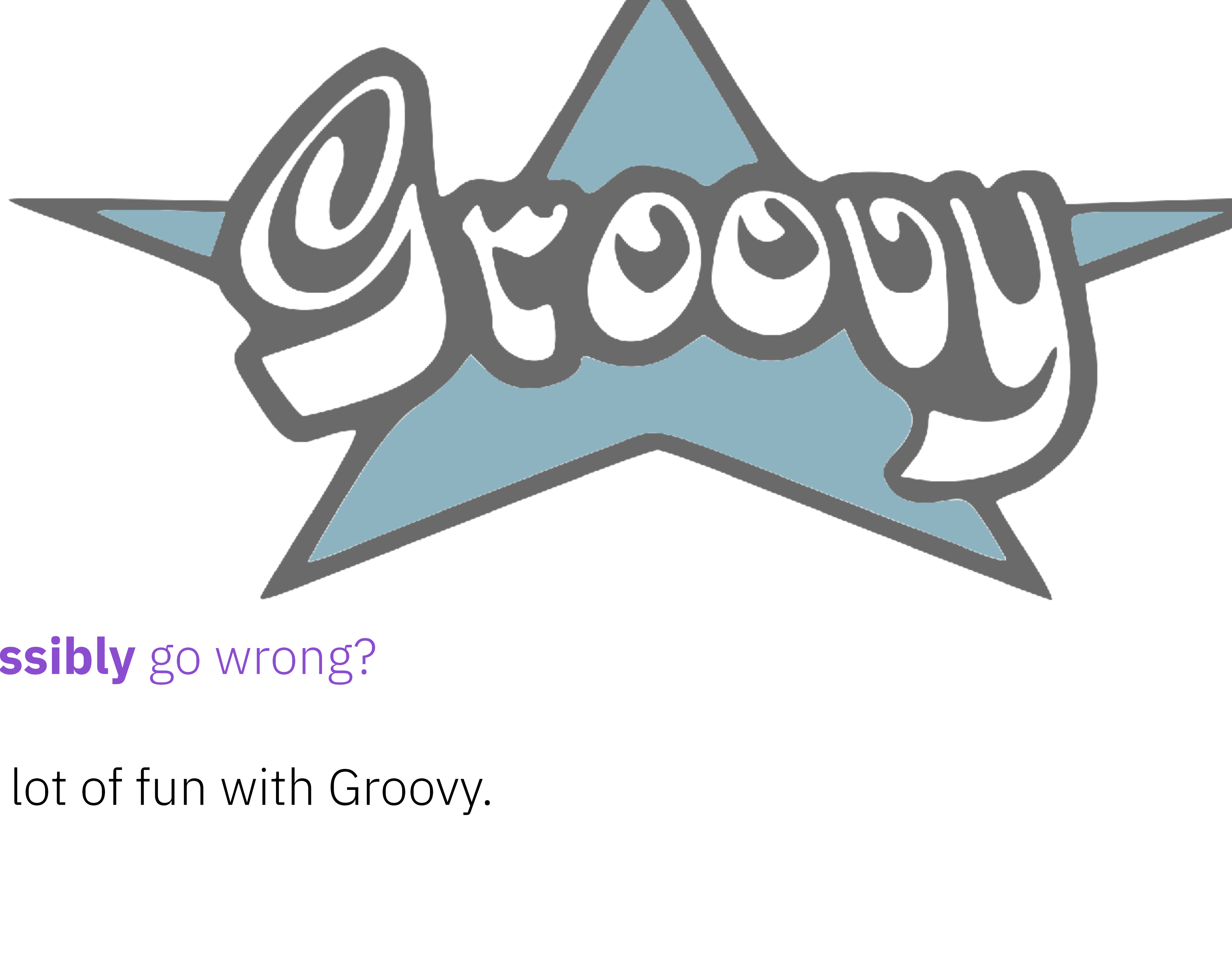

2008: A developer had a lot of fun with Groovy.

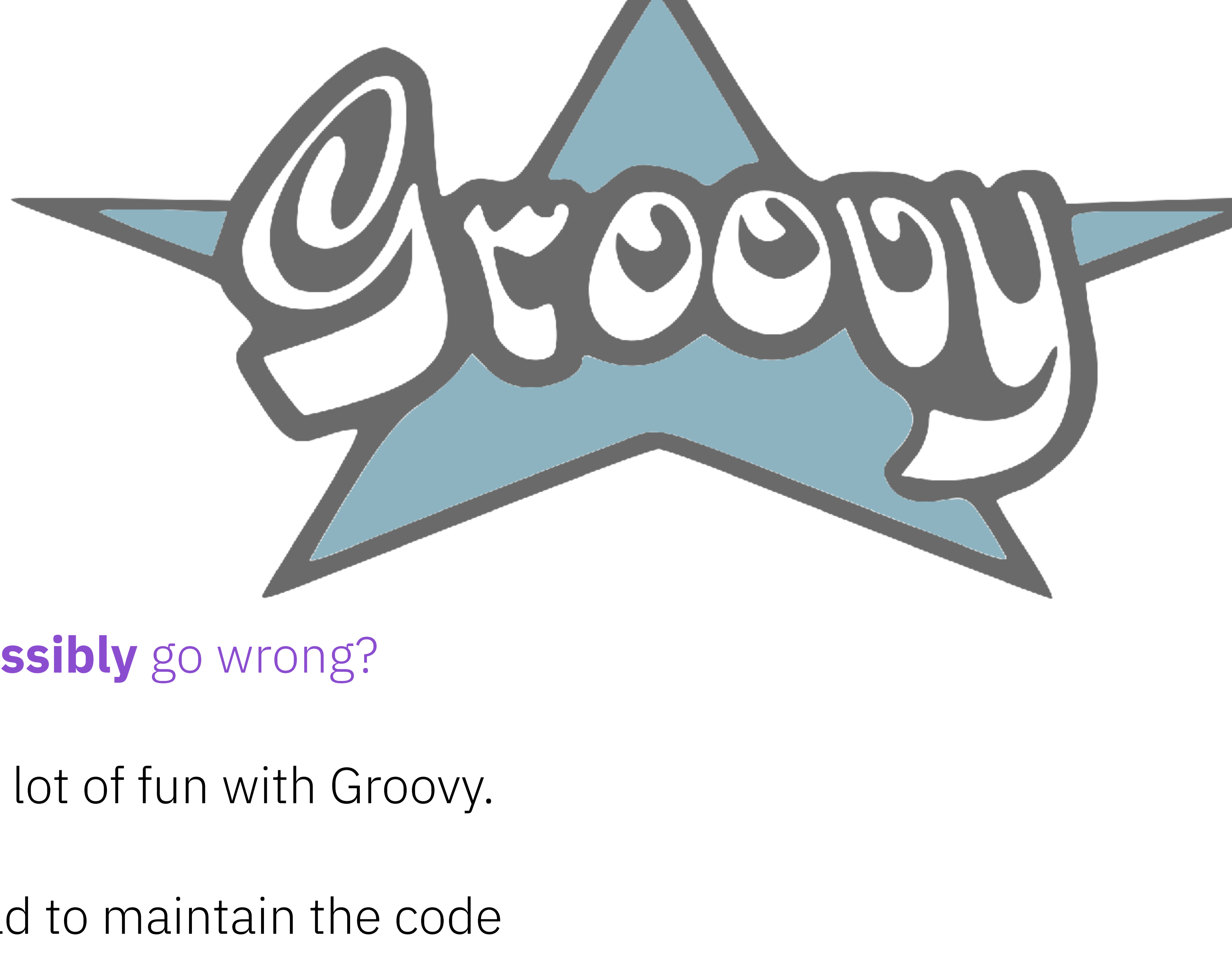

2008: A developer had a lot of fun with Groovy.

2009: The others who had to maintain the code had less fun.

# Enjoy fun.<br>Responsibly.

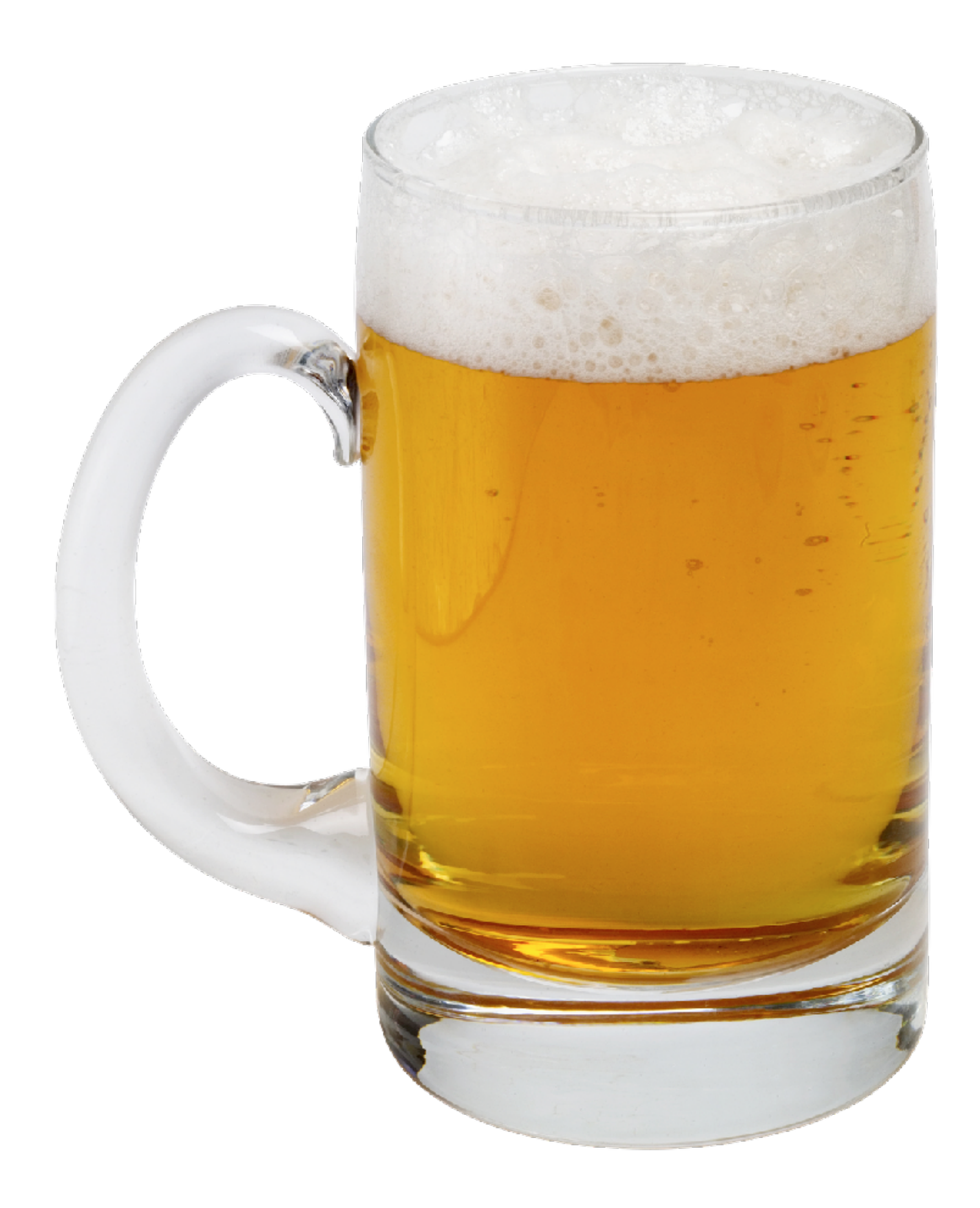

# How to achieve fun

 $\overline{a}$ 

Warning: This is our context and our experience of Fun. Your workplace culture may be different.

Step 1. Find un-fun things. Get rid of them.

Step 0. Stop prohibiting fun. Obviously.

"Please stop sending emails telling people you are sharing cake."

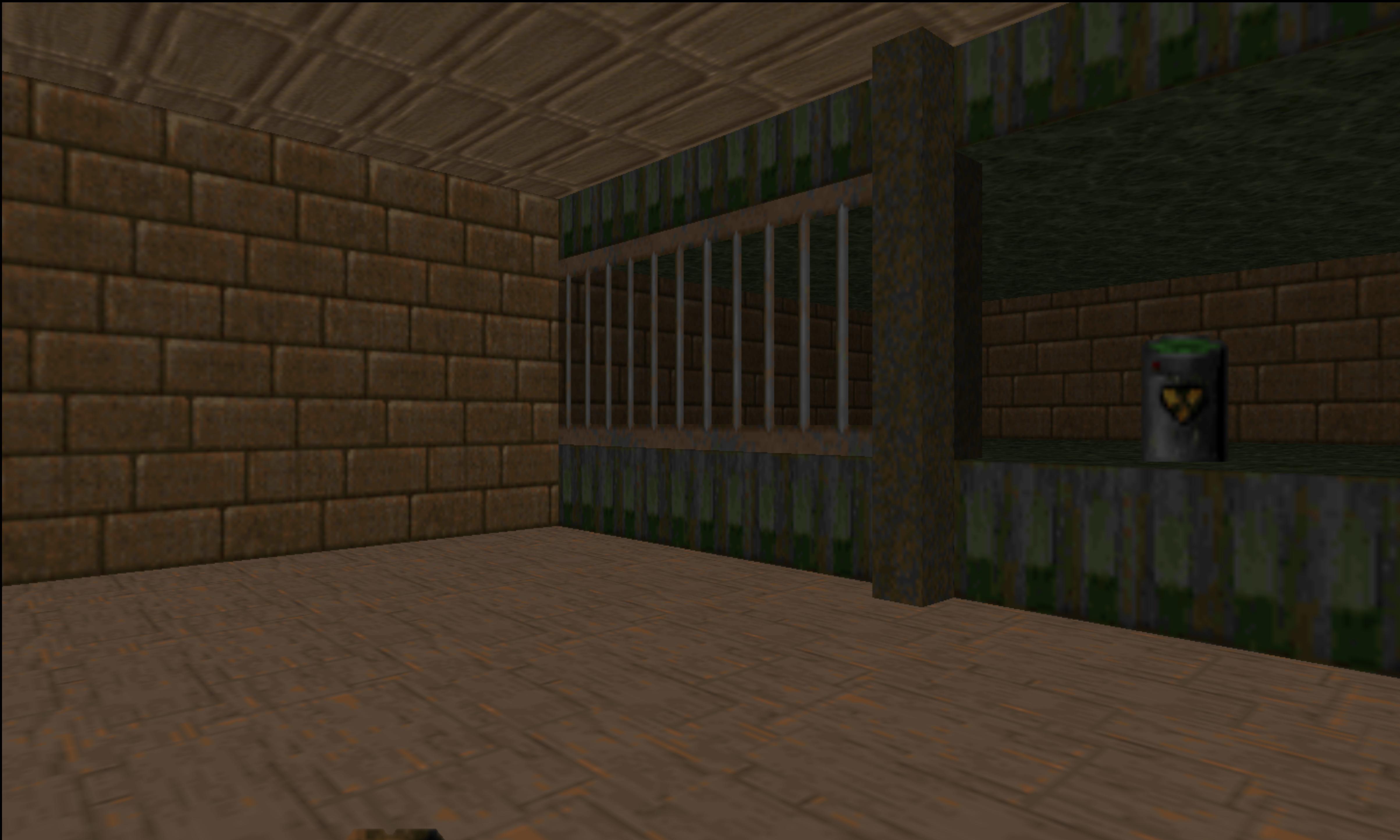
# "If you're in the office after 5:30, you need to be doing work."

# "Why are you smiling? Work isn't a place to be happy!"

- a prowling project manager

Step 1. Find un-fun things. Get rid of them.

A process being unfun is a red flag that it's not adding **value**.

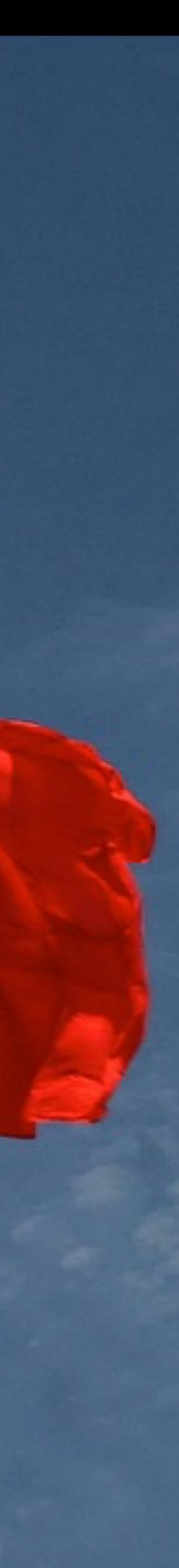

Step 1. Find un-fun things. Get rid of them.

... because they're probably **waste**.

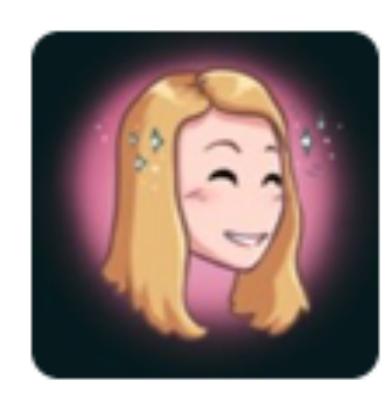

**Jessica Rose** @jesslynnrose

### Programmers: how much of your workday would you estimate is spent purely coding? RT to help get bigger sample!

25% or less  $\odot$ 

25-50%

50-75%

75-100%

3030 votes • 162 hours left

04/07/2016 14:55

36% 39% 20%

5%

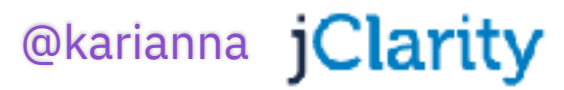

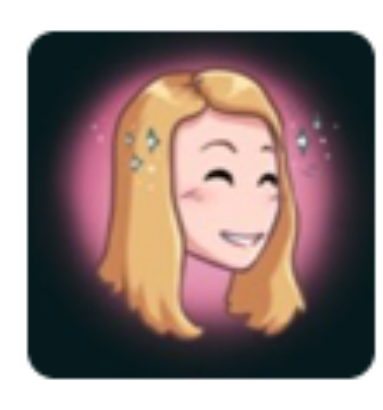

**Jessica Rose** @jesslynnrose

### Programmers: how much of your workday would you estimate is spent purely coding? RT to help get bigger sample!

In reply to @jesslynnrose

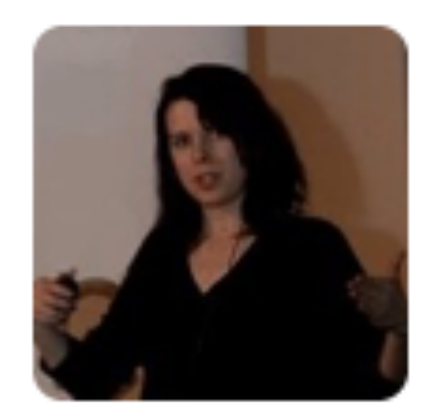

**Holly Cummins** @holly\_cummins

04/07/2016 15:27

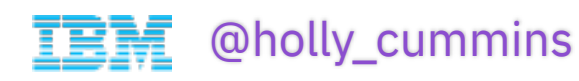

### @jesslynnrose if I told you, I'd have to cry. :)

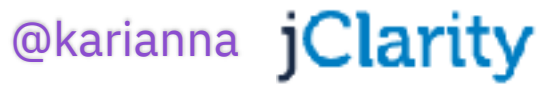

## Get **rid** of the stuff that stops us doing what we enjoy.

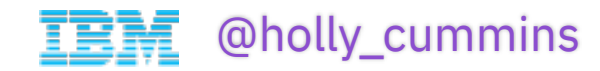

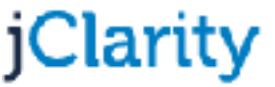

## Get **rid** of the stuff that stops us doing what we enjoy.

"We're short staffed. You're going to need to cancel all my meetings for a month so I can do programming."

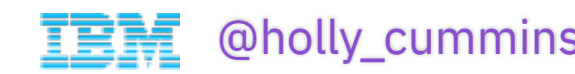

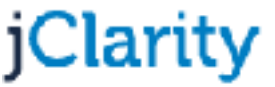

## Get **rid** of the stuff that stops us doing what we enjoy.

"We're short staffed. You're going to need to cancel all my meetings for a month so I can do programming."

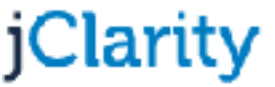

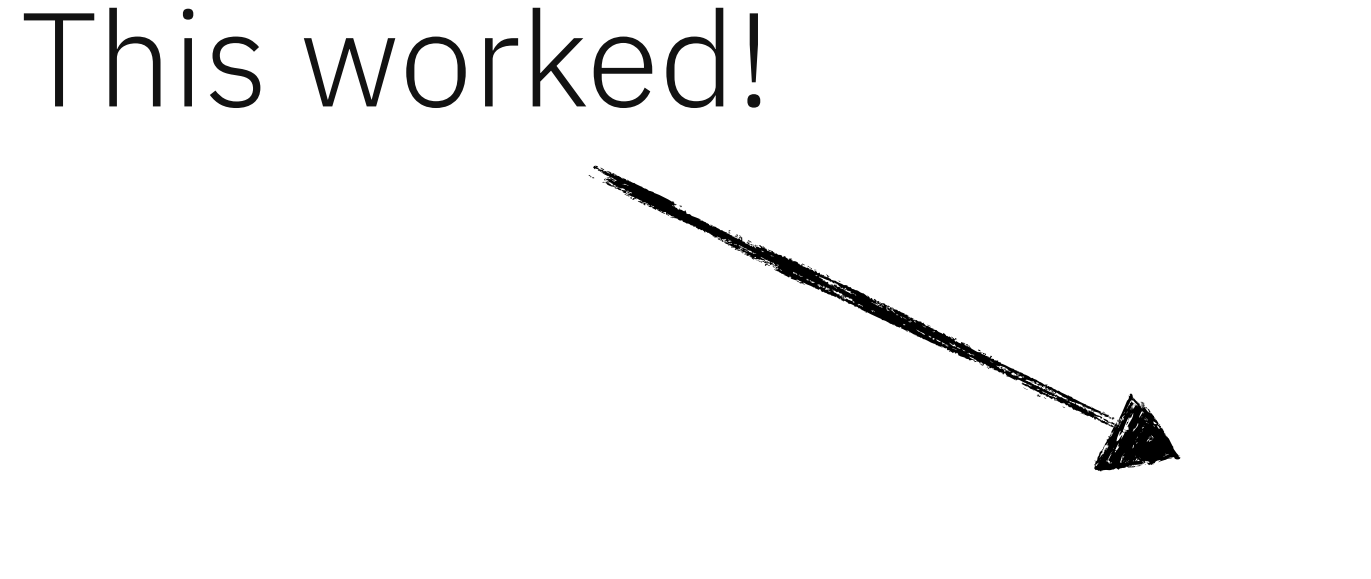

# Interactions are fun. Interruptions are not.

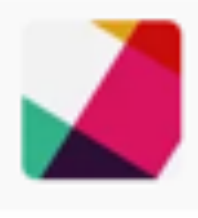

Srikanth KM 11:37 AM  $\hat{x}$ @here Is the REST API for cf ic cpi exposed to users? I do not see it here: http://ccsapi-doc.mybluemix.net/#/

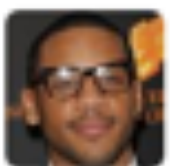

Reggie Robot BOT 11:37 AM One sec, I'll ping the interrupt pair for you... The current interrupt pair is:

ultney: @tir Tim C

 $\mathbf{r}$ : @matth $\epsilon$ Mattl

### Protect your coding time from meetings.

*"I'm sorry, since I'm pairprogramming, I can't make that meeting."*

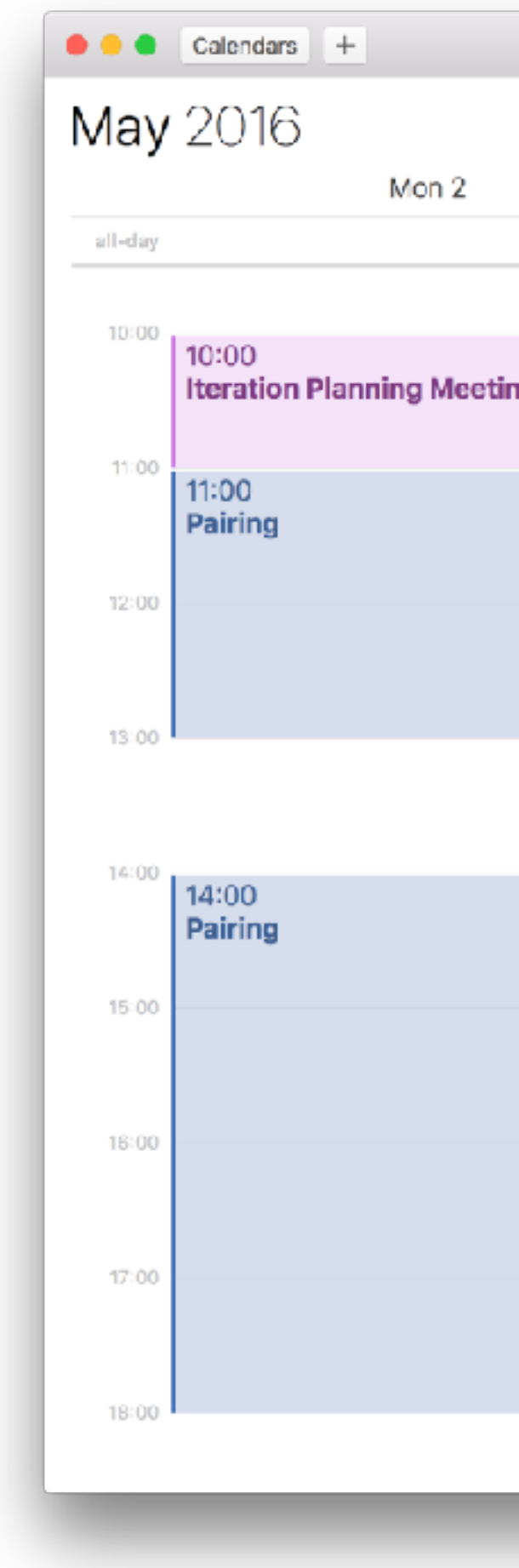

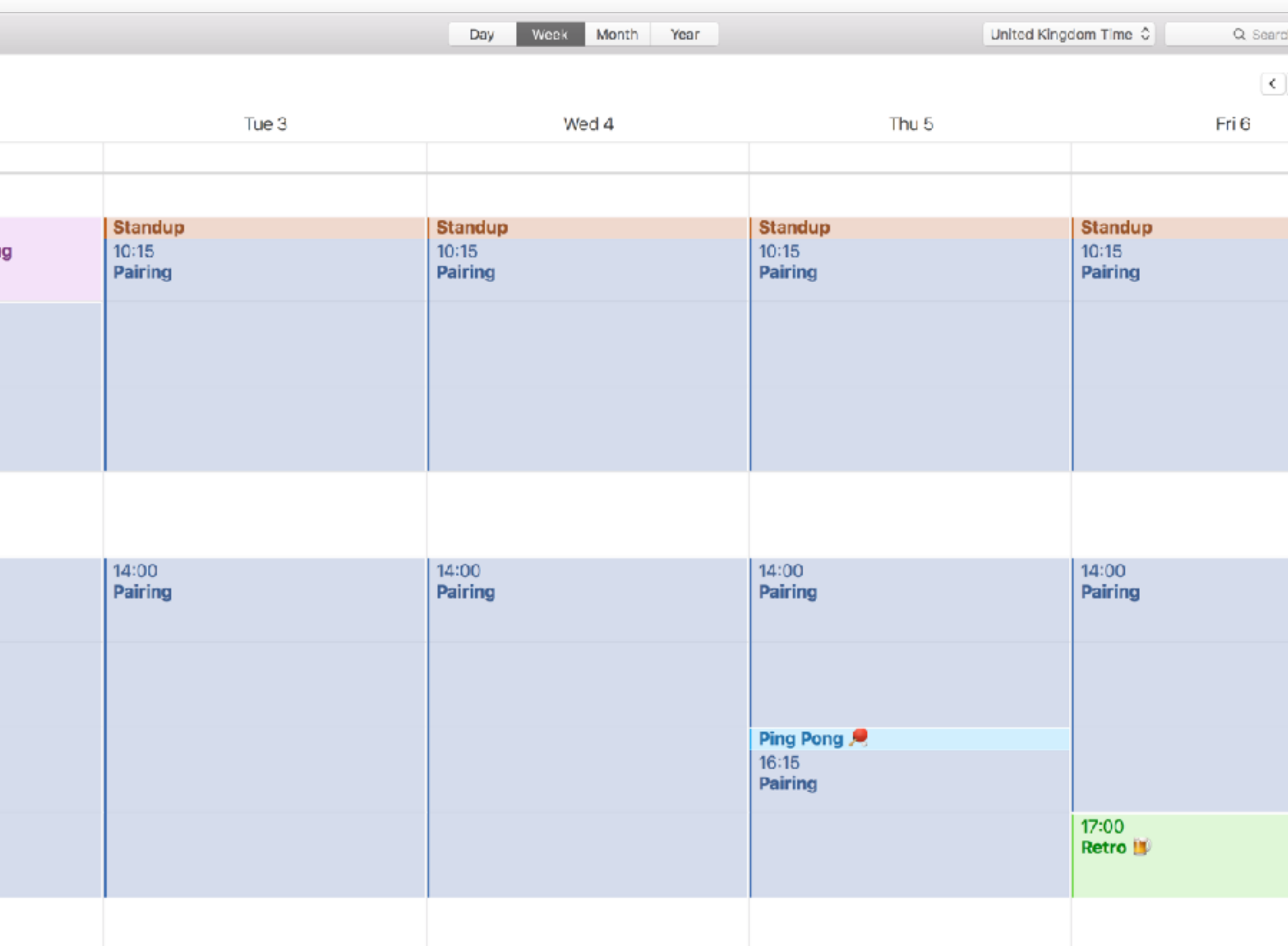

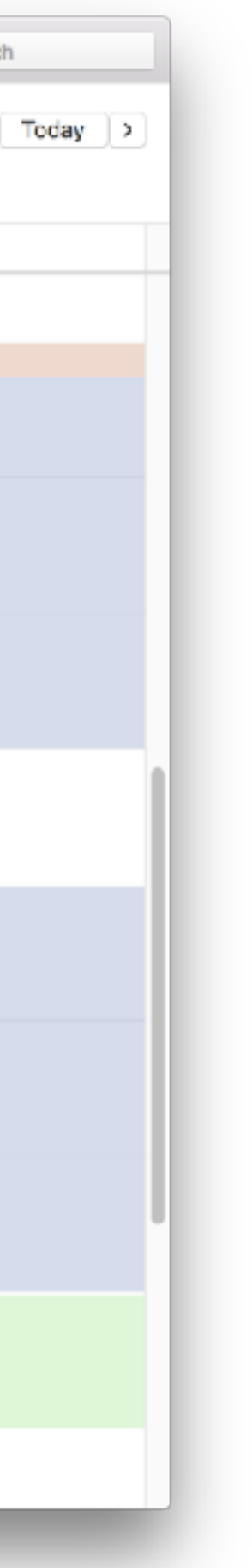

# Pair programming

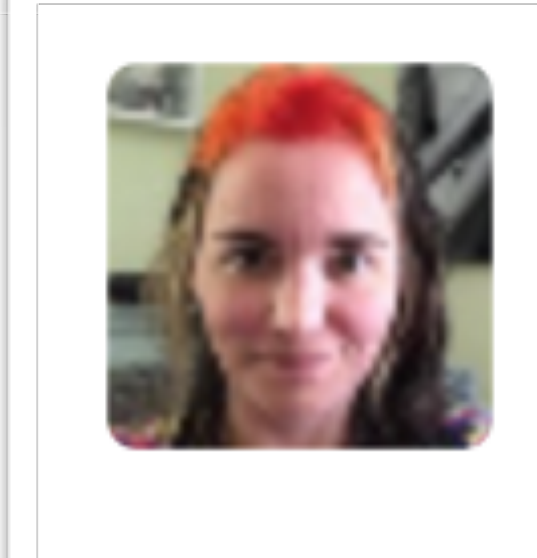

**Jessica Kerr @jessitron** I hate doing code review. I love pairing. I don't want to exert judgement on your code, I want to collaborate on code.

**17 241** 

25/08/2016

### $\bullet$  365

### Estimates are rarely accurate. Why bother??

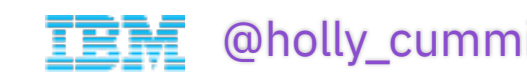

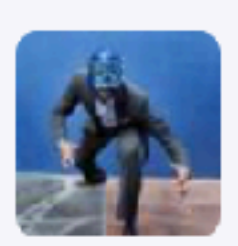

### Jason Hall @JasonHallc · Jul 29

There's no empirical difference between SP and # of stories for predictive value #noestimates #agile2016

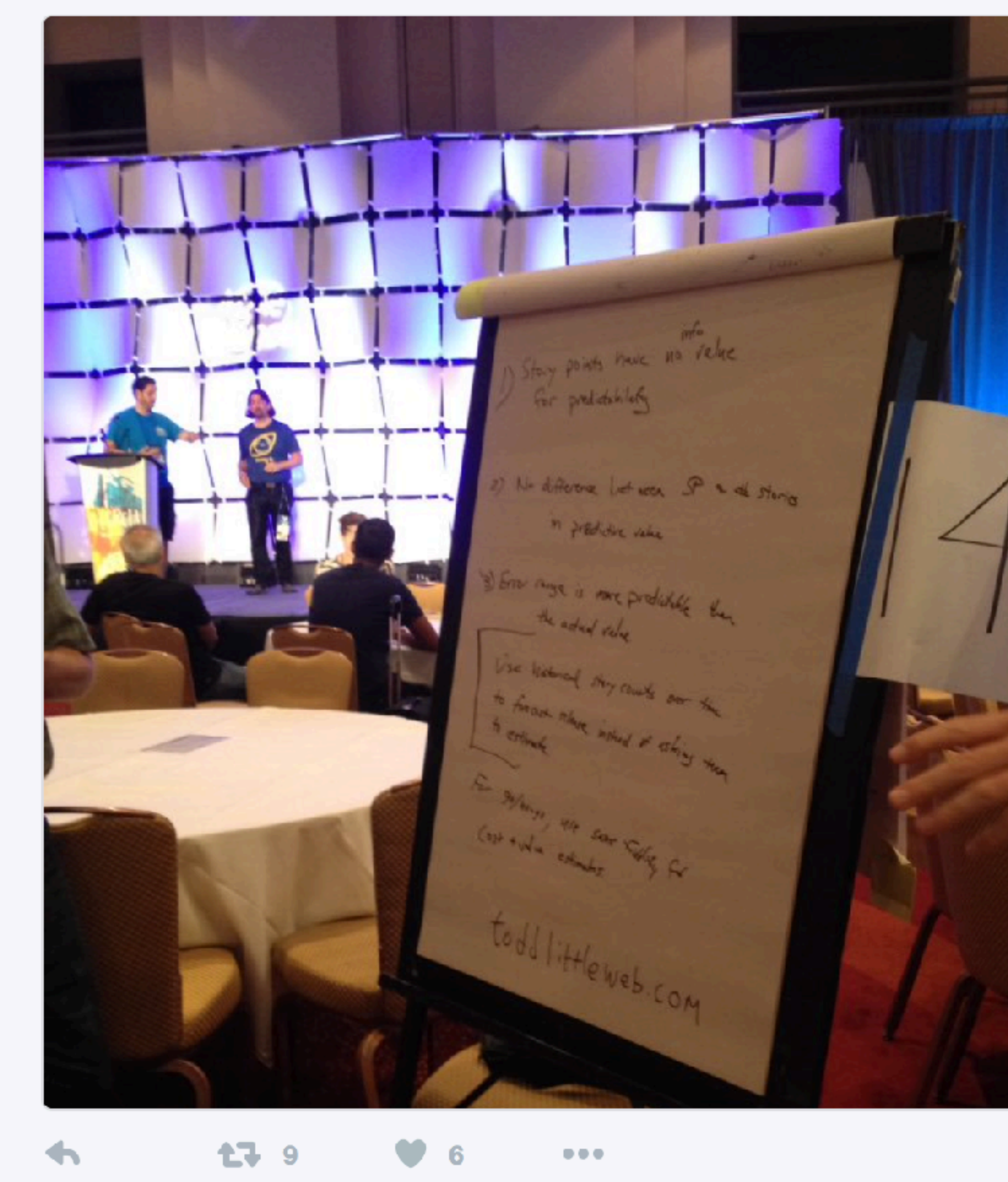

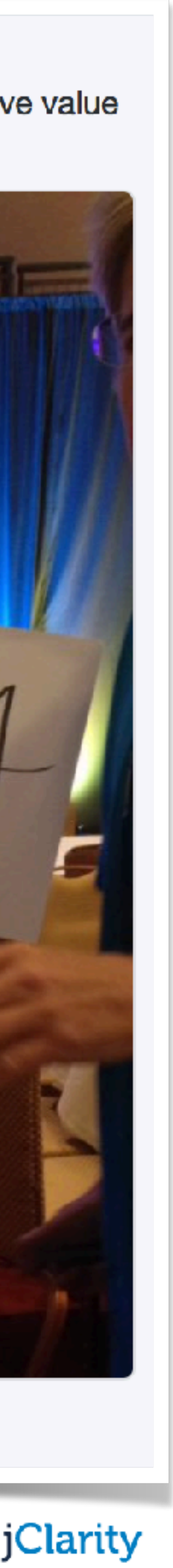

## **#noestimates**

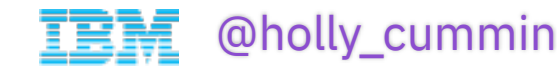

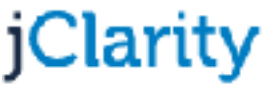

### Making a difference is fun.

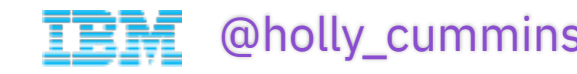

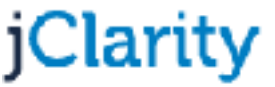

### Making a difference is fun. Having a prototype become real is fun.

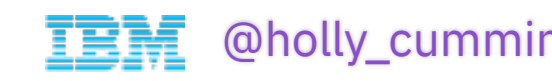

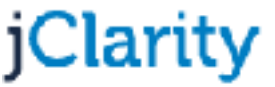

### Making a difference is fun. Having a prototype become real is fun. Add the logging when you know it actually matters.

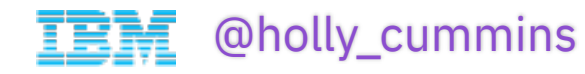

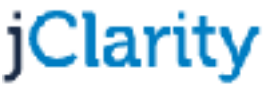

## *" We don' t want to be the prototyping department."*

### -- Head of Innovation, A-Client

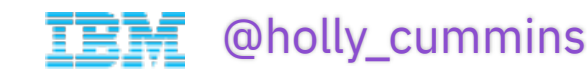

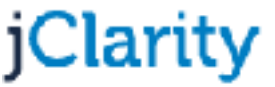

### Testing should **not** be part of the hardening phase.

## TDD is **fun**.

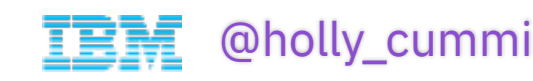

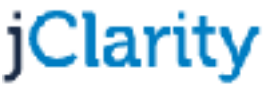

### TDD ✔ returns the absolute ROM angle calculateAvgRomForSet for a set with one rep 1) returns the appropriate angle for the rep for a set with two reps ✔ returns the appropriate value for two reps

102  $passing$  (437ms) 1 failing

1) Post result and utilitiy function test calculateAvgRomForSet for a set with one rep ret urns the appropriate angle for the rep:

AssertionError: expected 160 to equal 120 + expected - actual

 $-160$  $+120$ 

at Context.<anonymous> (test/server/transformSession\_spec.js:250:47)

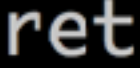

# TDD

when the rep start, middle and end exceed goals ✔ returns true when the rep end is less than the start goal ✔ returns false when the rep start is less than the start goal ✔ returns false when the rep imtermediate is more than the end goal √ returns false calculateROM when start and end angles are the same ✔ returns the correct ROM when the start and end angles differ ✔ returns the ROM for the largest angle when the middle angle is greater than start/end ✔ returns the absolute ROM angle calculateAvgRomForSet for a set with one rep ✔ returns the appropriate angle for the rep for a set with two reps ✔ returns the appropriate value for two reps

103  $passing$  (423ms)

## Automation

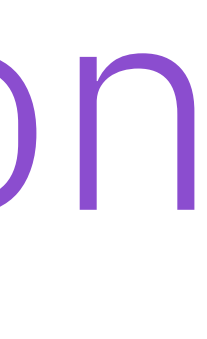

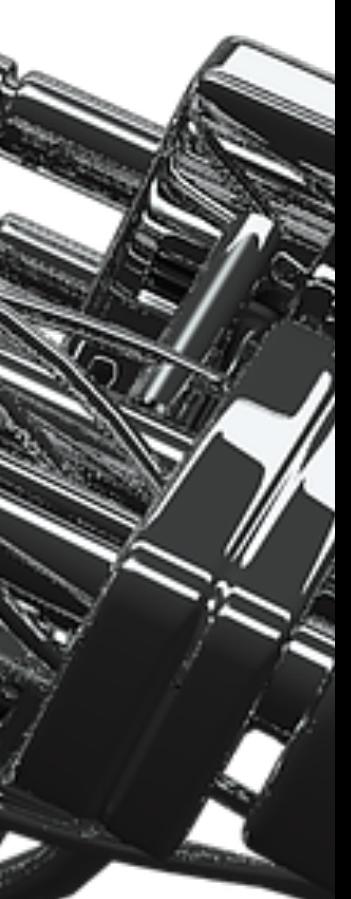

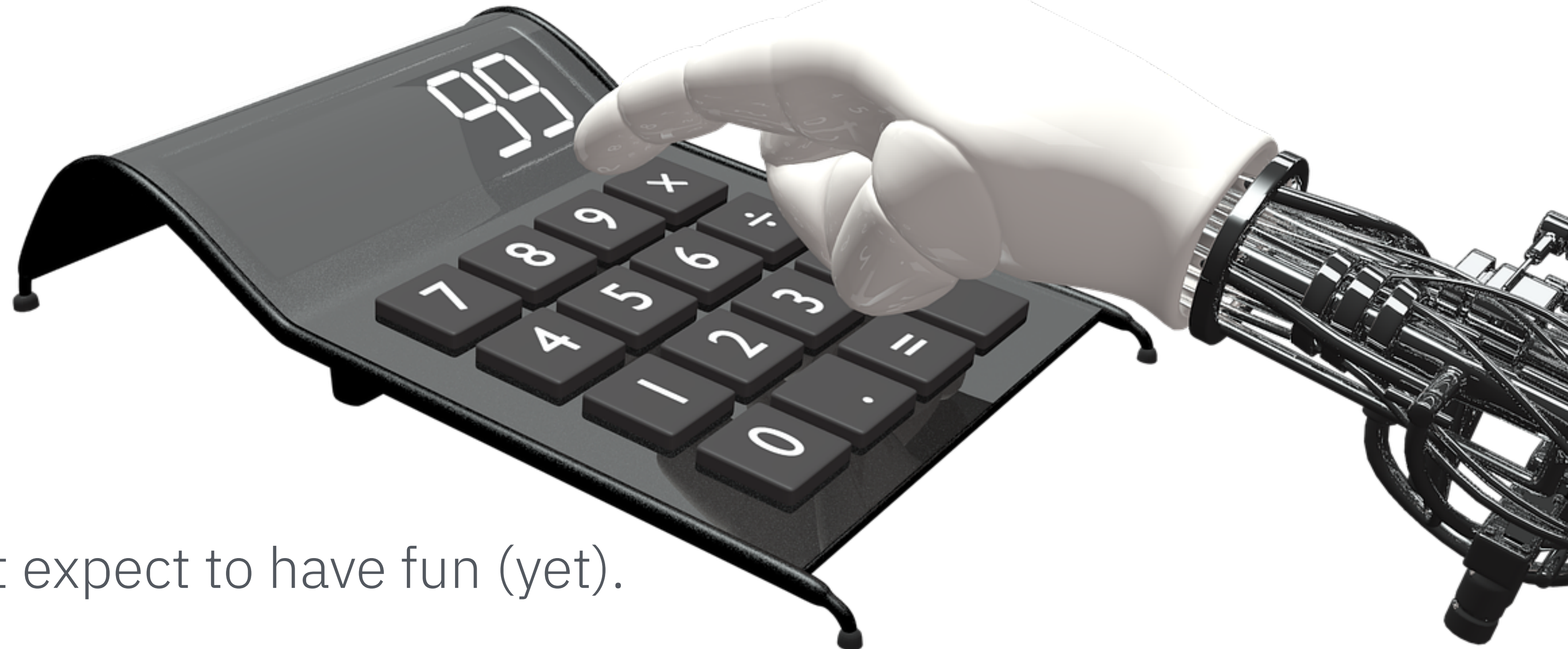

Computers don't expect to have fun (yet).

Let **them** do the tedious tasks.

Bonus: Automating stuff is fun (yay!)*.*

# Status for all to see.

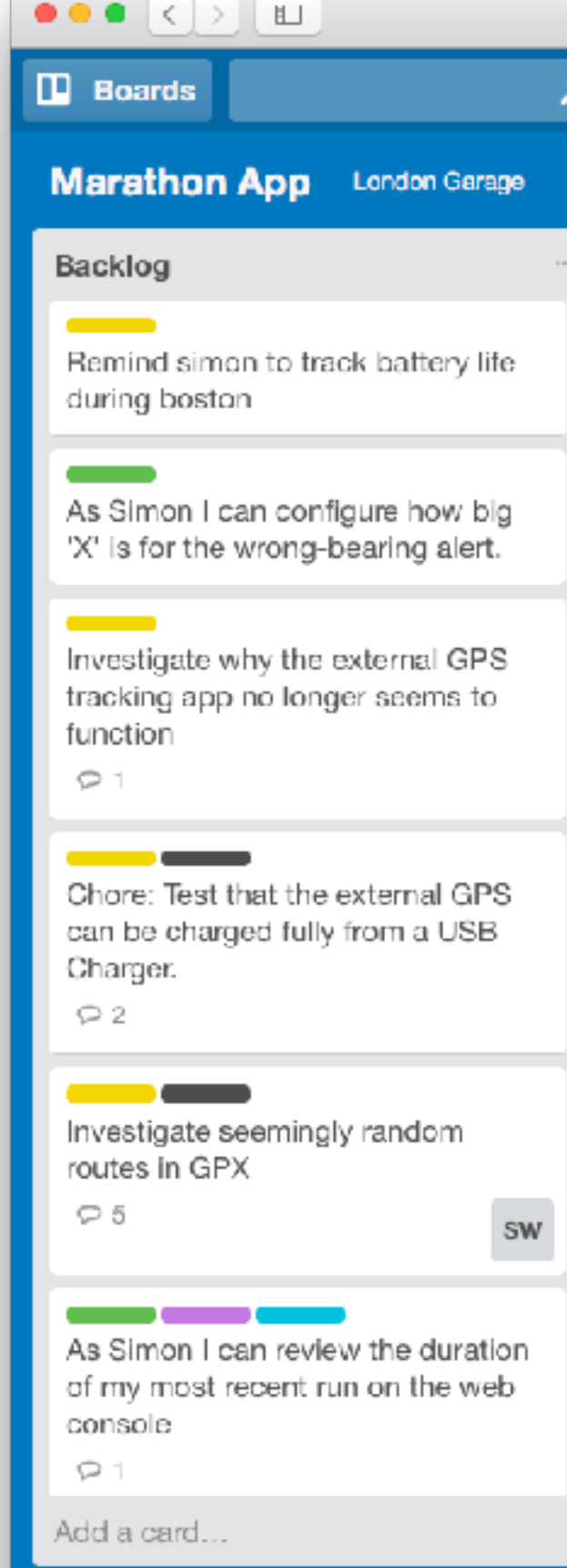

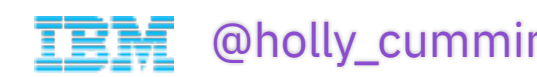

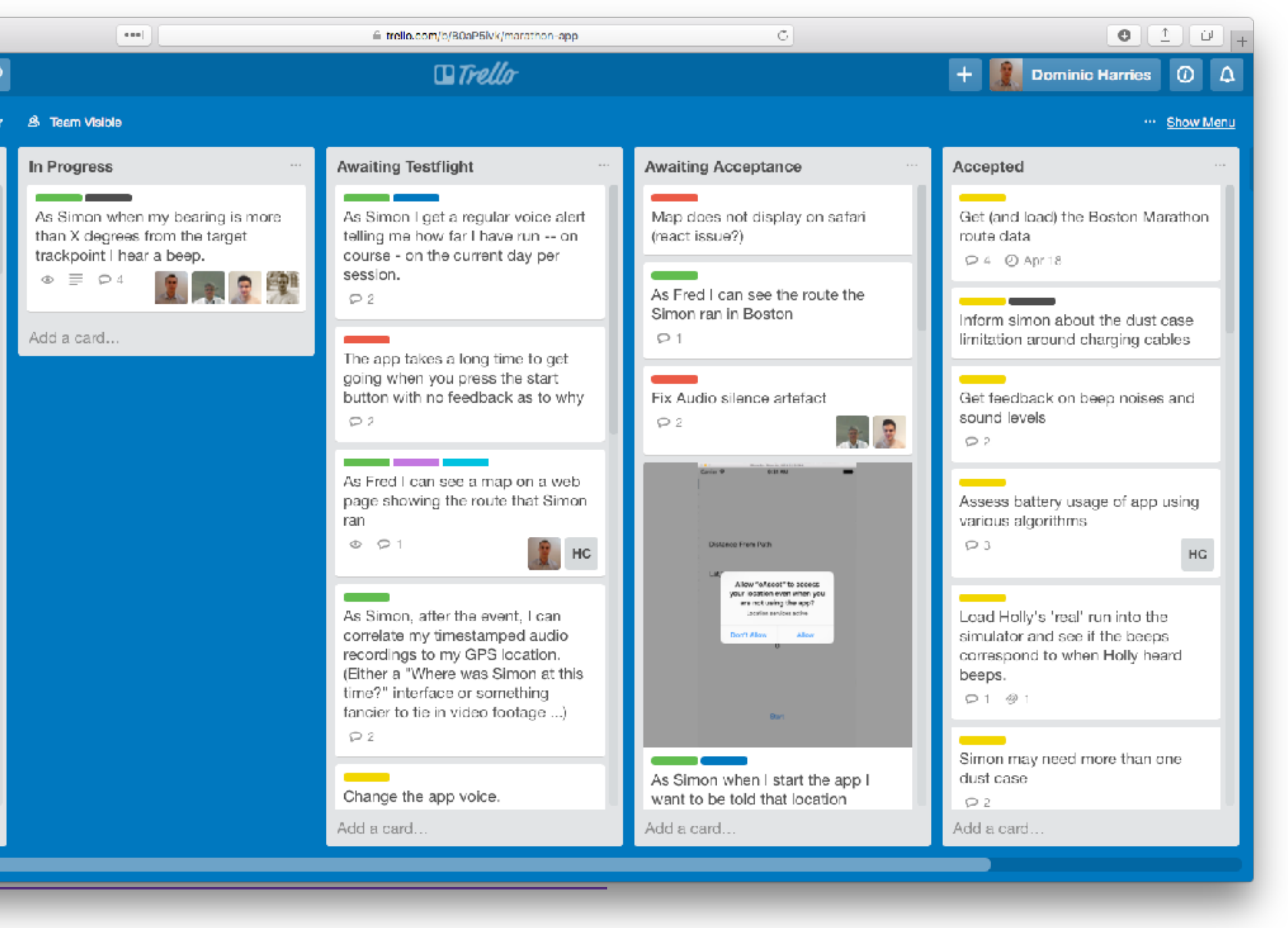

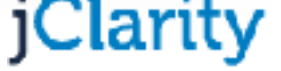

### Keep stories small, so status is self-reporting.

### Daily stand-up. Keep it **short.**

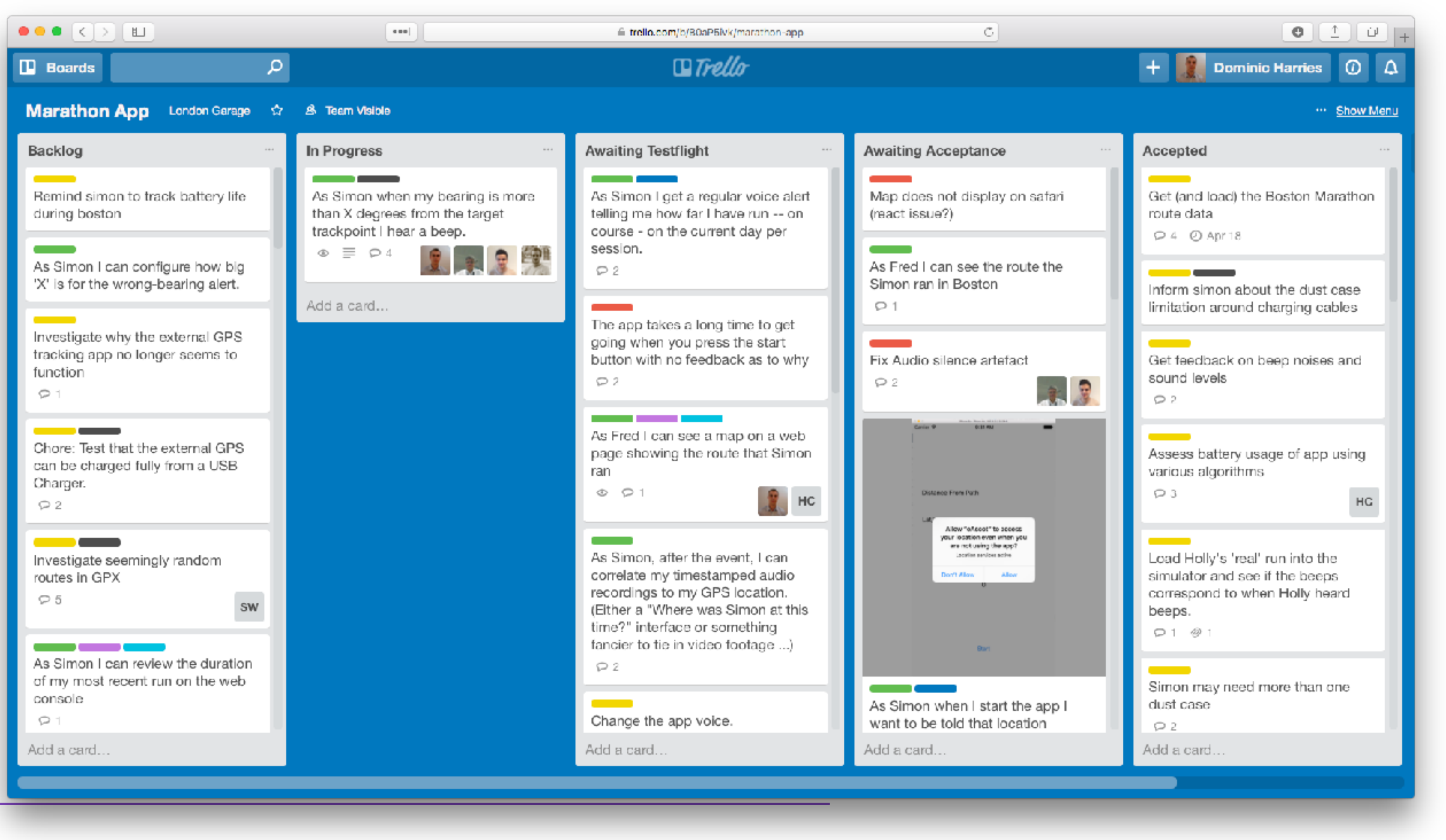

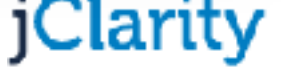

# Status for all to see.

We all hate being told what to do.

Usually, because we know it's wrong.

Let people make their **own** decisions.

# Step 2: Add fun

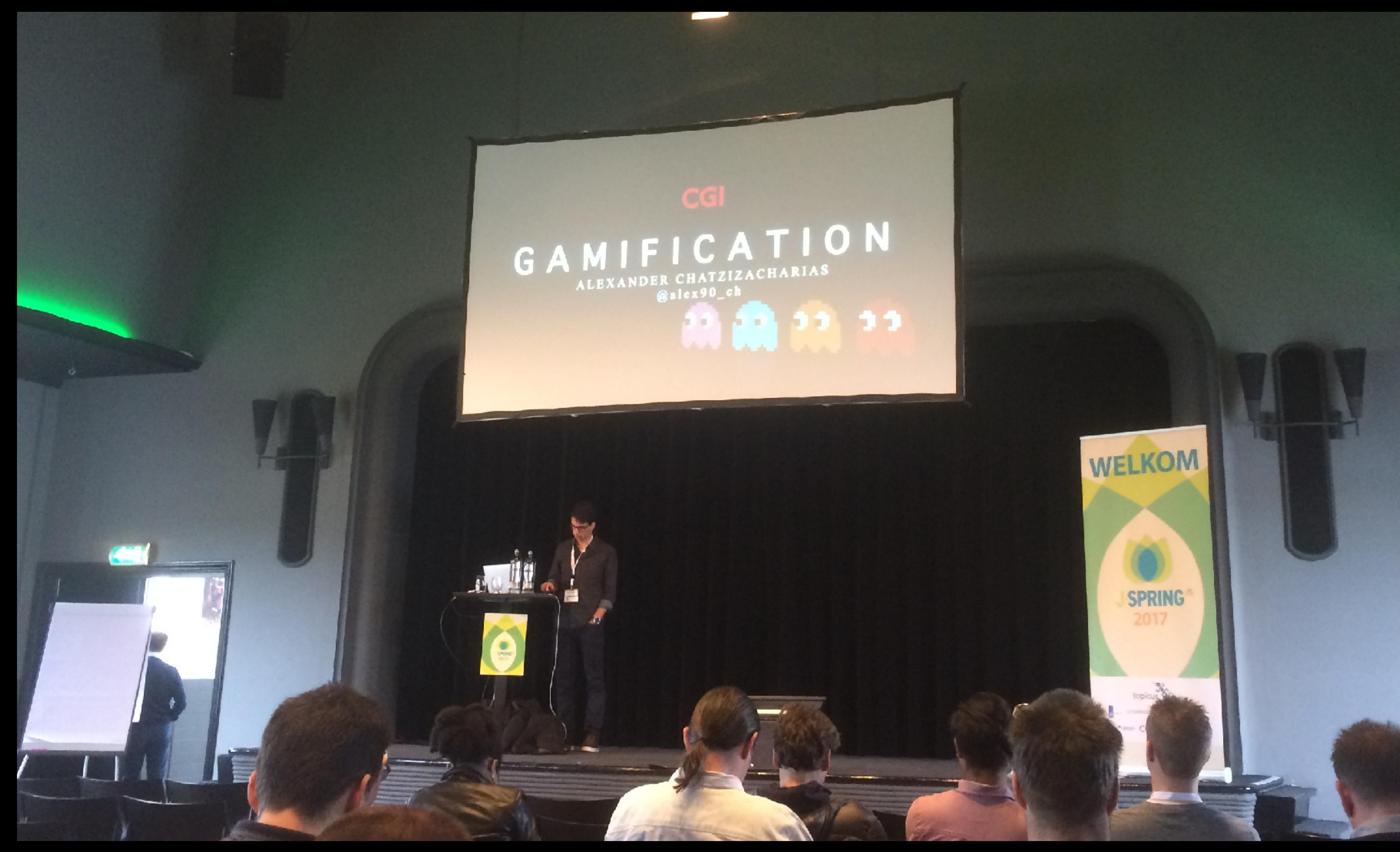

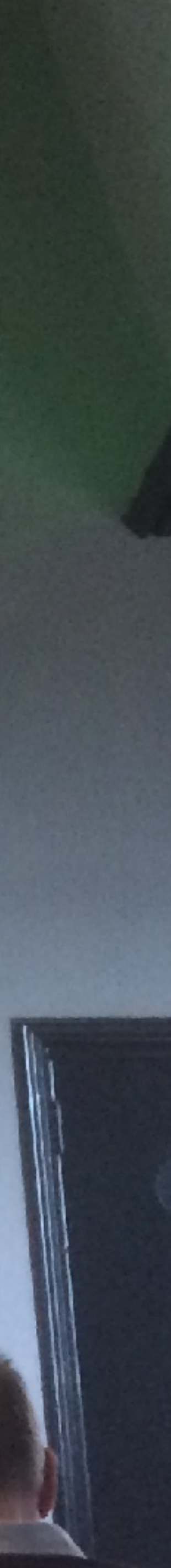

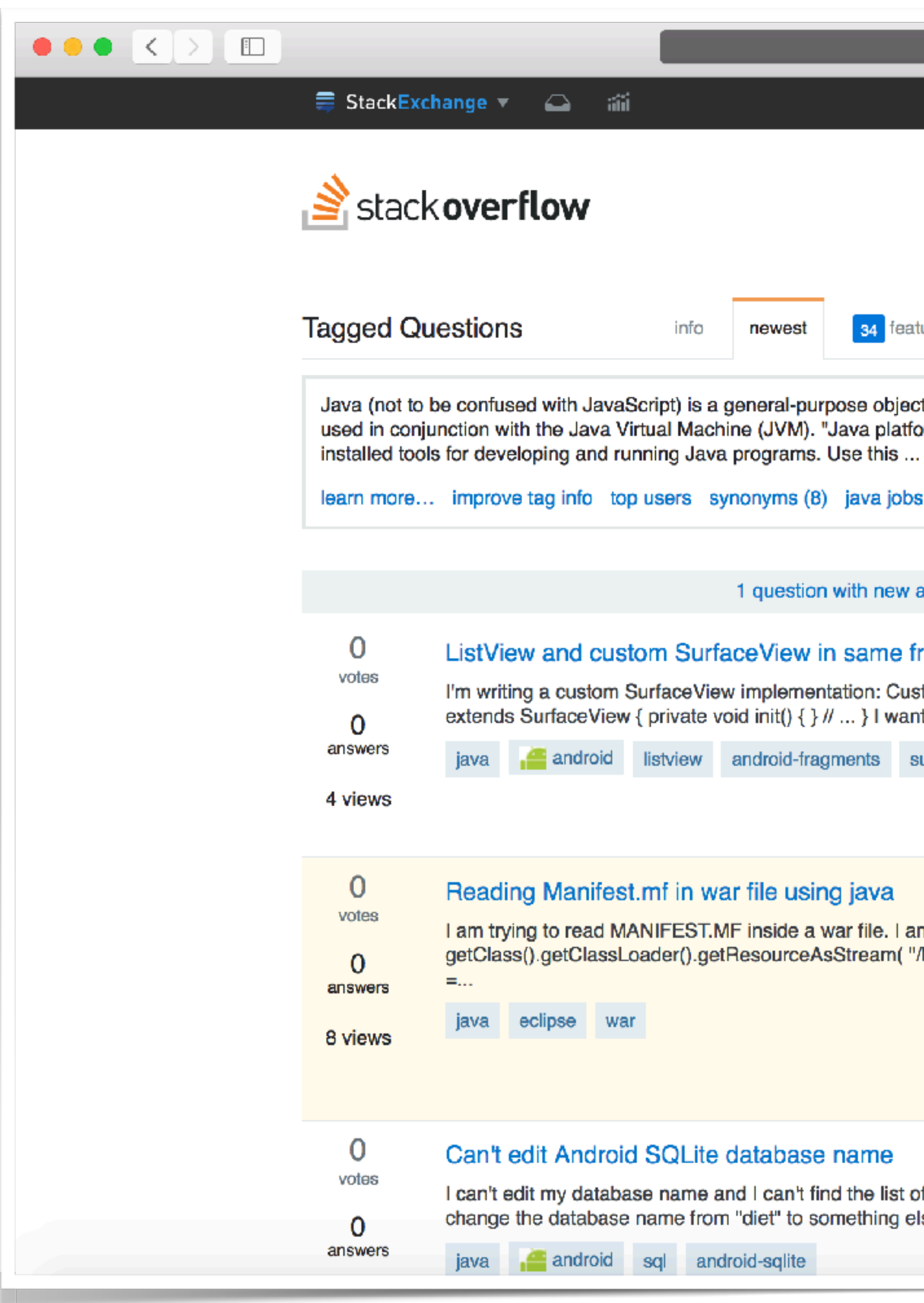

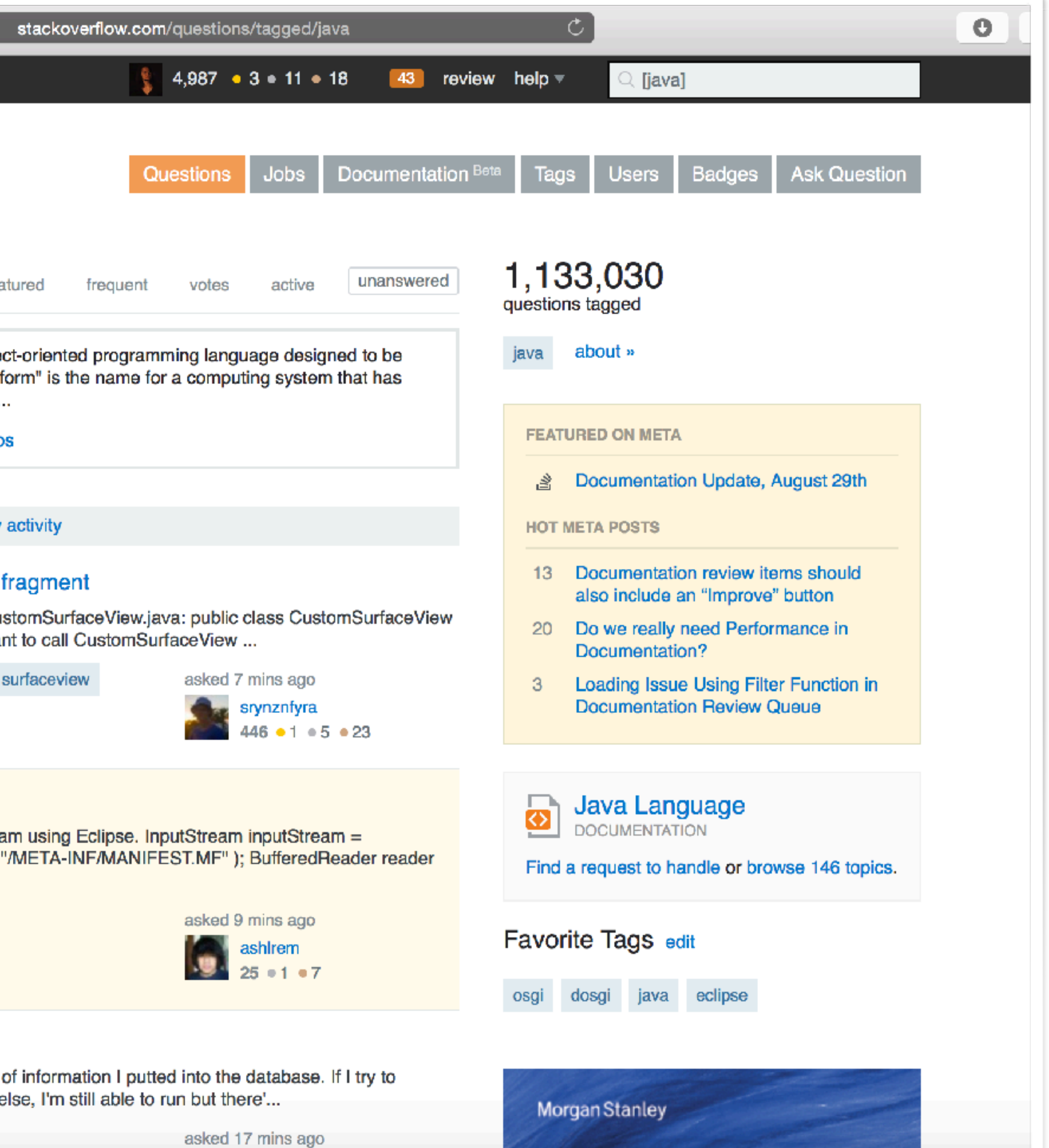

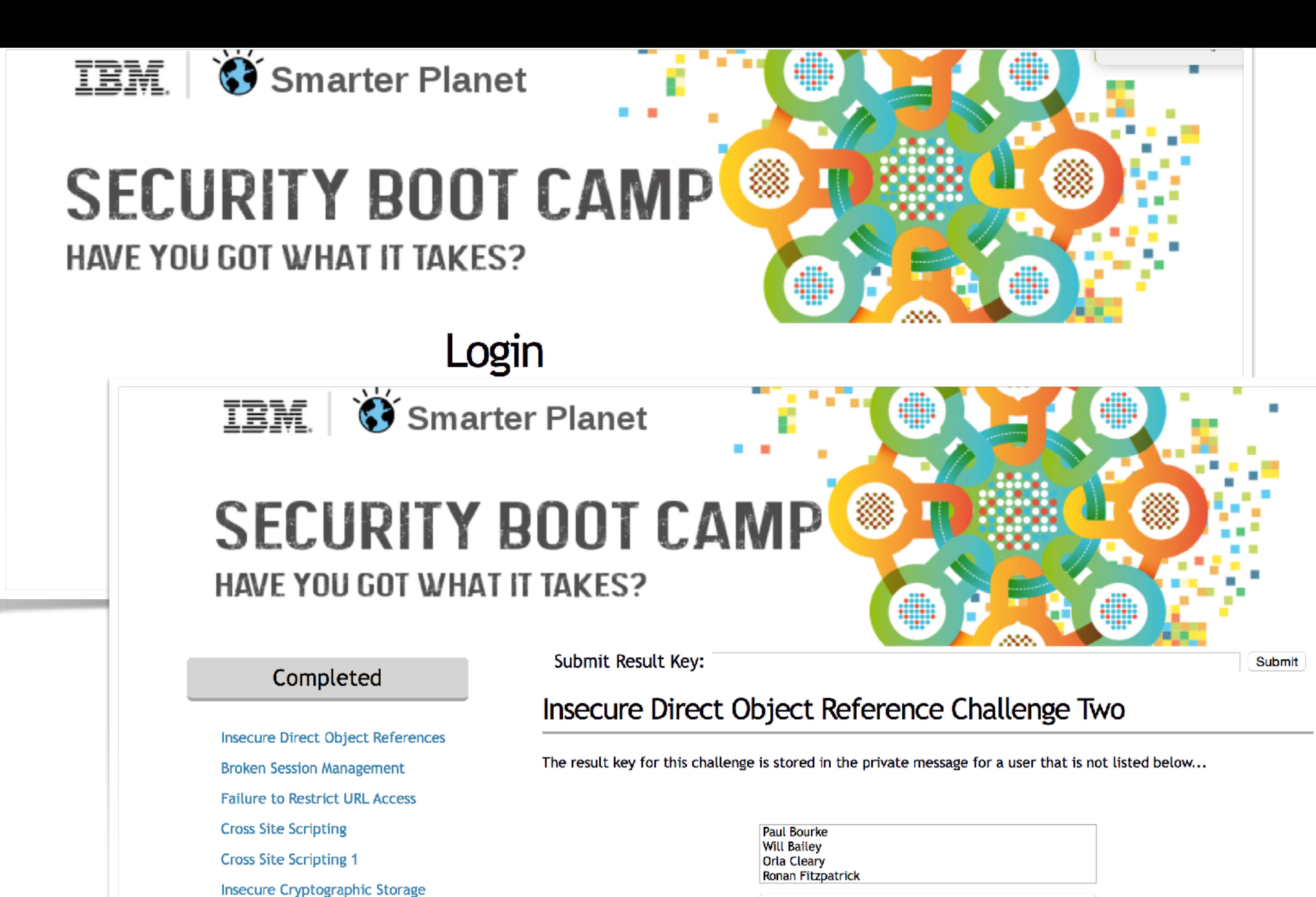

SQL Injection

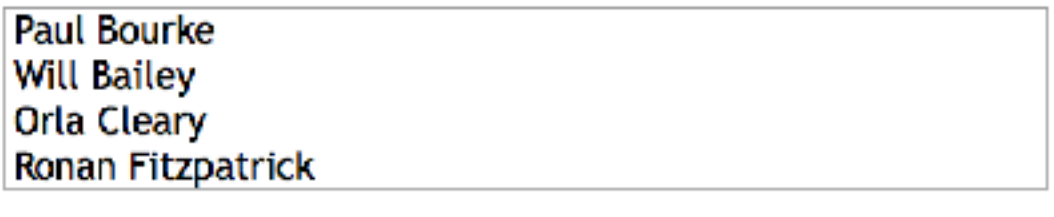

Show this profile

# TDD

when the rep start, middle and end exceed goals ✔ returns true when the rep end is less than the start goal ✔ returns false when the rep start is less than the start goal ✔ returns false when the rep imtermediate is more than the end goal √ returns false calculateROM when start and end angles are the same ✔ returns the correct ROM when the start and end angles differ ✔ returns the ROM for the largest angle when the middle angle is greater than start/end ✔ returns the absolute ROM angle calculateAvgRomForSet for a set with one rep ✔ returns the appropriate angle for the rep for a set with two reps ✔ returns the appropriate value for two reps

103  $passing$  (423ms)

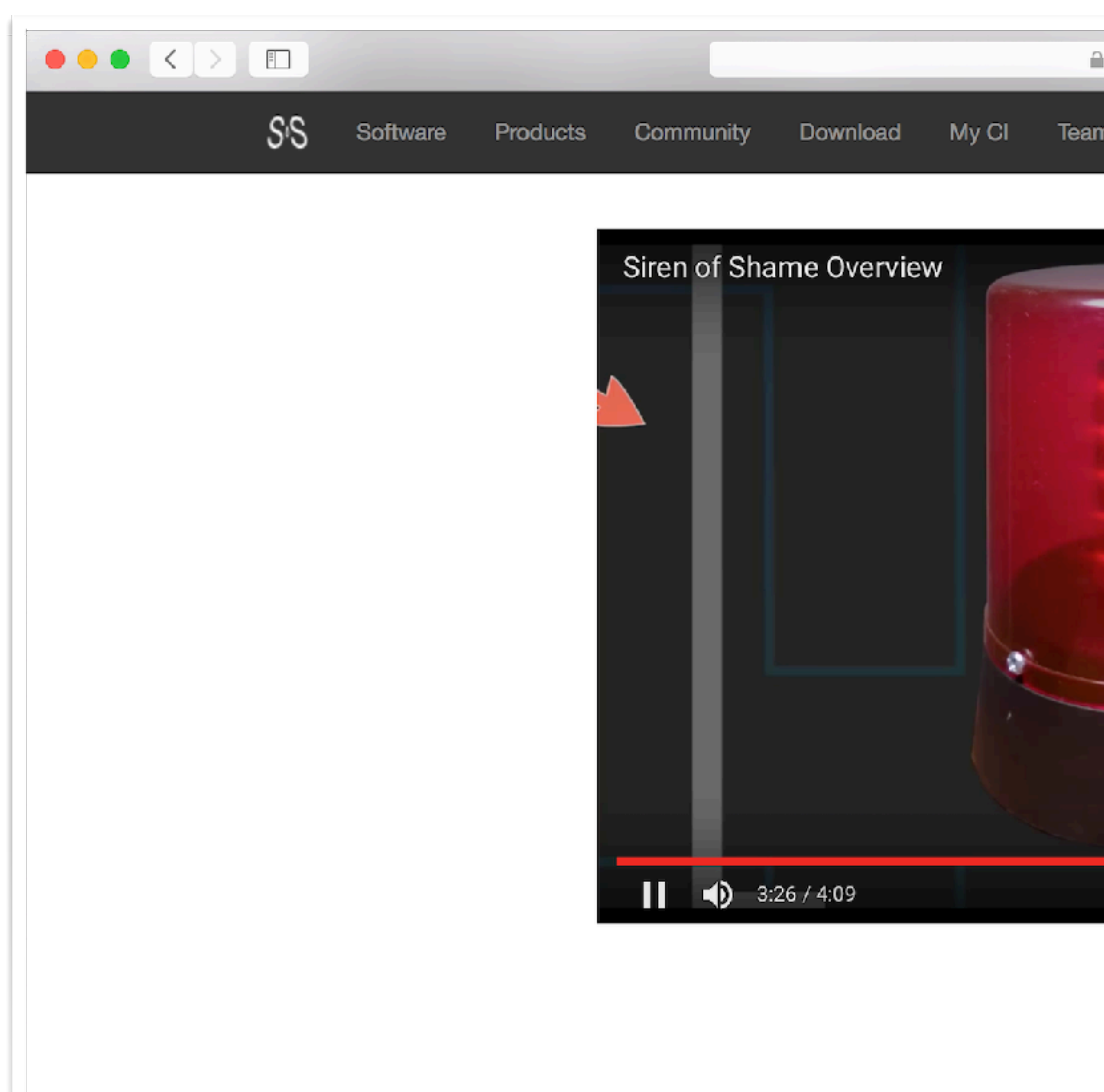

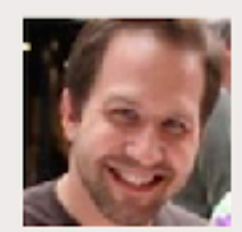

### Scott Hanselman

"If you've got a continuous integration server setup, you<br>really need a way to guilt people that break the build. You need a Siren of Shame."

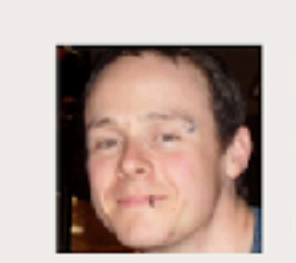

### **Darrin Maidlow**

"It's a fun team building tool that also serves a very<br>important purpose. Broken builds slow people down, and slow scrum teams are bad :). The siren notifies us of problems and ensures they get fixed quickly!"

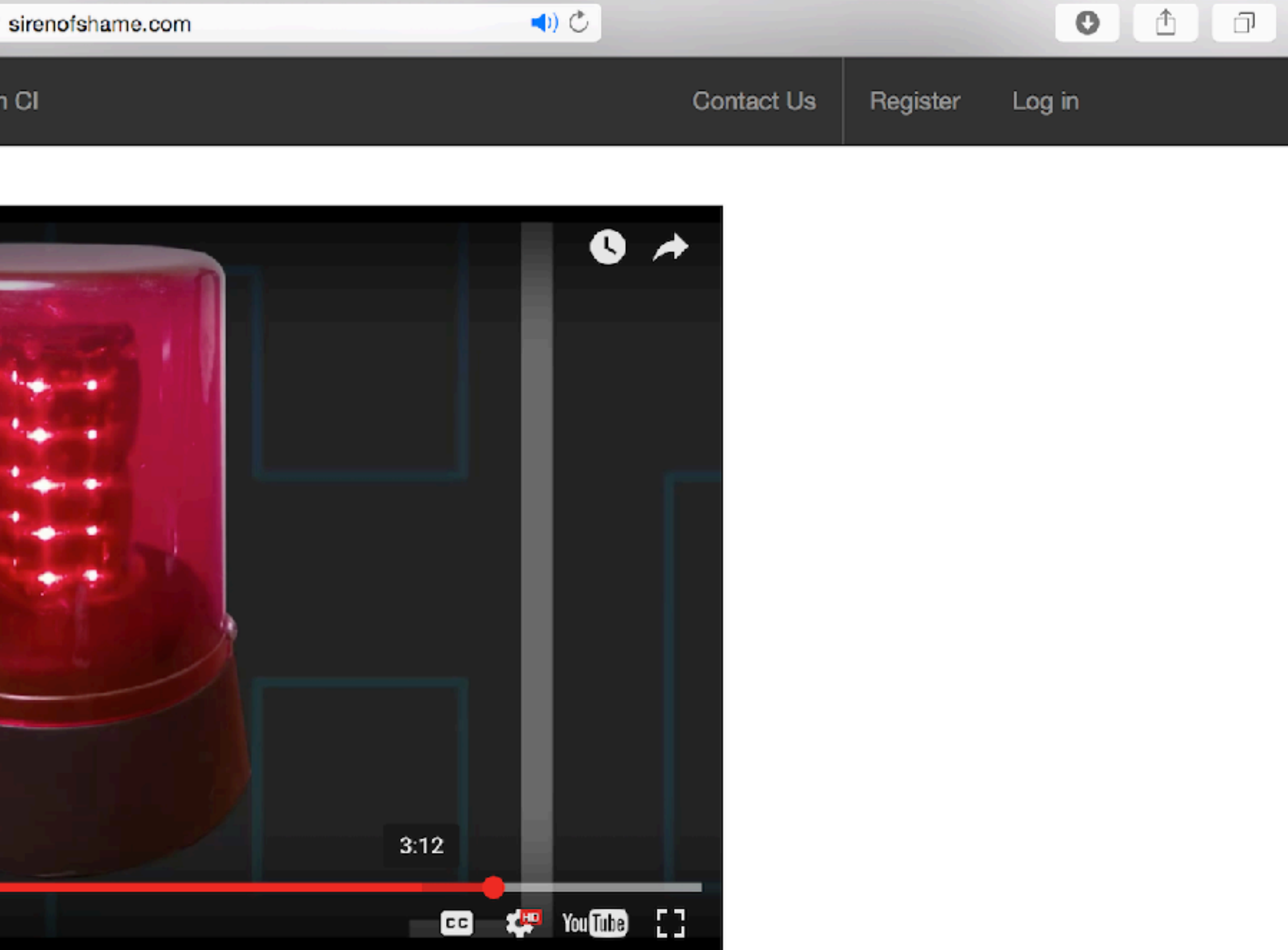

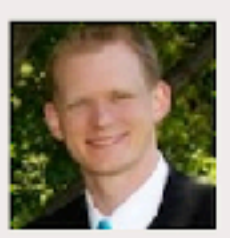

### **Travis Stevens**

"The Siren has been great for getting people to respond to broken builds and has really increased our team's awareness of broken builds."

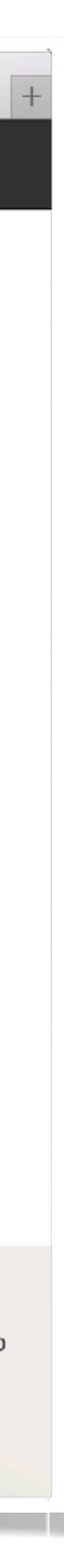

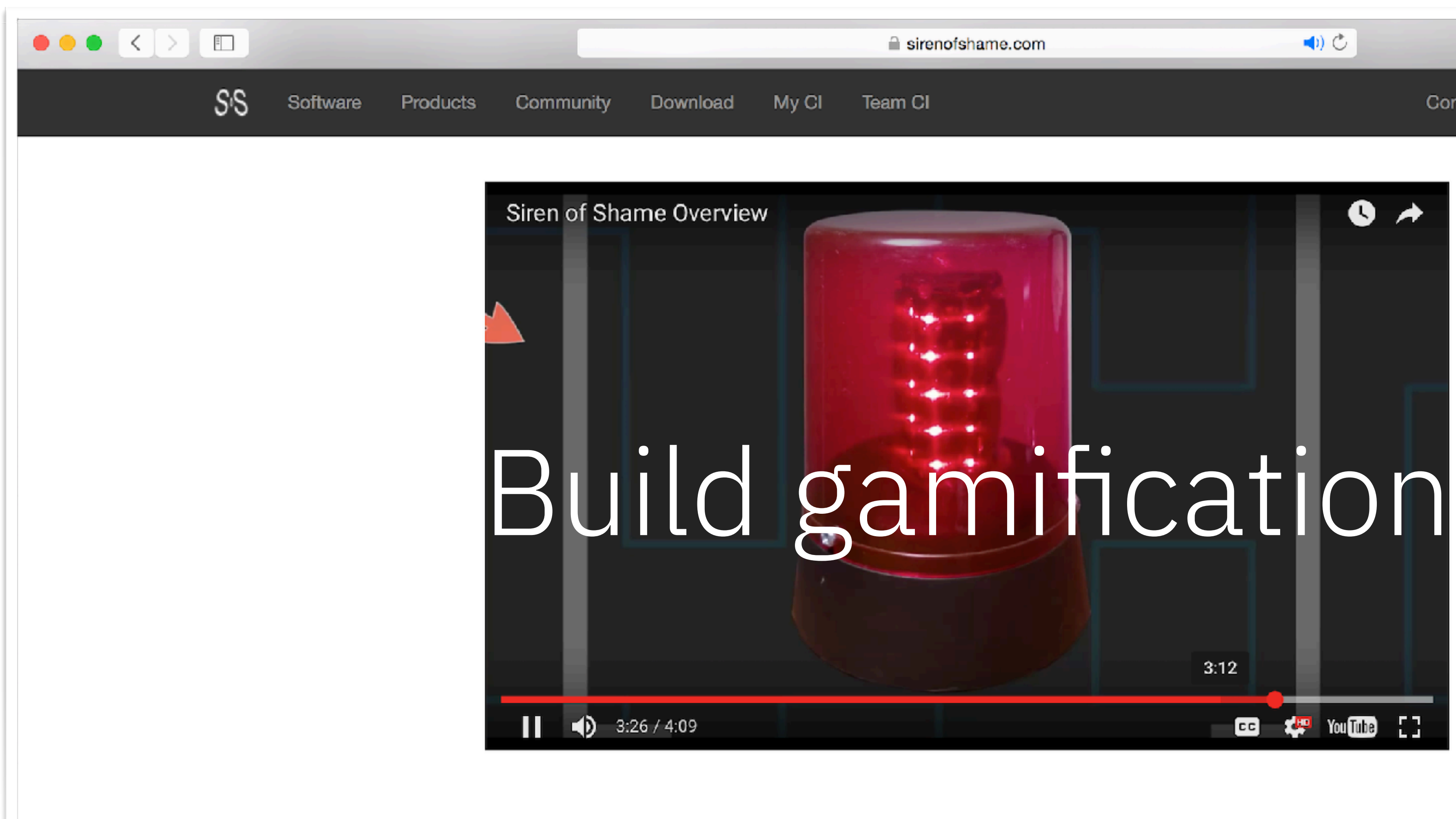

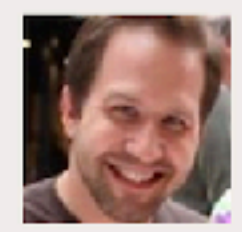

### **Scott Hanselman**

"If you've got a continuous integration server setup, you<br>really need a way to guilt people that break the build. You need a Siren of Shame."

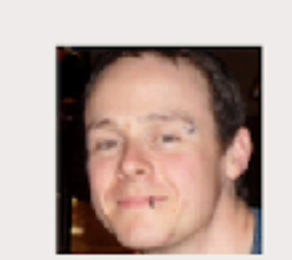

### **Darrin Maidlow**

"It's a fun team building tool that also serves a very important purpose. Broken builds slow people down, and slow scrum teams are bad :). The siren notifies us of problems and ensures they get fixed quickly!"

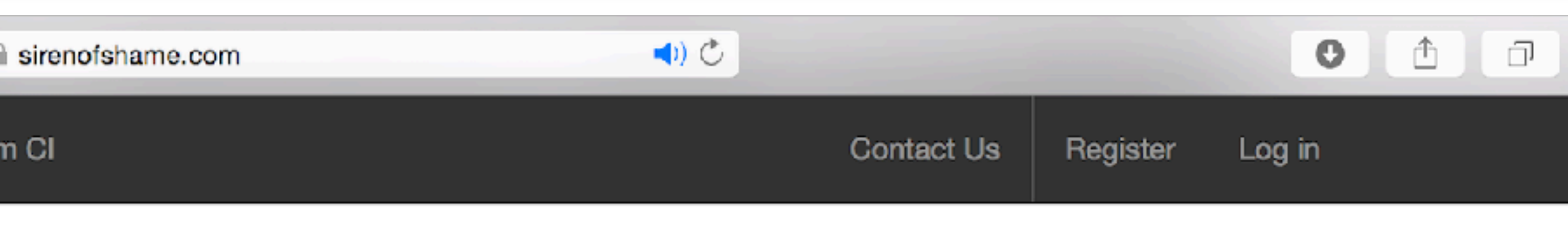

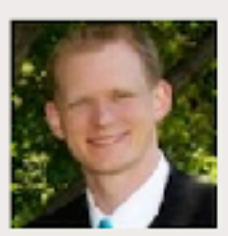

### **Travis Stevens**

"The Siren has been great for getting people to respond to broken builds and has really increased our team's awareness of broken builds."

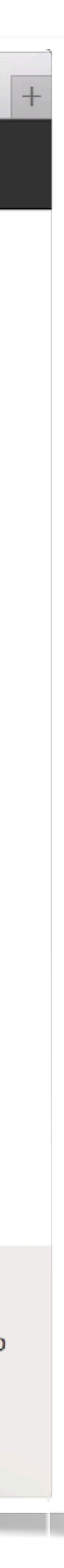

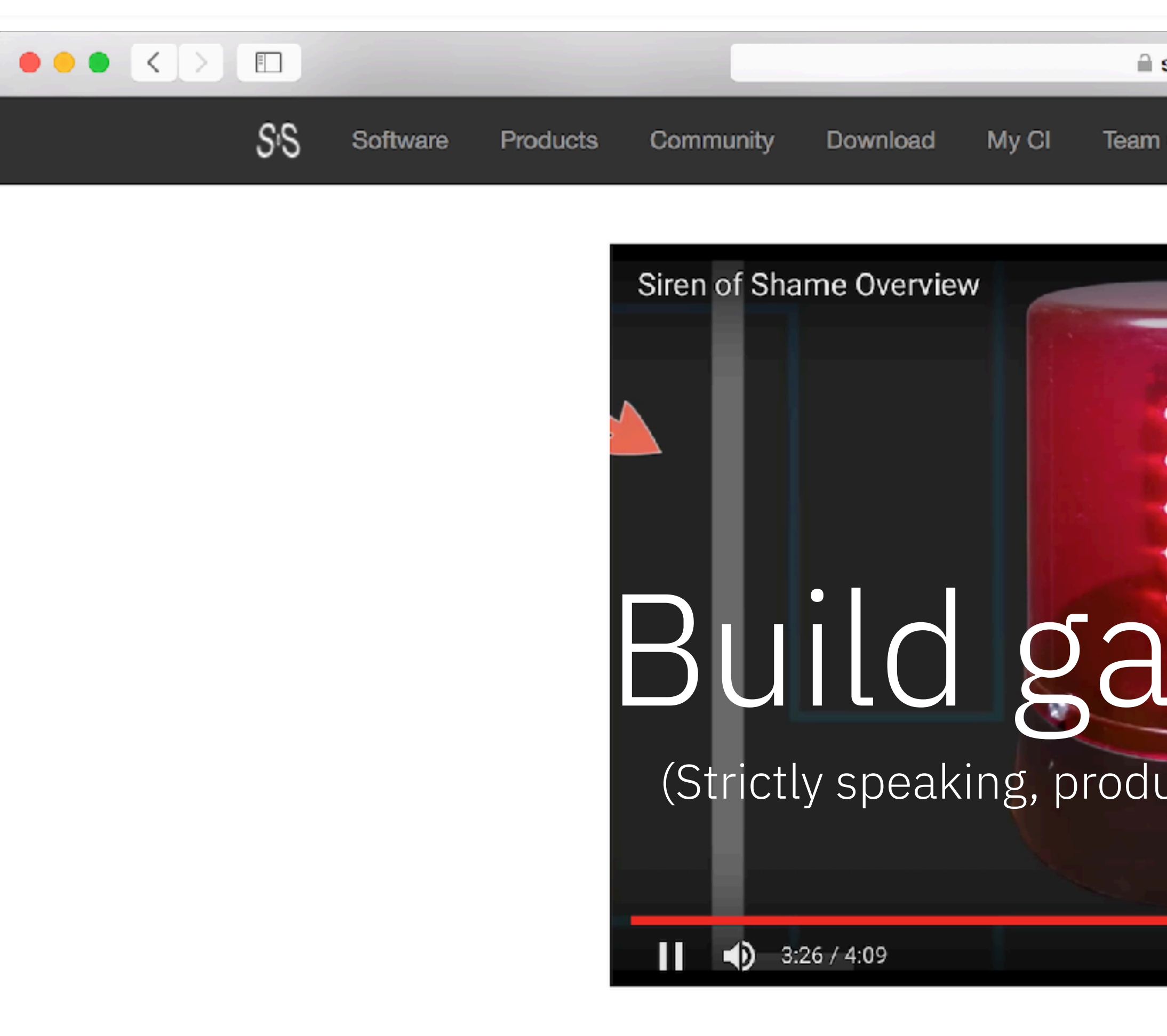

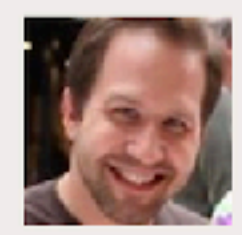

### **Scott Hanselman**

"If you've got a continuous integration server setup, you<br>really need a way to guilt people that break the build. You need a Siren of Shame."

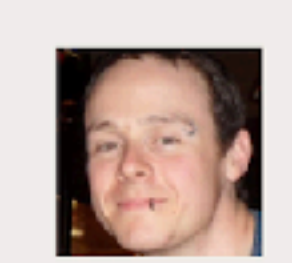

### **Darrin Maidlow**

"It's a fun team building tool that also serves a very important purpose. Broken builds slow people down, and slow scrum teams are bad :). The siren notifies us of problems and ensures they get fixed quickly!"

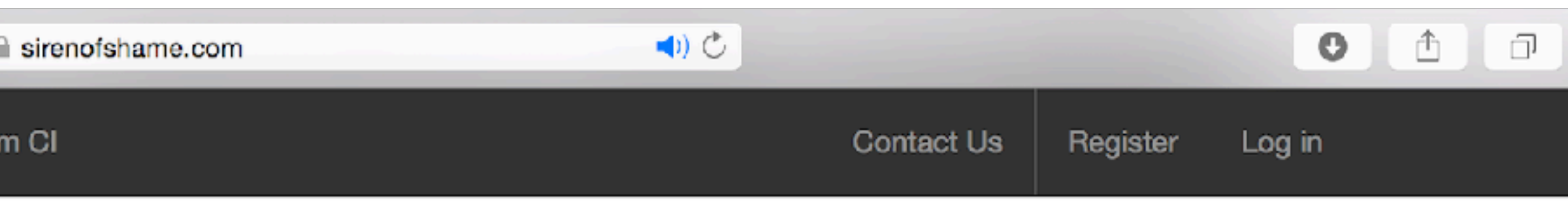

 $\bullet \star$ 

# Build gamification (Strictly speaking, productization of build gamification)  $3:12$

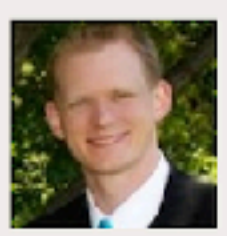

**The You Tube [ ]** 

 $\mathbf{G}$ 

### **Travis Stevens**

"The Siren has been great for getting people to respond to broken builds and has really increased our team's awareness of broken builds."

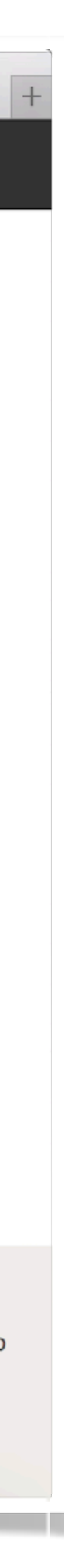

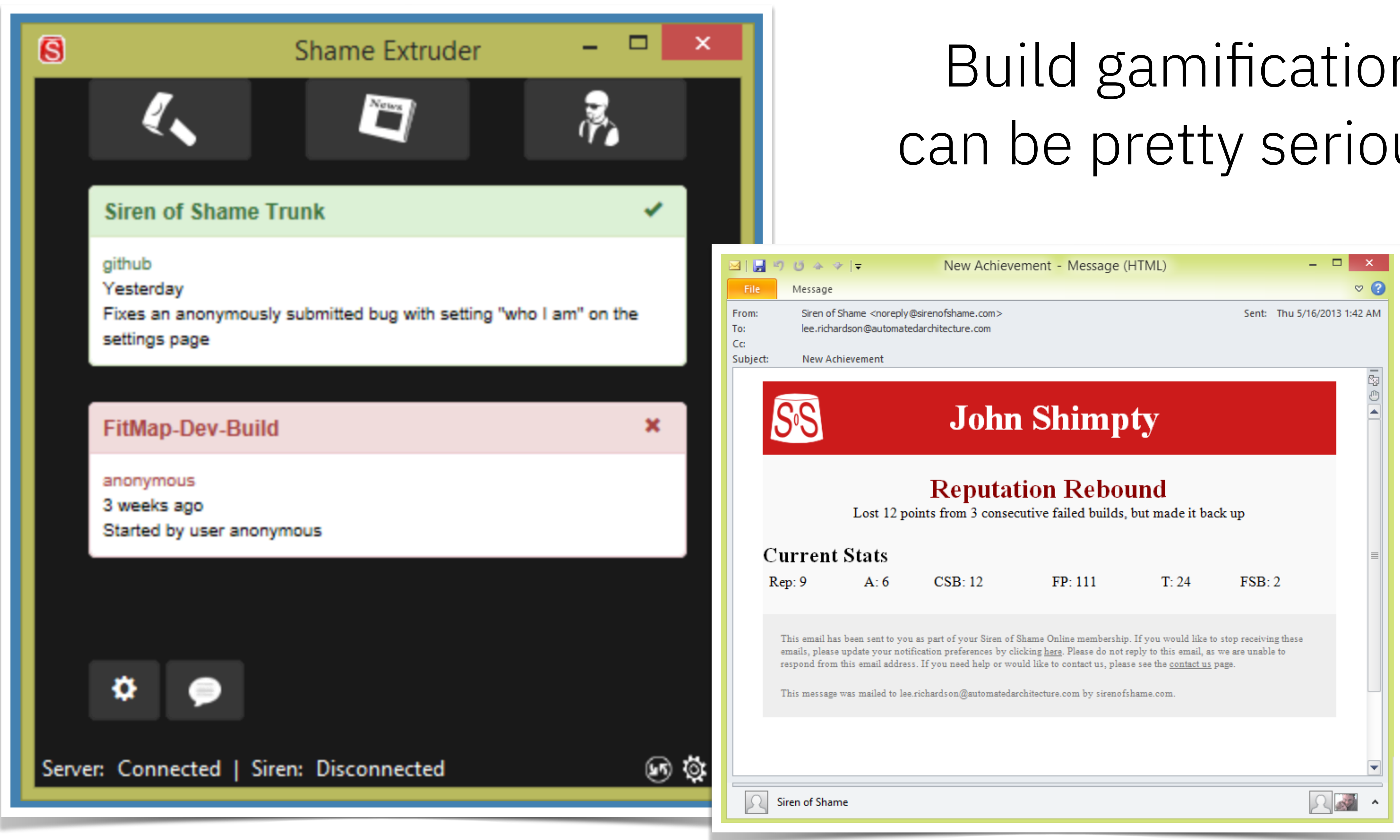

### Build gamification can be pretty serious.

### **Jaxenter**

**NEWS** 

less than a week!

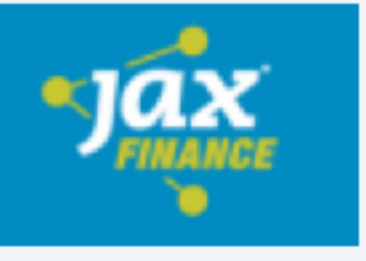

The countdown for JAX **Finance and JAX DevOps has** started

Do you want to play a game?

# US army are gamifying recruitment

⊙ April 12, 2016 & Gabriela Motroc

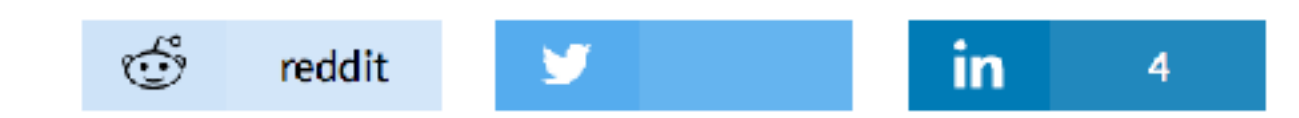

Uber made the headlines last month when it transpired that some people received a "Hacker Challenge" from the unicorn during rides. However, Uber is not the only company to lure engineers through coding games.

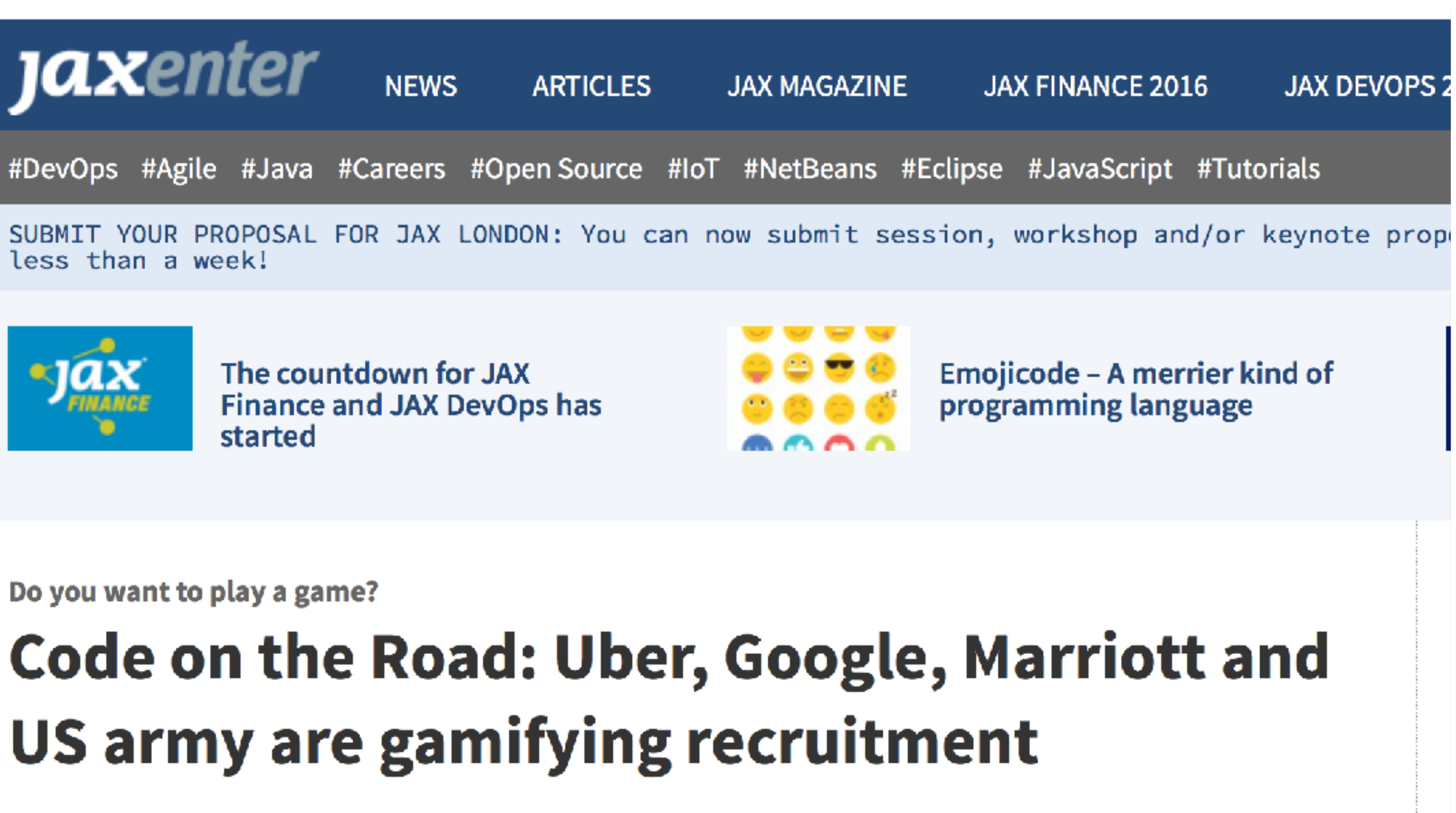

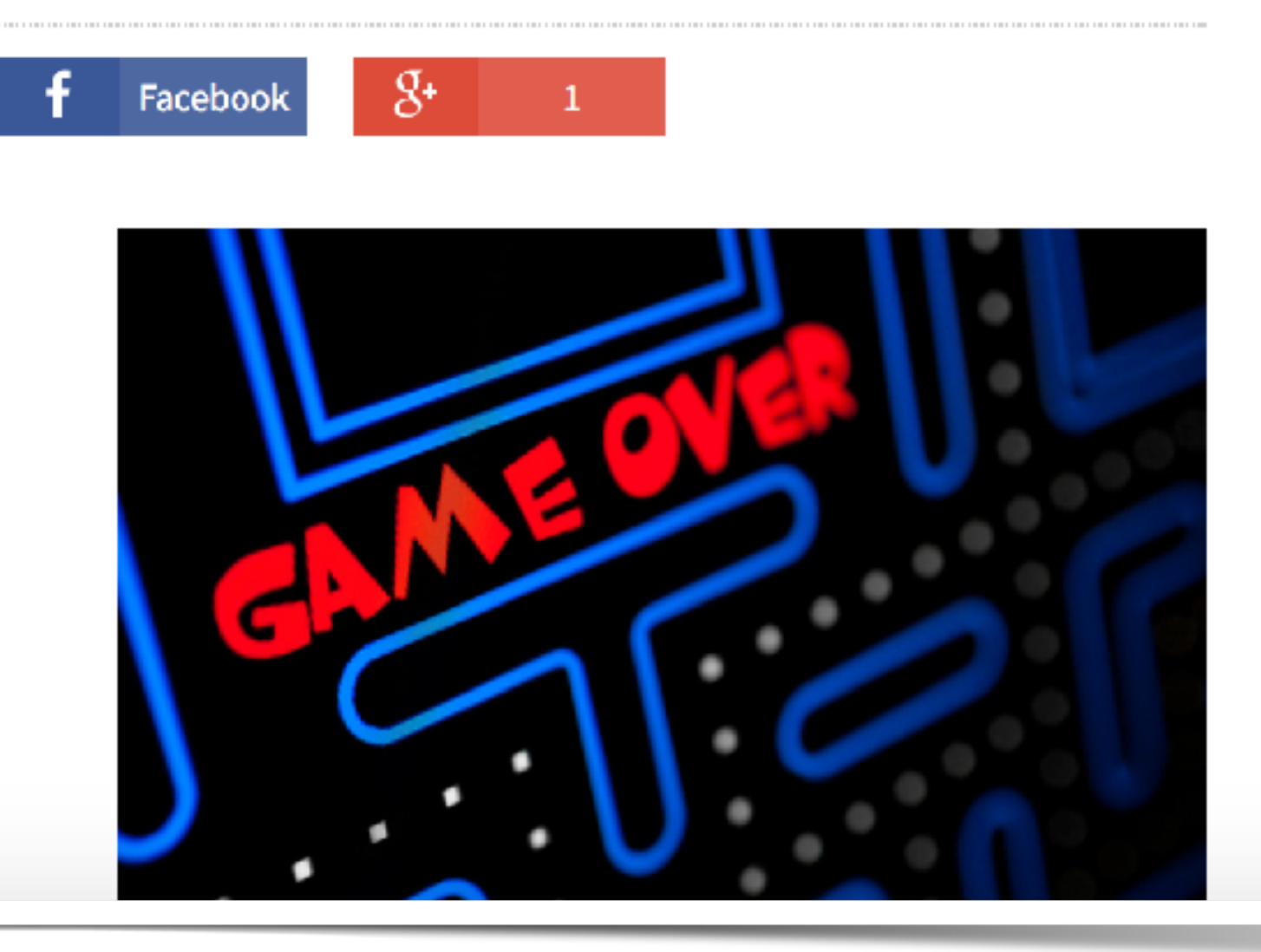
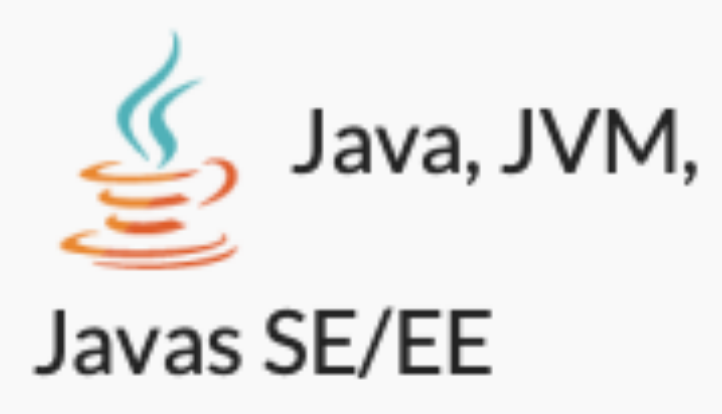

**Sonar Smash:** fueling the removal of technical debt through competition

**Helen Wallace** James Mac Mahon

## (issuesRemoved x 5)  $\pmb{+}$ (linesOfCode x changeInCoverage x 2)

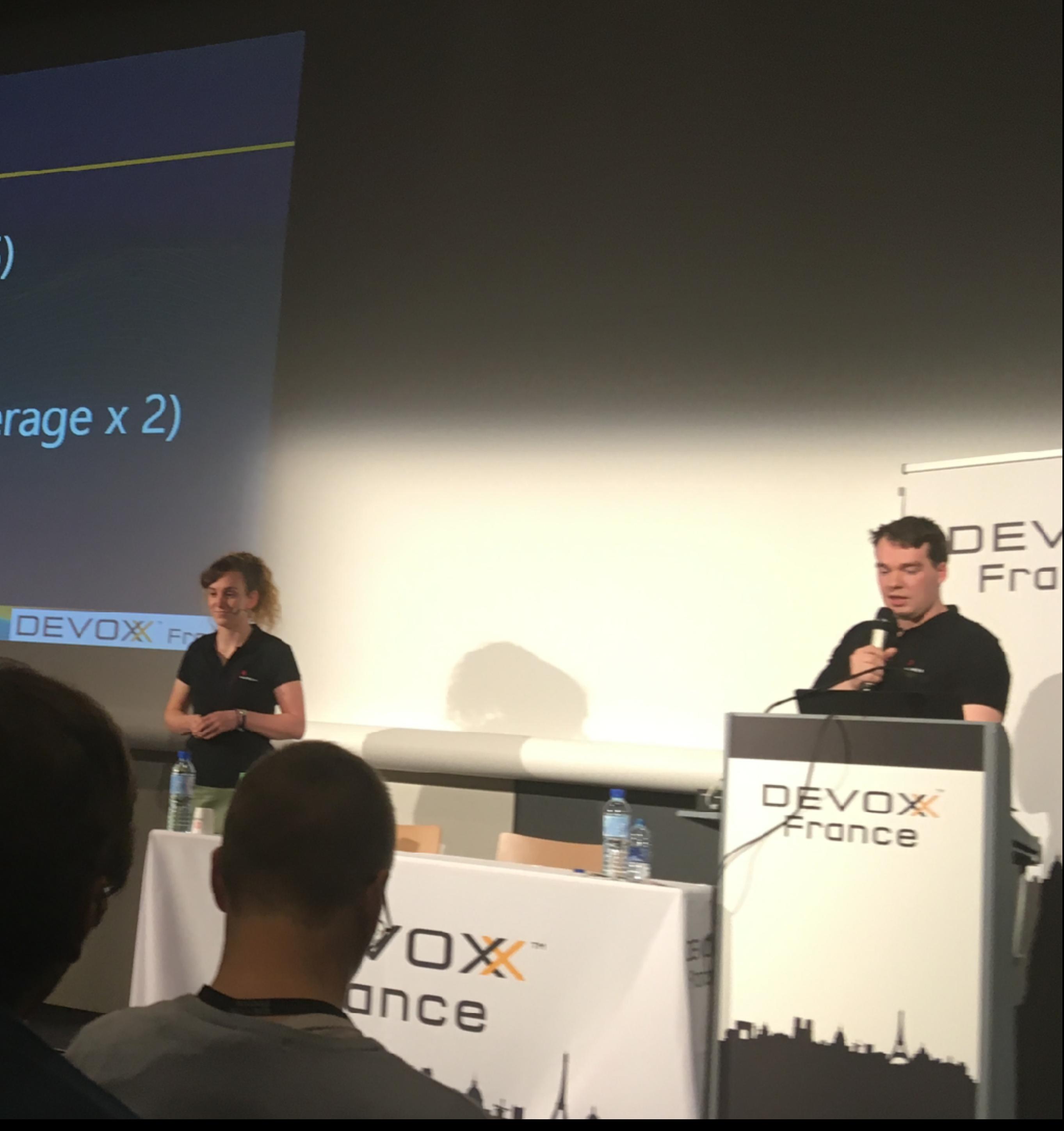

## EVOX<sup>\*</sup> **SECONDE** rance 1 free lunch ➡ thousands of issues fixed

**DEVOX** France

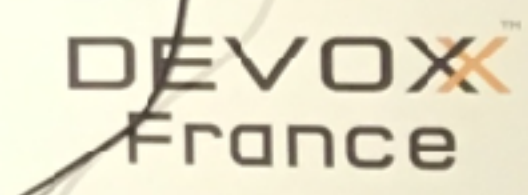

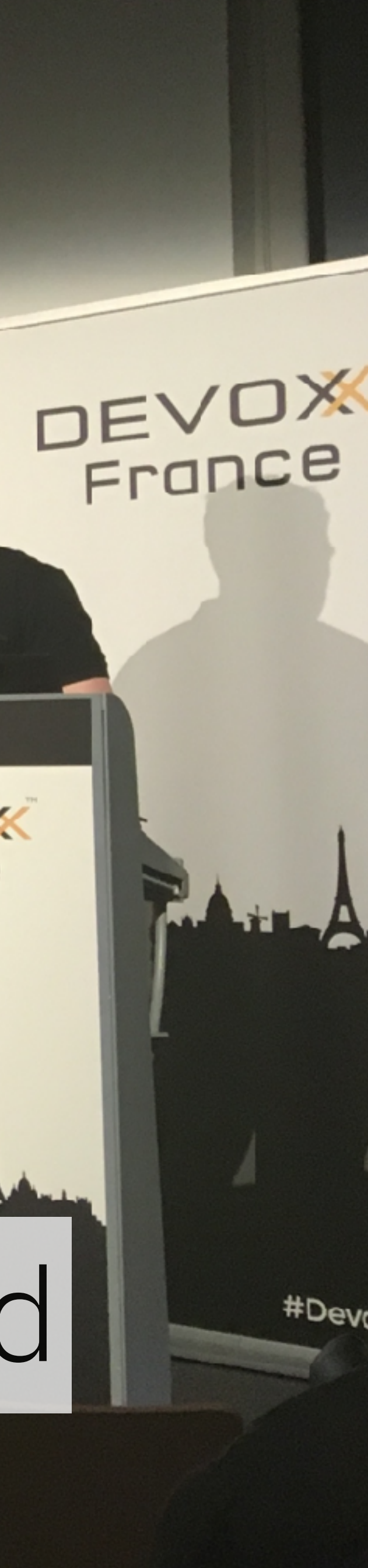

# remember, you get what you measure

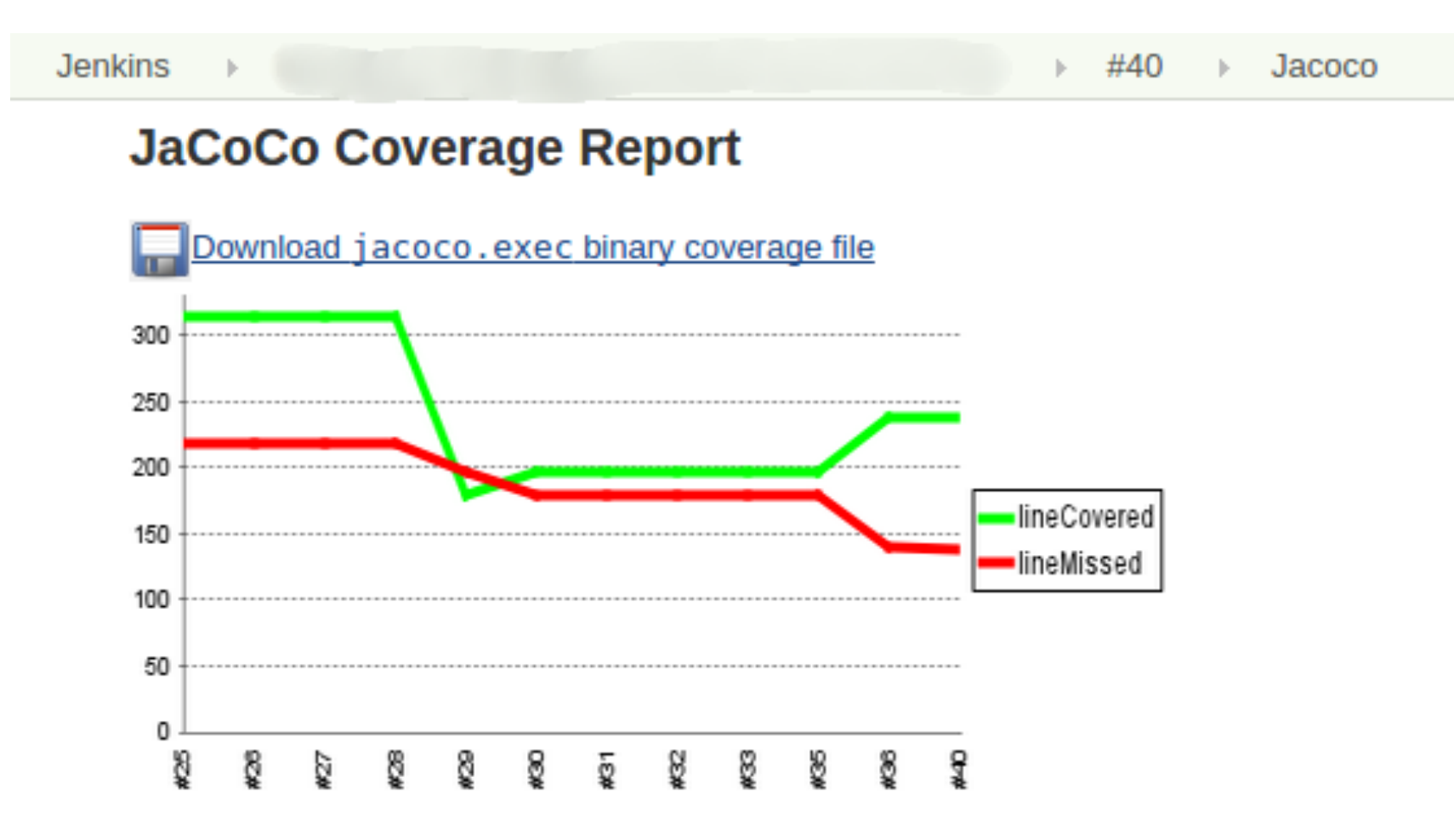

#### **Overall Coverage Summary**

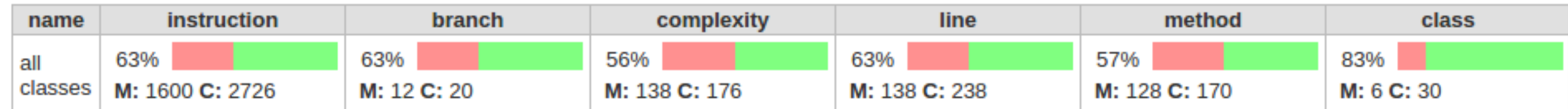

#### **Coverage Breakdown by Package**

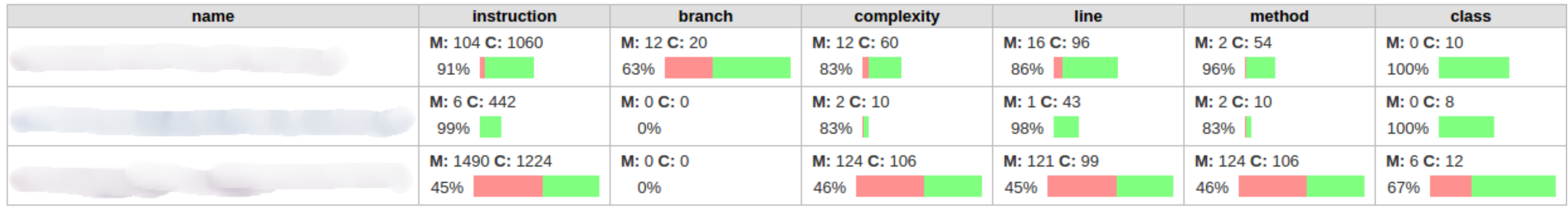

Page generated: Jul 23, 2015 5:11:35 PM REST API Jenkins ver. 1.598

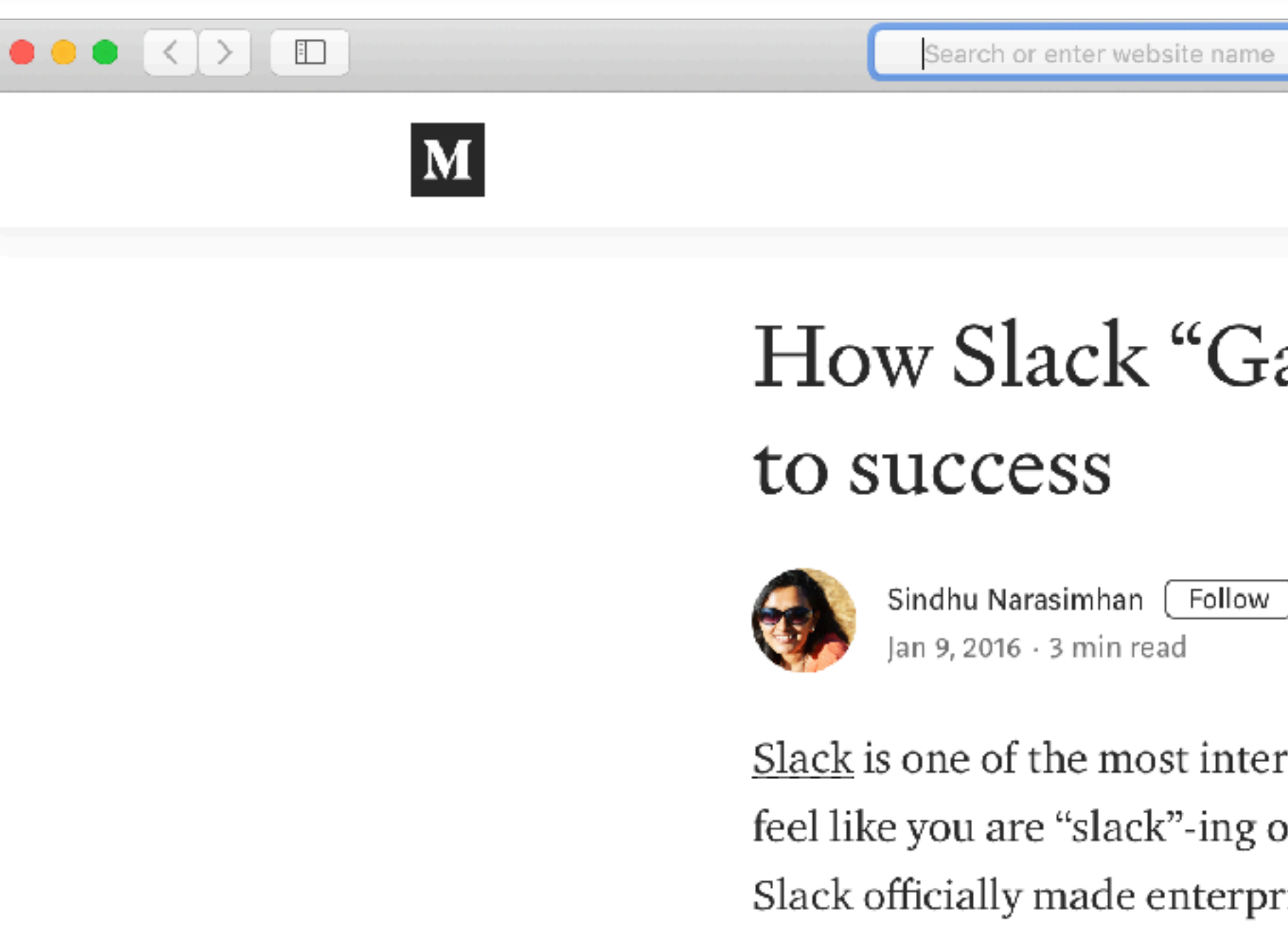

- 
- you may not be able to fool users indefinitely
- 
- it can start to feel an awful lot like work

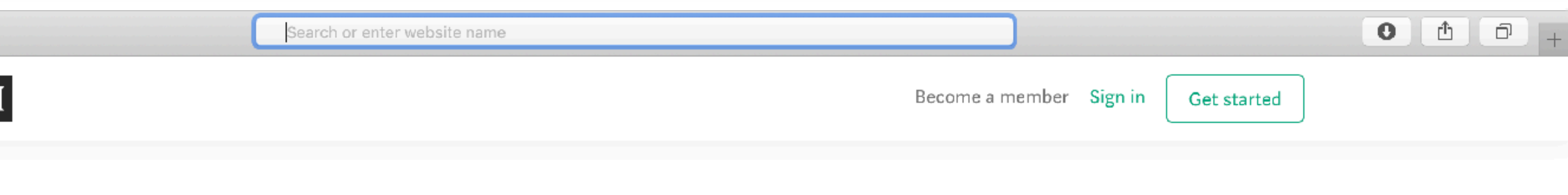

### How Slack "Gamified" its way

Slack is one of the most interesting enterprise apps. True to its name it does feel like you are "slack"-ing off when in reality you are getting work done. Slack officially made enterprise communication "fun". But how did it pull this off? Turns out the Slack team has mastered the art of "Gamification".

> the use of game design techniques & design elements to nd engage audiences. Gamification strives to encourage *i* desired behaviors in connection with non-game ario Herger, Enterprise-Gamification

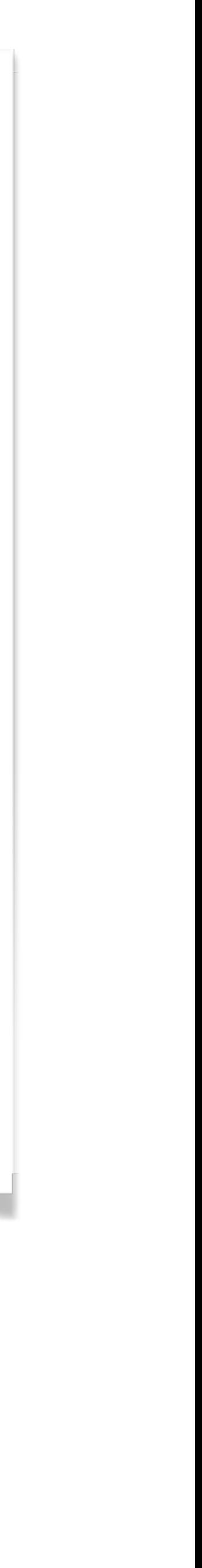

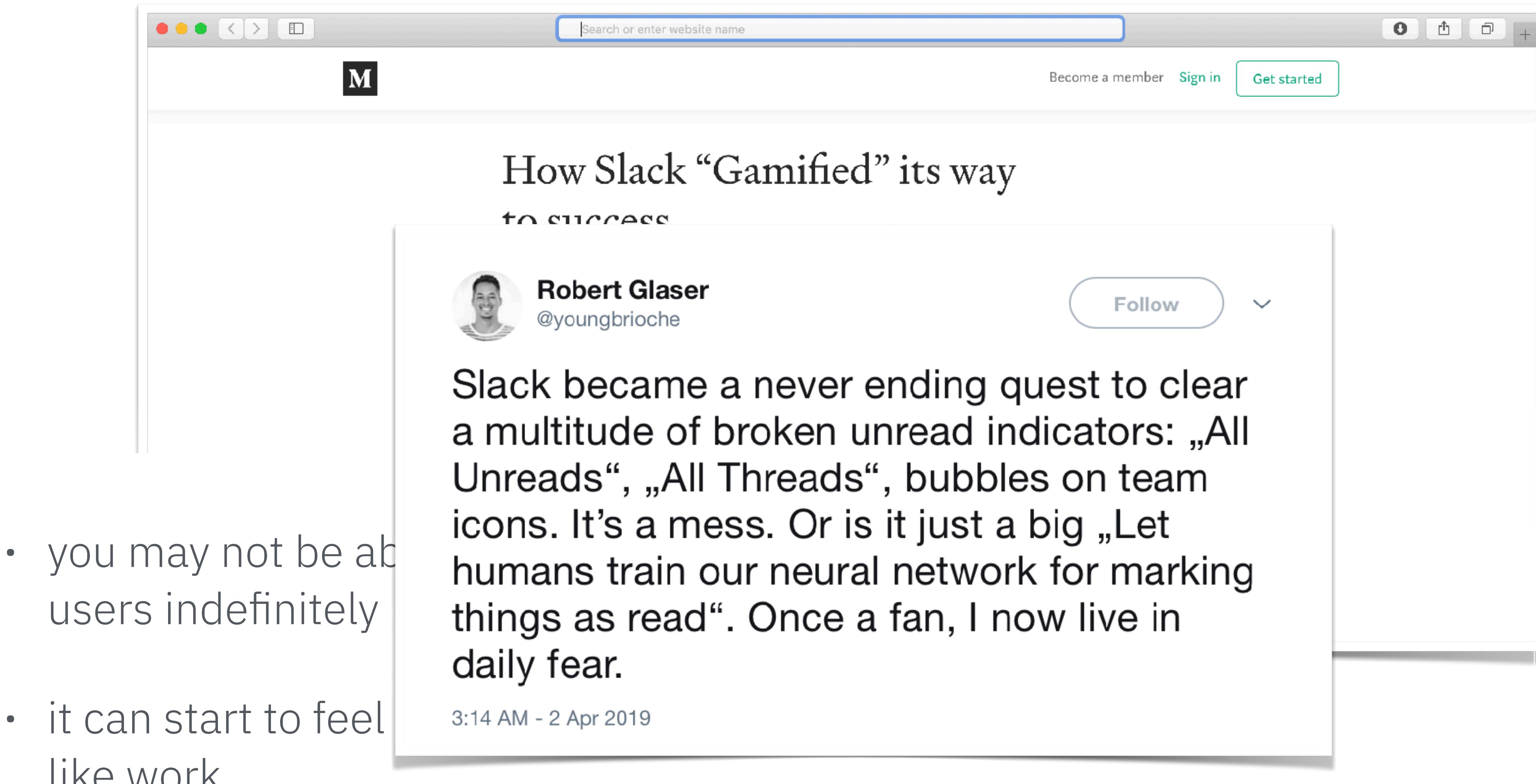

- users indefinitely
- like work

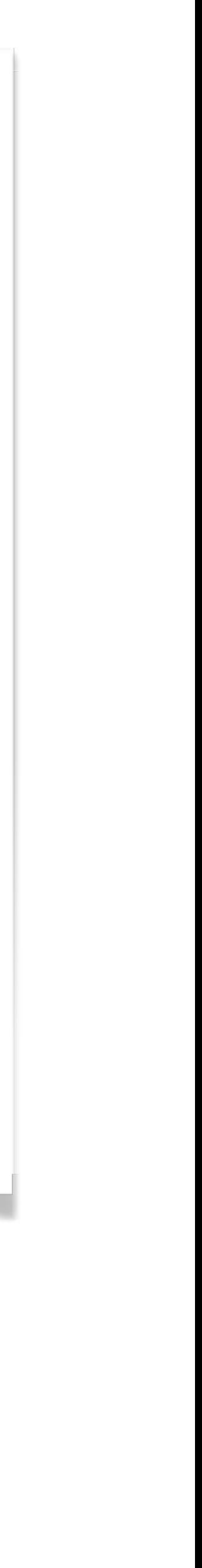

# **EINDING HAPPINESS IN** PATENT INFORMATION **DATABASES** Training Session.

Learn about the anatomy of patents and patent information databases and why it matters.

**CERN Training Centre 7 May 2019** 09:00-17:00

Find out more and sign up directly in the CERN Training Catalogue: http://tinyurl.com/y647673x Or contact: Technical.management.training@cern.ch

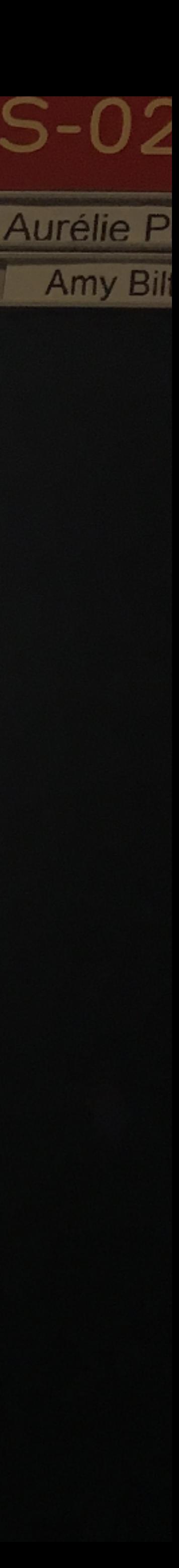

**Deputy** 

# **FINDING HAPPINESS IN** PATENT INFORMATION DATABASES

**CERN Training Centre 7 May 2019** 09:00-17:00

Find out more and sign up directly in the CERN Training Catalogue: http://tinyurl.com/y647673x Or contact: Technical.management.training@cern.ch

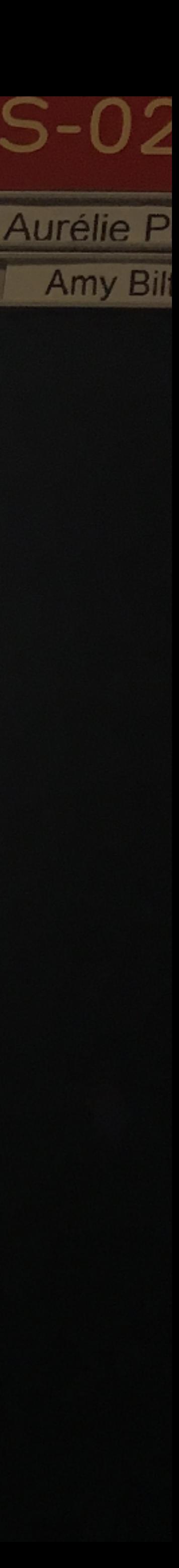

Play

### **Early years education**

## Children should learn mainly through play until age of eight, says Lego

Toy company funds research suggesting educational development can be hindered by early formal schooling. So are UK schools getting it wrong?

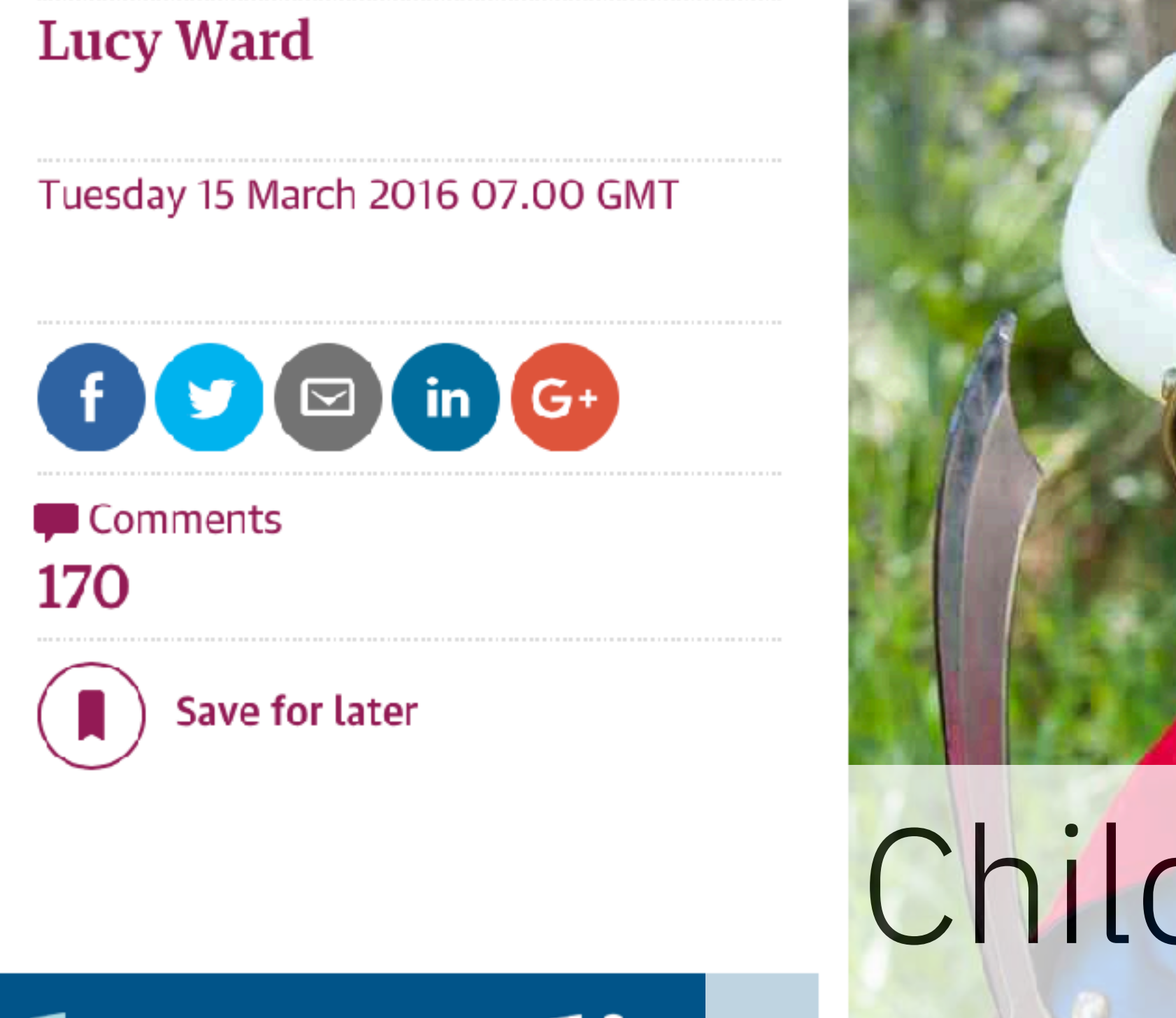

## theguardia

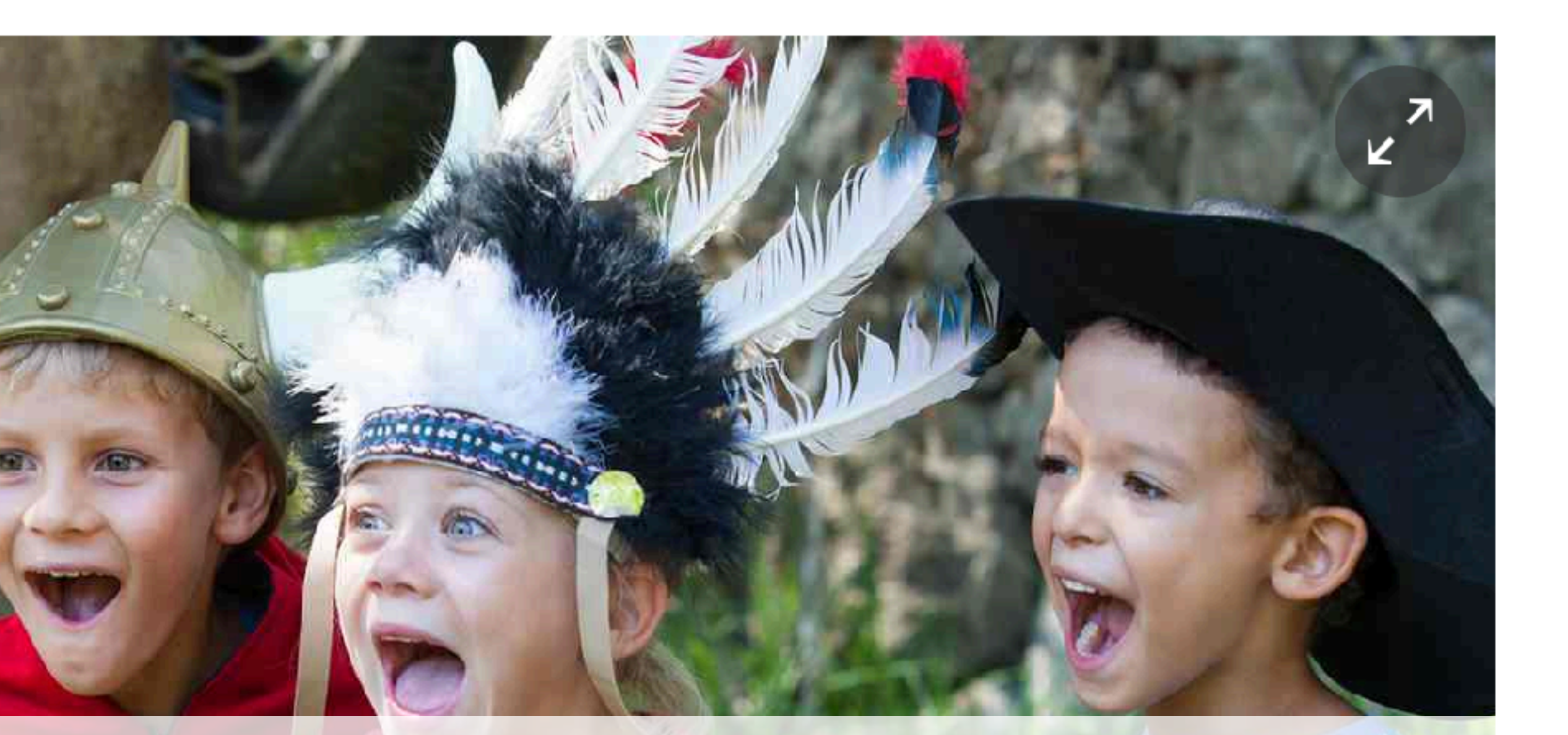

Children learn through play. Adults do too.

Quirkiness

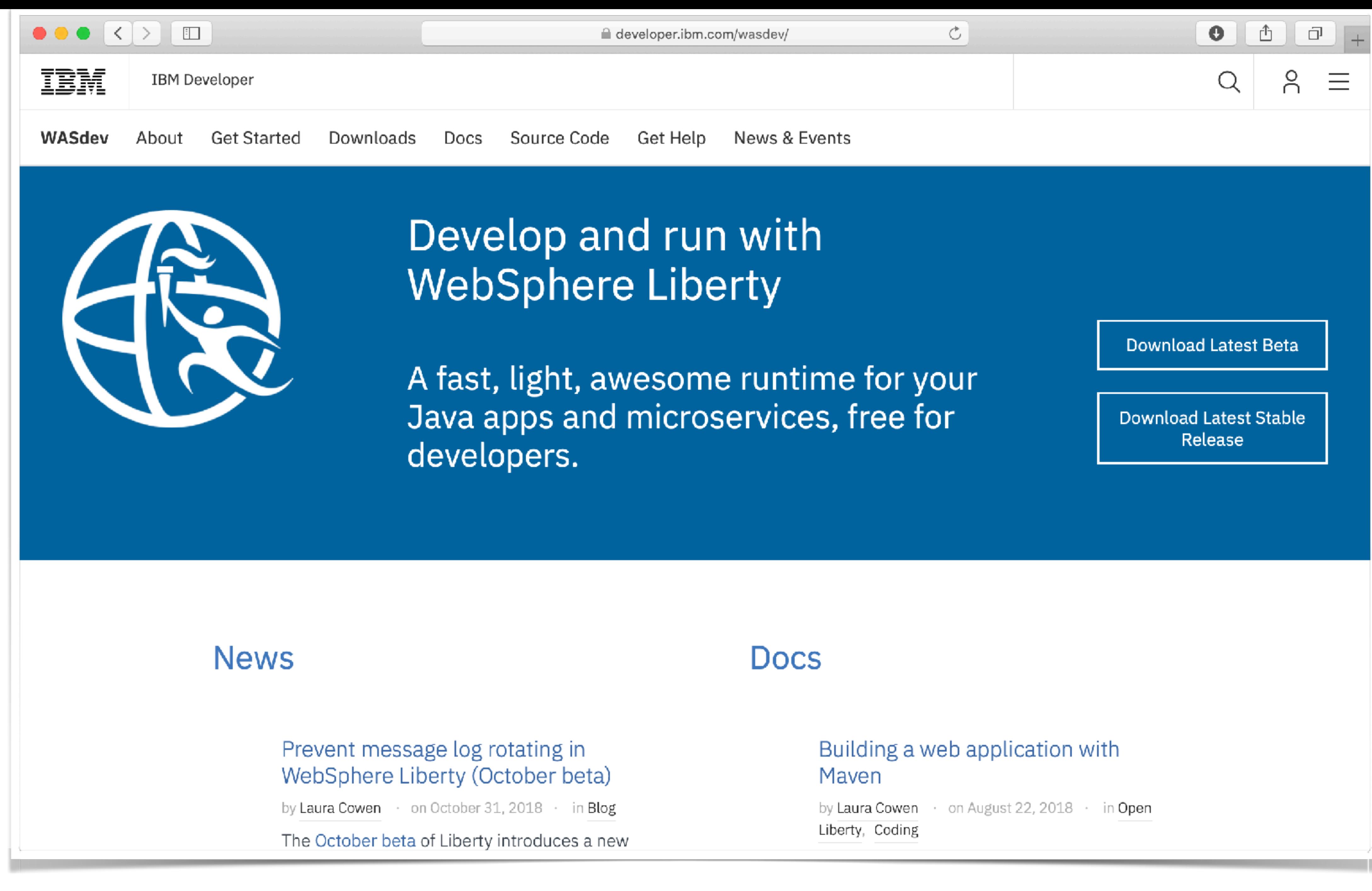

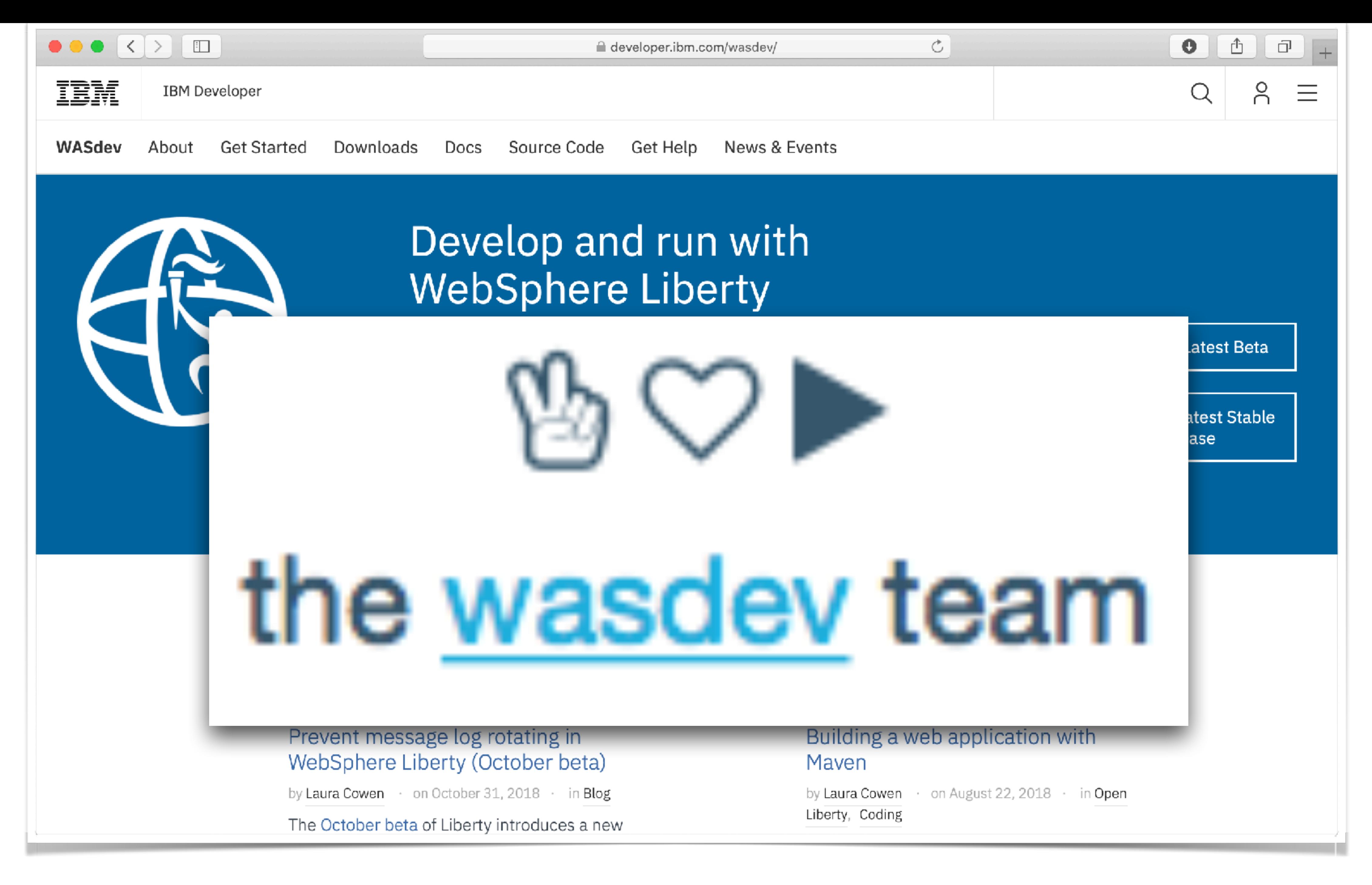

♔

# the wasdey team peace, love, play

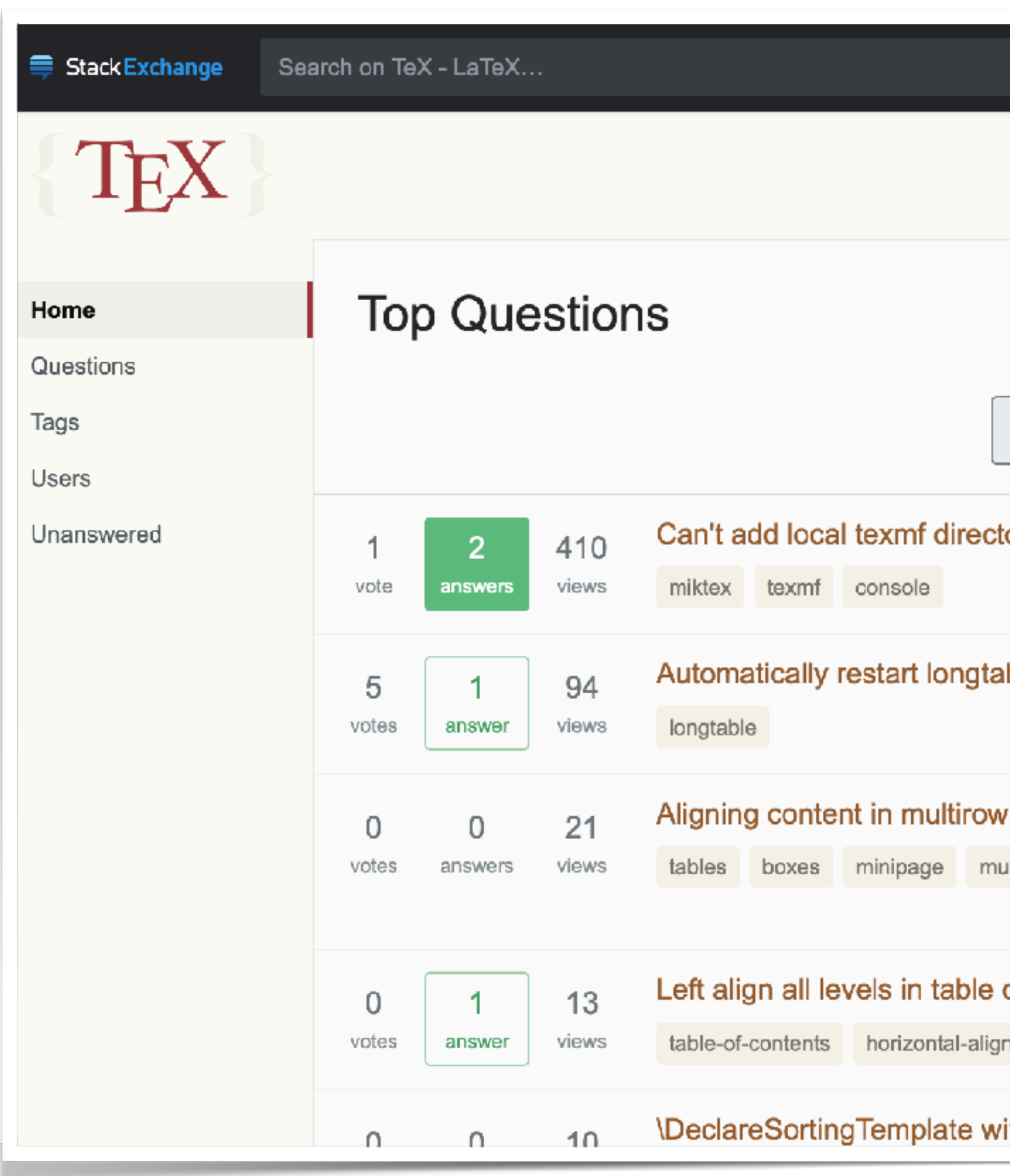

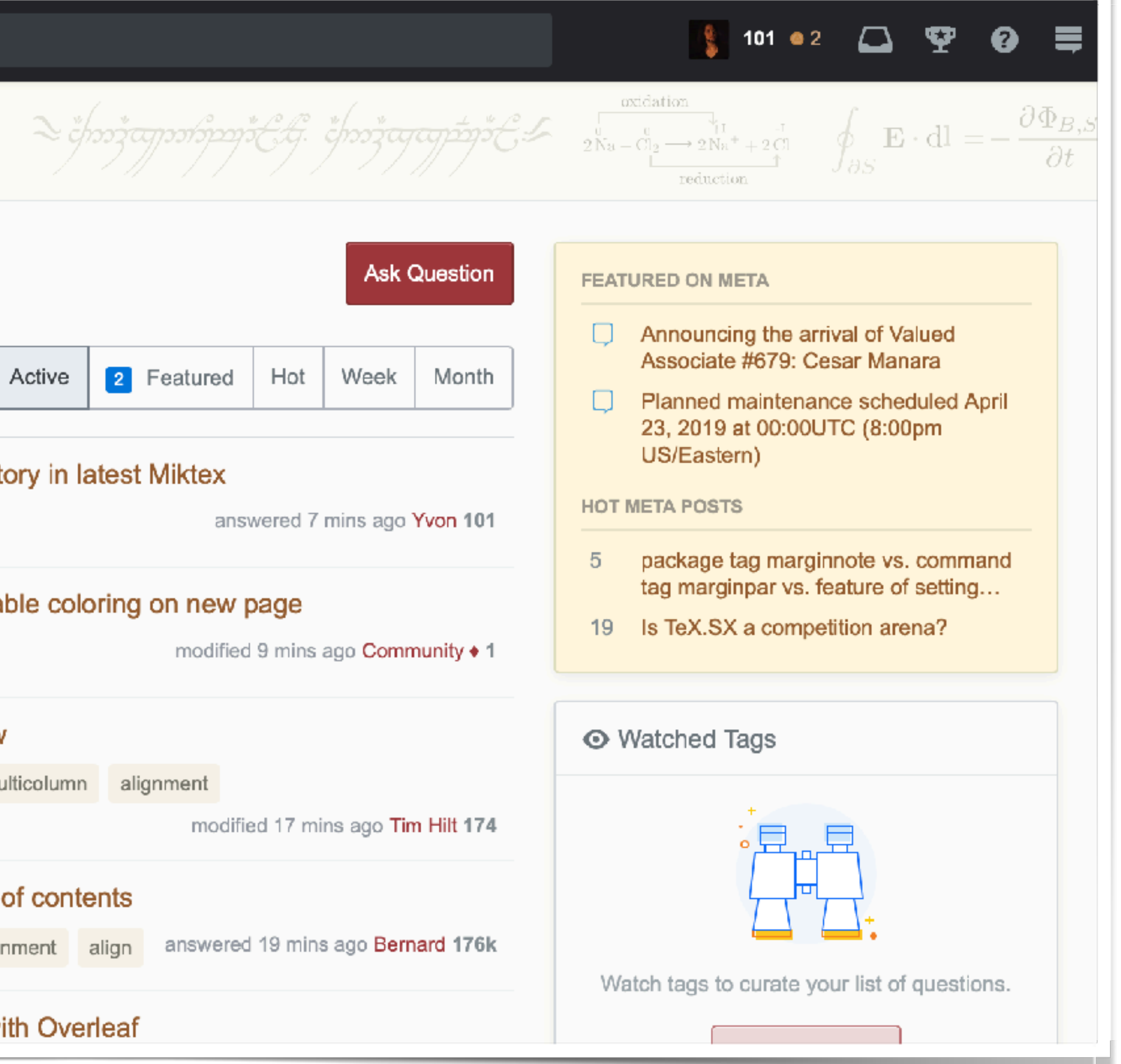

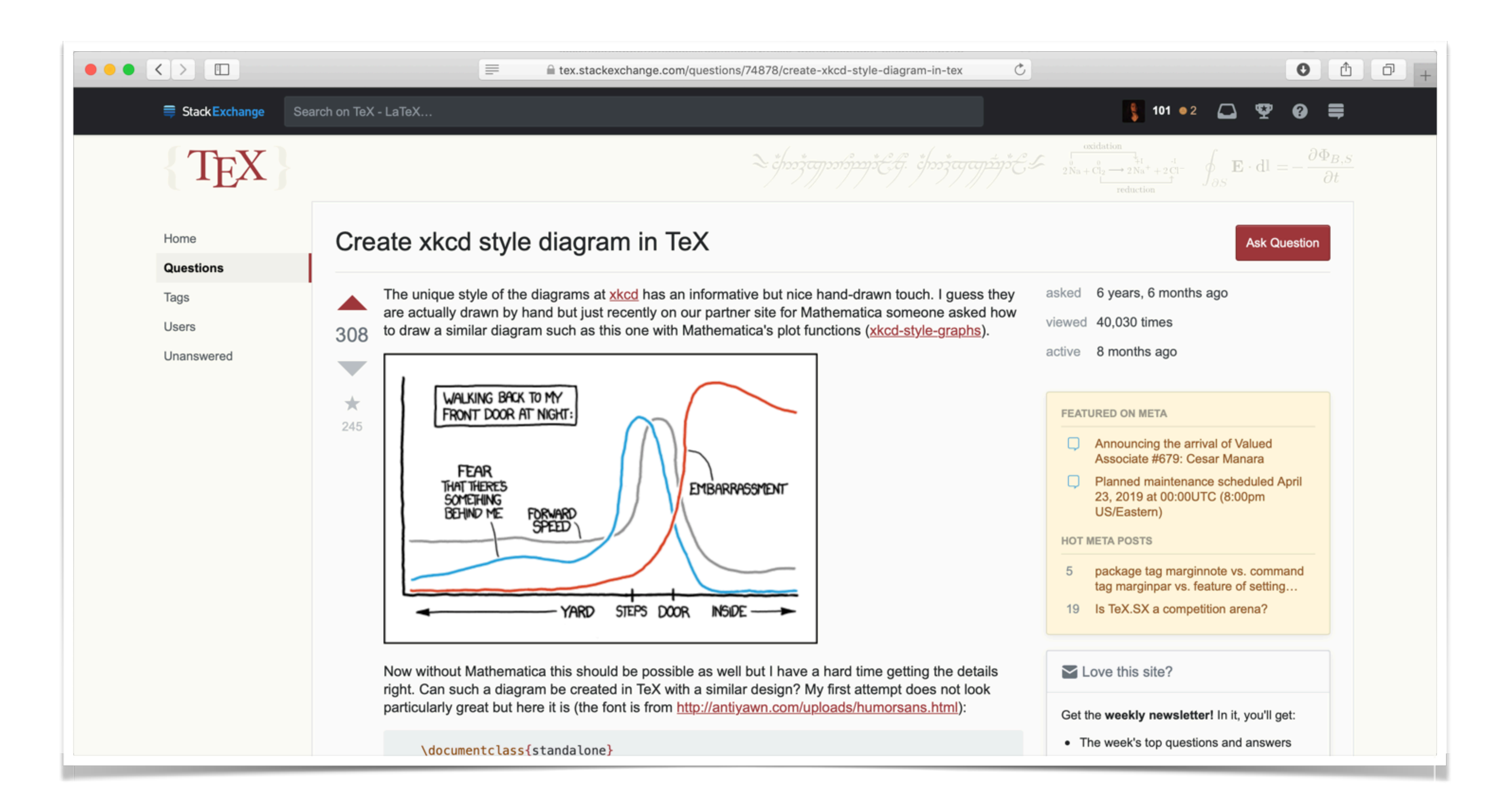

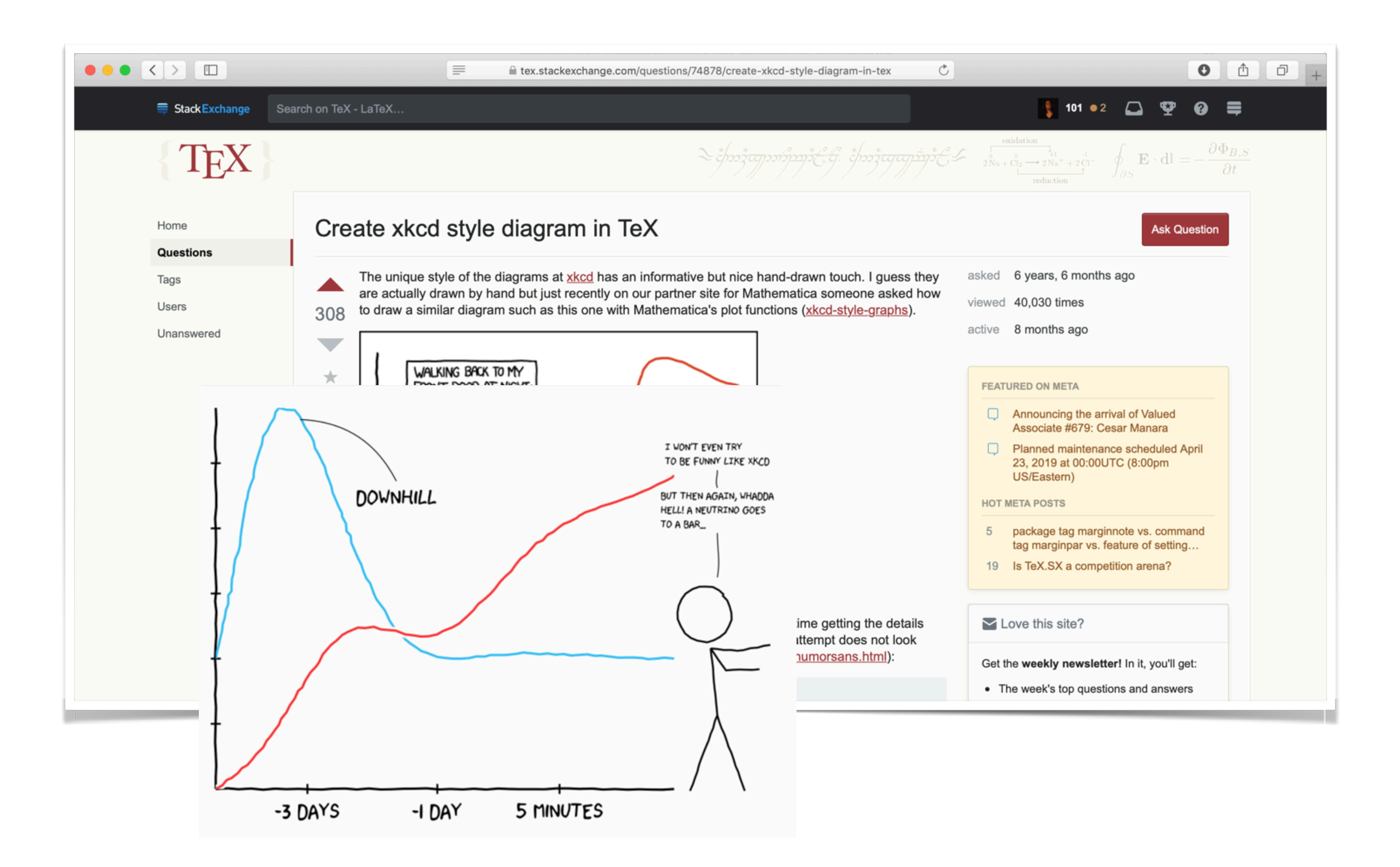

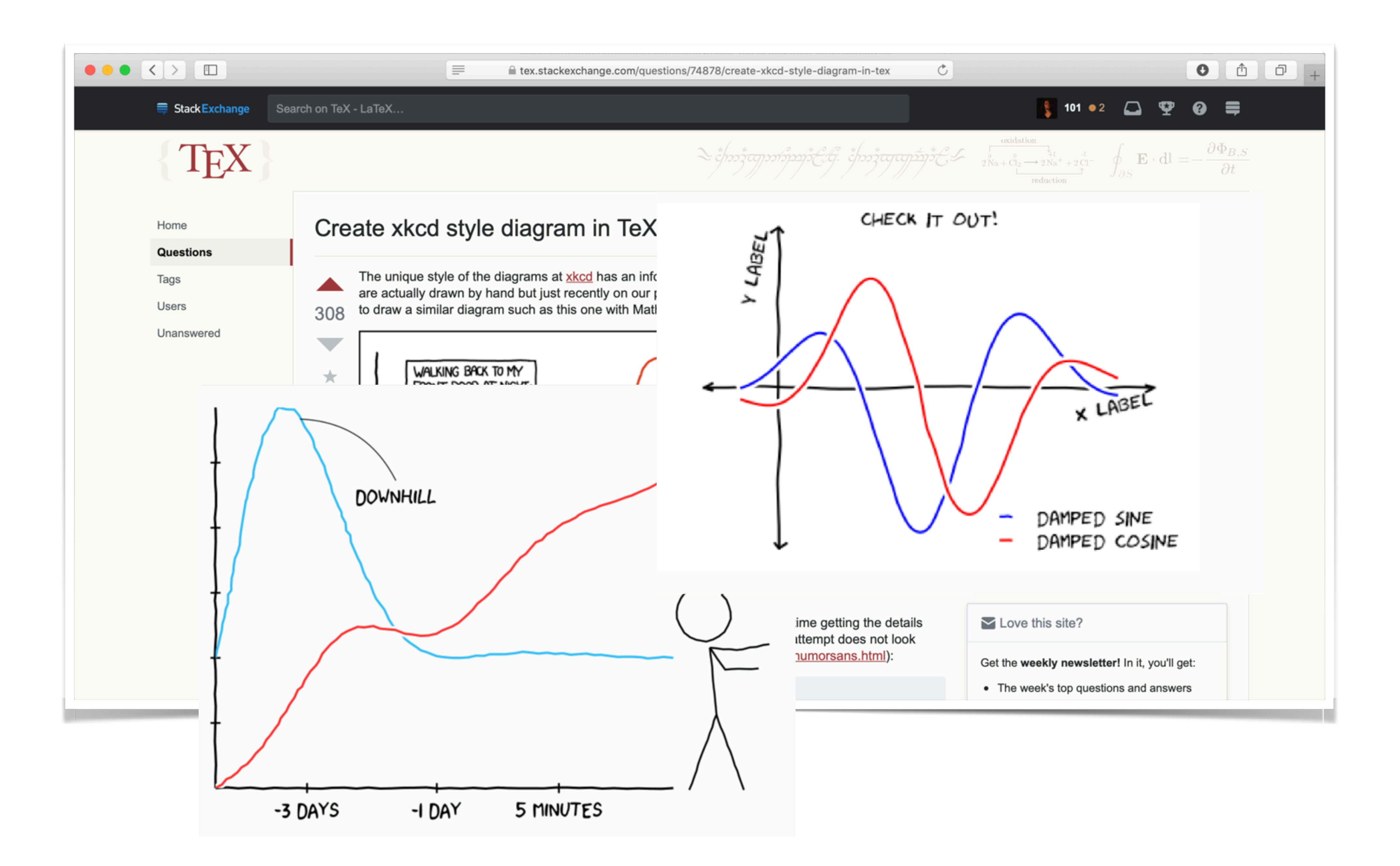

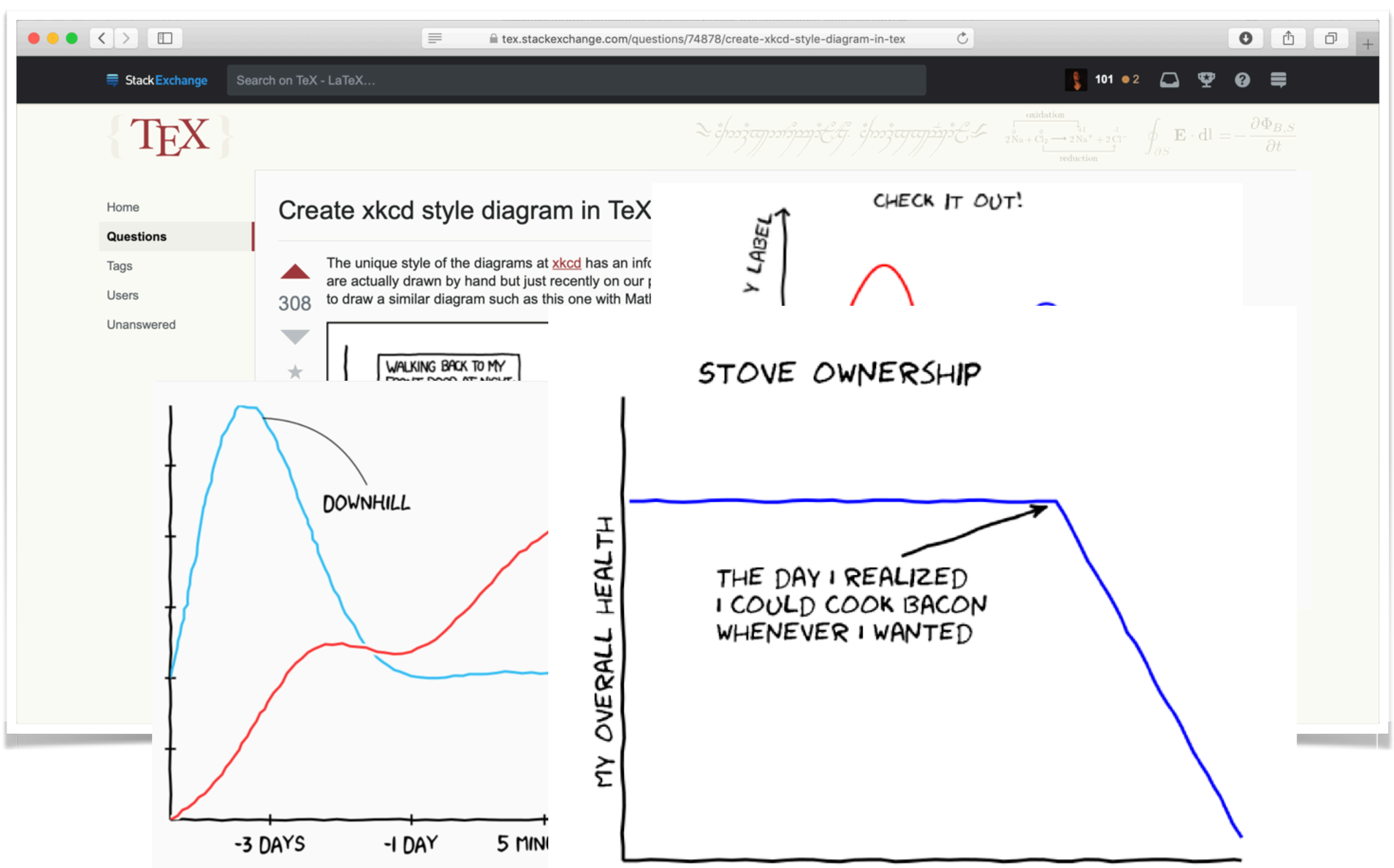

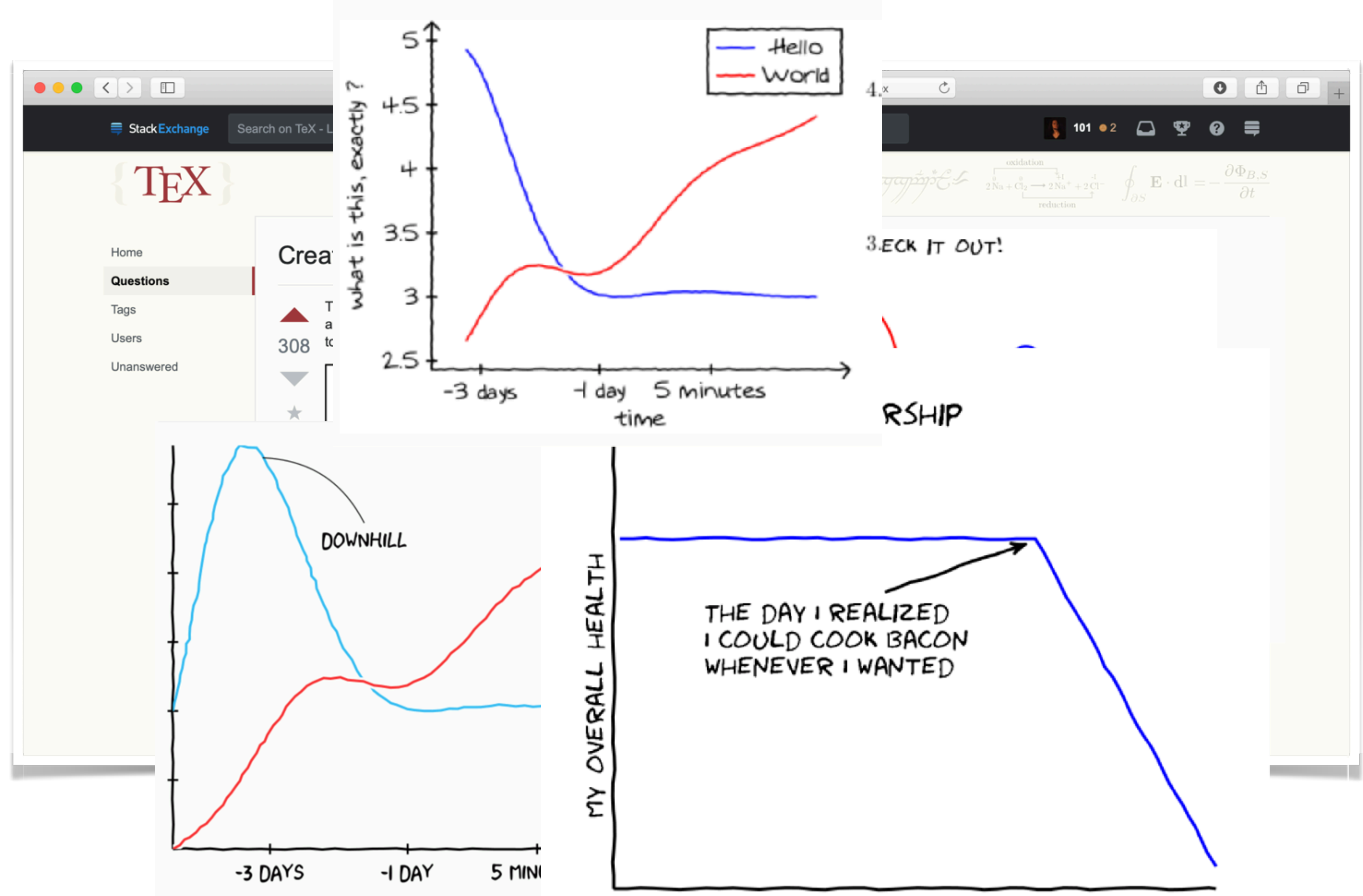

 $\overline{\phantom{a}}$ 

ັ

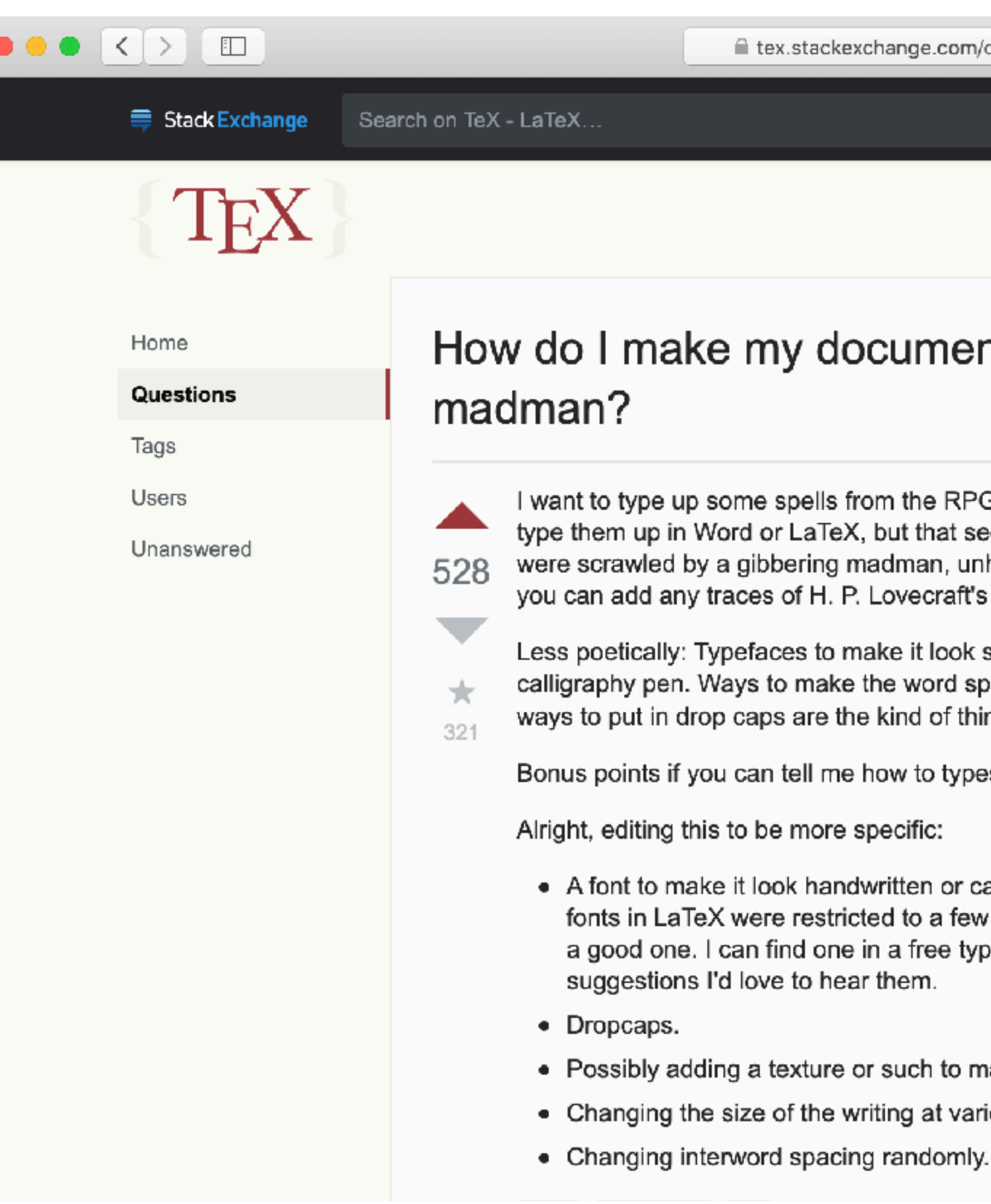

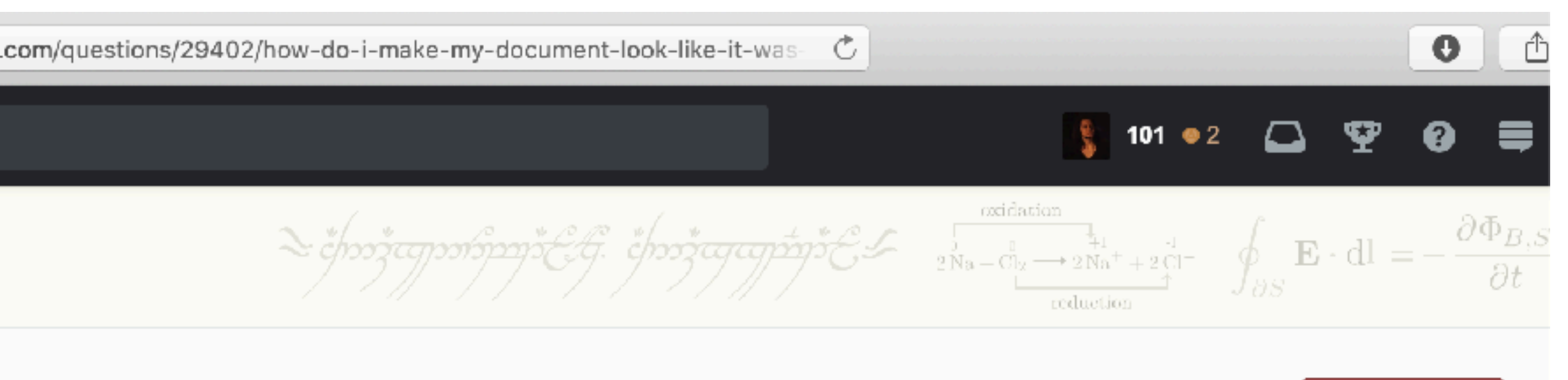

#### ent look like it was written by a Cthulhu-worshipping

**Ask Question** 

RPG Call of Cthulhu and give them to my players. I could just at seems too...neat. I'd like to make these things look like they unhinged by the horrors he has witnessed. Bonus points if aft's Cthulhu Mythos.

ook scrawled or handwritten, preferably with a quill or d spacing less regular (Abuse microtype in some way?) and things I'm looking for.

typeset an elder sign.

or calligraphic. I was under the (mistaken) impression that few packages on CTAN, so I was hoping for a suggestion for typeface repository somewhere, though if anyone has

to make it look like it is written on parchment? various points, preferably randomly

asked 7 years, 6 months ago viewed 116,782 times

active 2 years ago

#### FEATURED ON META

- Announcing the arrival of Valued Associate #679: Cesar Manara
- Planned maintenance scheduled April 23, 2019 at 00:00UTC (8:00pm US/Eastern)

**HOT META POSTS** 

package tag marginnote vs. command  $5$ tag marginpar vs. feature of setting...

19 Is TeX.SX a competition arena?

### The LAT<sub>E</sub>X Font

Hello, I am crazy. I am a cthulhu worshipping gibbering madman, unkinged by the horrors, have witnessed. I am a cthulhu worshipping gibbering madman, unhinged by the horrors I have witnessed. I am a cthulhy worshipping gibbering madman, unbinged by the horrors I have witnessed. I am a cthulhu worshipping gibbering madman, unhinged by the horrors I have witnessed. I am a cthulbu worshipping gibbering madman, unhinged by the horrors I have Witnessed.

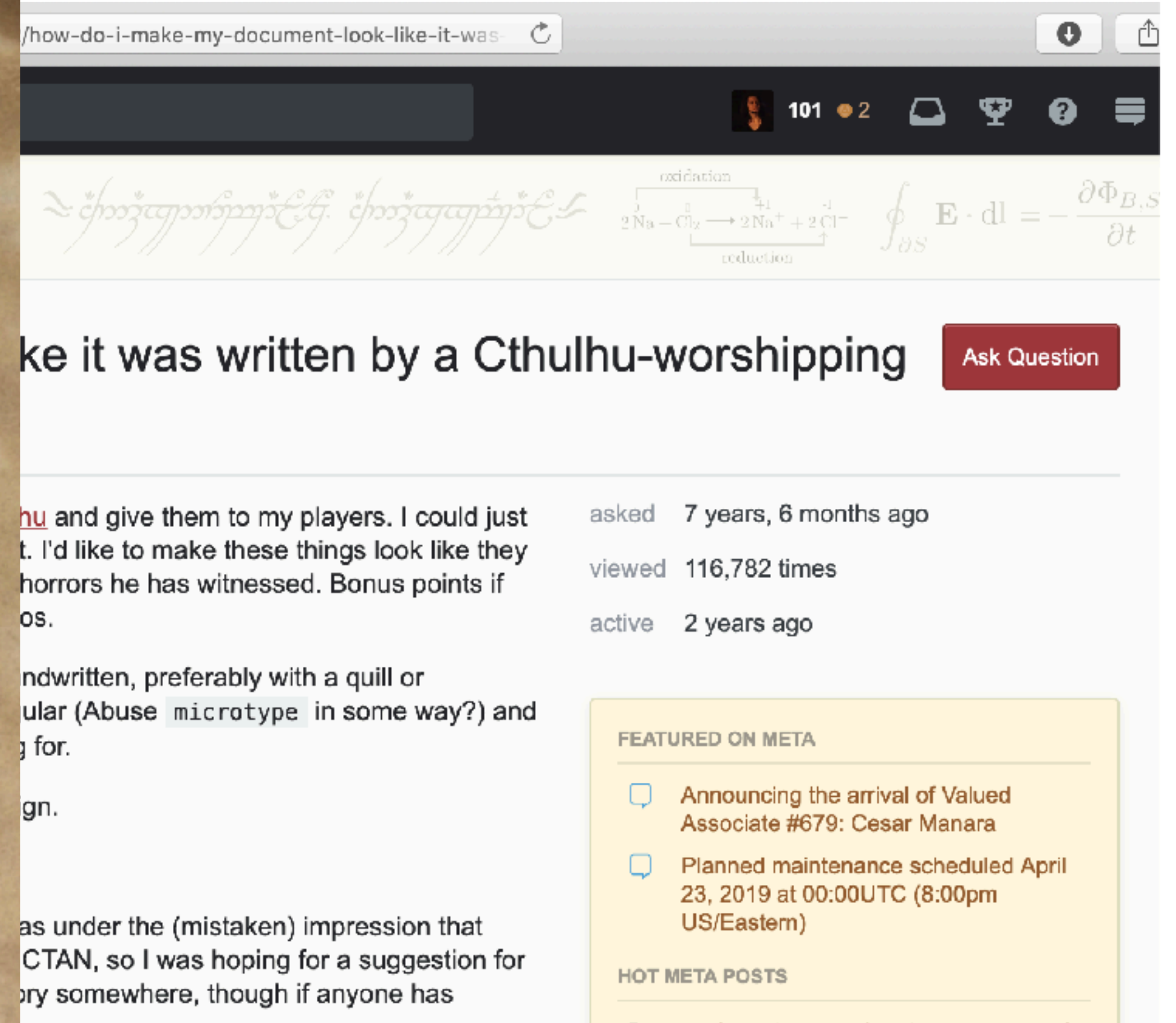

it is written on parchment? eferably randomly

### The LAT<sub>E</sub>X Font

19 Is TeX.SX a competition arena?

package tag marginnote vs. command tag marginpar vs. feature of setting...

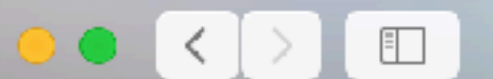

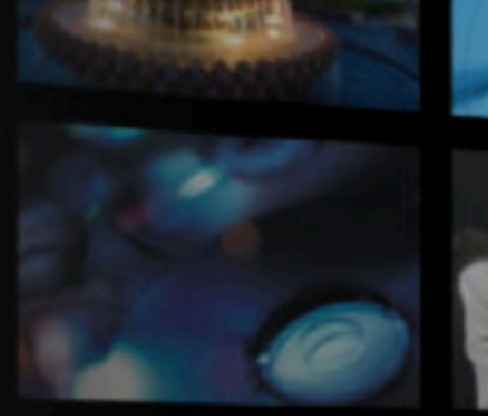

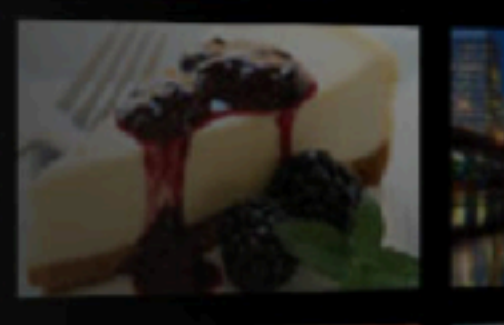

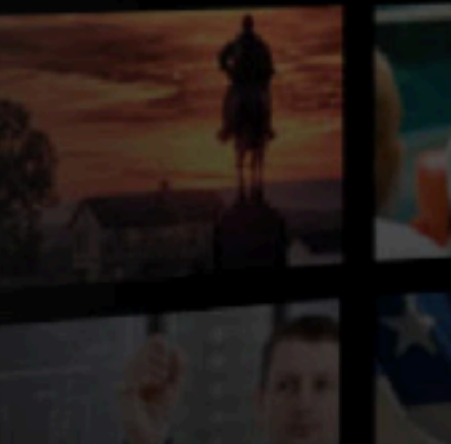

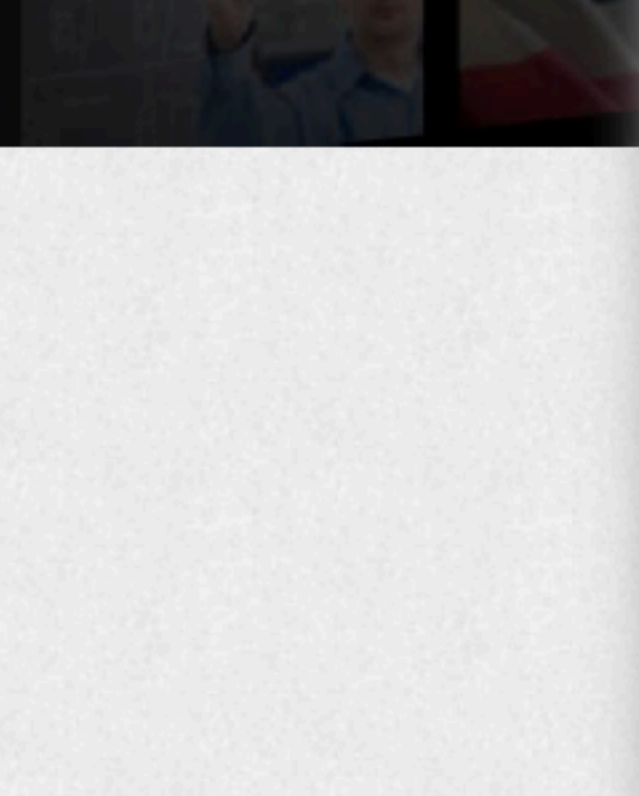

# **A ECPI BLOG**

 $\equiv$ 

Learn about our people, get the latest news, and much more.

**B** Share G+ Share **y** Tweet

### Little Known Software Easter Eggs

Software development can be a rather long, tedious procedure. And for some professional software developers, the best way to blow off steam is to leave little "Easter eggs" in their software. Generally speaking, an Easter egg is a hidden message, joke, or feature that is not documented, and often not even meant to be found by the casual user. These are 5 of the best, littlest known Easter eggs in computer software.

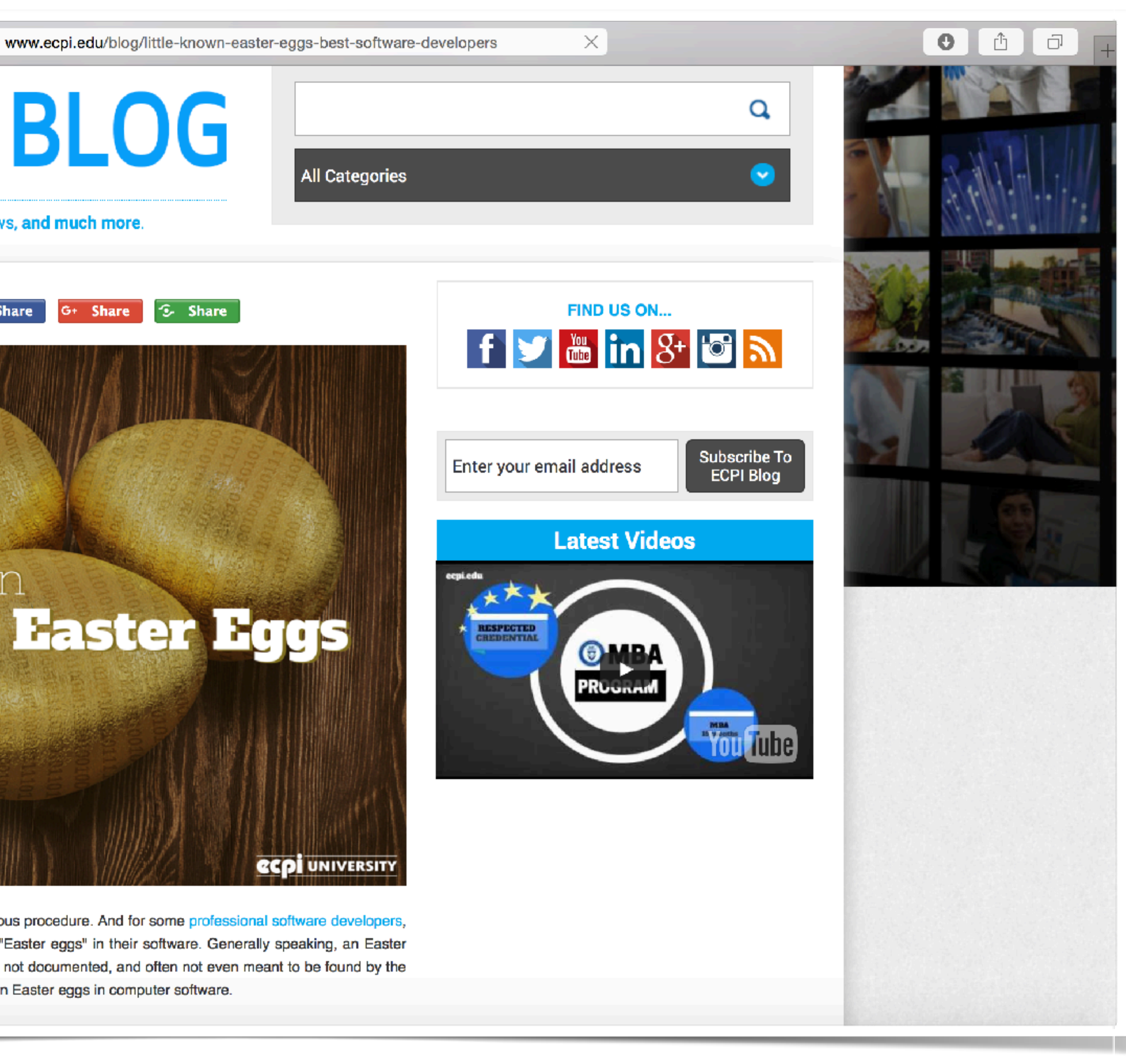

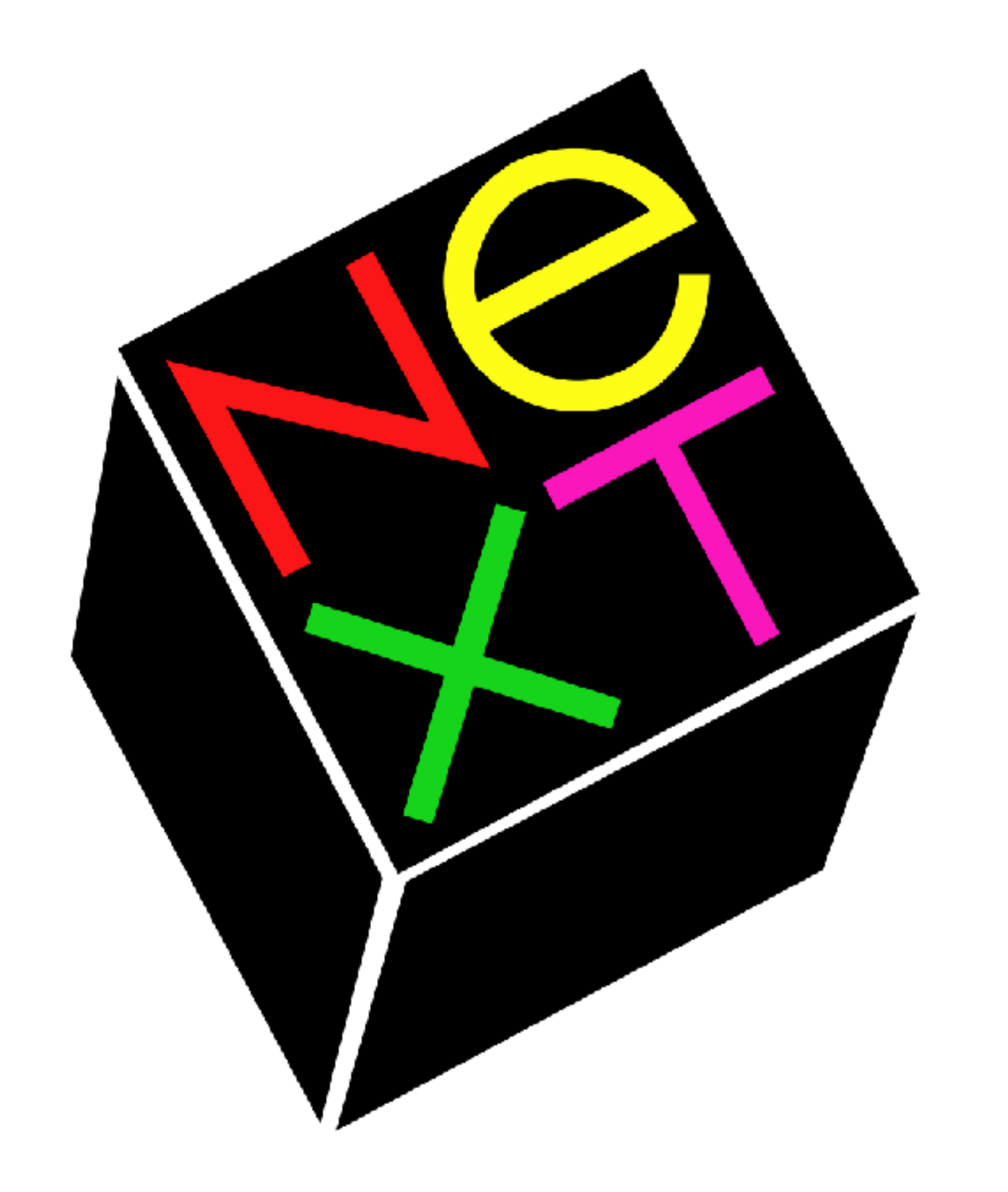

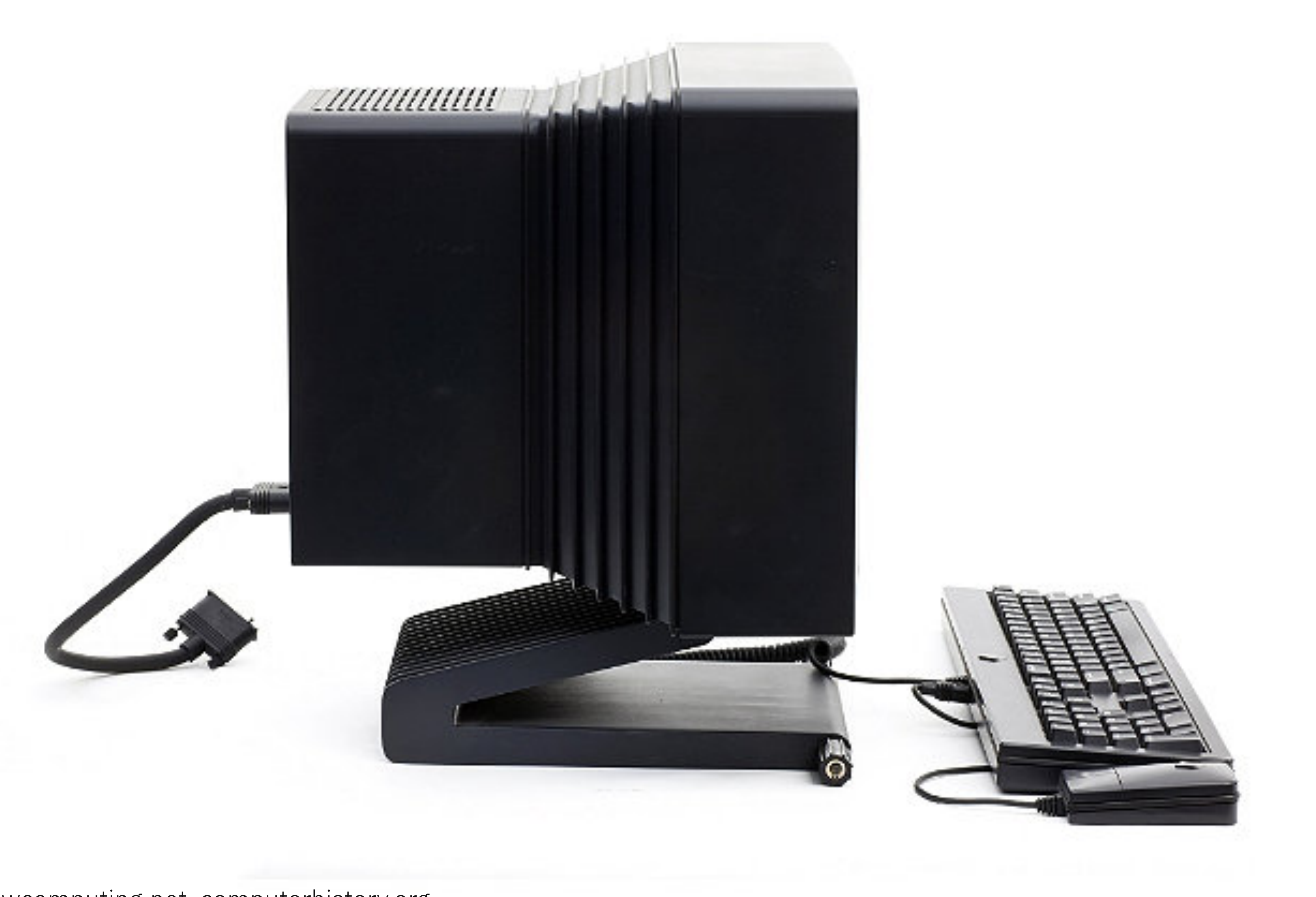

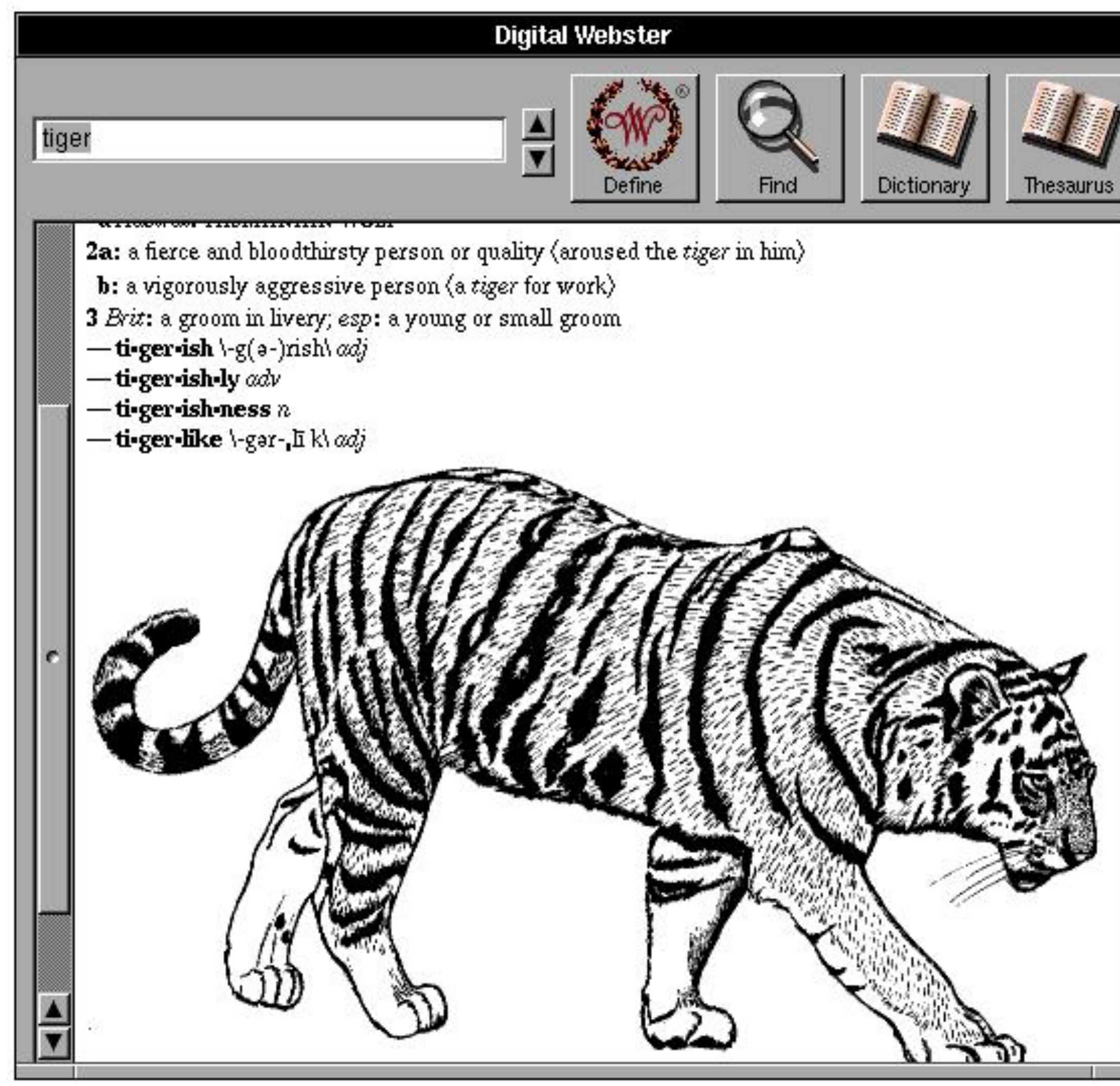

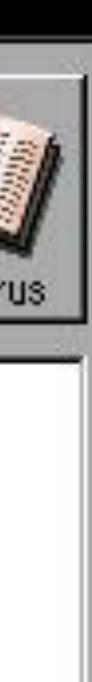

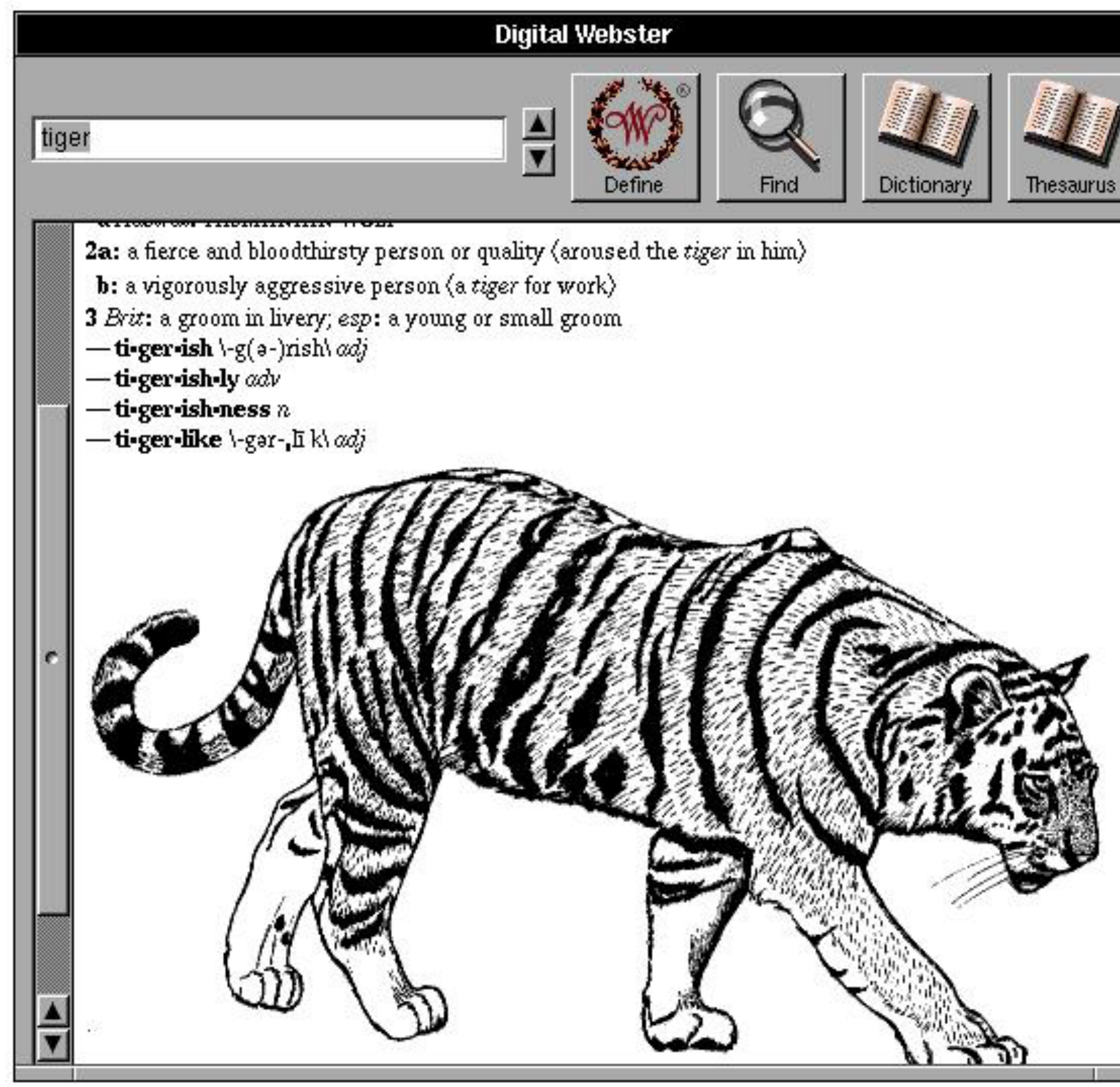

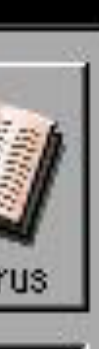

# "Is 'Gullible' in the Dictionary?"

# Quirkiness

## How do a production-train slack-integration **nicely**:

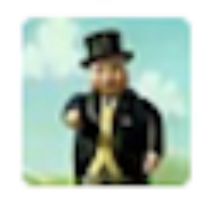

#### fat-controller BOT 7:59 PM

Spotted approval request - raising IDS ticket...

Train is waiting at the station, ticket 96381, waiting on approval from one of: @ralph,@colin,@tonyg,@cullepl,@fat-controller, https://jazzop27.rtp.raleigh.ibm.com:9443/ccm/resource/itemName/com.ibm.team.workitem.WorkItem/96381

(prod-trains approval to deploy Sensu check to monitor for Ibaas agent on network nodes. squad: Container Runtime)

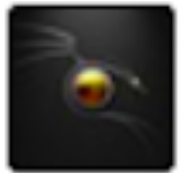

tonyg 10:20 PM approve 96381

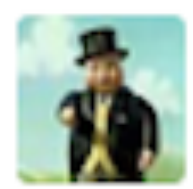

fat-controller BOT 10:20 PM approval recorded in RTC

Ticket 96381 resolved

Mind the doors please! Choo Choo

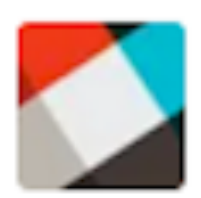

 $\text{marian}$  10:20 PM Thanks

# Feedback matters.

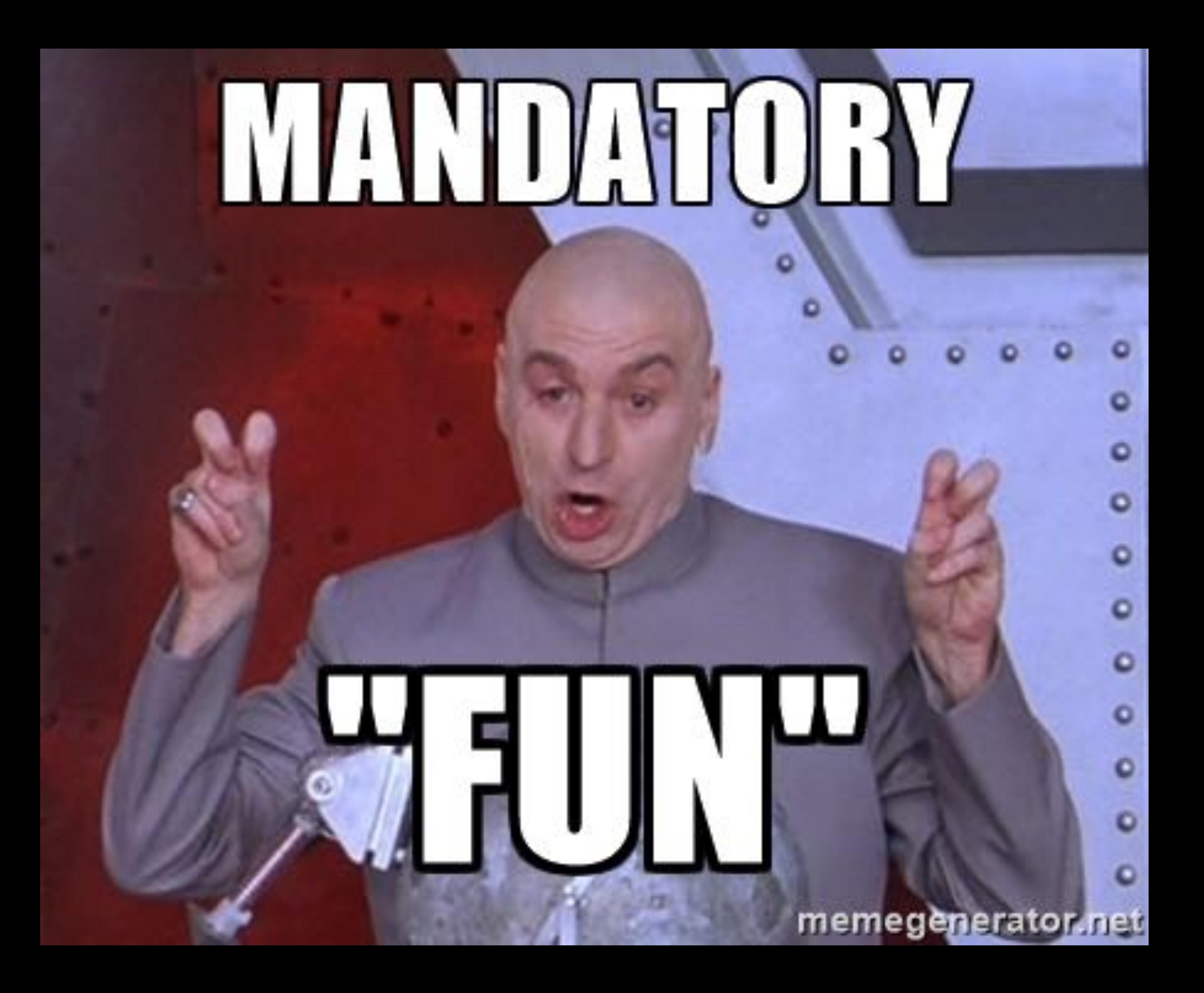

# Failing at Fun

What if you got **paid** to do something **other** people would pay to do?

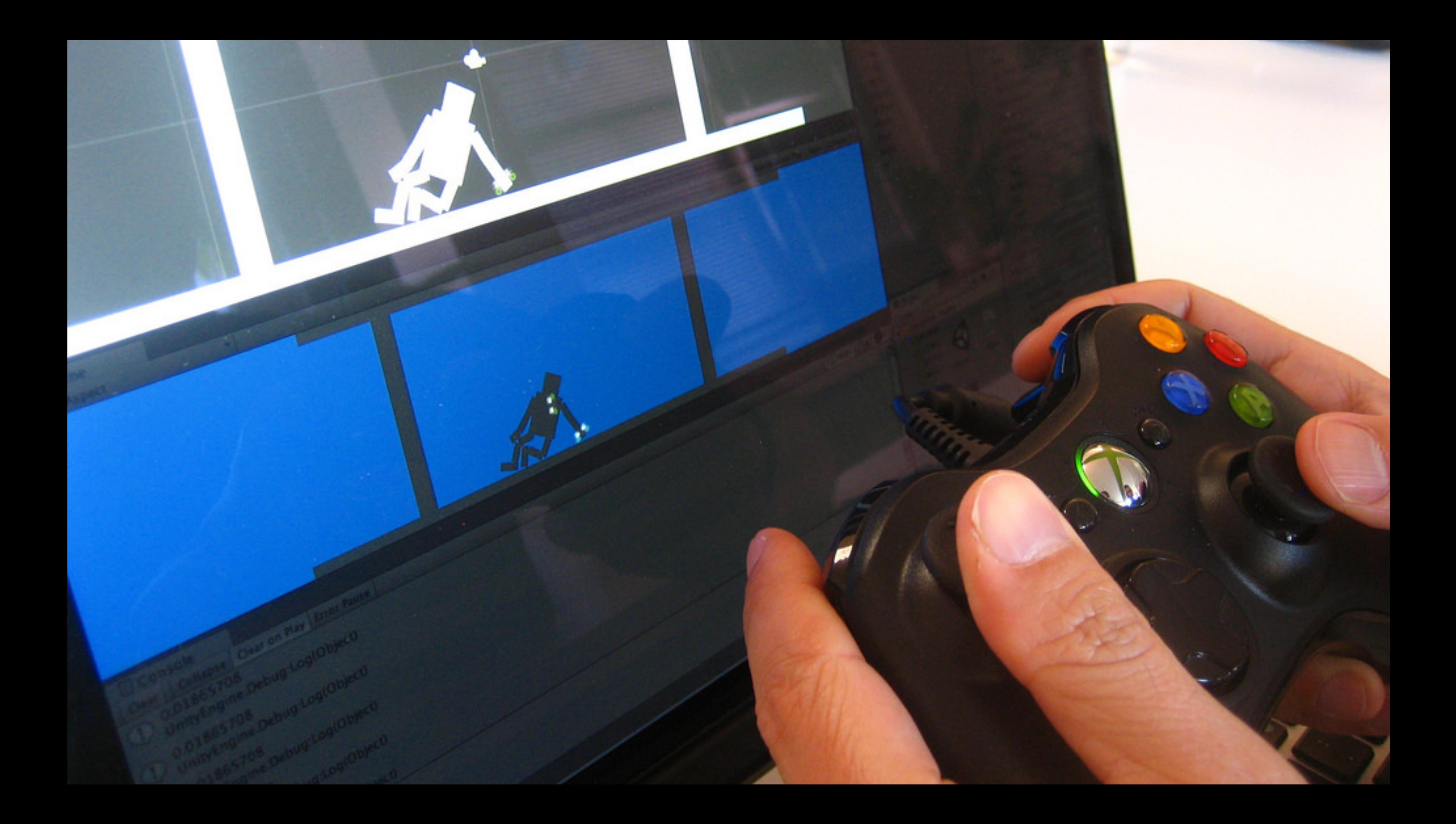

 $\bullet \bullet \bullet (\leftarrow) \bullet \Box$ Find Jobs Find Resumes Employers / Post Job what where Video Game Tester job title, keywords or company Upload your resume - Let employers find you **Red Team Lead** Electronic Arts - ★★★★☆ 296 reviews - Redwood City, CA 94065 +1 location We're EA-the world's largest video game publisher. But maybe you don't know how we're committed to creating games for every platform-from social to mobile to... 4 days ago - save job - more...

#### **QA Tester**

Wargaming.net - \*\*\*\*\* 4 reviews - Seattle, WA An interest in video game tool development (but please note that this is NOT a game testing role). Bring your years of experience in testing highly scalable web... 5 days ago - save job - more...

#### **Design Tester**

Bungie - \*\*\*\*\*\* 2 reviews - Bellevue, WA 98004 (Downtown area) 1+ years in video game QA. Testers at Bungie are grouped into teams, responsible for ensuring that an area of the game is ready to ship.... 8 days ago - save job - more...

#### **Fall 2017 Intern - Cartoon Network Games QA**

Turner - \*\*\*\*\*\* 287 reviews - Atlanta, GA 30319 Test out new Flash and Unity games. Strong passion for playing games and discovering issues. The Digital department at Cartoon Network offers a wealth of... 18 hours ago - save job - more...

#### **Lead QA Tester - PC Compatibility**

2K Games - \*\*\*\*\*\* 13 reviews - Las Vegas, NV 89101 (Cultural Corridor area) Provide coaching, training, and overall guidance to QA Testers and Senior QA Testers. Assists in leading a team in executing test plans on pre-release video... 4 hours ago - save job - more...

## indeed

#### Video Game Tester jobs

Sort by: relevance - date

#### **Salary Estimate**

 $$30,000+(76)$  $$50,000 + (59)$  $$70,000+(46)$  $$95,000+(30)$  $$105,000+(20)$ 

#### Job Type

Full-time (85) Contract (7) Temporary (6) Internship (2) Commission (1) Part-time (1)

#### Location

San Francisco, CA (14) Bellevue, WA (11) Las Vegas, NV (7) Seattle, WA (6) Redmond, WA (6) more »

#### **Company**

Studio Search, LLC (11) Activision (8) Unity Technologies (7) Bungie (6) A2Z Development Center, Inc. (5) more »

#### **Experience Level**

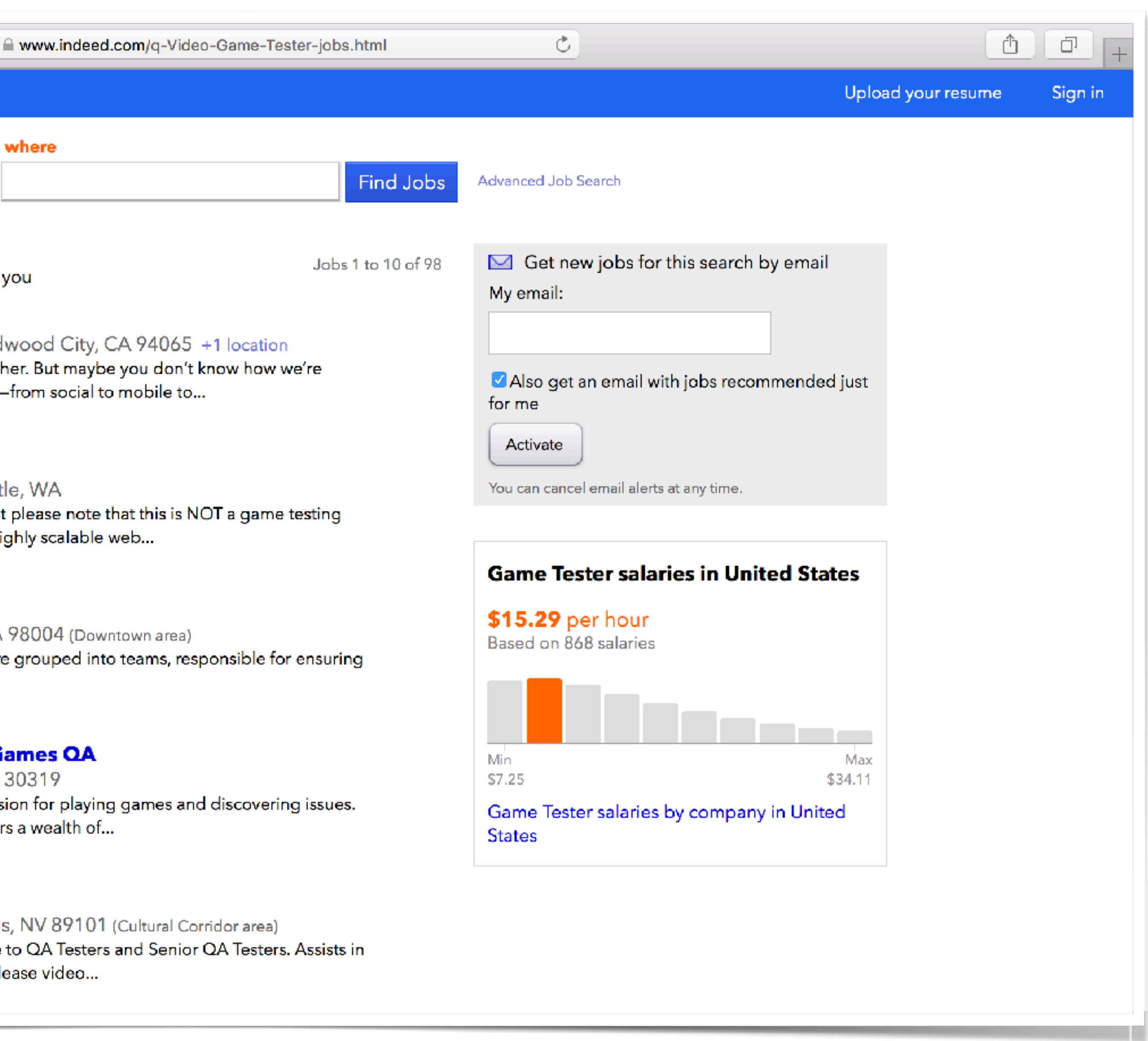

 $\bullet \bullet \bullet (\leftarrow) \bullet \Box$ Find Jobs Find Resumes Employers / Post Job what where **Video Game Tester** job title, keywords or company **1** Upload your resume - Let employers find you **Red Team Lead** Electronic Arts - ★★★★☆ 296 reviews - Redwood City, CA 94065 +1 location We're EA-the world's largest video game publisher. But maybe you don't know how we're committed to creating games for every platform-from social to mobile to... 4 days ago - save job - more...

#### **QA Tester**

Wargaming.net - \*\*\*\*\* 4 reviews - Seattle, WA An interest in video game tool development (but please note that this is NOT a game testing role). Bring your years of experience in testing highly scalable web... 5 days ago - save job - more...

#### **Design Tester**

Bungie - \*\*\*\*\*\* 2 reviews - Bellevue, WA 98004 (Downtown area 1+ years in video game QA. Testers at Bungie are grouped into teams, r that an area of the game is ready to ship.... 8 days ago - save job - more...

#### **Fall 2017 Intern - Cartoon Network Games QA**

Turner - \*\*\*\*\*\* 287 reviews - Atlanta, GA 30319

#### **Lead QA Tester - PC Compatibility**

2K Games - \*\*\*\*\*\* 13 reviews - Las Vegas, NV 89101 (Cultural Provide coaching, training, and overall guidance to QA Testers and Senior QA Testers. Assists in leading a team in executing test plans on pre-release video... 4 hours ago - save job - more...

## **indeed**

#### Video Game Tester jobs

Sort by: relevance - date

#### **Salary Estimate**

 $$30,000 + (76)$  $$50,000 + (59)$  $$70,000+(46)$  $$95,000 + (30)$  $$105,000+(20)$ 

#### Job Type

Full-time (85) Contract (7) Temporary (6) Internship (2) Commission (1) Part-time (1)

#### Location

San Francisco, CA (14) Bellevue, WA (11) Las Vegas, NV (7) Seattle, WA (6) Redmond, WA (6) more »

#### **Company**

Studio Search, LLC (11) Activision (8) Unity Technologies (7) Bungie (6) A2Z Development Center, Inc. (5) more »

#### **Experience Level**

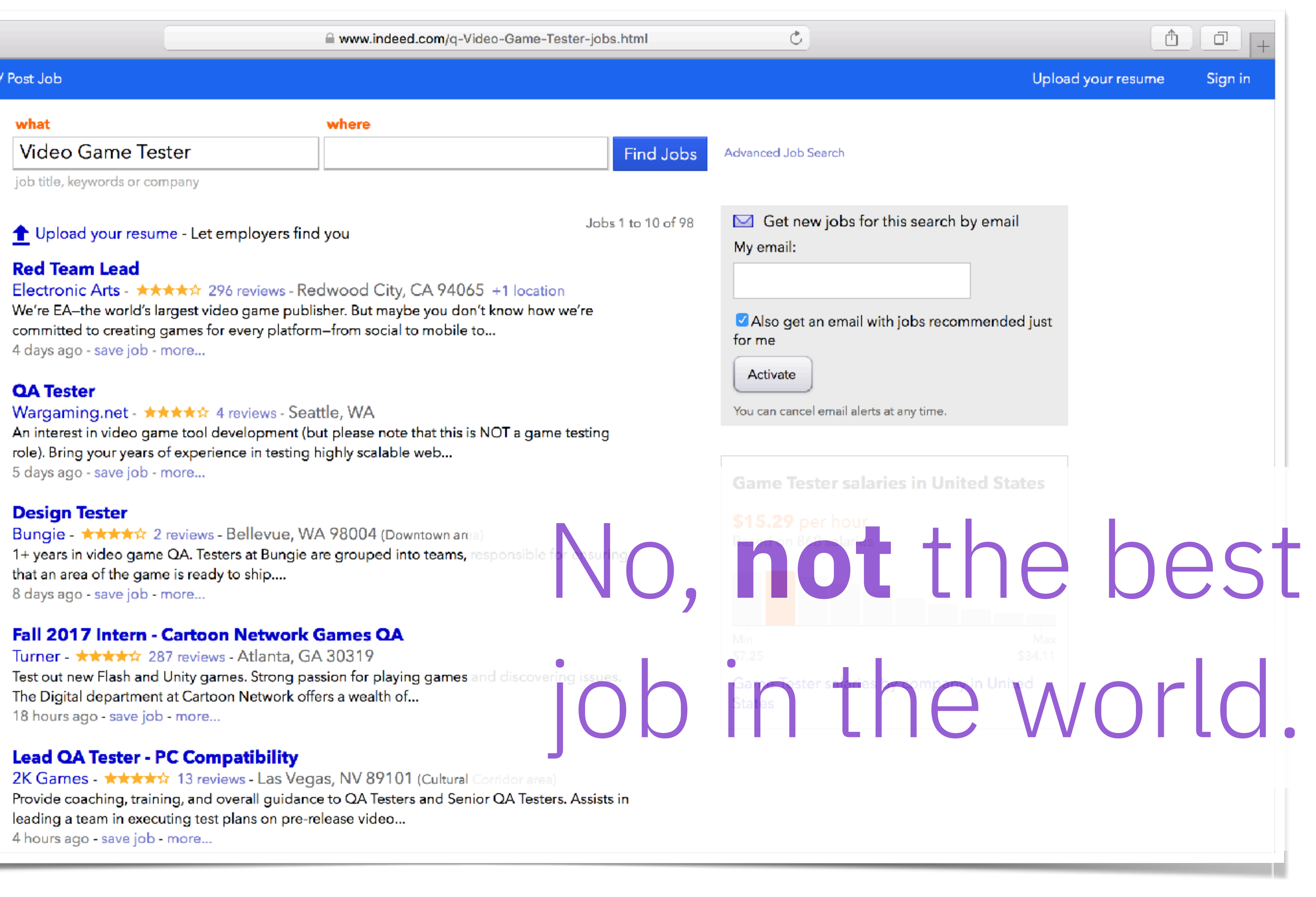

# 31% of us dislike teambuilding activities.

http://www.successfulmeetings.com/Strategy/Meeting-Strategies/When-Teambuilding-Fails/

How do you know you're having fun if you're not measuring it?

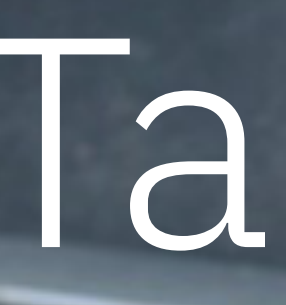

# How to ruin an office party? Take attendance.

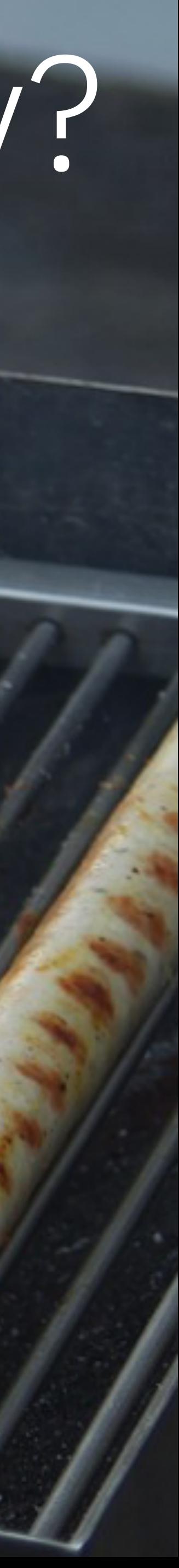
## Failing at Fun Forgetting to fix the other stuff.

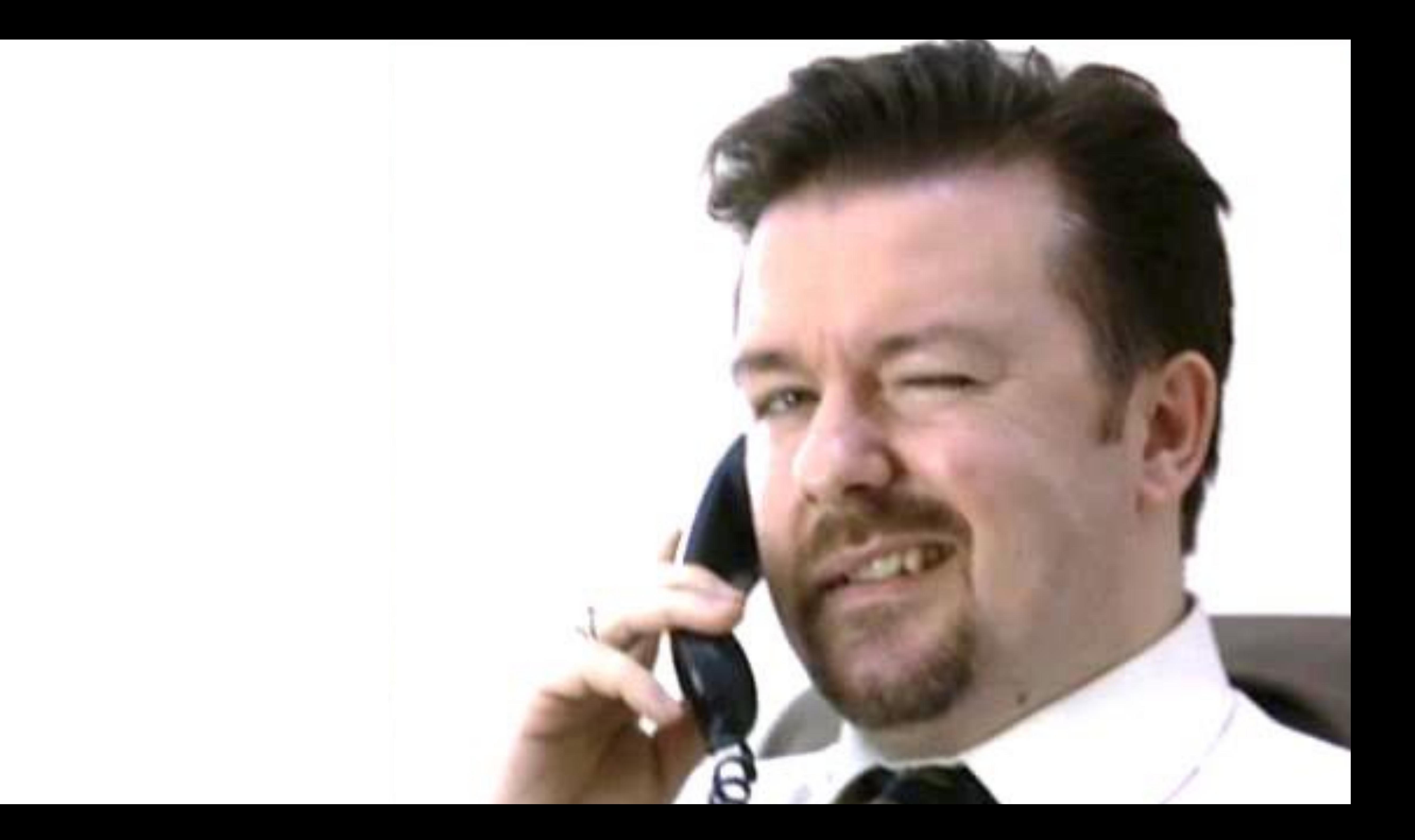

### A layer of fun

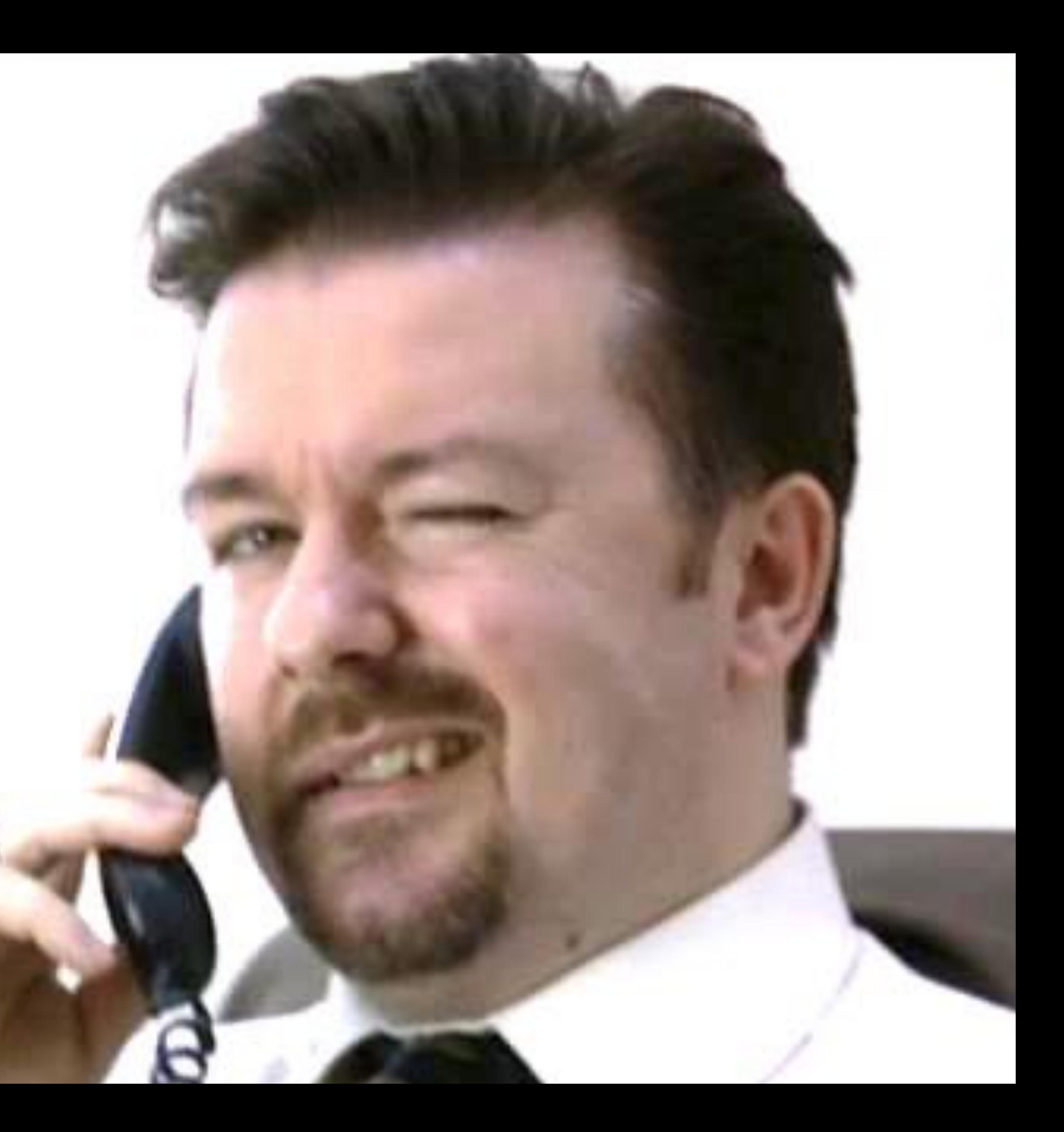

A layer of fun … on top of a terrible workspace …

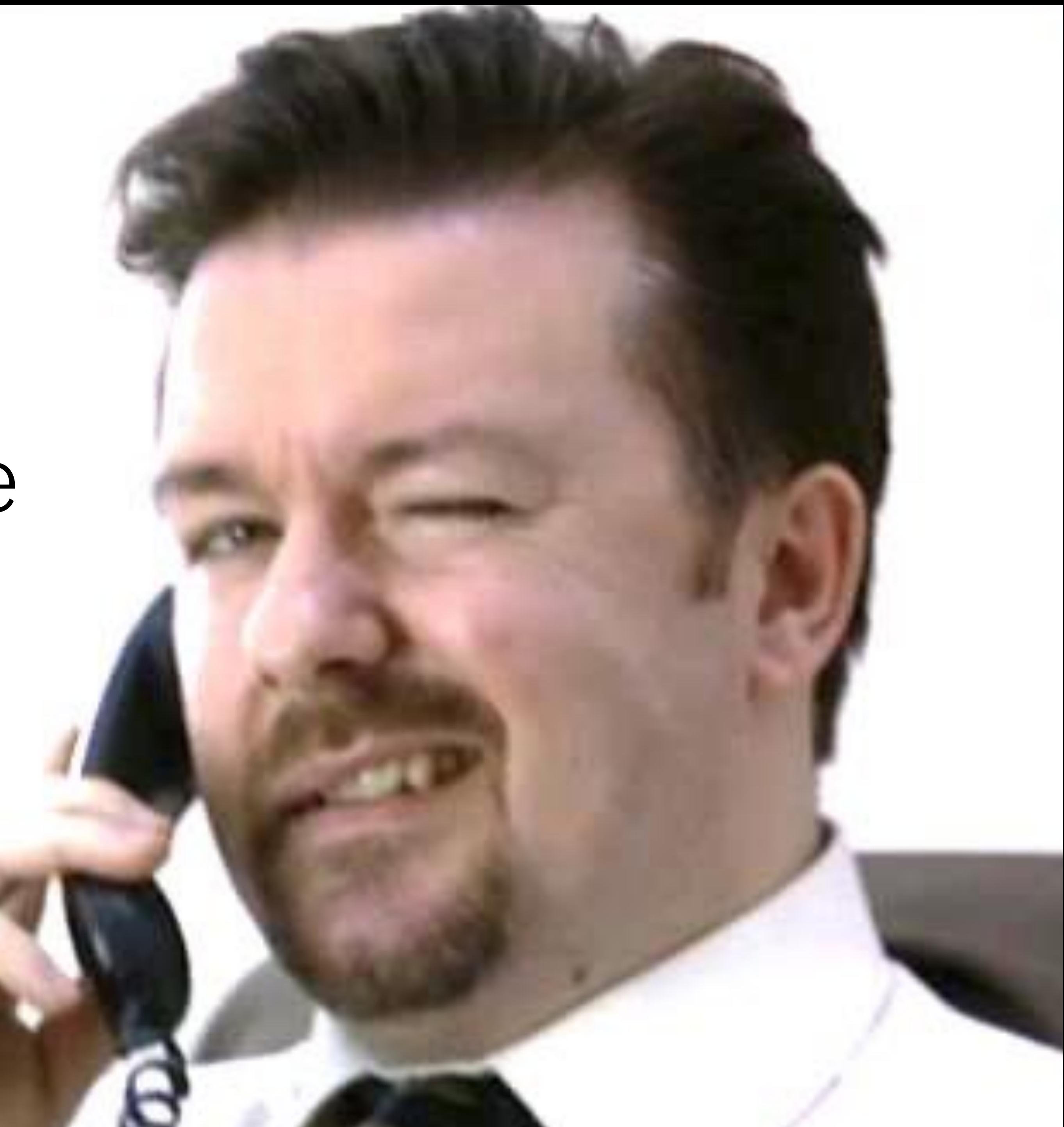

A layer of fun … on top of a terrible workspace … is **still** terrible.

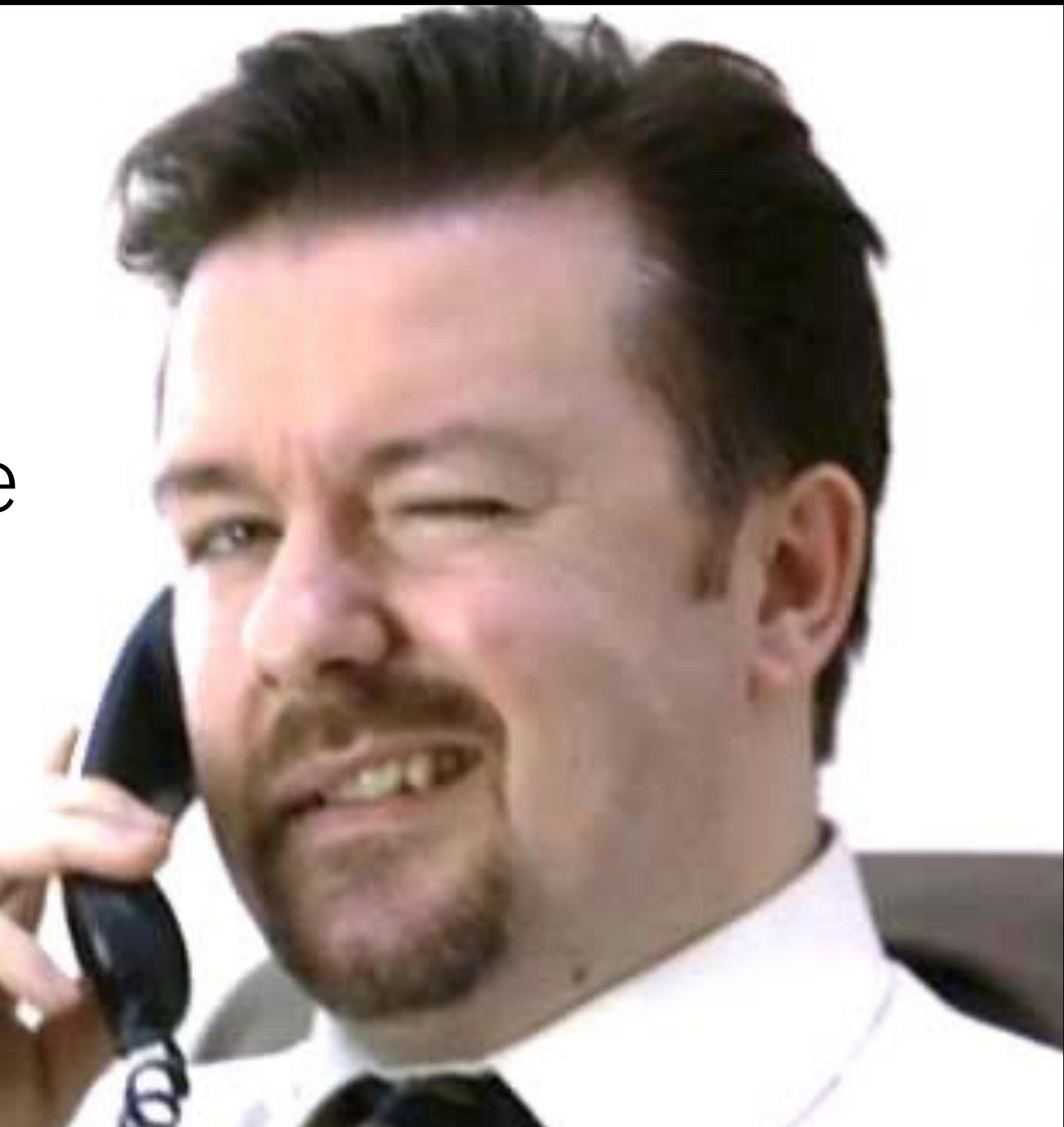

### Fun is **important**.

 $\overline{a}$ 

Recap on achieving fun: 2. Add fun things

# 1. Get rid of un-fun things

### Doing 2. without 1. is going to fail.

Austin Copenhagen Dubai London Madrid Melbourne Munich New York Nice Raleigh San Francisco São Paulo Singapore Tokyo Toronto

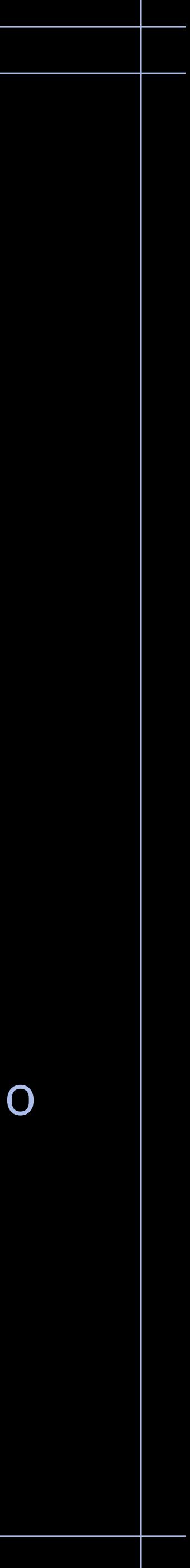

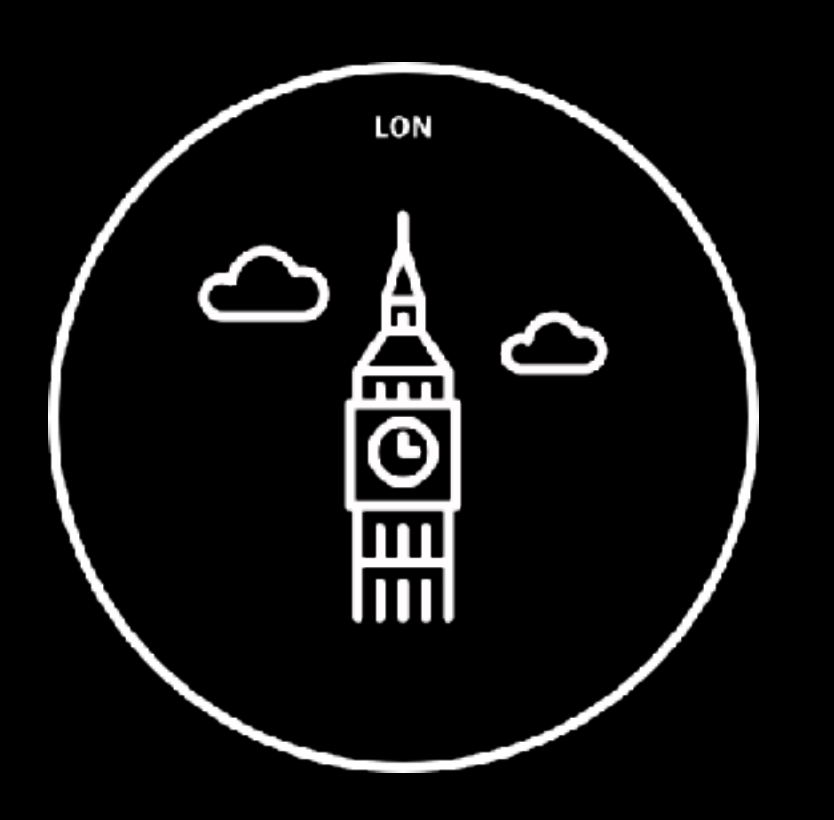

#### Questions?

 Holly Cummins IBM **Cloud** Garage @holly\_cummins

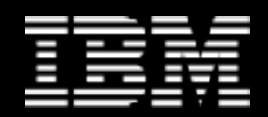